Lie Algbraic Methods for Treating

Lattice Parameter Errors in Particle Accelerators

by

Liam Michael Healy

Dissertation submitted to the Faculty of the Graduate School of the University of Maryland in partial fulfillment of the requirements for the degree of Doctor of Philosophy 1986  $\frac{1}{2}$   $\frac{1}{2}$   $\frac{1}{$ 

 $C_{op}$ 

*.f1Jo rd H(\_>r ,* f J *! . I!.*  $\int r_r \vert_{1,\Omega}$ 

APPROVAL SHEET

Title of Dissertation: Lie Algebraic Methods for Treating Lattice Parameter Errors in Particle Accelerators

Name of Candidate: Liam Michael Healy Doctor of Philosophy, 1986

Dissertation and Abstract Approved: *Clly 1.* Dragt

Alex J. Dragt Professor Department of Physics and Astronomy

Date Approved:  $\frac{87/16}{8}$ 

#### ABSTRACT

Title of Dissertation: Lie Algebraic Methods for Treating Lattice Parameter Errors in Particle Accelerators

Liam Michael Healy, Doctor of Philosophy, 1986

Dissertation Directed By: Dr. Alex J. Dragt, Professor Department of Physics and Astronomy University of Maryland

Orbital dynamics in particle accelerators, and ray tracing in light optics, are examples of Hamiltonian systems. The transformation from initial to final phase space coordinates in such systems is a symplectic map. Lie algebraic techniques have been used with great success in the case of idealized systems to represent symplectic maps by Lie transformations. These techniques allow rapid computation in tracking particles while maintaining complete symplecticity, and easy extraction of analytical quantities such as chromaticities and aberrations.

Real accelerators differ from ideal ones in a number of ways. Magnetic or electric devices, designed to guide and focus the beam, may be in the wrong place or have the wrong orientation, and they may not have the intended field strengths. The purpose of this dissertation is to extend the Lie algebraic techniques to treat these misplacement, misalignment and mispowering errors.

Symplectic maps describing accelerators with errors typically have first-order terms. There are two major aspects to creating a Lie algebraic theory of accelerator errors: creation of appropriate maps and their subsequent manipulation and use.

There are several aspects to the manipulation and use of symplectic maps. A first aspect is particle tracking. That is, one must find how particle positions are transformed by a map. A second is concatenation, the combining of several maps into a single map including nonlinear feed-down effects from high-order elements. A third aspect is the computation of the fixed point of a map, and the expansion of a map about its fixed point. For the case of a map representing a full turn in a circular accelerator, the fixed point corresponds to the closed orbit.

The creation of a map for an element with errors requires the integration of a Hamiltonian with first-order terms to obtain the corresponding Lie transformation. It also involves a procedure for the complete specification of errors, and the generation of the map for an element with errors from the map of an ideal element.

The methods described are expected to be applicable to other electromagnetic systems such as electron microscopes, and also to light optics systems.

#### Acknowledgments

There are many people who made this effort not only possible but enjoyable as well. First, of course, is my advisor Alex Dragt, whose understanding of physics and patience with me made the whole process very rewarding. In addition, the people with whom I've worked at Maryland have been invaluable in gaining an understanding of Lie algebraic methods and of accelerator physics: David Douglas, who got me interested in the subject in the first place, and whose name rightfully appears in many places in this dissertation; Etienne Forest, who was of great assistance in the difficult early stage of learning the subject and who saved me from much embarassment by pointing out the gaps in my half-baked understanding of many topics; Filippo Neri and Robert Ryne with whom discussions on these methods and other topics were very helpful. Lastly, Rachel Needle typed this whole manuscript from illegible handwriting, with good-natured efficiency, and kept me on schedule in the crucial final months.

Although a dissertation is about one very narrow topic within a subfield, graduate education involves a wide range of physics and how to go about doing it. In this regard, I have learned far more from my fellow graduate students than all the courses and books that were part of graduate school. It is impossible to name all these many friends but I would in particular like to thank Fernando Pineda and Parney Albright not only contributing to my knowledge but also for being good friends and providing necessary diversions.

I would remiss if I did not acknowledge the finanical support in this endeavor. A research assistantship under the U.S. Department of

 $-ii-$ 

Energy contract DE-ASOS-SOER-10666 provided much of this support, with a Graduate School Fellowship providing the balance. In addition, two summers at the Los Alamos National Laboratory were not only of financial benefit but more importantly gave me another view of accelerator physics and interaction with knowledgeable people. For this I would like to thank Richard Cooper and the others at Los Alamos.

Pat Francis deserves much gratitude for companionship, moral support and many hours of proofreading. She knows more about accelerator physics and Lie algebras than she cares to!

Finally, I would like to thank the people that started it all, my parents Edward and Helen Healy who instilled in me a love of learning and the dedication to complete a task. The other member of my family, my sister Beth, taught me how to read, a skill which turned out to be crucial in doing this dissertation.

Ĵ.

# Table of Contents

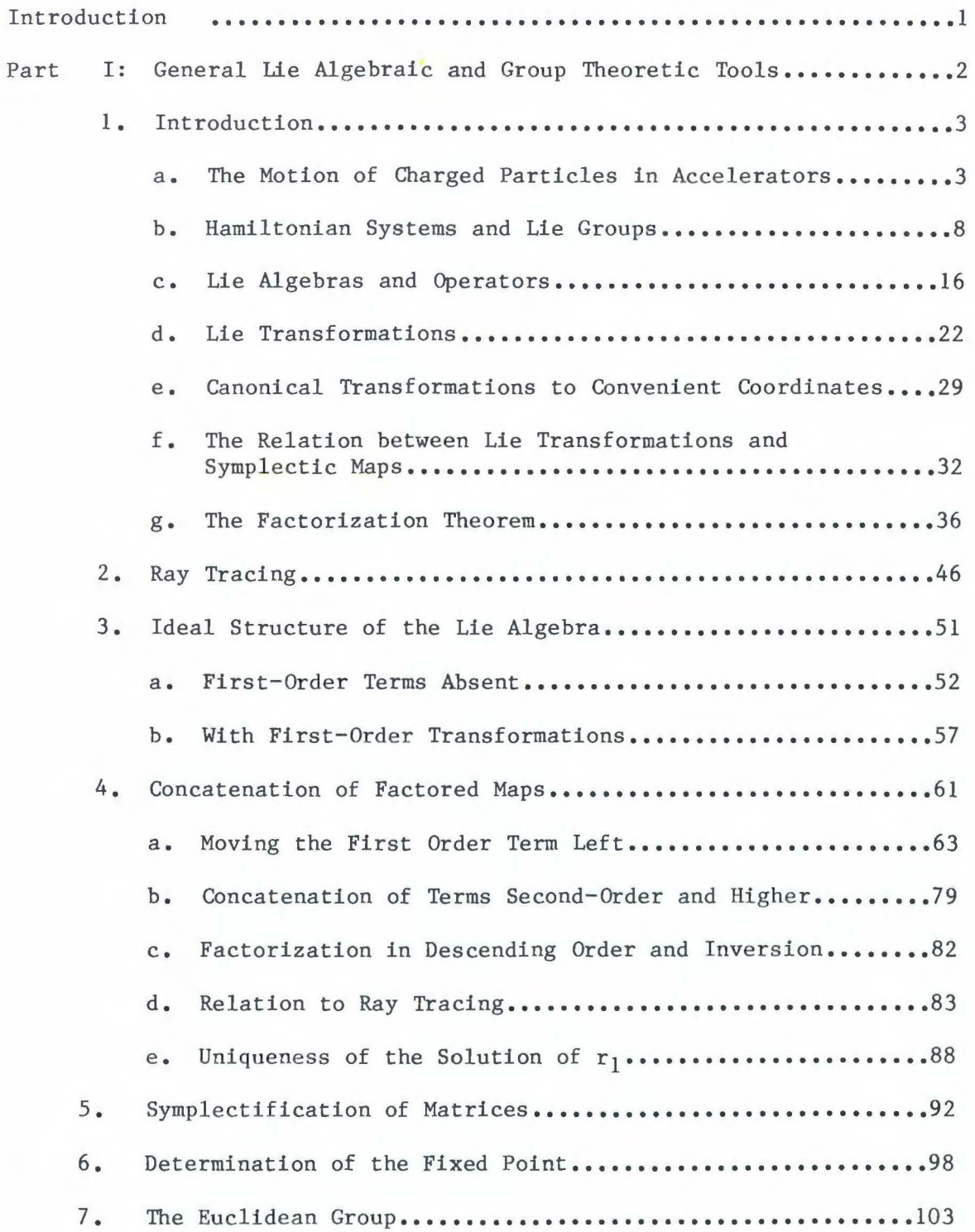

...

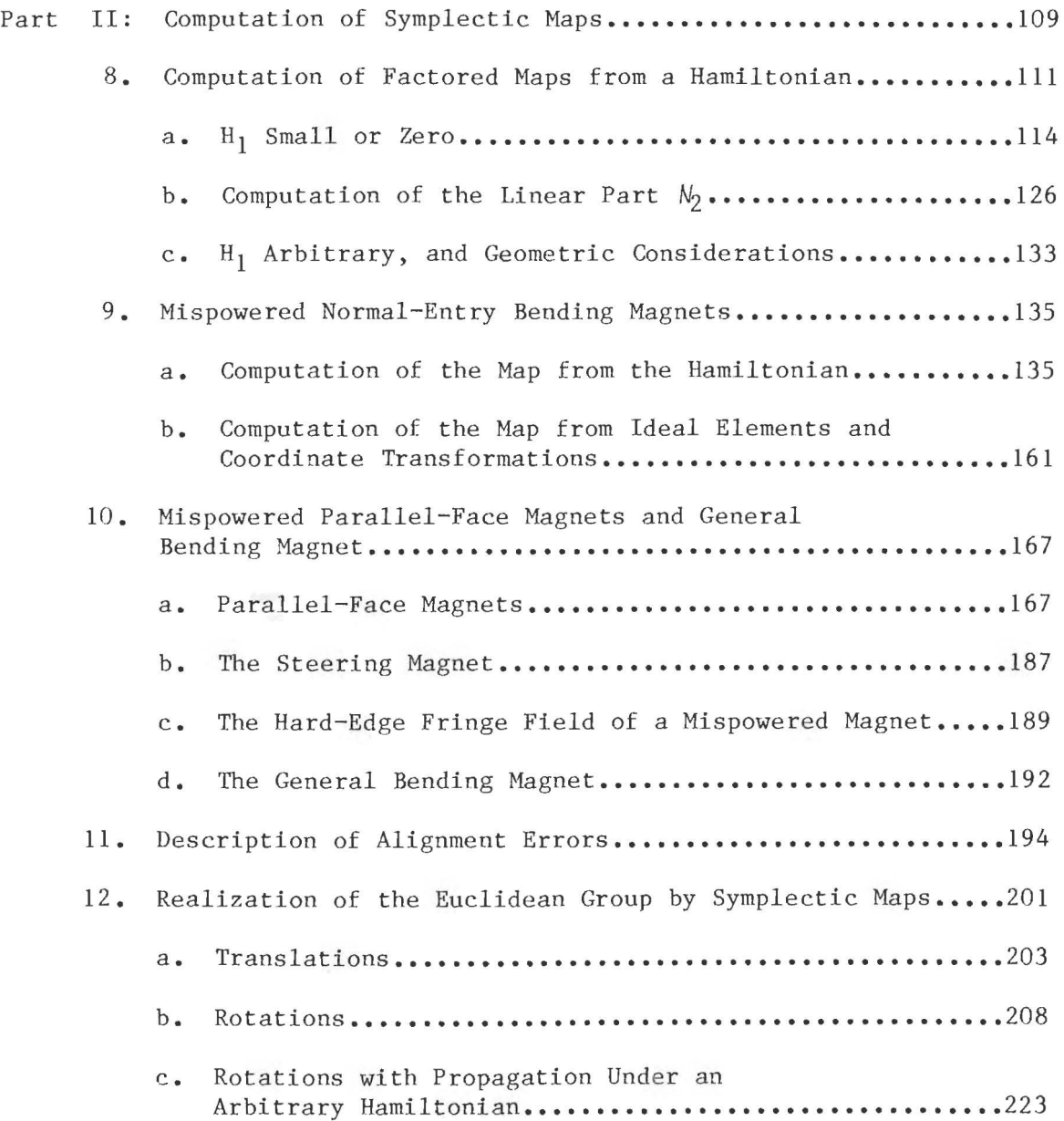

ij

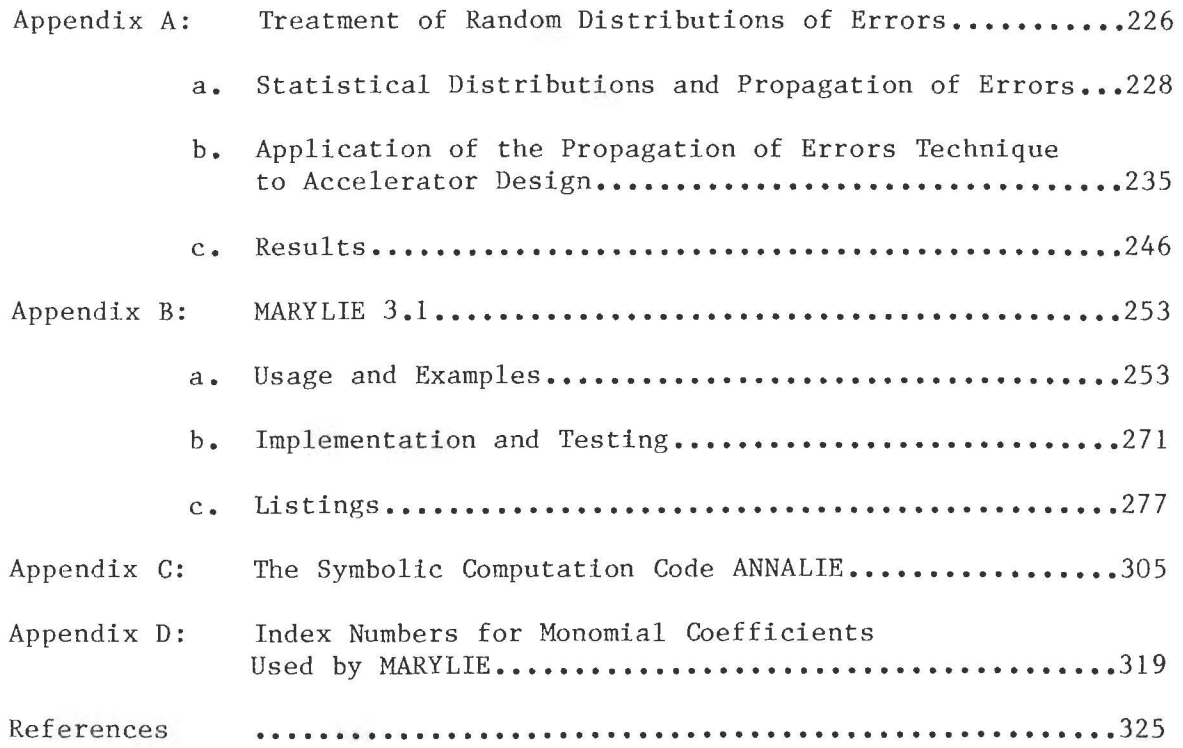

 $\bar{z}$ 

 $\frac{3}{3}$ 

 $\mathbb{L}$ 

List of Tables

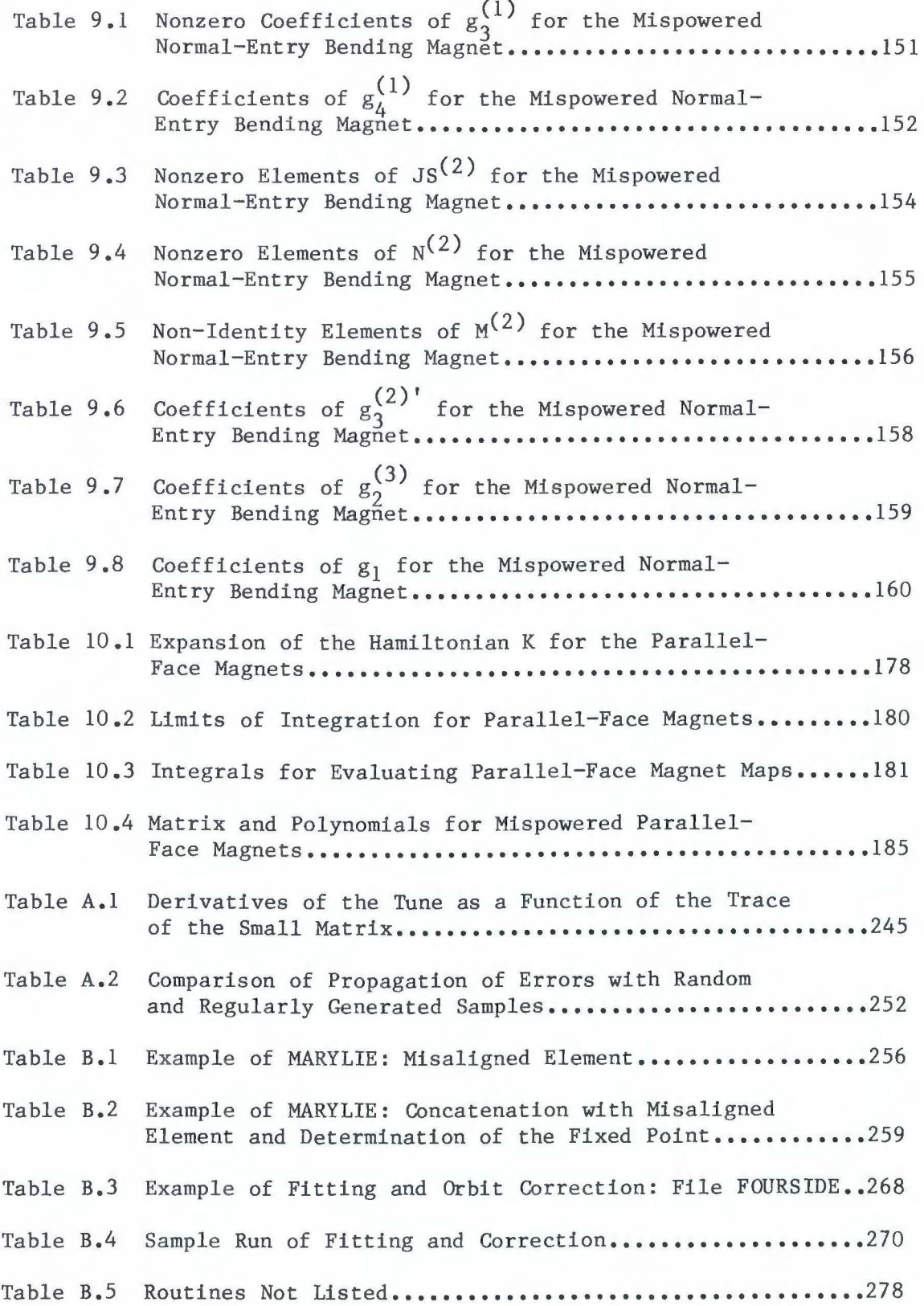

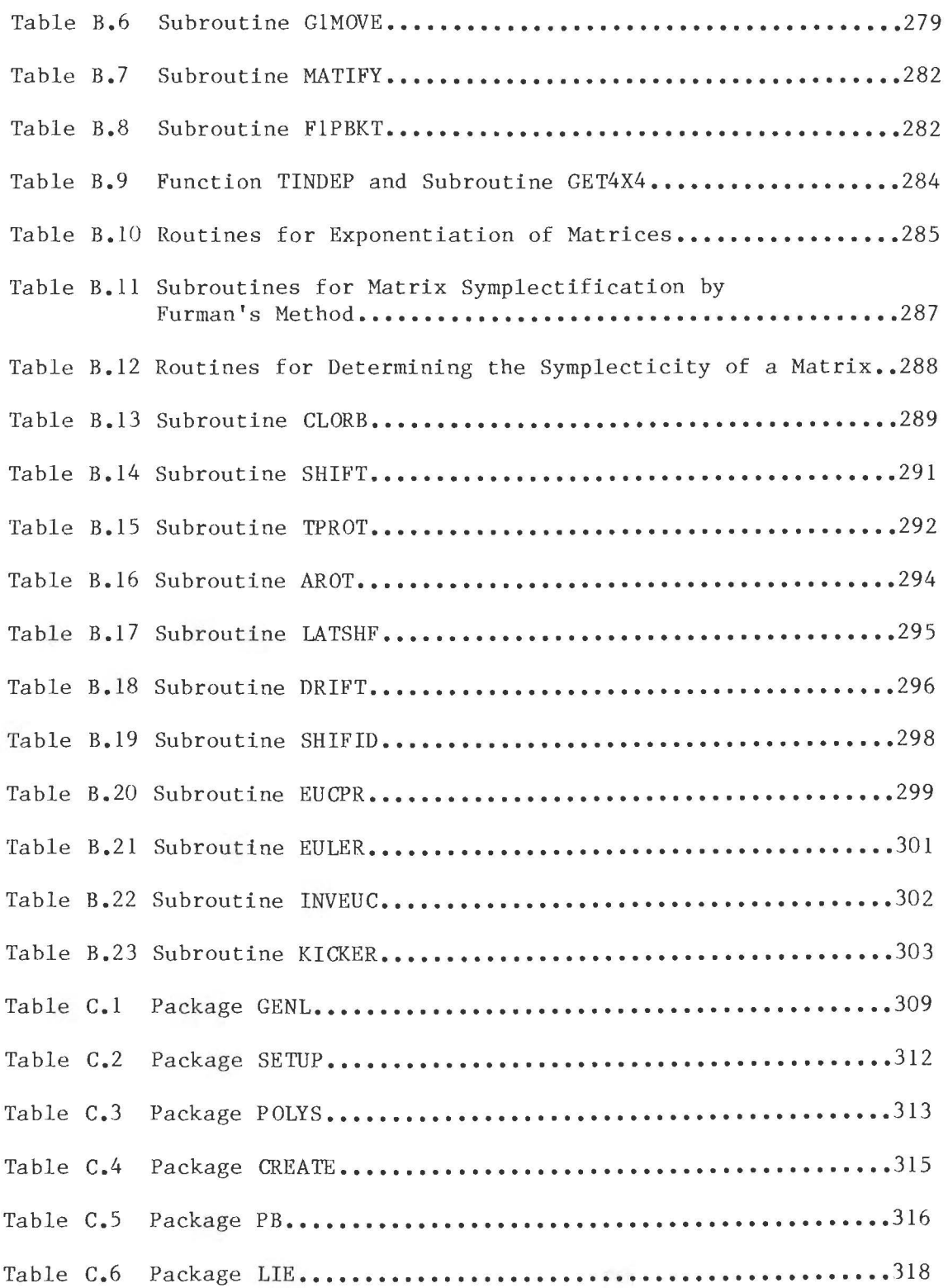

 $\frac{1}{2}$ 

# List of Figures

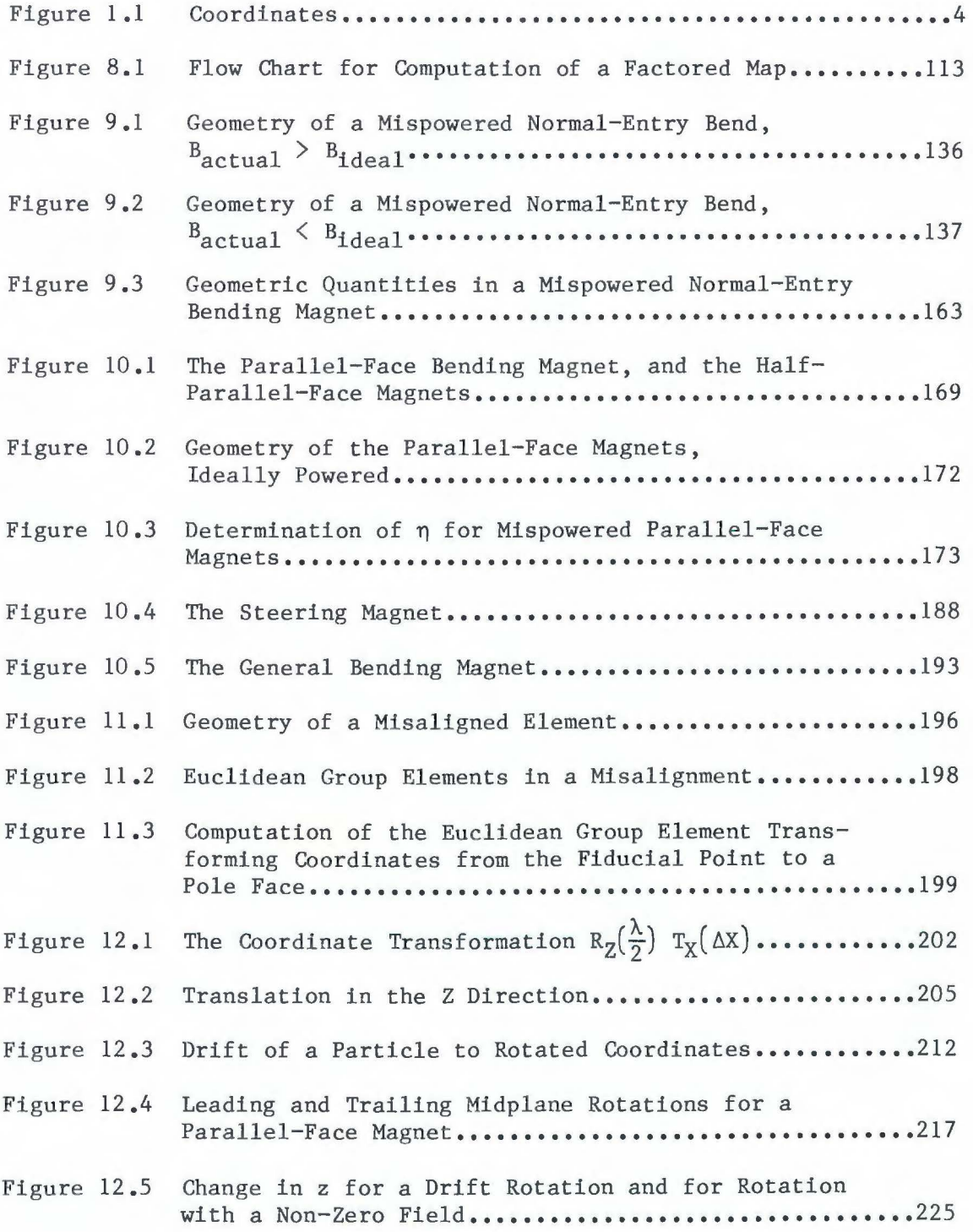

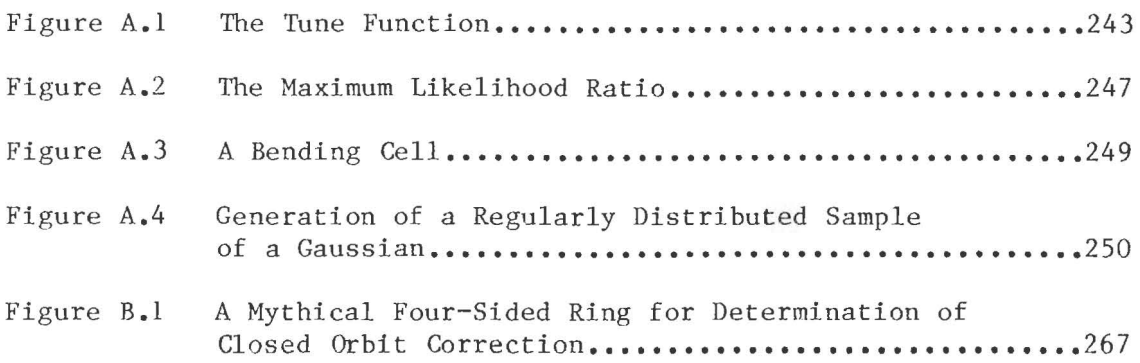

#### Introduction

The work presented here is part of an ongoing effort in the application of Lie algebraic techniques to particle accelerators and related areas such as light optics (Dragt and Finn [1976], Dragt [1982], Douglas [1982], Dragt and Forest [1983], Forest [1984]). In particular, I treat the problem of lattice parameter errors, especially beam element alignment, positioning and powering errors.

Such errors will generally introduce a first-order term into the factorized Lie transformation, i.e., a particle on the design trajectory, once it passes through one of these erroneous beamline elements, will no longer be on the design trajectory. There thus need to be the mathematical tools available to work with these maps: concatenation, tracking and finding the fixed point (closed orbit) in particular. Part I covers these mathematical tools.

Part II then treats a problem which perhaps conceptually comes before Part I: how the maps of erroneous elements are computed in the first place. What is described here is an extension of the methods developed previously in the references given above for ideal elements, together with some computation of actual elements.

Finally, the appendices cover various topics of related interest: the beginnings of a method for treating random distributions of errors; description, examples, testing and listing of MARYLIE 3.1, the computer code that embodies the work here by extending the Lie algebraic particle tracking code MARYLIE 3.0 (Dragt et. al. [1985]) to include errors; a description of ANNALIE, the code written in the language SMP to assist with the analytical computations needed to write MARYLIE.

 $-1-$ 

# Part I: General Lie Algebraic and Group Theoretical Tools

This part deals with the mathematics necessary to treat beamline element errors, which produce first-order terms in the factored Lie transformations. It is an extension of the methods without first-order terms developed by Dragt and Finn [1976], Dragt [1982], and Douglas [1982]. Chapter 1 is an introduction to the mathematics, showing how Lie algebras play a role in Hamiltonian systems. Much of the information comes from the references above, but is repeated for the sake of completeness. Chapter 2 deals with the tracking of particles through the maps, and how a first-order term affects this process. Chapter 3 describes, in mathematical terms, the various Lie algebras implied by possible approximation schemes, and shows a particular one as natural for concatenation. Chapter 4 is a computation of the concatenation rules. Chapter 5 shows how to handle the symplectification of matrices, necessary when a first-order term is concatenated with higher order terms. Chapter 6 is a description of a method for finding the fixed point, or closed orbit, of a map, and the map around it. This is extremely important because in the presence of machine errors, one almost always wants to find the new fixed point and the map around it. Finally, Chapter 7 deals with the Euclidean group, the group of rigid body motions, which we shall need for description of element alignment errors.

 $-2-$ 

## 1. Introduction

# a. The Motion of Charged Particles in Accelerators

A charged particle moving in an accelerator is subject to electromagnetic forces of various origins. In most cases, the predominant force is from the magnets, radio frequency cavities, and perhaps electrostatic elements installed as part of the accelerator to guide and accelerate the beam. Other possible sources include space-charge forces, that is, the force of other charged particles in the bunch, and wake-field forces, the electromagnetic force reflected off the walls of a cavity from the earlier passage of particles. In addition, synchrotron radiation plays a significiant role in some machines, and minor effects may be caused by collision of the accelerated particles with residual gas in the beam pipe.

A major task of accelerator physics is to simulate the motion of particles in accelerators to insure proper behavior and to understand what magnet arrangements and strengths  $-$  the lattice  $-$  will produce desirable behavior, and what arrangments will produce undesirable behavior. If we are lucky, we may find some entity that represents the lattice, and from which we may extract the potential for good or ill behavior directly, or use this entity for simulation of particle motion.

For simplicity, I shall assume the only significant effects in beam motion arise from the external magnetic or electric forces, that is, those forces coming from fixed elements such as bending magnets, focusing magnets (quadrupoles), and so on. We then choose a set of coordinates: the z direction will be along the direction of a particle

-3-

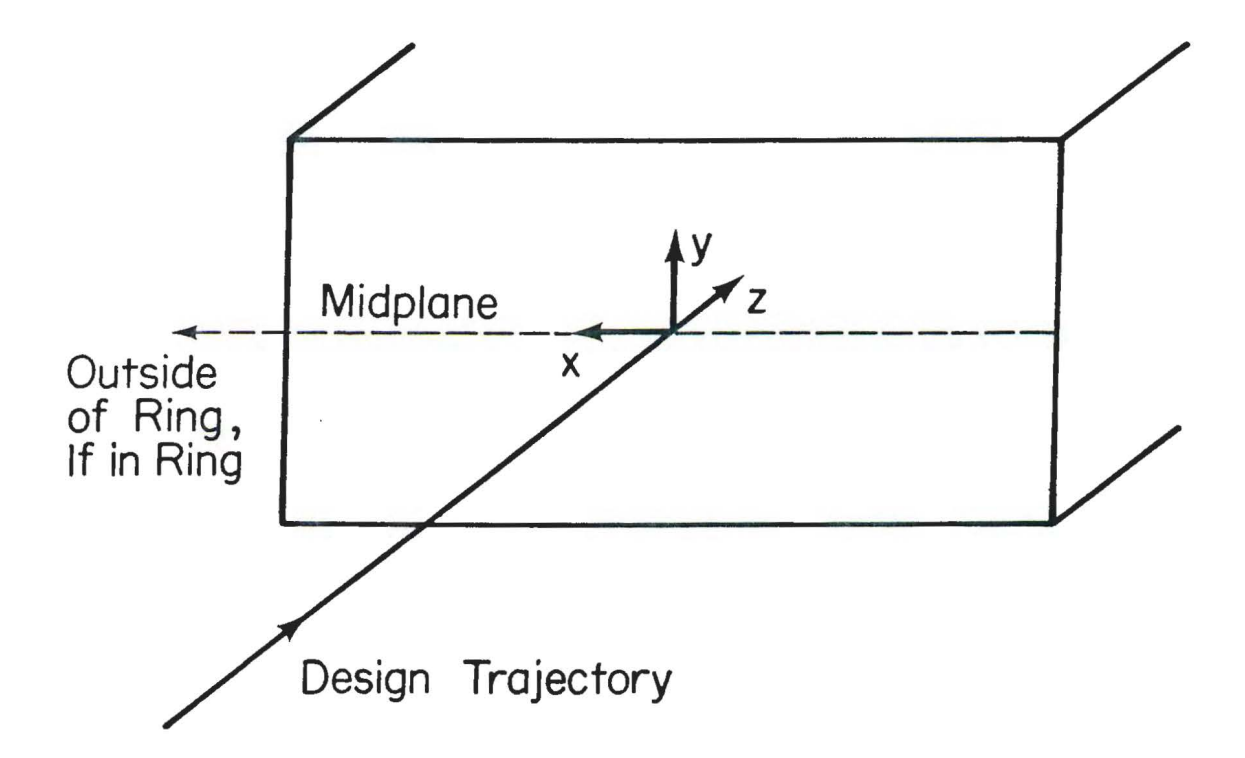

 $\langle \hat{m}_{\hat{k}} \rangle$ 

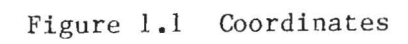

following the design trajectory ("design particle"), the x direction will be in the midplane of the bending magnets, or horizontal and perpendicular to z, y will be perpendicular to both, and twill be flight time (see Figure  $1.1$ ). Both x and y are measured from the design trajectory. Each of these has a conjugate momentum  $p_x$ ,  $p_y$ ,  $p_z$ , or  $p_t$ . Six of these quantities (three pairs) form the phase space, and the other pair become the independent variable and the negative of the Hamiltonian. Given a particle's initial position in phase space,

 $\sim 000$ 

$$
\mathbf{v}^{\mathbf{0}} \equiv (\mathbf{x}, \mathbf{p}_{\mathbf{x}}, \mathbf{y}, \mathbf{p}_{\mathbf{y}}, \mathbf{z}, \mathbf{p}_{\mathbf{z}}) \big|_{\mathbf{t} = \mathbf{t}_{\mathbf{z}}}, \qquad (1.1)
$$

one way to analyze particle dynamics is to study six dependent variables, denoted by  $\zeta$ , as a function of time, say

$$
\zeta(v^{0},t) \equiv x(v^{0},t), p_{x}(v^{0},t), ..., p_{z}(v^{0},t). \qquad (1.2)
$$

A simple representation of particle behavior would be to give these functions for the whole time a particle would be in a machine. Certainly, undesirable properties would become obvious - if a beam were doomed to head for a wall, this would be indicated in the function. Unfortunately, these functions are difficult to calculate in general, due to non-linearities that arise from the kinematics and from the lattice elements, and we would be mathematically unable to make use of an obvious property of circular machines: as far as the forces are concerned, one turn is like another.

We shall make an important change that remedies this problem: all phase space variables will be measured as deviations from the design

 $-5-$ 

values. This allows us to approximate the motion by Taylor expansion of the functions:

$$
\zeta_{\mathbf{i}}(v_{0},t) = \sum_{j} m_{\mathbf{i},j}(t) v_{j}^{0} + \sum_{j,k} t_{\mathbf{i},jk}(t) v_{j}^{0}v_{k}^{0} + \dots \qquad (1.3)
$$

where  $v^0$  are the coordinates at  $t = 0$  and  $m_{\hat{\mathbf{i}}\,\hat{\mathbf{j}}}$ ,  $t_{\hat{\mathbf{i}}\,\hat{\mathbf{j}}\mathbf{k}}$ , ... are real coefficients. For convenience, we may take a fixed section of the accelerator, say one turn, as implicit, and drop the t. This corresponds to a Poincare surface of section; we give the coordinates of a particular particle only at a particular position on the ring at each pass and do not care what happens to it elsewhere. These functions  $\zeta_i$ together form what is called a **transfer map** and shall usually be represented with script letters *M,N* etc.

Generally, this is an effective method, because most accelerators are quite linear. That is, each term in the expansion is much larger than the next, so that truncation of the series after two or three turns gives reasonable answers.

The quantities  $M \equiv \{m_{ij}\}\,$ ,  $T \equiv \{t_{ijk}\}\,$ , ... are determined solely by the machine construction, and not at all by the initial (or any) conditions of the particle. This is the representation of the lattice we sought. We may track particles through a lattice by repeatedly applying (1.2), or we may extract useful information directly from the coefficients  $m_{ij}$ ,  $t_{ijk}$ , .... Further, we may concatenate: determine the matrices M, T, ... for a section from two pieces  $M_1, T_1$ , and  $M_2, T_2$ , ... that make it up, e.g., obtaining the lattice matrices for two turns from those for one. If the nonlinearities are not too great, the terms that have been eliminated in truncation will not be significant.

-6-

So far, I have assumed that all elements are perfectly positioned and powered: there are no constant terms in the expansion  $(1.3)$ , so a design particle, with coordinates  $(0,0,0,0,0,0)$ , maintains those coordinates. This need not be the case, of course; magnets, as well as particles, may fail to be in the design position.

The introduction of constant terms represents no major problem until we try to combine maps. Suppose we have two maps, from time  $t_0$  to  $t_1$  and from  $t_1$  to  $t_2$ .

$$
v^{1} = \mu^{t_{1} + t_{0}}(v^{0})
$$
 (1.4a)

and

$$
v^2 = M^{t_2 + t_1}(v^2)
$$
 (1.4b)

and we wish to combine these into a single map

$$
v^2 = M^{t_2 + t_0}(v^0). \tag{1.5}
$$

Then, with the truncation of the Taylor series at each step, we may introduce "feed down" errors: a particular map's fourth-order term, when concatenated with a first-order term, generates a third-, secondand first-order term. If the fourth-order term had been neglected, the resultant third-order term would be wrong. The solution to this, which I shall discuss in greater detail later, is to assume that the constant terms are small in the sense that the phase space coordinates are small, and may be similarly truncated.

 $-7-$ 

## b. Hamiltonian Systems and Lie Groups

# i. Hamilton's Equations

The motion of a charged particle in an accelerator, assuming no synchrotron radiation effects, is a Hamiltonian system. The description is given with a set of  $2n$  coordinates  $\zeta$ , which form n groups of canonical pairs, and there is a function  $H(\zeta,t)$ , the Hamiltonian, such that Hamilton's equations hold,

$$
\zeta = J \cdot \nabla_{\zeta} H_{\bullet} \tag{1.6}
$$

Here the matrix J and the generalized gradient are defined by

$$
J = \begin{bmatrix} B & 0 \\ 0 & B \\ 0 & \cdots & \cdots \end{bmatrix}, \quad B = \begin{bmatrix} 0 & 1 \\ -1 & 0 \end{bmatrix} \quad (1.7)
$$

and

$$
\nabla_{\zeta} = \begin{bmatrix} \frac{\partial}{\partial \zeta_1} \\ \vdots \\ \frac{\partial}{\partial \zeta_{2n}} \end{bmatrix} . \tag{1.8}
$$

On the face of it, there is nothing special about a Hamiltonian system as opposed to a non-Hamiltonian system. However, the motion possible from a Hamiltonian system, a Hamiltonian flow, is more restricted than an arbitrary flow. In essence, some of the coefficients M, T, ... of Section la are redundant. It will be possible to recast the description of an accelerator section with fewer numbers. This is

 $-8-$ 

done by means of a Lie transformation, a method describing a symplectic map. All Hamiltonian flows give rise to symplectic transformations on phase space, as I shall show later.

# ii. Groups

To study Hamiltonian systems, we shall need the concept of a group. A **group** is a set, together with a "multiplication" operation which will be denoted by juxtaposition, satisfying the following four axioms:

- 1) Closure: if A and Bare in the group, so is AB;
- 2) Identity: there is an identity element I such that  $AI = IA = A$ ;
- 3) Inversion: for every element A there is an inverse  $A^{-1}$  such that  $AA^{-1} = A^{-1}A = I;$
- 4) Associativity: group multiplication obeys the relation A(BC) =  $(AB)C.$

All the groups that will be introduced are **Lie groups.** Lie groups are groups that are also manifolds (have a differentiable structure) such that the group operation and inversion are both  $\int_{-\infty}^{\infty}$  (infinitely differentiable).

A mapping  $\rho: G \rightarrow H$  from a group G to a group H is a group **homomorphism** if the group operation is preserved,

$$
\rho(g_1) \rho(g_2) = \rho(g_1 g_2). \tag{1.9}
$$

If pis injective (one-to-one) and surjective (onto), i.e., is a one-toone correspondence, then it is an **isomorphism** and the groups are

-9-

isomorphic.

Groups of transformations frequently appear in physics and are of particular importance to Hamiltonian dynamics. For example, the set of all possible rotations of a rigid body in space (or transformation of the coordinate axes) forms a group. A particular kind of transformation, the **linear transformation,** acts on a vector space V. A transformation  $T : V \rightarrow V$  is linear if

$$
T(\alpha_1 v_1 + \alpha_2 v_2) = \alpha_1 T(v_1) + \alpha_2 T(v_2)
$$
 (1.10)

where  $v_1, v_2 \in V$  and  $\alpha_1, \alpha_2 \in R$ . If a set of basis vectors has been picked for V, there is a 1-1 correspondence between the set of linear transformations on V and the set of n by n matrices, where n is the dimension of V. For this reason, the distinction between these will be blurred.

A homomorphism from a group to a group of transformations is called a **realization** of the first group. We shall see that a particular realization is useful for computing the effects of misalignments (see Chapter 12). If the homomorphism maps to a group of linear transformations, the realization is called a **representation.** If a realization or a representation is an isomorphism it is called **faithful.** 

<sup>A</sup>**subgroup** is a subset of a group that is also a group in itself, under the same operation. An **invariant or normal** subgroup Hof G is one where for all h  $\epsilon$  H,  $g \epsilon$  G,  $g{h}g^{-1} \epsilon$  H.

#### iii. The Symplectic Group and the Group of Symplectic Maps

A linear transformation or matrix Mis **symplectic** if it satisfies

 $-10-$ 

the property

$$
M\widetilde{M} = J, \qquad (1.11)
$$

where  $\widetilde{M}$  denotes the transpose of M. These transformations or matrices form a group under matrix multipliation called the **symplectic group,**  designated Sp(2n).

A map  $M$  from  $R^{2n}$  to  $R^{2n}$ ,  $\overline{\zeta}$  =  $M\zeta$ , is symplectic if its Jacobian matrix defined by

$$
M_{\text{ij}} = \frac{\partial \overline{\zeta}_{\text{i}}}{\partial \zeta_{\text{j}}} \tag{1.12}
$$

is symplectic for all C. These maps form a group under composition, the **group of symplectic maps.** The symplectic group is a subgroup of it.

#### iv. The Poisson Bracket and Canonical Transformations

The Hamiltonian evolution

$$
\xi = J \cdot \nabla_{\gamma} H \qquad (1.13)
$$

can be used to study an arbitrary function on phase space  $f(\zeta,t)$ . Then the time dependence is

$$
\frac{df}{dt} = \nabla_{\zeta} f \, \dot{\zeta} + \frac{\partial f}{\partial t} \, . \tag{1.14}
$$

Hamilton's equations allows us to substitute for  $\ddot{\zeta}$ :

$$
\frac{df}{dt} = \nabla_{\zeta} f \cdot J \cdot \nabla_{\zeta} H + \frac{\partial f}{\partial t}
$$
 (1.15)

It is useful to define the **Poisson Bracket** for two functions on phase space

$$
[f,g]_{\gamma} = \nabla_{\gamma} f \cdot J \cdot \nabla_{\gamma} g \qquad (1.16)
$$

so that

$$
\frac{df}{dt} = [f,H] + \frac{\partial f}{\partial t} \tag{1.17}
$$

If there is no explicit time dependence in the function f, then

$$
\frac{df}{dt} = [f,H] = \nabla_{\zeta} f \cdot J \cdot \nabla_{\zeta} H. \qquad (1.18)
$$

Closely related to the concept of a Poisson Bracket is the important concept of a **canonical transformation.** A canonical transformation is a set of functions  $\overline{\zeta}(\zeta,t)$  which preserve the Poisson Bracket:

$$
[\bar{\zeta}_1, \bar{\zeta}_j]_{\zeta} = [\zeta_1, \zeta_j]_{\zeta} = J_{ij}.
$$
 (1.19)

I have used the subscript  $\zeta$  to indicate the derivative  $\nabla_{\zeta}$  to be used, because we now have another set of coordinates  $\overline{\zeta}$  that could also be used as canonical coordinates. In fact, if we invert the transformation  $\zeta$  $\rightarrow \overline{\zeta}$  locally around the image  $\overline{\zeta}$  to form  $\zeta(\overline{\zeta},t)$ , we find

$$
[\zeta_{\mathbf{1}}, \zeta_{\mathbf{j}}]_{\overline{\zeta}} = [\overline{\zeta}_{\mathbf{1}}, \overline{\zeta}_{\mathbf{j}}]_{\overline{\zeta}} = J_{\mathbf{1}\mathbf{j}}, \qquad (1.20)
$$

so it too is canonical.

Suppose we make two canonical transformations in succession  $\zeta$  +  $\overline{\zeta}$  +  $\overline{\zeta}$  + Then

$$
[\overline{\zeta}_{1}, \overline{\zeta}_{j}]_{\zeta} = \nabla_{\zeta} \overline{\zeta}_{1} \cdot J \cdot \nabla_{\zeta} \overline{\zeta}_{j}
$$
(1.21)  

$$
= \sum_{m,n} \frac{\partial \overline{\zeta}_{1}}{\partial \zeta_{m}} \cdot J_{mn} \cdot \frac{\partial \overline{\zeta}_{j}}{\partial \zeta_{n}}
$$
  

$$
= \sum_{k,\ell,m,n} \frac{\partial \overline{\zeta}_{1}}{\partial \zeta_{k}} \partial \overline{\zeta}_{k} J_{mn} \frac{\partial \overline{\zeta}_{2}}{\partial \zeta_{n}} \partial \overline{\zeta}_{l}
$$
  
because  $[\overline{\zeta}_{k}, \overline{\zeta}_{l}]_{\zeta} = J_{k\ell}$ , this is  

$$
= \frac{\partial \overline{\zeta}_{1}}{\partial \overline{\zeta}_{k}} J_{k\ell} \frac{\partial \overline{\zeta}_{j}}{\partial \overline{\zeta}_{l}} = [\overline{\zeta}_{1}, \overline{\zeta}_{j}]_{\overline{\zeta}} = J_{1j}.
$$
(1.22)

So the composition of two canonical transformations  $\zeta \rightarrow \overline{\zeta}$  is canonical. Therefore, the composition of an arbitrary number of canonical transformations is canonical.

Finally, canonical transformations are associative because all transformations are. For these reasons, canonical transformations on phase space form a group under composition.

One may ask what the connection is between this group and the group of symplectic maps. Specifically, are they the same? The answer is yes, if canonical transformations are defined, as above, as those transformations that preserve the Poisson bracket. However, it is possible to define them as transformations that preserve the Hamiltonian. Then

-13-

the symplectic group is a subgroup of the canonical group. What is not included are the scaling transformations: if we allow transformations with Jacobian M such that

$$
\widetilde{M}JM = \lambda J \tag{1.23}
$$

then this extended group is the canonical group •

Proof  
\n
$$
[\overline{\zeta}_{1}, \overline{\zeta}_{j}] = \nabla \overline{\zeta}_{1} \cdot J \cdot \nabla \overline{\zeta}_{j}
$$
\n
$$
= \sum_{k, \ell} M_{ik} J_{k\ell} M_{j\ell}
$$
\n
$$
= (M\widetilde{M})_{ij} = \lambda J_{ij}
$$
\n(1.24)

because  $\widetilde{M}JM = \lambda J * MJ\widetilde{M} = \lambda J$ .

# v. Hamiltonian Flows and Symplectic Maps

Now that we have the canonical group and the symplectic maps identified, we would like to relate Hamiltonian flows to them. Thus we have

Theorem: A Hamiltonian flow that takes the coordinates  $\zeta^{\mathsf{O}}$  at time 0 to  $\zeta$  at time t gives rise to a symplectic transformation from  $\zeta$  to  $\zeta^0$ .

Proof: The Jacobian matrix M is defined by

$$
M_{ij} = \frac{\partial \zeta_i}{\partial \zeta_j^0} \tag{1.25}
$$

Then

$$
\tilde{M}_{ij} = \frac{\partial}{\partial \zeta_{j}^{O}} \xi_{i} = \frac{\partial}{\partial \zeta_{j}^{O}} [\zeta_{i}, H]_{\zeta}
$$
\n
$$
= \sum_{k} \frac{\partial}{\partial \zeta_{j}^{O}} (J_{ik} \frac{\partial H}{\partial \zeta_{k}})
$$
\n
$$
= \sum_{k} J_{ik} \frac{\partial}{\partial \zeta_{j}^{O}} \frac{\partial H}{\partial \zeta_{k}} = \sum_{k, \lambda} J_{ik} \frac{\partial \zeta_{\lambda}}{\partial \zeta_{j}^{O}} \frac{\partial^{2} H}{\partial \zeta_{\lambda}^{O} \zeta_{k}}
$$
\n
$$
= \sum_{k, \lambda} J_{ik} S_{k\lambda} M_{\lambda j}
$$
\n(1.26)

so

$$
M = JSM \qquad (1.27)
$$

where

$$
S_{k\ell}(\zeta) = \frac{\partial^2 H}{\partial \zeta_{\ell} \partial \zeta_k} \tag{1.28}
$$

Now suppose t is divided up into N equal intervals of length  $\varepsilon$ . If  $\overline{M}$  is the Jacobian matrix at the end and Mis the Jacobian matrix at the beginning of one of these intervals

$$
\overline{M} = M + \varepsilon M + O(\varepsilon^2) = M + \varepsilon JSM + O(\varepsilon^2).
$$
 (1.29)

If we assume M is symplectic to order  $\varepsilon$ 

$$
M\widetilde{M} = J + O(\epsilon^2)
$$
 (1.30)

we may check the symplecticity of M

$$
\overline{M}\overline{M} = (M + \epsilon JSM + O(\epsilon^2)) J(M + \epsilon JSM + O(\epsilon^2)) \qquad (1.31)
$$

$$
= (1 + \epsilon JS + O(\epsilon^2)) \text{ MJM} (1 + \epsilon JS + O(\epsilon^2))
$$

$$
= (1 + \varepsilon JS + O(\varepsilon^2))(J + O(\varepsilon^2))(1 - \varepsilon SJ + O(\varepsilon^2))
$$

$$
= J + \varepsilon JS - \varepsilon JS + O(\varepsilon^2) = J + O(\varepsilon^2).
$$

At time 0, Mis the identity, which is symplectic. Each of the N transformations is symplectic through order  $\varepsilon$ . By letting  $\varepsilon \rightarrow 0$ , we get exact symplecticity at the end; since  $N = t/\epsilon$ , the remainder term  $0(\epsilon^2)$ goes to zero faster than the number of intervals increases.

#### c. Lie Algebras and Operators

We have seen the symplectic mapping that governs particle behavior in an accelerator can be viewed as an element of a Lie group. We now wish to look at this Lie group from a differential view: if a particle is at a particular set of coordinates at a particular time, what are its coordinates a short time later? This information is given by the Lie algebra.

An **algebra** over the reals is a vector space S, with a multiplication rule A:S  $x S \rightarrow S$  satisfying the bilinearity properties:

1)  $A(\alpha s, t) = A(s, \alpha t) = \alpha A(s, t)$  where  $\alpha \in \mathbb{R}$ ;  $s, t \in S$ ;

2) 
$$
A(s,t + v) = A(s,t) + A(s,v)
$$
  
 $A(s + t,v) = A(s,v) + A(t,v)$ .

The algebra will be called **associative** if  $A(s, A(t, v)) =$ A(A(s,t),v). The algebra is a **Lie algebra** if the multiplication satisfies **antisymmetry** and the **Jacobi identity:** 

3) 
$$
A(s,t) = -A(t,s)
$$
  
4)  $A(s, A(t, u)) + A(t, A(u,s)) + A(u, A(s,t)) = 0$ 

A Lie algebra multiplication is usually indicated with brackets [,].

<sup>A</sup>**linear operator** u on a vector space Sis a mapping from the vector space to itself,  $u: S \rightarrow S$ . Call the space of all linear operators  $S^*$ . It has a vector space structure adopted from S. If  $u, v \in S^*$ ,  $\alpha, \beta$ scalars, and  $s \varepsilon S$ , then

$$
(\alpha u + \beta v) s = \alpha u(s) + \beta v(s).
$$

The composition of operators makes S\* into an associative algebra.

Repeated composition of operators shall be indicated with a superscript, by analogy with real numbers:

$$
u^2 = uu
$$
,  $u^3 = uuu$ , etc. (1.32)

An operator with the superscript O is the identity.

<sup>A</sup>**derivation** D of an algebra Sis a linear operator that satisfies

$$
DA(s,t) = A(Ds,t) + A(s,Dt). \qquad (1.33)
$$

One may verify by induction that

$$
D^{n}A(s,t) = \sum_{m=0}^{n} \binom{n}{m} A(D^{m}s, D^{n-m}t), \qquad (1.34)
$$

where  $\binom{n}{m} = \frac{n!}{m!(n-m)!}$  is the binomial coefficient.

An associative algebra can be made into a Lie algebra by defining the Lie product via the operation

$$
[s,t] = st - ts, \t(1.35)
$$

which the reader may verify gives a Lie algebraic structure. It is called the **commutator** Lie algebra.

The derivations do not form a subalgebra of S\* under composition. That is, the composition of two derivations is not in general a derivation. However, by forming the commutator Lie algebra

$$
[D_1, D_2] = D_1 D_2 - D_2 D_1 \qquad (1.36)
$$

we can make the space of derivations a subalgebra, because  $[D_1, D_2]$  will always be a derivation if  $D_1$  and  $D_2$  are, as may be easily verified.

A useful concept when dealing with Lie algebras is that of the **adjoint map.** An adjoint map of S gives, for each element of S, a linear operator on S,

$$
Ad_A: S \rightarrow S^* \qquad (1.37)
$$

in the following **way:** 

$$
Ad_A(f) = A(f, \cdot). \qquad (1.38)
$$

That is, multiplication by a fixed element of the algebra gives an operator, and the map  $Ad_A$  promotes that fixed element to that operator.

Since S\* is an associative algebra, it can be made into a commutator Lie algebra.

The map Ad from the underlying Lie algebra S to  $S^*$  is a (Lie algebra) homomorphism, that is, it preserves the Lie structure:

$$
[Ad s, Ad t] = Ad[s, t], \qquad (1.39)
$$

which may easily be verified from the Jacobi identity and the antisymmetry property:

$$
[Ad s, Ad t] = Ad s Ad t - Ad t Ad s
$$
  $(1.40)$ 

$$
= [s, [t, \cdot]] - [t, [s, \cdot]]
$$

$$
= [s[t, \cdot]] + [t, [\cdot, s]]
$$

$$
= -[\cdot, [s, t]]
$$

$$
= [[s, t], \cdot] = \text{Ad}[s, t],
$$

where • indicates an unspecified arbitrary argument of S upon which the operators are to act.

An operator in the image of Ad is called a **Lie operator.** If the Lie algebra is a commutator Lie algebra, such an operator is a derivation on the associative algebra:

$$
(Ad s) tu = [s, tu] = stu - tus
$$
 (1.41)

 $=$  stu - tsu + tsu - tus  $= [s,t] u + t [s,u]$ 

$$
= ((ad s) t) u + (t(ad s) u).
$$

Also, the Jacobi identity, together with the antisymmetry condition, means that a Lie operator is a derivation on the underlying Lie algebra, whether or not it is a commutator Lie algebra

$$
(Ad s) [t, u] = [s, [t, u]] = - [u, [s, t]] - [t, [u, s]] \qquad (1.42)
$$

= 
$$
[(Ad s)t, u] + [t, (Ad s)u]
$$
.

Lie operators are sometimes called **inner derivations.** 

Now we may apply these results. Let S be the space of continuous functions on phase space with at least one derivative,

$$
S = \{f : \mathbf{R}^6 \to \mathbf{R} \mid f \in \mathbf{C}^1\}. \tag{1.43}
$$

$$
-20-
$$

Consider the algebra given by pointwise multiplication on this space

$$
A(f,g) \equiv fg \equiv \{h \mid [h(x) = f(x) g(x) \quad \forall x \in R^n\}. \tag{1.44}
$$

Consider another multiplication operation *[,]* that makes this space a Lie algebra, whose adjoint is a derivation in A

$$
[f, gh] = [f, g]h + g[f, h]
$$
 (1.45)

Furthermore, let the values on the phase space coordinates be

$$
[\zeta_1, \zeta_j] = J_{ij} \tag{1.46}
$$

where we are considering the phase space variables  $\zeta$  as functions.

These rules uniquely define the Poisson Bracket Lie Algebra multiplication, which we indicate by f,]. The reader should convince himself that the rules imply the relation given before:

$$
[f,g] = \nabla_{\zeta} f \cdot J \cdot \nabla_{\zeta} g, \qquad f, g \in S. \tag{1.47}
$$

In the Poisson Bracket Lie Algebra we indicate the adjoint with a pair of colons

$$
f:g = [f,g].
$$
 (1.48)

Because Ad is not a bijection (one-to-one and onto map), however, it is not an isomorphism. For example  $:f + c: = :f:$ , where  $c = constant$ , be-

 $-21-$ 

cause  $:c: = 0$ . The kernel of the adjoint, that is the set of all points that map to zero, is called the **center** of the algebra; clearly, then, in this Lie algebra, the functions constant on phase space are the center.

The time evolution of phase space functions in a Hamiltonian system is governed by this Lie algebra:

$$
\stackrel{\bullet}{\zeta} = -[\text{H}, \zeta] \tag{1.49a}
$$

or

$$
\zeta = - : H : \zeta. \tag{1.49b}
$$

Obviously, the Lie operator :H: is very important in Hamiltonian systems, and one may reasonably expect that Lie algebras can play a significant role in analyzing these systems. Despite its importance, it is not practical in exactly this form. In accelerator physics, we usually want to find the coordinates after a finite time (or axial position) rather than the instantaneous rate of change. In other words, we need the integral rather than the differential form of the dynamical equations. In this case, Lie transformations are more useful.

## d. Lie Transformations

We have thus far seen that Hamiltonian flows give rise to symplectic maps or canonical transformations which form a Lie group; we also have seen that the differential form of a Hamiltonian flow is governed by Lie operators which form a Lie algebra. One may conclude that Lie got his name on everything. One may also wonder what the

**-22-**

relation is between the two; it is given by the exponential of a Lie operator, called a (yes) Lie transformation.

As motivation for the use of a Lie transformation, consider the dynamical differential equation

$$
\dot{\zeta} = -:H(t):\zeta. \qquad (1.50)
$$

This reminds one of the ordinary differential equation

$$
f'(x) = g(x) f(x).
$$
 (1.51)

The solution to this, of course, is

$$
f(x) = b e^{\int_{a}^{x} g(x') dx'}, \qquad (1.52)
$$

where  $b = f(a)$  is the initial condition. Thus we might propose that the solution of  $(1.50)$  is, if :H(t): commutes with itself at different times,

$$
\zeta(t) = e^{-\int_0^t \cdot H(t') \cdot dt'} \zeta(0). \qquad (1.53)
$$

Here we must define the exponential of a Lie operator suitably. If we define it with the Taylor expansion that the ordinary exponential has,

$$
e^{:f} = \sum_{n=0}^{\infty} \frac{:f :^{n}}{n!},
$$
 (1.54)

then it can be shown that (1.53) solves the differential equation
$(1.50)$ .

These exponentials of Lie operators give elements of the Lie group of symplectic maps and are called **Lie transformations.** We say that the Lie algebra **generates** the Lie transformation (group). The Lie transformations have the remarkable property

$$
e^{:f}: [g,h] = [e^{:f}:g,e^{:f}:h],
$$
 (1.55)

This may be shown as follows. Using the derivation property (1.34)

$$
e^{:\mathbf{f}:} [g,h] = \sum_{n=0}^{\infty} \frac{1}{n!} \cdot f^{n}: [g,h]
$$
(1.56)  

$$
= \sum_{n=0}^{\infty} \frac{1}{n!} \sum_{m=0}^{n} \frac{n!}{m!(n-m)!} [(:\mathbf{f}:^{m}g,), (\mathbf{f}:^{n-m}h)]
$$
  

$$
= \sum_{n=0}^{\infty} \sum_{m=0}^{n} [\frac{\mathbf{f}:^{m}g}{m!}, \frac{\mathbf{f}:^{n-m}h}{(n-m)!}]
$$
  

$$
= \sum_{m=0}^{\infty} \sum_{k=0}^{\infty} [\frac{\mathbf{f}:^{m}g}{m!}, \frac{\mathbf{f}:^{k}h}{k!}]
$$
  

$$
= [e^{:\mathbf{f}:g,e^{:\mathbf{f}:h}]}.
$$

**An** identical calculation also based on the derivation rule yields

$$
e^{:f}:(gh) = (e^{:f}ig)(e^{:f}h).
$$
 (1.57)

This means that the transformation of a polynomial may be done on the coordinates. A polynomial is just a sum of monomials of the form

$$
\alpha \zeta_1^{\mathfrak{m}_1} \zeta_2^{\mathfrak{m}_2} \dots \zeta_{2n}^{\mathfrak{m}_{2n}} \qquad (1.58)
$$

Then because of the relation (1.57) the Lie transformation may be distributed across the product,

$$
e^{:f(\zeta):} (\alpha \zeta_1^{m_1} \zeta_2^{m_2} \dots \zeta_{2n}^{m_{2n}})
$$
  
=  $\alpha (e^{:f(\zeta):} \zeta_1^{m_1}) (e^{:f(\zeta):} \zeta_2^{m_2}) \dots (e^{:f(\zeta):} \zeta_{2n}^{m_{2n}})$ 

and by linearity for any polynomial,

$$
e^{:f(\zeta):g(\zeta) = g(e^{:f(\zeta):}\zeta). \qquad (1.59)
$$

It is clear by the above relations that transformations of the form  $e^{if}:$  are canonical for any f: if  $\overline{\zeta} = e^{if:\zeta}$ , then

$$
[\vec{\zeta}_1, \vec{\zeta}_j] = [e^{if} \vec{\zeta}_1, e^{if} \vec{\zeta}_j]
$$
(1.60)  
= e<sup>if</sup>:  $[\zeta_1, \zeta_j] = e^{if} J_{1j} = J_{1j}$ .

The converse is more interesting: given a canonical transformation,  $\zeta$  +  $\overline{\zeta}$  is there an f such that  $\overline{\zeta} = e^{:\overline{f}:\zeta}$ ? In general the answer is no. However, as we saw at the beginning of the section, the canonical transformation occurring under the flow of a Hamiltonian that commutes with itself at different times can be represented this way. Note that real accelerators have time-dependent Hamiltonians that do not commute with themselves, because the electromagnetic field seen by a given particle

 $-25-$ 

depends on the time. In general it will not be possible to make a single Lie transformation representing the Hamiltonian flow. However, we can approximate the transformation by a finite series of transformations I shall discuss in section f.

From the Poisson bracket Lie algebra A of functions on phase space S, we used the map Ad to induce the adjoint Lie Algebra A\*, or Commutator Lie Algebra S\*. Since this is itself a Lie Algebra, it is possible to get its adjoint. Define

$$
\mathrm{Ad}_{\mathrm{A}^*}: \ \mathrm{S}^* \to \ \mathrm{S}^{**} \tag{1.61}
$$

where  $S^{**}:S^* \rightarrow S^*$  is the space of operators on  $S^*$ . We denote the map  $Ad_{\Lambda\star}$  by surrounding with '#', that is

$$
\#:\mathbf{f}:\#:\mathbf{g}:\ =\ [\mathbf{f}:\mathbf{f}:\mathbf{g}:\ ]=\mathbf{f}:\mathbf{g}:\mathbf{g}:\mathbf{f}:\mathbf{g}:\mathbf{f}:\tag{1.62}
$$

Douglas [1982] uses '"' as an abbreviation for  $\#$ : : $\#$ , e.g.  $\hat{f} = \#$ :f: $\#$ . The Lie Algebra in S\*\* is a commutator, as in S\*

$$
[\hat{f}, \hat{g}] = \hat{fg} - \hat{gf} \tag{1.63}
$$

The following theorem is useful for exchanging the order of two Lie transformations

Theorem (Douglas [1982], Dragt and Finn [1976]). If f,g E F with n E **Z,** then

(a) 
$$
e^{\hat{f}}:g: = e^{if} :g
$$
 (1.64)

(b) 
$$
e^{\mathbf{i} \cdot \mathbf{f}} \mathbf{i} \cdot g \mathbf{j}^n e^{-\mathbf{i} \cdot \mathbf{f}} = (e^{\hat{\mathbf{f}}} g \mathbf{j})^n = ie^{\mathbf{i} \cdot \mathbf{f}} g \mathbf{j}^n
$$
 (1.65)

(c) 
$$
e^{:f :}e^{:g :}e^{-:f} = \exp(e^{\hat{f}}:g:) = \exp(:e^{:f :}g:).
$$
 (1.66)

Here  $e^f$  is defined as

 $\mathcal{L} = \mathcal{L} \times \mathcal{L} = \mathcal{L} \times \mathcal{L} = \mathcal{L} \times \mathcal{L} = \mathcal{L} \times \mathcal{L} = \mathcal{L} \times \mathcal{L} = \mathcal{L} \times \mathcal{L} = \mathcal{L} \times \mathcal{L} = \mathcal{L} \times \mathcal{L} = \mathcal{L} \times \mathcal{L} = \mathcal{L} \times \mathcal{L} = \mathcal{L} \times \mathcal{L} = \mathcal{L} \times \mathcal{L} = \mathcal{L} \times \mathcal{L} = \mathcal{L} \times \mathcal{L} = \mathcal$ 

$$
e^{\hat{f}} = \sum_{n=0}^{\infty} \frac{1}{n!} \hat{f}^{n} .
$$
 (1.67)

---·---·--------------

$$
\frac{\text{Proof}}{(\text{a})} \qquad \hat{f} : g : = \sum_{n=0}^{\infty} \frac{\hat{f}^{n}}{n!} : g : = \sum_{n=0}^{\infty} \frac{1}{n!} : f : f : n g : \qquad (1.68)
$$
\n
$$
= \sum_{n=0}^{\infty} : \frac{f : n}{n!} g : = e^{f} g :.
$$

To show (b) start with  $n=1$ . Let  $\tau$  be a real parameter, and define

$$
\text{ch}(\tau) := e^{\tau \cdot f} \cdot \text{f} : e^{-\tau \cdot f} \cdot \tag{1.69}
$$

Differentiation gives

$$
\frac{d \, \text{th} \, \text{at}}{d \tau} = \, \text{at} \, \text{at} \, \text{at} \, - \, \text{th} \, \text{at} \, \text{at} \, \text{
$$

which has the solution

$$
:\mathrm{h}(\tau) = \mathrm{e}^{\tau \hat{\mathbf{f}}}: \mathbf{g}:\tag{1.71}
$$

Setting  $\tau=1$  yields

$$
e^{:f}: g: e^{-:f}: = e^{\hat{f}}:g:
$$
 (1.72)

For  $n > 1$ , note  $e^{-\frac{t}{i}}e^{i\hat{f}t}$  is the identity so

$$
e^{:f}:g^{-1}e^{-:f}: = e^{:f}:g^{-1}e^{-:f}:g^{-1}e^{-:f}: g^{-1}e^{-:f}
$$
  
 $= (e^{\hat{f}}:g!)^n = :e^{:f}:g^{-n}$ . (1.73)

Finally, we have

$$
e^{f f} e^{f g} e^{-f f} = e^{f f} \left( \sum_{n=0}^{\infty} \frac{fg^n}{n!} \right) e^{-f f}
$$
\n
$$
= \sum_{n=0}^{\infty} \frac{1}{n!} e^{f f} g e^{-f f}
$$
\n
$$
= \sum_{n=0}^{\infty} \frac{1}{n!} e^{f f} g e^{-f f}
$$
\n
$$
= e^{f e^{f f} g} = e^{f f} g
$$
\n
$$
(1.74)
$$

This relation is useful if we have, say,

$$
e^{:f \cdot e^{:g \cdot}}, \qquad (1.75)
$$

and want the transformation  $e^{:f:}$  on the right. Then, using  $e^{-:f:}e^{:f:}=$ identity, we have the result

$$
e^{:f :}e^{:g :} = e^{:f :}e^{:g :}e^{-:f :}e^{:f :}
$$
 (1.76)

 $e^{ie^{i\hat{f}}s}g^{i}e^{if} = e^{ig^{T}}e^{if}$ 

where

$$
g^{\mathrm{T}} = e^{i\mathrm{f}t}g. \tag{1.77}
$$

This will be called the **transformation rule.** 

## e. Canonical Transformations to Convenient Coordinates

In this section, following Douglas [1982] and Dragt [1981], I shall make certain coordinate changes to facilitate the use of Lie algebraic methods in particle accelerator physics.

The first step is to make a canonical transformation so that the independent variable is no longer flight time t, but distance along the flight path z. Generally speaking, a dependent variable  $Q_i$  in a Hamiltonian system may be made into the independent variable if

$$
\mathbf{\dot{\tilde{Q}}_1} = \frac{\partial \mathbf{H}}{\partial \mathbf{P}_1} \neq 0. \tag{1.78}
$$

Formally, the theorem is (Douglas [1982], p. 94, Dragt [1981], p. 151)

Theorem Let  $H(z,t)$  be the Hamiltonian for a system with n degrees of freedom  $(Q_1, P_1, ..., Q_n, P_n)$ . Suppose

$$
\mathbf{O}_1 = \frac{\partial \mathbf{H}}{\partial \mathbf{P}_1} \neq 0 \tag{1.79}
$$

in some region of state space. Then within this region,  $Q_i$  can be introduced as the independent variable replacing the time t. Moreover, the equations of motion with  $Q_i$  as independent variable may be obtained by using  $K = -P_1$  as an effective Hamiltonian.

For a proof, which is based on the implicit function theorem, the reader is urged to consult the references given above.

It should be clear that for any reasonable motion of particles in an accelerator, this condition holds for z:

$$
z \neq 0 \tag{1.80}
$$

since  $z(t)$  is, we hope, a monotonically increasing function of time. Thus we may take as the Hamiltonian the quantity

$$
\kappa(\mathbf{x}, \mathbf{p}_{\mathbf{x}}, \mathbf{y}, \mathbf{p}_{\mathbf{y}}, \mathbf{t}, \mathbf{p}_{\mathbf{t}}; \mathbf{z}) = -\mathbf{p}_{\mathbf{z}}.\tag{1.81}
$$

The second step is to make a canonical transformation measuring time and its momentum as deviations from the design trajectory

$$
t^{*}(z) = t(z) - t^{0}(z)
$$
 (1.82a)

$$
p_{t}^{*}(z) = p_{t}(z) - p_{t}^{0}(z)
$$
 (1.82b)

where the superscript o indicates the value of the quantity on the design trajectory, and the superscript  $*$  indicates the new coordinates. This is a canonical transformation. We may use a generating function of type 2 (Goldstein [1950], p. 240)

$$
-30-
$$

$$
F(t, p_t^*; z) = (t - t^0(z)) (p_t^* + p_t^0(z)). \qquad (1.83)
$$

Then the new Hamiltonian is

$$
\kappa^{\text{NEW}}(x, y, y, p_y, t^*, p_t^*; z) = K(x, p_x, y, p_y, t, p_t; z) + \frac{\partial F}{\partial z} \quad . \tag{1.84}
$$

In this system of coordinates, the design trajectory has the value  $(0,0,0,0,0,0)$  and particles "near" the design trajectory will be described by "small" values of the phase space variables. Thus the motion is amenable to a perturbation description, and the Taylor series described in section a will have validity.

The notions of smallness and nearness can be given precision by scaling these variables so that the result is dimensionless. This scaling preserves the Hamiltonian form of the equations of motion. Choose an arbitrary scale length  $\ell$ ; it could be, for instance, the bending radius of the machine. Choose as the scale momentum  $p_0$  the design momentum. Then

$$
X = \frac{x}{\ell} \tag{1.85a}
$$

$$
P_X = \frac{P_X}{P_O} \tag{1.85b}
$$

$$
Y = \frac{y}{\ell} \qquad (1.85c)
$$

$$
P_{Y} = \frac{P_{Y}}{P_{O}} \tag{1.85d}
$$

$$
T = \frac{t^*}{(\ell/c)}
$$
 (1.85e)

$$
P_T = \frac{P_T^*}{P_0 c} \tag{1.85f}
$$

These imply that the Hamiltonian must be scaled

$$
K = \frac{\kappa}{p_o} \tag{1.85g}
$$

# f. The Relation Between Lie Transformations and Symplectic Maps

Lie operators and transformations are more general than the corresponding map and symplectic maps on phase space. A symplectic map is a map  $M: S \rightarrow S$ , that is,  $M$  maps phase space into itself. A Lie transformation,  $e^{if}$ ; or series of the form  $e^{if}$ ;  $e^{ig}$ ; ..., on the other hand, acts on real functions of phase space  $\overline{S}$ :  $S \rightarrow R$ .

$$
e^{\pm \mathbf{f}} \cdot \mathbf{g} \rightarrow \mathbf{g} \tag{1.86}
$$

or sets of them,  $\overline{S}^m$ : S  $\rightarrow$  R,

$$
e^{\pm f} : \overline{S}^m \to \overline{S}^m \tag{1.87}
$$

In particular, we may consider the set of  $2n$  functions  $\zeta$  which give each of the 2n canonical coordinates X,  $P_x$ , etc., in succession. If we apply a Lie transformation or series, then substitute specific values  $v_0$  for C, we will have a symplectic map:

$$
v = e^{i\ddagger} e^{i g} \cdots \zeta \Big|_{\zeta = v} \qquad (1.88)
$$

We then say  $e^{:f}:e:g:$  ... corresponds to M, and vice versa.

At this point a brief explanation of the notation and terminology used in this thesis is in order. As I have used the symbols above, the Greek letters  $\zeta$ ,  $\zeta$ , ... will stand for the dependent phase space variables

$$
\zeta = (\mathbf{X}, \mathbf{P}_{\mathbf{X}}, \ldots), \qquad (\mathbf{1.89})
$$

either as abstract symbols or as functions on phase space where now the new variables are used. For example,

$$
\overline{\zeta} = e^{i\overline{\zeta}_2(\zeta)i}\zeta, \qquad (1.90)
$$

means to apply the transformation formed from the homogeneous secondorder polynomial  $f_2$  of the phase space variables to each of the phase space variables separately, i.e.

$$
\overline{X} = e^{:\mathbf{f}_2(\zeta):} \mathbf{x}, \qquad (1.91)
$$

$$
\overline{P}_{\mathbf{X}} = e^{:\mathbf{f}_2(\zeta):} \mathbf{P}_{\mathbf{X}},
$$

etc.

To indicate specific values of these variables - i.e., a point in **R6** phase space, I shall use lower case Latin letters **v,w,** •..• For example,

$$
v = e^{i f_2(\zeta)i} \zeta |_{\zeta = v_0}
$$
, (1.92)

means to make the transformation above, then substitute the values  $X =$  $v_{\text{oX}}$ ,  $P_{\text{x}} = v_{\text{oP}_{\text{x}}}$ , etc., in order to get 6 values corresponding to a new point in  $R^6$ .

A convenient shortcut will be to leave off the symbol  $\zeta$  for the phase space variables. Where its presence will be missed, a bullet  $( \cdot )$ Will be used. For example, the equation (1.92) above can be written as

$$
v = e^{i f_2 :} \cdot \Big|_{v_0} . \tag{1.93}
$$

The distinction made above between the Lie transformations and symplectic maps based on the objects on which they act may seem like an irrelevant technicality until one considers a series of Lie transformations.

Consider just two Lie transformations, and their effect on phase Phase: let  $M_f = e^{:f\,}$ , and  $M_g = e^{:g\,}$ . Suppose we look at their successive effect on phase space,

$$
e: f(\zeta): e: g(\zeta): \zeta \qquad (1.94)
$$

$$
_{\vdots}:\mathrm{f}(\zeta)\colon _{\circ}:\mathrm{g}(\zeta)\colon _{\mathrm{e}}^{-:\mathrm{f}(\zeta)\colon _{\mathrm{e}}:\mathrm{f}(\zeta)\colon _{\zeta}}
$$

$$
= e^{ie^{i\hat{f} \cdot g(\zeta)} \cdot e^{i\hat{f}(\zeta)} \cdot \zeta}
$$

 $= e^{ig(e^{if}\zeta)}e^{if(\zeta)}\zeta$ 

=  $e^{g(\xi)}$ :  $\xi$ , where  $\xi = e^{f(\zeta)}$ :  $\zeta$ 

or

$$
e^{:f}:e^{:g}: \cdot \mid_{V} = e^{:g}: \cdot \mid_{e} :f: \cdot \mid_{V}
$$
 (1.95)

V

We see that the corresponding symplectic transformations must be applied in reverse order:

$$
M_f M_g \cdot |_V = e^{i \cdot f} e^{i g} \cdot |_V = M_g \cdot |_{M_f \cdot |_V}
$$
 (1.96)

In the future, I shall occasionally abuse notation and write v for  $M \cdot |_{V}$ , when doing so will not cause confusion.

*Now* that we have *a* correspondence between the Lie transformations and symplectic maps, we shall take *a* look at the subgroup of linear transformations and their Lie algebras.

For a homogeneous second-order polynomial, f<sub>2</sub>, the Lie transformation

$$
e^{\pm i\frac{\pi}{2}} \tag{1.97}
$$

is a linear transformation, because each application of the operator :f2: leaves the order of its argument unchanged. Thus, the corresponding symplectic map *is* linear and *we* may represent it with the symplectic matrix M,

$$
\bar{v} = e^{i\hat{L}2} \cdot |_{v} = Mv = e^{JS} v.
$$
 (1.98)

In this case, Sis a symmetric matrix obtained from the coefficients of  $f_2$ . Thus we have a mapping of the set of Lie transformations of the form  $e^{if_2:}$  into Sp(6). It is an injective but not surjective mapping; : $f_2$ : there are symplectic matrices to which no e  $\sim$  corresponds (see Dragt and Finn [1976]).

This mapping has a corresponding homomorphism in the Lie algebra, which is easily computed. If  $c_{\zeta_1\zeta_1}$  is the coefficent of  $\zeta_1\zeta_1$  in  $f_2$ , then the matrix JS is given by

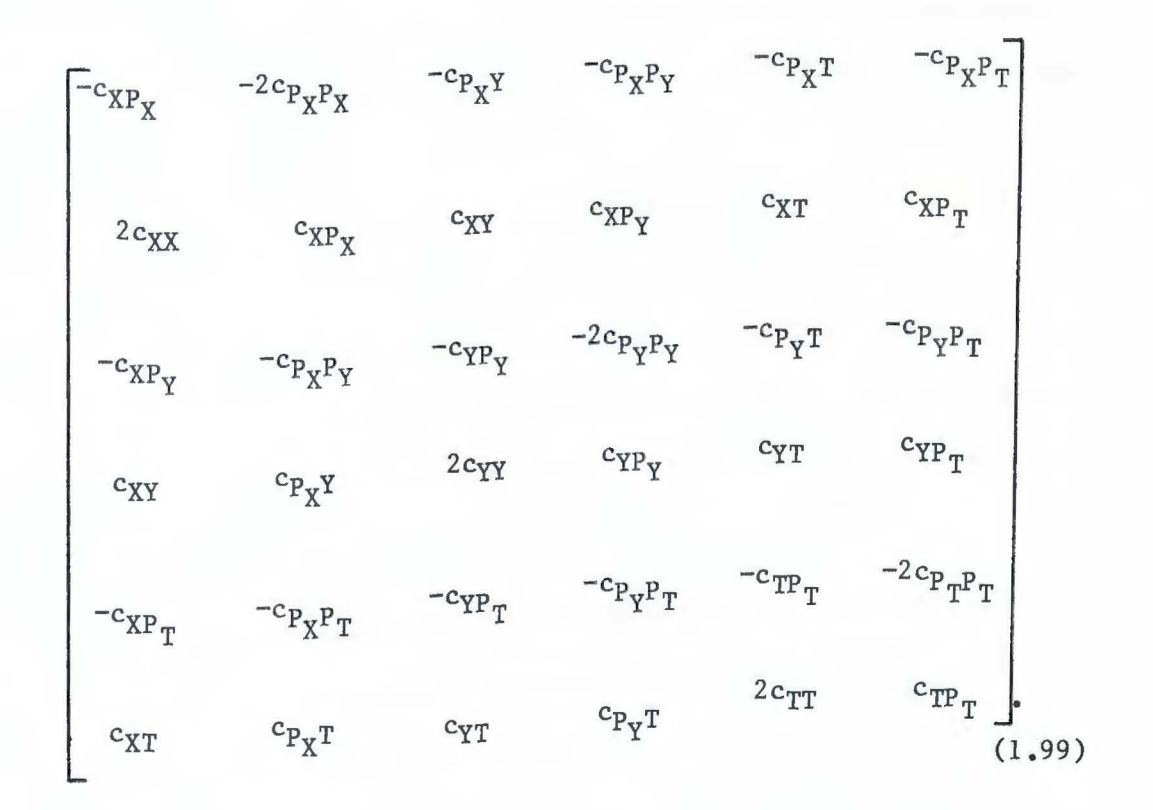

g. The Factorization Theorem - 
$$
f_0^z
$$
 :H(z'): dz'  
 is awkward  
Representing the Hamiltonian flow as e  
for combining and tracking from a computational standpoint because the  
exponential series will in general never terminate, and there will be no

reasonable basis for truncating it.

For this reason, the factorization theorem is very powerful. It allows us to split up any analytic symplectic map, order by order, and stop at any point.

Before giving the theorem, let us take a look at the effect of the Poisson bracket operation on the order of polynomials in Lie operators. Let a subscript n on a polynomial indicate that it is homogeneous in nth order in the phase space variables; e.g.  $f_3 = 5X^2P_y$  - $YP_{\tau}^2$  is homogeneous third-order. In a Poisson bracket of homogeneous polynomials, the resultant order is two less than the sum of the orders:

$$
[f_n, g_m] = h_{n+m-2} \quad (n+m \ge 2)
$$
 (1.100)

because there are two derivatives, and a multiplication. Thus, a Lie operator :  $f_n$ : raises the order of its argument by n-2. In particular, :f<sub>1</sub>: lowers it by 1, :f<sub>2</sub>: does not change the order, :f<sub>3</sub>: increases it by one, etc.

As Lie transformations,  $e^{f_2:}$  corresponds to a linear map,  $e^{f_3:}$  in general corresponds to quadratic and all higher orders,  $e^{f_4:}$ corresponds to only higher even orders, and so on. I shall refer to  $:f_n:$ e<sup>17</sup> as an nth-order transformation.

Now we are ready for the factorization theorem, an extension of the theorem and proof in Dragt and Finn [1976], Dragt [1981].

Theorem (Factorization) Let M be an analytic symplectic map. That is, suppose the relation

 $-37-$ 

can be written as a Taylor series in the form

$$
\overline{z}_1 = F_1(z) = \sum_{|\sigma| \to 0} a_1(\sigma) z^{\sigma}
$$
 (1.101)

where  $\sigma$  is a collection of exponents  $\sigma_1$ ,  $\sigma_2$ , ...  $\sigma_{2n}$  and

$$
|\sigma| = \sum_{1}^{2n} \sigma_1 , z^{\sigma} = z_1^{\sigma_1} ... z_{2n}^{\sigma_{2n}} .
$$
 (1.102)

Then there exist homogeneous polynomials  $f_1$ ,  $f_2^c$ ,  $f_3^a$ ,  $f_3$ , ... of degree  $1, 2, 2, 3, \ldots$  such that the map (1.101) can be written in the form

$$
\bar{z} = [e^{i\frac{c}{2}t} \hat{z}^{e}_{e}^{i\frac{a}{2}t} \hat{z}^{e}_{e}^{i\frac{a}{2}t} \dots e^{i\frac{c}{2}t}] \cdot |z| \qquad (1.103)
$$

These polynomials are unique.

 $\frac{\text{Proof}}{\text{First, split off the constant terms}}$  c<sub>1</sub>

$$
\bar{z}_1 = c_1 + z_1^* = c_1 + F_1^*(z) = c_1 + \sum_{|\sigma| \geq 0} a_1(\sigma) z^{\sigma} \qquad (1.104)
$$

and put them aside.

Let  $M(z)$  be the Jacobian matrix of the functions  $F^*(z)$ . Then

$$
M(0) = L \tag{1.105}
$$

Where the matrix 1 is defined *as* being the coefficients of the linear

-38-

part of  $F(z)$ :

$$
L_{1i} = a_1(\rho_i), \qquad (1.106)
$$

where  $\rho_i$  is a collection of 2n integers, the jth integer being 1 and the rest O.

Since  $M(z)$  is symplectic for all values of  $z$ , so is L. Thus, by a theorem of Dragt [1982], it can be written in the form

$$
L = e^{JS^a} e^{JS^c}, \qquad (1.107)
$$

where  $S^a$  is a symmetric matrix that anticommutes with J and  $S^c$  is a symmetric matrix that commutes with J. Because of the Lie algebra isomorphism between the matrix Lie algebra and the polynomial Poisson bracket Lie algebra, we may find the second-order polynomials that are the image under  $S^a$  and  $S^c$ . We shall call them  $f_2^a$  and  $f_2^c$ . The isomorphism between the corresponding Lie groups therefore gives the appro $if_2^a: \t; f_2^c: \t; f_2^a: \t; f_2^a:$ priate maps  $e^{-2}$  and  $e^{-2}$ , and their product  $: f_2^2: f_2^2:$  $e^2 e^2$  for L.

Now we note that the action of the linear transformations on  $z_1^*$  is

$$
e^{-:f_2^a: -:f_2^c}: |z_i^* = z_i + r(2 1),
$$
 (1.108)

where  $r() 1$ ) is a generic symbol for a polynomial of the phase space variables consisting of terms higher than first degree . To show this, use the expansion for F\* written as

$$
z_{i}^* = F_{i}^* (z) = \begin{cases} \sum_{j=1}^{n} a_{i}(\sigma) z^{\sigma} + \sum_{j=1}^{n} a_{i}(\sigma) z^{\sigma} \end{cases} (1.109)
$$

apply  $e^{-:f^a_2: -:f^c_2:}$  to both sides to get

$$
e^{-\frac{1}{2}t}\frac{e^{-\frac{1}{2}t}}{e^{-\frac{1}{2}t}}\cdot\Big|_{z_i^*} = \frac{1}{|\sigma|} = 1
$$

Which can be written

$$
e^{-:f_2^a: -:f_2^c:}\Big|_{z_1^*} = \sum_{j} L_{ij} e^{-:f_2^a: -:f_2^c:}\Big|_{z_j} + r(\rangle 1).
$$
 (1.111)

 $:f_2^c$ :  $:f_2^a$ : The correspondence between L and e  $-e$  gives

$$
e^{-\frac{1}{2}t_{2}^{a}\cdot -\frac{1}{2}t_{2}^{c}\cdot}\Big|_{z_{j}} = \sum_{k} (L^{-1})_{jk} z_{k}.
$$
 (1.112)

Thus we obtain the desired result

 $-:\!f_2^a: -:\!f_2^c:$  $e^{-\frac{1}{2}t}e^{-\frac{1}{2}t}$ .  $|z_{i}^{*} = z_{i} + r(0)$ . (1.113)

Next, we assume the series (1.103) exists to order n, and extend it to order n+l. Assuming the series

$$
f_2^c, f_2^a, \ldots, f_n
$$
 (n > 2) (1.114)

 $\bar{\lambda}$ 

is known, so that F\* may be written

$$
F^*(z) = e^{:f_2^c:}\,e^{:f_2^a:}\dots e^{:f_n^c:}z + r(\lambda n^{-1}),\tag{1.115}
$$

 $a$  term  $f_{n+1}$  may be obtained such that the remainder term is of order n:

$$
z^* = e
$$
  ${}^{if_2^c}: {}^{if_2^a}: . . . e$   ${}^{if_n: :f_{n+1} :} \cdot |_z + r(> n).$  (1.116)

Because we have assumed that the series (l .114) has been carried through order n, there is some homogeneous polynomial of order n,  $g_n$ , such that

$$
e^{-:f_n}: \t... e^{-:f_2^c}: \t_{\bar{z}_1^*} \cdot |_{z_1^*} = z_1 + g_n^1(z) + r \; (\t) \; n).
$$
 (1.117)

By forming the Poisson Bracket of this with j replacing i in it, we obtain

$$
J_{ij} = [z_i + g_n^i(z) + r(\rangle n), z_j + g_n^i(z) + r(\rangle n)] \qquad (1.118)
$$
  
=  $J_{ij} + [z_i, g_n^i(z)] + [z_j, g_n^i(z)] + r(\rangle n - 1)$ .

Looking at the terms of order n-1 in z, we see

$$
[z_{\mathbf{i}}, \; g_{\mathbf{n}}^{\mathbf{j}}] + [g_{\mathbf{n}}^{\mathbf{i}}, \; z_{\mathbf{j}}] = 0. \tag{1.119}
$$

This implies there exists a function  $f_{n+1}$ 

$$
g_{n}^{\mathbf{i}}(z) = :f_{n+1}:z_{\mathbf{i}} \tag{1.120}
$$

which may be concluded by noting that (1.119) may be rephrased as

$$
\frac{\partial g_n^j}{\partial z_1^{\dagger}} = \frac{\partial g_n^{\dagger}}{\partial z_j^{\dagger}}
$$
 (1.121)

where 
$$
z_{\mathbf{i}}^{\dagger} = \sum_{\mathbf{j}} J_{\mathbf{i}\mathbf{j}} z_{\mathbf{j}}
$$
. Thus  $\sum_{\mathbf{i}} g_n dz_{\mathbf{i}}^{\dagger}$  is an exact differential, so  

$$
f_{n+1}(z) = -\int_{z}^{z} \int_{\mathbf{i}, \mathbf{j}}^{z} f_{\mathbf{i}}(z^{\dagger}) J_{\mathbf{i}\mathbf{j}} dz_{\mathbf{j}}^{\dagger}
$$
(1.122)

**is** the **function desired.** 

**Now** 

$$
e^{-:f_n}
$$
:  $e^{-:f_2^c}$ :  $\Big|_{\overline{z}_1} = z_1 + :f_{n+1} :z_1 + r \ (>\ n)$  (1.123)

so

 $e^{-:f_{n+1} : -:f_n :}$  ...  $-:\!f_2^c$ :  $e^{-\frac{1}{2}i}$  =  $z_1$  + **r** (> n). **i (1.124)** 

 $1$ oft-hand side, and applying them to both sides and  $\frac{1}{2}$ ,

> ••• **e**   $:f_{n+1}: \_ + r \ (\geq n).$  $z_i$ **(1.125)**

This gives us an inductive rule for carrying the series to any order.

The one task that remains is to account for the constant term; this

**is now easy to do. Recall** 

 $\overline{z} = F(z) = c + F^{*}(z)$ **(1.126)** 

*ration* has been left off. **e** the component notation not **Find an f 1 such that** 

$$
c = [f_1, \zeta]. \tag{1.128}
$$

$$
-42-
$$

This is solved by

$$
f_1(\zeta) = - \sum_{k, \ell} c'_k J_{k\ell} \zeta_{\ell}.
$$
 (1.129)

Finally, we have a complete factorization,

F(z) <sup>C</sup>a :f2: :f2: = e e ••· **<sup>e</sup>** :fl : e • /z + r(> n-1), *(l* .130)

~hich may be verified by applying the map *to a* specific point in phase space. By applying the transformations *as* in (l.95), we have

$$
F(z) = e^{i\int_{2}^{C} : \int_{2}^{a} : f_{2}^{a} : \int_{\alpha}^{C} : f_{n}: f_{1}: \int_{z}^{C} |f_{1}|^{2}} |f_{2} + r(\alpha n - 1) \qquad (1.131)
$$

$$
= e^{i f_1 \, \cdot \, \cdot} \big|_{e^{i f_2^c} : f_2^a \, \cdot \, \dots \, e^{i f_n} \, \cdot \, \big|_{z}} + r \, (\lambda_{n-1}) \, .
$$

Then observe that  $e^{if_1:}$  evaluated at z is just z + c,

$$
e^{:f_1:}\cdot |_z = (\zeta + [f_1,\zeta]) |_{\zeta=z}
$$
 (1.132)

 $= z + [f_1,\zeta]$ 

$$
= z + c,
$$

and so

$$
F(z) = e^{-i\frac{c}{2} \cdot \frac{c}{2} \cdot \frac{c}{2}} \dots e^{-i\frac{c}{2} \cdot \frac{c}{2} \cdot \frac{c}{2}} \cdot |z + c + r(\frac{c}{2} \cdot \frac{c}{2})| + c + r(\frac{c}{2} \cdot \frac{c}{2}) + c + r(\frac{c}{2} \cdot \frac{c}{2})
$$
\n(1.133)

as desired.

In practice *we* would want to cut off any of these series after a certain number of terms, say four:

$$
e^{:f_2}:e^{:f_3}:e^{:f_4}:e^{:f_1}
$$
 (1.134)

Although this would be symplectic and in general would give terms of all orders, it would be accurate only through third order. Thus, as with a Taylor expansion, we are using a perturbation method. Therefore, *we*  must know that the remaining terms are insignificant. This will be true if the dimensionless momenta are small, and if the coordinates are small With respect to the scale of non-linearities in the system.

It will be more useful for our purposes to factorize with the first-order term on the left

$$
M = e
$$
 if  $1 : e^{tC} : t_2^a : t_2^a : t_3 : t_4 : ...$   
  $M = e$ 

*This* is a much more difficult problem. If, however, *we* keep terms in the Taylor series (I.IOI) only through order n, which *we* have to do in practice anyway, *we* may use the factorization theorem to write this as

$$
\bar{z} = e^{i\frac{f^c}{2} i} e^{i\frac{a}{2} i} e^{i\frac{f_3}{2} i} \dots e^{i\frac{f_{n+1}i}{2} i\frac{f_1}{2} i} \cdot |z + r(\delta n). \quad (1.136)
$$

The concatenation techniques of Chapter 4 will show us how to rewrite this with the first-order term on the left,

> $: g_1: g_2^c: g_2^a: g_3^s$ :  $z = e$  e e e  $:g_{n+1}:$  $\cdots$  e  $\left| \frac{1}{z} + \frac{r_{c,z}(z)}{r} \right|$  (1.137)

Notice how the remainder polynomial  $r_{c,z}$  is now a function of both z and c, the constants in F. Thus, this factorization is only accurate through a set order in the constant terms. This restriction shall be no great burden, as we shall assume the machine errors (misalignment, mispowering, etc.) which give rise to the constant terms are small.

The form (1.137) in ascending order shall be the standard factorization we shall use. However, we shall occasionally need the descending-order factorization

$$
{}_{M^{\pm}\bullet\bullet\bullet\bullet}^{f_4} \n \begin{array}{ccc}\n & f_4: & f_3: & f_2^c: & f_2^a: & f_1: \\
& e & e & e & e & e \\
& & & e & e & e & \n\end{array}
$$
\n(1,138)

 $\mathcal{A}$ 

It is possible to write this from the form (1.135) given truncation at a certain order.

## 2. Ray Tracing

In tracing rays we are given a set of phase space variable values *vo* at a particular time (or axial position z) and ask what the values *v*  are after having been transformed by the map *M:* 

$$
v = Mv_0. \tag{2.1}
$$

In *a* circular accelerator, for instance, M could be the map for one turn around the machine. Then if  $v_0$  is the phase space position of a Particle at a particular turn, v will be the position at the next turn. By applying M to v, the position at a subsequent turn will be obtained. This process may be repeated for any number of turns to find the long-term behavior of the machine .

With the Lie transformations the relation (2.1) would be written as

$$
v = e^{if_1(\zeta)} : if_2(\zeta) : if_3(\zeta) : if_4(\zeta) : ... \zeta \Big|_{\zeta = v} \ .
$$
 (2.2)

These Lie transformations may be rearranged using the transformation rule:

$$
v = e^{i f_2(e^{i f_1(\zeta))}: \int_{e}^{f_1(\zeta)} f_3(e^{i f_1(\zeta))}: f_4(e^{i f_1(\zeta))}: \dots e^{i f_1(\zeta)}: \zeta|_{\zeta = v_0}
$$
\n(2.3)

In this equation, the first-order transformation of phase space

$$
e^{:f_1(\zeta)}\zeta \qquad (2.4)
$$

occurs often, so let us call it  $\xi$ . Then  $(2.3)$  can be shortened to

$$
v = e^{i f_2} \cdot e^{i f_3} \cdot e^{i f_4} \dots \xi \Big|_{\xi = e^{i f_2} \cdot \xi} \cdot f_1 \cdot \xi \Big|_{\zeta = v_0}
$$
\n
$$
= e^{i f_2} \cdot e^{i f_3} \cdot e^{i f_4} \dots \Big|_{v_0 + [f_1, \zeta]}.
$$
\n(2.5)

If we call the coordinates shifted by the operator : $f_1$ : w,

$$
w = v_0 + [f_1, \zeta] \tag{2.6}
$$

then v becomes

$$
v = e^{i f_2} e^{i f_3} e^{i f_4} \dots \big|_{w^*}
$$
 (2.7)

A similar process with the transformation  $e^{if_2:}$  gives

 $v = e^{if_3:}\,e^{if_4:}\dots\mid f_2:$ e  $\vert$  w (2.8)

It is more convenient from a practical standpoint to keep  $\mathrm{e}^{\mathrm{i} f_2\mathrm{i}}$  as simply the matrix of the linear transformation M. In this case,

$$
v = e^{if_3 \cdot e^{if_4}} \cdots |_{Mw}
$$
 (2.9)

To compute the effect of the remaining terms we use a different tactic,

making use of the higher orders of the polynomials which increase the order with each term in the Taylor case.

The point at which the exponential series are truncated determines the order of the transformation. Since each homogeneous Lie operator :  $f_n$ : of order n changes the order of its operand by n-2, and we wish to keep terms through order p, we may truncate the exponential of the Lie transformation  $e^{i\pi}n$  after  $[\frac{p-1}{n-2}]$  terms, where [x] means greatest integer less than x, and the identity is the zeroth term.

For example, if the terms in the ellipses are disregarded,

$$
v = (1 + :f_3: + \frac{1}{2} :f_3: + \dots)(1 + :f_4: + \dots) \dots \cdot |_{M_W}
$$
 (2.10)

will be accurate through order 3. The end result can be given as a transfer map for each phase space variable

$$
v = (\zeta + [f_3, \zeta] + [f_4, \zeta] + \frac{1}{2} [f_3, [f_3, \zeta]] + \dots) |_{\zeta = M_W}
$$
 (2.11)

Once the terms in the exponential are truncated, the map is no longer symplectic. MARYLIE (Dragt et. al. [1985]) has an alternative method of tracking that symplectifies the truncated series, but I shall not go into it here, except to say that it may be applied tow to include the effects of  $f_1$ .

When factorized in the reverse order, the process is similar, but the linear and higher-order parts of the transformation do not act on the constant term

$$
v = \dots e^{-ig_3} e^{-ig_2} e^{-ig_1} \cdot |_{V_0}
$$
 (2.12)

 $= Mw + c$ 

-- -------------

where now

$$
w = \dots e^{i g_3!} \cdot |_{v_0}
$$
 (2.13)

$$
c = [g_1, \zeta]
$$

The truncation point of the exponential series *was* determined above by the highest final order desired. This *is a* reasonable criterion for Phase space variables small, so that the *truncated* series *is* close to th e limit value. It assumed, however, that the function on which the transformation *acted was* just *a* single phase space variable. This would not be true if *we had* more *than* one *map* in succession.

Suppose the final value  $z$  is related to the initial  $z_0$  by two successive transformations  $M_f$  and  $M_g$  where  $M_f$  is represented by  $e^{i f_1}$   $e^{i f_2}$   $e^{i f_3}$   $e^{i f_4}$  and  $M_g$  by a similar series in  $g_1, g_2$ , ... Then

$$
z = e^{-i g_1 \cdot \frac{1}{e} \cdot i g_2 \cdot \frac{1}{e} \cdot i g_3 \cdot \frac{1}{e} \cdot i g_4 \cdot \frac{1}{e} \cdot f_1 \cdot \frac{1}{e} \cdot f_2 \cdot \frac{1}{e} \cdot f_3 \cdot \frac{1}{e} \cdot f_4 \cdot \frac{1}{e} \cdot |_{z_0}
$$
 (2.14)

The g transformations yield the result *above.* However, *we may* no longer cut off the exponential series *at any* point, even if in the end *we* only desire a transformation of order p. This is because the succeeding transformation e :fl: *decreases* the order of *its* operand by one for *each*  term in the exponential. Thus, even if we need only third-order terms,

we would have to keep higher terms in the g, because the  $\mathrm{e}^{\mathrm{i} f_1\mathrm{i}}$  would bring it back below 3 in the end.

 $\overline{a}$ 

The resolution of this problem is to assume the first-order transformations are small in the same way the phase space variables are. Then we are supplied with a natural guide for truncation again. This is discussed in more detail in Chapters 3 and 4.

The truncation of the Lie transformation series  $(1.135)$  or  $(1.137)$ both with and without *a* first-order term deserves closer investigation. It is of particular interest in concatenation. Given two maps in the standard factorization

$$
M_{\rm f} = e^{i \cdot f_1} e^{i \cdot f_2} e^{i \cdot f_3} e^{i \cdot f_4} \cdots \qquad (3.1a)
$$

$$
M_{g} = e^{i g_1 i} e^{i g_2 i} e^{i g_3 i} e^{i g_4 i} \dots \qquad (3.1b)
$$

What are the polynomials  $h_n$  such that

$$
M_f M_g = M_h, \qquad (3.1c)
$$

Where

$$
M_h = e^{-i h_1 i} e^{-i h_2 i} e^{-i h_3 i} e^{-i h_4 i} \dots
$$
 (3.1d)

If we truncate each series  $M_f$ ,  $M_g$  at a fixed value of n, say  $n = 4$ , then it is also reasonable to truncate the  $M_h$  series at that value of n. In combining the polynomials, however, higher-order terms will be produced, as we shall see in Chapter 4. The question we need to answer is: by What standard are we permitted to ignore or choose arbitrarily the Poisson bracket of *two* polynomials  $[f_n, g_n]$ ? The answer is divided into *two* parts: without *a* first-order term present, as *is* computed in MARYLIE 3.0 (Douglas *[1982],* Dragt et. al. *{1985]),* and with first-order

terms present, as we will need to handle misalignment and other machine errors.

#### a. First-Order Terms Absent

The presumption of the Lie transformation series (1.135) or (1.137) is that the correspondng Taylor series is convergent (see Chapter 1). Since we are truncating this series, we want the remainder term that is left off to be so small that it can be safely dropped. In order to do this, we take the values of each of the phase space variables  $\zeta$  to be small so that sufficiently high orders may be ignored. Specifically, let each of the phase space variables carry the small factor  $\delta$ , so that powers of  $\delta$  count the order of these variables. Polynomials homogeneous of order n,  $f_n$  have a factor  $\delta^n$ , and will be said to have  $\delta$ -rank n.

The behavior of the  $\delta$ -rank of polynomials in a Poisson bracket has been explored  $(1.100)$  in a slightly different guise; the  $\delta$ -rank of the Poisson bracket is 2 less than the sum of the participants'  $\delta$ -rank, provided each was at least 1.

Since  $\delta$  is small we may, when taking Poisson brackets, neglect terms of a given order or higher. Thus, for example, if we choose to neglect terms of fourth order and higher, the Poisson bracket  $[f_3, g_4]$ may be ignored.

We now give this process some rigor; before doing this however, it is necessary to introduce some new definitions.

A subset  $S' \subseteq S$  is a **subalgebra** if  $A(S', S') \subseteq S'$ , where  $A(S', S')$  is the image of the multiplication restricted to S'. A subset S'  $\subseteq$  S is an **ideal** if  $A(S^1, S) \subseteq S'$ , that is, for s'  $\epsilon S'$ ,  $s \epsilon S$ ,  $A(s', s) \epsilon S'$ . (For

 $-52-$ 

a Lie algebra this is equivalent to if  $A(S, S') \subseteq S'$ .) Clearly, an ideal *is* also a subalgebra.

An algebra S is **graded** if S is the direct sum of subspaces  $S_i$  (i =  $(0,1, \ldots, \infty)$  and  $A(S_i, S_j) \subseteq S_{i+j}$ . An algebra S is filtered if for each non-negative integer *i,* there *is* a subspace s(i) such that

1)  $S^{(1)} \subseteq S^{(j)}$  for  $i \in j$ ; 2)  $\bigcup s^{(i)} = s;$ 3)  $A(s^{(i)}, s^{(j)}) \subset s^{(i+j)}$ .

If Sis graded, then *it is* filtered by the rule

$$
S^{(1)} = \bigoplus_{j \leq 1} S_j. \tag{3.2}
$$

Similarly, an algebra Sis **complementary filtered\*** if for each non negative integer *i*, there *is* a subspace  $S^{(1)}$  such that

- l)  $S^{(1)} \supseteq S^{(j)}$  for  $i \leq j$ ; 2)  $Us^{(1)} = s;$
- 3)  $A(S^{(1)}, S^{(j)}) \subseteq S^{(i+j)}$ .

If *S* is graded, then it is complementary filtered by the rule

$$
s^{(1)} = \bigoplus_{j \geq 1} s_j.
$$
 (3.3)

\*This is my own terminology.

It is clear from the above definition that each of the members  $S^{(1)}$ of a complementary filter is an ideal. Let  $s^{(1)} \varepsilon s^{(1)}$ , s  $\varepsilon$  S. Therefore, there is a j such that  $s \in S^{(j)}$ . Then  $A(s,s^{(1)}) \in S^{(i+j)} \subseteq S^{(1)}$ , and also  $A(s^{(1)}, s) \in S^{(1+j)} \subseteq S^{(1)}$ . Since s and  $s^{(1)}$  were arbitrary within their respective sets,  $S^{(1)}$  is an ideal in S.

Let S be a (Lie) algebra, I an ideal in S. Define S/I to be the set of equivalence classes given by the equivalence relation:  $s_1 \nightharpoonup s_2$ if  $s_1 = s_2 + i$ , for some i  $\varepsilon$  I. We denote these classes by  $s + I$ , where s  $\epsilon$  S. Since an ideal is a subalgebra, S/I is a (Lie) algebra with the rules

$$
(s_1 + I) + (s_2 + I) = (s_1 + s_2) + I,
$$
 (3.4a)

$$
c(s_1 + I) = cs_1 + I, c \in R,
$$
 (3.4b)

$$
A(s_1 + I, s_2 + I) = A(s_1, s_2) + I. \tag{3.4c}
$$

These rules are easily seen to be consistent. If  $i_1$ ,  $i_2$   $\epsilon$  I are arbitrary, the left side of (3.4a) is

$$
(s_1 + i_1) + (s_2 + i_2) = (s_1 + s_2) + (i_1 + i_2).
$$
 (3.5)

$$
\varepsilon (s_1 + s_2) + I,
$$

since I is a vector subspace of S. A similar argument holds for (3.4b). The left side of (3.4c) is

$$
-54-
$$

$$
A(s_1 + i_1, s_2 + i_2) = A(s_1, s_2) + A(s_1, i_2) + A(i_1, s_2) + A(i_1, i_2).
$$
 (3.6)

st three terms on the right side **From the definition of an ideal, the last three t are in I, thus upholding (3.4c) .** 

**Let us now apply this to our particular problem: let S be the unctainty** that have power series expansions with space of functions on phase space that have posturing than before). no first-order terms (note the more restricted definition than before). **t polynomials homogeneous in a particular order Grade i of the phase space variables: let** 

$$
S_0 = \{constants\} \bigcup \{homogeneous\ polynomials\ of\ order\ 2\},
$$
 (3.6a)

$$
S_4 = \{homogeneous\ polynomials\ of\ order\ i+2\} \ for\ i > 0. \tag{3.6b}
$$

One may easily verify that this is a grading on S under the Poisson Bracket. (Note that the constants are not relevant; they could have been included with any  $S_i$ ). If a particular polynomial (or Lie operator) belongs to the subspace  $S_i$  (or  $S_i^*$ ), then I will say it has  $\delta$ -

**rank i .**  Given this grading S<sub>1</sub> by polynomial order, we have the corresproduced complementary filter given by  $(3.3)$ . This gives us a series of  $(1)$ /  $(1)$  The ideal  $S<sup>(1)</sup>$  $\sum_{i=1}^{\infty}$  shall a series of quotient algebras  $S$   $\infty$ roears 5<sup>o</sup>, and  $\alpha$  =  $\alpha$  with coefficients zero for  $\alpha$ consists of all power series with coefficients zero for the terms of  $\sum_{n=1}^{\infty}$  and  $\sum_{n=1}^{\infty}$  and  $\sum_{n=1}^{\infty}$  and  $\sum_{n=1}^{\infty}$  s is a substitutional substitution of  $\sum_{n=1}^{\infty}$  and  $\sum_{n=1}^{\infty}$  and  $\sum_{n=1}^{\infty}$  and  $\sum_{n=1}^{\infty}$  and  $\sum_{n=1}^{\infty}$  and  $\sum_{n=1}^{\infty}$  a  $\frac{1}{2}$  of definitions the algebra s but "neglecting" **greater . "** 

**\_55-**

**MARYLIE** 3.0 **(Douglas [1982], Dragt et al. [1985]) which does Lie algebraic computations through fourth order and has no first-order terms** is actually computing in the algebra  $Q$  • **If** n<sup>, g</sup><sub>n</sub>, and h<sub>n</sub> are **homogeneous nth order polynomials,** 

$$
[f2, g3] \stackrel{\simeq}{=} g3, \tag{3.7a}
$$

$$
[f_3, f_4] \stackrel{\simeq}{=} 0,\tag{3.7b}
$$

 $(3.7c)$  $[f_4, g_4] \cong 0,$ 

## **etc.**

The results that are in  $S^{(3)}$  are taken to be 0, although any  $\begin{array}{c} \text{(3)} \\ \text{(4)} \end{array}$  who acceptable. In applying  $\begin{array}{c} \text{(5)} \\ \text{(6)} \end{array}$  $t$  particles, portions of the result that 5 may be chosen non-zero to insure that the overall result is symplectic.

The homomorphism Ad carries all these definitions to the adjoint algebra  $S^*$ .  $S^*$  is all the Lie operators that are of order i, i.e., as  $\frac{1}{\sqrt{2}}$  is  $\frac{1}{\sqrt{2}}$ 5  $(i)$ <sub>t are the direct</sub> sum of  $S_i$  or the image  $\int_0^{(1)} = s^*/s^{1+1}$  are quotient and  $\int_0^{(1)} = s^*/s^{1+1}$ The  $S^{(1)}*$  are ideals, so the  $Q^{(1)*} = S*/S^{1+1}*$  are quotient algebras.<br>Thus the adjoint algebra has the same ideal and quotient structure as the underlying algebra, as we expect, and commutators of Lie operators are set to zero (or to an arbitrary value) when the Poisson Bracket of the **corresponding polynomials would be.** 

The Lie groups generated by these Lie algebras and composition are as we would expect:  $t_{\text{max}}$  and  $t_{\text{max}}$  on the coordinates that result,

**-s6-**

**while containing terms of all orders, are accurate only through order Specifically, let G be the group of symplectic maps on**  i+l for  $Q^{(1)}$ . phase space and  $G^{(1)}$   $(i = 0,1,...)$  be the subgroup of these maps that **has a power series expansion consisting of terms only order i+l and**  higher plus the identity. Then  $G^{(1)}$  is a normal or invariant subgroup of G, that is,  $ghg^{-1} g$  G<sup>(i)</sup> for all  $g \in G$ ,  $h \in G^{(1)}$ . The quotient group  $G/G^{(i+1)}$  is defined as the equivalence classes given by  $g_1 = g$ **2**  if gl • g 2  $\mathcal{G}^{(i)}$ . That is, two elements are the same if th  $\frac{1}{2}$  different of order i+l or higher. That this is in a group may be easily verified. These groups  $H^{(1)}$  are generated by the algebras  $Q^{(1)}*$  and products.

# **b.** With First-Order Transformations

If a first-order transformation is present, the truncation by  $\delta$ rank given in part (a) will not **be** sufficient because the 6-rank will be lowered by a first-order term. Suppose we keep through  $\delta$ -rank 4, and discard anything higher. Then forming, for instance,  $[f_1, [g_3, h_4]]$  would Yield the wrong answer' in the first place [g3,h4l, **we** would take the answer as 0 because the  $\delta$ -rank is 5, and so our overall answer would be zero, But this is not correct; even though the first Poisson bracket is  $\delta$ -rank 5, the Poisson bracket with  $f_1$  subsequently lowers the  $\delta$ -rank to

**an acceptable 4.**  These kinds of troubles may be avoided by considering the source of the first-order terms. As we shall see in part II, the first-order the first-order terms. As ... i.e. error, either a misalignment or a terms are proportional to a main the first order will also be mispowering. Presuming these are small, the first order will also be small. To be specific, say that a factor of the small parameter  $\varepsilon$ 

**\_57-**

multiplies each first-order polynomial. We may now consider how this changes the analysis of the algebra and the corresponding group in the last section.

The polynomial spaces  $S_i$  now need to be supplemented. Let  $S_{-1}$  be the space of first-order polynomials. The S<sub>i</sub> (i = -1,0,1,...) is still a grading. However, we can not construct a corresponding complementary filter according to (3.3), because we now have a negative i. Thus the  $S<sup>(i)</sup>$  are no longer ideals and we cannot form the quotient algebra. There is a corresponding destruction of the normal subgroups and quotient groups of symplectic maps.

Instead of using a grading, let us try to create a complementary filter, and thus a series of ideals and a series of quotient algebras, in another way. Let us define a second index  $j$  ( $j = 0,1,...$ ) on the S<sub>i</sub> that is equal to the  $\varepsilon$  order. Thus  $S_{1j}$  is a subset of S that is homogeneous of order i+2 in the phase space coordinates, and homogeneous of order j in  $\varepsilon$ . The index i ranges from  $-1,0,1, \ldots$ , and the index j ranges from  $0,1,\ldots,\infty$ . I will say that a polynomial (or Lie operator) has  $\delta$ -rank i and  $\varepsilon$ -rank j if it belongs to S<sub>ij</sub> (or S<sub>ij</sub>). The only combination of i and j within these ranges that is prohibited is  $i = -1$ , j=0, the smallness requirement on first-order terms discussed above. We now seek a complementary filter constructed from the  $S_{ij}$ .

Let  $z^{2^*} = \{-1, 0, 1, \ldots\}$  **x**  $\{0, 1, \ldots\}$  -  $\{(-1, 0)\}$ , the pairs of allowed coefficients. Let  $z^+$  be the non-negative integers. Let  $\nu$  be a function  $v: \mathbf{Z}^2^* \rightarrow \mathbf{Z}^+$  with the property

$$
\nu(i,j) + \nu(k,\ell) \leq \nu(i+k, j+\ell). \tag{3.8}
$$

$$
-58-
$$

Now define the sequence of subspaces  $S^{(1)}$ , i  $\epsilon$  z<sup>+</sup> by

$$
S^{(1)} = \bigoplus_{\forall (j,k) > i} S_{jk}.
$$
 (3.9)

This sequence is a complementary filter, which may be verified using the fact

$$
A(S_{ij}, S_{k\ell}) \subseteq S_{i+k, j+\ell}.
$$
\n(3.10)

Then the product of an element in  $S^{(\nu(1,j))}$  with one in  $S^{(\nu(k,\ell))}$  is in  $S(v(1+k,j+1))$ 

$$
A(s^{(\nu(i,j))}, s^{(\nu(k,\ell))}) \subseteq s^{(\nu(i+k) + \nu(j+\ell))}
$$
\n(3.11)

$$
\subseteq \mathbf{s}^{(\nu(1+k,j+\ell))}
$$

because of the rule (3) of the definition of the complementary filter, and the relation (3.8).

With this complementary filter, we have a sequence of ideals  $S^{(1)}$ in the algebra which may be used to define quotient algebras.

Note that  $\nu$  is undetermined except for the condition  $(3.8)$ . Consider two examples,  $v(i,j) = min(i,j)$  and  $v(i,j) = \alpha i + \beta j$  where  $\alpha,\beta \in$  $z<sup>+</sup>$  are constants. The former case corresponds to keeping all terms except those whose  $\delta$ -rank and whose  $\varepsilon$ -rank each exceed a certain value. The latter exclude those whose weighted sum exceeds a certain value. This form of  $\nu$  satisfies a stricter condition than  $(3.8)$ , in fact
$$
\nu(i,j) + \nu(k,\ell) = \nu(i+k, j+\ell)
$$
 (3.12)

and so we have a grading  $S_{\nu(i,j)}$ , which may take a complementary filter by (3.3). This complementary filter is the same as the one defined by  $(3.9).$ 

Normal subgroups  $G(v(1,j))$  of the group of symplectic maps G including constant terms may be defined by analogy to the case without constant terms. The quotient group  $H^{(\nu(i,j))} = G/G^{(\nu(i,j))}$  is the group of transformations that will actually be used in computations.

The function  $\nu$  that I shall actually use, and the one that makes the most intuitive sense, is

 $v(1,j) = 1 + j.$ 

This will be called the total rank or total order. In terms of  $\varepsilon$ -rank and  $\delta$ -rank, this criterion says that we restrict terms to  $O(\delta) + O(\epsilon)$ N for some N, specifically, N=4 for MARYLIE 3.1. For MARYLIE 3.0, where we keep up through and including fourth-order polynomials, we would choose N=4. Physically, this is a realistic criterion, because it means for example that the misaligned element is off-center by an amount that is the same order as the typical deviation of the particles when entering an aligned element. Thus, we can expect the same accuracy in the result. In this calculation, it should not matter whether the magnet is moved or the particles are moved.

### 4. Concatenation of Factored Maps

The description of an accelerator lattice or section as a transfer map has utility for tracking and for determination of analytic quantities such as tunes and chromaticity. What adds greatly to this utility, however is the ability to combine or concatenate maps to show the effect of two or more sections in succession. Then a library of common beamline elements may be maintained, and for a particular lattice, maps are concatenated to form an overall transfer map. This is an essential part of MARYLIE 3.0 (Dragt [1985] et al., and Douglas [1982]), which contains Lie transformations second through fourth order. This chapter describes an extension to include first-order transformations arising from misalignments or mispowering. How the maps including misalignment and mispowering arise is the subject of Part II; for now, we shall assume they exist.

The task of this chapter is as follows. Consider two maps in the standard factorization that includes a first-order polynomial

$$
M_{f} = e^{i f_1 i} e^{i f_2 i} e^{i f_3 i} e^{i f_4 i}, \qquad (4.1a)
$$

$$
M_g = e^{ig_1 \cdot \cdot \cdot ig_2 \cdot \cdot \cdot ig_3 \cdot \cdot \cdot ig_4 \cdot \cdot \cdot \cdot}
$$
 (4.1b)

We wish to find the polynomials  $h_n$  such that

$$
M_{\rm f} M_{\rm g} = M_{\rm h} \tag{4.1c}
$$

where

$$
M_{\rm h} = e^{i h_1 i} e^{i h_2 i} e^{i h_3 i} e^{i h_4 i}.
$$
 (4.1d)

Additionally, we would like to convert to a descending factorization; given  $M_f$  as above what are the  $h_n$  such that

$$
{}_{e} : h_{4}: {}_{e} : h_{3}: {}_{e} : h_{2}: {}_{e} : h_{1}: {}_{=H_{f} = e} : f_{1}: {}_{e} : f_{2}: {}_{e} : f_{3}: {}_{e} : f_{4}: (4.2)
$$

**This computation is divided into two parts: the hard part and the easy part. The hard part is moving the first-order term to the left. This is covered in section a. The easy part is concatenating the transformations second order and higher that are left behind. This is covered in section b.** 

Both these parts use the same two tools. One tool is the transfor-

mation rule,

$$
e^{:f}:e^{:g}: = e^{:e^{:f}:g}:e^{:f}
$$
 (4.3)

proved in Chapter 1. The second tool is the Baker-Campbell-Hausdorff theorem (BCH) and its inverse, the Zassenhaus formula. The BCH Theorem tells us how to bring the product of exponentials of non-commuting objects into one exponent, and the Zassenhaus formula tells us how to take a single exponential and break it apart into the product of several **exponentials. The BCH theorem says that if** 

$$
e^{\mathbf{A}}e^{\mathbf{B}} = e^{\mathbf{C}}
$$

**(4.4)** 

**then** 

$$
C = A + B + \frac{1}{2} [A, B] + \frac{1}{12} [A, [A, B]] + \frac{1}{12} [B, [B, A]] + ...
$$
 (4.5)

where *[,]* is the commutator Lie algebra multiplication. The factorization will be changed by first using the BCH formula to combine terms into *a* single exponent, and then using the Zassenhaus formula to pull them apart in the order desired.

At the end of section b the goal of concatentation (4.1) will have been achieved. In section c, the problem of writing the factorization in descending form (4.2) is addressed; the computation is essentially moving the first-order term to the right and is similar to that of moving *a* first-order term to the left (section a). Section d shows that when tracking *a* particular initial condition, the results agree exactly With the first-order term from concatenation, and could serve as an alternate derivation of that term. Finally, section e serves as an appendix showing the details of one of the calculations in section a.

# 2.• Moving the First-Order Term Left

In order to simplify moving the first-order term to the left we may drop the term  $e^{ig_2}$ :  $g_3$ :  $g_4$ :  $f_{\text{emporarily}}$  and concentrate on writing

$$
e
$$
: $f_1$ : $e$ : $f_2$ : $e$ : $f_3$ : $e$ : $f_4$ : $e$ : $g_1$ : (4.6a)

as

$$
e
$$
: $h_1': h_2^{(1)'}:$   $e$ : $h_2^{(n)'}: h_3': h_4':$   $e$ <sup>th</sup> $e$ <sup>th</sup> $e$ <sup>th</sup> $e$ <sup>th</sup> (4.6b)

The possibility is left open that there are more than one second-order

(linear) transformations  $h_2^{(1)}$ , ...,  $h_2^{(n)}$ . It may not be possible to combine them into a single transformation, and in any case it is not necessary, since they are kept as matrices.

The factorization change  $(4.6)$  will be performed by successively moving  $e^{i g_1}$ : left past each term. First, we shall compute  $k_n$ , where

$$
e^{i f_4}e^{i g_1} = e^{i k_1}e^{i k_2}e^{i k_3}e^{i k_4}.
$$
 (4.7)

Next, leaving behind the  $k_2$ ,  $k_3$ , and  $k_4$  terms, we shall compute  $m_n$  where

$$
e^{:f_3}:e^{:k_1}: = e^{:m_1}:e^{:m_2}:e^{:m_3}:e^{:m_4}: (4.8)
$$

Again leaving behind the higher-order terms, we will find  $m_1^T$  such that

$$
e^{:f_2:}\,e^{:m_1:}=e^{:m_1^T:}\,e^{:f_2:}
$$
 (4.9)

and thus, putting it all back together, (4.6a) will be

$$
e
$$
: $f_1$ :  $e^{i\pi_1^T}$ :  $e^{i\pi_2^T}e^{i\pi_2^T}e^{i\pi_3^T}e^{i\pi_4^T}e^{ik_2^T}e^{ik_3^T}e^{ik_4^T}$  (4.10)

With the first-order terms on the left, section **b** will be concerned with continuing the other terms into the form  $(4.6b)$ 

Before embarking on these calculations, the reader is reminded of the criterion by which we truncate the BCH series. In Chapter 3 it was noted that certain Poisson brackets are to be discarded because their total order, the sum of the  $\delta$  order (phase space variables) and  $\varepsilon$  order (count of first-order polynomials), is too high. Thus, the BCH series

$$
-64-
$$

(4.5) will be stopped at some point by this criterion. The actual number of terms used varies with each calculation.

# $i.$  Moving  $g_1$  past  $f_4$

The first step in concatenating is to get  $e^{i g_1}$  past  $e^{i f_4}$ . We want to find  $k_1$ ,  $k_2$ ,  $k_3$  and  $k_4$  such that

$$
e^{i\hat{f}_{4}i}e^{i\hat{g}_{1}i} = e^{ik_{1}i}e^{ik_{2}i}e^{ik_{3}i}e^{ik_{4}i}
$$
 (4.11)

Note that in general, one would expect in moving  $g_1$  past  $f_4$  that terms of all orders would appear in the standard factorization. Using the transformation rule, we find the result

$$
e^{i f_4}e^{i g_1} = e^{i g_1}e^{i e^{-i g_1}f_4}
$$
\n
$$
= e^{i g_1}e^{i f_4 - i g_1 f_4 + \frac{1}{2} i g_1 i^2 f_4 - \frac{1}{6} i g_1 i^3 f_4
$$
\n(4.12)

This expression is exact because the next term in the series is a cons tant. We may say the second exponential on the right side is

$$
e^{\mathbf{i} \mathbf{j}_1 + \mathbf{j}_2 + \mathbf{j}_3 + \mathbf{j}_4 \mathbf{i}}
$$
 (4.13)

where, with their orders in  $\varepsilon$  and  $\delta$ ,

$$
j_1 = -\frac{1}{6} :g_1 : {}^3f_4
$$
,  $0(\delta) = 1$ ,  $0(\epsilon) = 3$  (4.14a)

$$
j_2 = \frac{1}{2} :g_1 : {}^2f_4
$$
,  $0(\delta) = 2$ ,  $0(\epsilon) = 2$  (4.14b)

$$
j_3 = -:g_1: f_4
$$
,  $0(\delta) = 3$ ,  $0(\epsilon) = 1$  (4.14c)

$$
j_4 = f_4
$$
,  $0(\delta) = 4$ ,  $0(\epsilon) = 0$  (4.14d)

Note the total order,  $0(\delta) + 0(\epsilon)$  is always 4. The next step is to split up this sum in the exponent into a standard factorization of the form

$$
e^{-\mathbf{i}\mathbf{j}_1 + \mathbf{j}_2 + \mathbf{j}_3 + \mathbf{j}_4} = e^{-\mathbf{i}\mathbf{k}_1 \cdot \mathbf{k}_2 \cdot \mathbf{k}_3 \cdot \mathbf{k}_4 \cdot \mathbf{k}_4}
$$
 (4.15)

This is accomplished with the Zassenhaus formula: essentially, solve the BCH formula using the unknown quantities  $\ell_1$  and  $k_n$ . First, bring the  $\ell_1$  to the left

$$
e^{-\frac{1}{2}l} \cdot e^{-\frac{1}{2}j_1 + j_2 + j_3 + j_4} = e^{-\frac{1}{2}k_2} \cdot e^{-\frac{1}{2}k_3} \cdot e^{\frac{1}{2}k_4}
$$
 (4.16)

then apply the BCH formula to the left side:

$$
e^{-\frac{1}{2}\lambda_1} \cdot e^{-\frac{1}{2}j_1 + j_2 + j_3 + j_4} = e^{ip}
$$
 (4.17)

where

$$
p = -\ell_1 + j_1 + j_3 + j_4 + \frac{1}{2} [-\ell_1, j_1 + j_2 + j_3 + j_4] + (4.18)
$$

$$
+ \frac{1}{12} [-\lambda_1 [-\lambda_1, j_1 + j_2 + j_3 + j_4]] + \dots
$$

and solve for  $\ell_1$  iteratively. The BCH series for p has been cut off

because either the order in  $\ell_1$  becomes too high yielding constants or the total order becomes too high (each  $j_n$  is total order 4). Note that p is a polynomial with no terms first-order in  $\delta$ . Therefore, we may rewrite  $\ell_1$ , as

$$
\ell_1 = j_1 + r_1 \tag{4.19}
$$

and attempt to solve  $r_1$ . So now, in terms of  $r_1$ ,

$$
p = -r_1 + j_2 + j_3 + j_4 + \frac{1}{2} [-r_1 - j_1, j_1 + j_2 + j_3 + j_4] + (4.20)
$$
  
+ 
$$
\frac{1}{12} [-r_1 - j_1, [-r_1 - j_1, j_1 + j_2 + j_3 + j_4]] + \dots
$$
  
= 
$$
r_1 - \frac{1}{2} [r_1, j_2] + j_2 - \frac{1}{2} [r_1, j_3] + j_3 - \frac{1}{2} [r_1, j_4] + j_4
$$
  
+ 
$$
\frac{1}{12} [r_1, r_1, j_2] + \frac{1}{12} [r_1, [r_1, j_3]] + \frac{1}{12} [r_1, [r_1, j_4]] + \dots
$$

Again, each  $j_n$  has a total order of 4, so a Poisson bracket of one with another has a total order 6. Since this exceeds the limit of 4 for retention, all the terms that contain nothing but Poisson brackets of j's may be dropped.

Taking the first-order in  $\varepsilon$  part of both sides of  $(4.2)$ , we have an implicit equation in  $r_1$ ,

$$
0 = r_1 + \frac{1}{2} :r_1 : j_2 - \frac{1}{12} :r_1 : ^2 j_3.
$$
 (4.21)

The only reasonable solution to this is  $r_1 = 0$ , as is demonstrated in detail in section e of this chapter. Thus,  $(4.19)$  gives  $\ell_1 = j_1$ .

From  $\ell_1$  we may move on to solve for  $k_2$ . The equation to solve,  $(4.17)$ , is now:

$$
e^{-ik_2} \cdot e^{-i_2+j_2+j_3+j_4} = e^{ip} \cdot
$$
, (4.22)

where p is now different. Applying BCH:

$$
p = -k_2 + j_2 + j_3 + j_4 + \frac{1}{2} [-k_2, j_2 + j_3 + j_4] + \dots \quad (4.23)
$$

Let

$$
k_2 = j_2 + r_2 \tag{4.24}
$$

so that

$$
p = -r_2 + j_3 + j_4 - \frac{1}{2} [r_2, j_2 + j_3 + j_4] - \frac{1}{2} [j_2, j_2 + j_3 + j_4] + \dots
$$
\n(4.25)

Again, we find that all Poisson brackets involving nothing but j's may be dropped. The requirement that terms of p second-order in  $\delta$  be zero dictates that  $r_2=0$ .

Next consider  $k_3$ . We are left with, in  $(4.16)$ 

$$
e^{ik_3} \cdot e^{i j_3 + j_4} = e^{ik_4}
$$
 (4.26)

or

$$
k_4 = -k_3 + j_3 + j_4 + \frac{1}{2} [-k_3, j_3 + j_4] \dots \qquad (4.27)
$$

Let

$$
k_3 = j_3 + r_3 \tag{4.28}
$$

and by the reasoning above,

$$
r_3 = 0 \t, k_4 = j_4. \t(4.29)
$$

In summary,

$$
e^{i f_{4}i}e^{i g_{1}i} = e^{i g_{1}i}e^{i j_{1}+j_{2}+j_{3}+j_{4}i}
$$
\n
$$
= e^{i g_{1}i}e^{i k_{1}i}e^{i k_{2}i}e^{i k_{3}i}e^{i k_{4}i}
$$
\n(4.30)

where

$$
\mathfrak{L}_1 = -\frac{1}{6} :g_1 : {}^3f_4 \tag{4.31a}
$$

$$
k_2 = \frac{1}{2} :g_1 : {}^2f_4 \tag{4.31b}
$$

$$
k_3 = -ig_1 : f_4 \tag{4.31c}
$$

$$
k_4 = f_4 \tag{4.31d}
$$

to total order 4. Since the Poisson bracket of two first order operators is a constant,  $g_1$  and  $\ell_1$  may be combined to form  $k_1$  so that  $k_1 = g_1 + \lambda_1 = g_1 - \frac{1}{6} g_1 : {}^{3}E_4$ . (4.32) Thus we have a solution to  $(4.11)$ 

# ii. Moving  $k_1$  past  $f_3$

The terms second and higher order present no problems in concatenating; they will be dealt with later. We thus may leave them behind temporarily and concentrate on moving the first-order term past the next obstacle,  $e^{\texttt{:\,f_{3}}\texttt{:\,}}$ 

$$
e^{:\{5\}}e^{-\mathbf{k}_1\mathbf{i}} = e^{\mathbf{in}_1\mathbf{i}}e^{-\mathbf{in}_2\mathbf{i}}e^{-\mathbf{in}_3\mathbf{i}}e^{-\mathbf{in}_4\mathbf{i}},
$$
 (4.33)

--.

analagous to  $(4.8)$ . We shall see that the fourth-order term  $n_4$  does not appear.

As with the  $f_4$ , we use the transformation property to obtain

$$
e^{:\mathbf{f}_{3} :}\n e^{:\mathbf{k}_{1} :}\n = e^{:\mathbf{k}_{1} :}\n e^{:\mathbf{e}^{:\mathbf{k}_{1} :}\n + e^{:\mathbf{k}_{1} :}\n + e^{:\mathbf{k}_{1} :}\n + e^{:\mathbf{k}_{1} :}\n + \frac{1}{2} : \mathbf{k}_{1} : \n + \frac{1}{2} : \mathbf{k}_{1} : \n + \frac{1}{2} : \mathbf{k}_{1} :
$$

which is exact. We represent the second exponential as

$$
e^{\frac{1}{2}m_1+m_2+m_3}
$$
 (4.35)

where

$$
m_1 = \frac{1}{2} :k_1 : {}^2F_3
$$
,  $0(\delta) = 1$ ,  $0(\epsilon) = 2$  (4.36a)

$$
m_2 = -:k_1:f_3
$$
,  $0(\delta) = 2$ ,  $0(\epsilon) = 1$  (4.36b)

...

$$
m_3 = f_3
$$
,  $0(\delta) = 3$ ,  $0(\epsilon) = 0$ . (4.36c)

The total order in all three cases is now 3 instead of 4. This makes the calculation more interesting; we will obtain one Poisson bracket before the series is terminated due to excessive total order. To get the expression (4.35) to factored form,

$$
e^{\cdot m_1 + m_2 + m_3 \cdot} = e^{\cdot n_1 \cdot} e^{\cdot n_2 \cdot} e^{\cdot n_3 \cdot} e^{\cdot n_4 \cdot},
$$
 (4.37)

the procedure is as before. We solve implicitly for  $n_1$ :

$$
e^{-in_1} \cdot e^{in_1 + m_2 + m_3} = e^{ip} = e^{in_2} \cdot e^{in_3} e^{in_4}; \qquad (4.38)
$$

where p is not as before. Knowing that p should have no first-order term, we may solve  $(4.38)$  for  $n_1$ . Using BCH, this is

$$
p = -n_1 + m_1 + m_2 + m_3 + \frac{1}{2} [-n_1, m_1 + m_2 \quad m_3]
$$
 (4.39)  
+  $\frac{1}{12} [-n_1, [-n_1, m_1 + m_2 + m_3]]$   
 $\frac{1}{12} [m_1 + m_2 + m_3, [m_1 + m_2 + m_3, -n_1]] + ...$ 

In the first step we take, with a new  $r_1$  but analogous to  $(4.19)$ ,

$$
n_1 = m_1 + r_1 \tag{4.40}
$$

$$
-71-
$$

$$
p = -r_1 + m_2 + m_3 + \frac{1}{2} [-m_1, m_1 + m_2 + m_3] + \frac{1}{2} [-r_1, m_1 + m_2 + m_3]
$$
  
+ 
$$
\frac{1}{12} [-m_1 - r_1, [-m_1 - r_1, m_1 + m_2 + m_3]]
$$
 (4.41)  
+ 
$$
\frac{1}{12} [m_1 + m_2 + m_3, [m_1 + m_2 + m_3, -m_1 - r_1]] + \dots
$$

for  $r_1$ . The fourth term of this,

$$
\frac{1}{2} \left[ -m_1, m_1 + m_2 + m_3 \right] = -\frac{1}{2} \left[ m_1, m_2 \right] - \frac{1}{2} \left[ m_1, m_3 \right], \qquad (4.42)
$$

is of total order 4, since each argument of each Poisson bracket is of total order 3. However, brackets involving 3 or more m's may be dropped because the total order **will** exceed 4. So

$$
p = -r_1 - \frac{1}{2} [m_1, m_2] + m_2 - \frac{1}{2} [m_1, m_3] + m_3
$$
 (4.43)  

$$
- \frac{1}{2} [r_1, m_1 + m_2 + m_3]
$$
  

$$
- \frac{1}{12} [r_1, [m_1, m_1 + m_2 + m_3]] - \frac{1}{12} [m_1, [r_1, m_1 + m_2 + m_3]]
$$
  

$$
- \frac{1}{12} [r_1, [r_1, m_1 + m_2 + m_3]]
$$

$$
-\frac{1}{12} [m_1 + m_2 + m_3, [m_1 + m_2 + m_3, r_1]] + \dots
$$

To cancel off the first-order part again, we choose

$$
r_1 = -\frac{1}{2} [m_1, m_2] + s_1 \qquad (4.44)
$$

1 is to be found, and the term  $[m_1,m_2]$  is of total order 4. Note that all terms in the nested Poisson brackets involving this term can be taken as zero. To get the first-order part of p to zero, we may self-consistently take  $s_1 = 0$ . Then

$$
p = m_2 - \frac{1}{2} [m_1, m_3] + m_3 \qquad (4.45)
$$

and

$$
n_1 = m_1 - \frac{1}{2} [m_1, m_2]. \qquad (4.46)
$$

 $5 - 7$ 

The next step is to solve for 
$$
n_2
$$
 using the result for  $p$ ,  $(4.45)$  and

(4.38):

$$
e^{-\text{in}_2: \mathbf{m}_2 + \mathbf{m}_3 - \frac{1}{2} [\mathbf{m}_1, \mathbf{m}_3]}\n = e^{\text{in}_3: \mathbf{m}_4: \mathbf{m}_4 = e^{\text{in}_4: \mathbf{m}_4} \cdot \n = e^{\text{in}_4: \mathbf{m}_4 \cdot \n} \cdot \n = e^{\text{in}_4: \mathbf{m}_4 \cdot \n} \cdot \n = e^{\text{in}_4: \mathbf{m}_
$$

Using BCH, this must be solved so that the second-order part of q is

 $\ddot{+}$ 

zero .

$$
q = -n_2 + m_2 + m_3 - \frac{1}{2} [m_1, m_3]
$$
 (4.48)  

$$
\frac{1}{2} [-n_2, m_2 + m_3 - \frac{1}{2} [m_1, m_3]] + \cdots
$$

Say

$$
n_2 = m_2 - \frac{1}{2} [m_1, m_3] + r_2
$$
 (4.49)

with  $r_2$  to be determined, then

$$
q = m_3 - \frac{1}{2} [r_2, m_2 + m_3 - \frac{1}{2} [m_1, m_3]]
$$
 (4.50)  
+  $\frac{1}{2}$  [-m<sub>2</sub>,m<sub>2</sub> + m<sub>3</sub> -  $\frac{1}{2}$  [m<sub>1</sub>,m<sub>3</sub>]] + ...  
= m<sub>3</sub> -  $\frac{1}{2}$  [r<sub>2</sub>,m<sub>2</sub> + m<sub>3</sub> -  $\frac{1}{2}$  [m<sub>1</sub>,m<sub>3</sub>]] -  $\frac{1}{2}$  [m<sub>2</sub>,m<sub>3</sub>],

where terms of excessive total order have been dropped. To get rid of the terms second order in  $\delta$  we may take  $r_2 = 0$  to yield

$$
q = m_3 - \frac{1}{2} [m_2, m_3]
$$
 (4.51)

and

$$
n_2 = m_2 - \frac{1}{2} [m_1, m_3]. \qquad (4.52)
$$

Finally, given (4.51), the right-hand of (4.47),

$$
e^{in_3}e^{in_4} = e^{:q}
$$
 (4.53)

is solved by

$$
n_3 = m_3 - \frac{1}{2} [m_2, m_3], \qquad (4.54)
$$

$$
n_4 = 0. \tag{4.55}
$$

 $\cdot$  , and the set of the set of the set of the set of the set of the set of the set of the set of the set of the set of the set of the set of the set of the set of the set of the set of the set of the set of the set of t

In summary

$$
e^{i f_3}e^{i k_1} = e^{i k_1}e^{i m_1 - \frac{1}{2} [m_1, m_2]}e^{i m_2 - \frac{1}{2} [m_1, m_3]}e^{i m_3 - \frac{1}{2} [m_2, m_3]}.
$$
\n(4.56)

where

$$
m_1 = \frac{1}{2} :k_1 : {}^2f_3 \qquad (4.57a)
$$

$$
m_2 = -ik_1 : f_3 \tag{4.57b}
$$

$$
m_3 = f_3 \tag{4.57c}
$$

Again we may join the first-order terms

$$
e
$$
<sup>:k<sub>1</sub></sup>:  $e$ <sup>- $m_1 - \frac{1}{2}$</sup>   $[m_1, m_2]$ :  $e$ <sup>:k<sub>1</sub>+ $m_1 - \frac{1}{2}$</sup>   $[m_1, m_2]$ :  $(4.58)$ 

so (4.33) is solved by

$$
n_1 = k_1 + m_1 - \frac{1}{2} [m_1, m_2]
$$
 (4.59a)

$$
n_2 = m_2 - \frac{1}{2} [m_1 \cdot m_3]
$$
 (4.59b)

$$
n_3 = m_3 - \frac{1}{2} [m_2, m_3]
$$
 (4.59c)

$$
n_4 = 0 \tag{4.59d}
$$

# iii. Moving  $n_1$  past  $f_2$

Once again, we may concentrate on moving the first-order term and  $:f_2:$ leave the rest for later. The next term to pass is e  $\frac{2}{3}$ . This is easy to overcome, for we may apply the transformation rule in a straightfoward manner. It is

$$
e^{:f_2}:e^{:n_1}: = e^{:n_1^T}:e^{:f_2}:
$$
 (4.60)

where T indicates the transformed polynomial:

$$
n_1^T = n_1(e^{i\hat{f}_2 \cdot \cdot}). \tag{4.61}
$$

# iv. Picking up the Pieces

The final step is to concatenate the terms second order and higher that we have left behind. The expression we started with, (4.6a), now looks like

$$
e
$$
:<sup>f<sub>1</sub></sup>: $e$ :<sup>f<sub>2</sub></sup>: $e$ :<sup>f<sub>3</sub></sup>: $e$ :<sup>f<sub>4</sub></sup>: $e$ :<sup>g<sub>1</sub></sup>: (4.62)

$$
= e^{i \cdot f_1 \cdot \cdot \cdot \cdot n_1^T \cdot \cdot \cdot f_2 \cdot \cdot \cdot n_2 \cdot \cdot \cdot n_3 \cdot \cdot \cdot k_2 \cdot \cdot \cdot k_3 \cdot \cdot \cdot k_4 \cdot \cdot \cdot (4.63)}
$$

The new terms  $n_1^T$ ,  $n_2$ ,  $n_3$ ,  $k_2$ ,  $k_3$ , and  $k_4$  have been calculated above.

First,  $n_1^T$  is, using  $(4.61)$ ,  $(4.59a)$ ,  $(4.57)$  and  $(4.32)$ ,

$$
n_1^T = (k_1 + m_1 - \frac{1}{2} [m_1, m_2])^T
$$
\n(4.63)  
\n
$$
= (k_1 + \frac{1}{2} : k_1 : {^2F_3} - \frac{1}{2} [\frac{1}{2} : k_1 : {^2F_3} , -:k_1 : f_3)]^T
$$
\n
$$
= (g_1 - \frac{1}{6} : g_1 : {^3F_4} + \frac{1}{2} : g_1 : {^2F_3} + \frac{1}{4} [ :g_1 : {^2F_3} ,:g_1 : f_3])^T
$$
\n
$$
= e^{:f_2 :} (g_1 - \frac{1}{6} :g_1 : {^3F_4} + \frac{1}{2} :g_1 : {^2F_3} + \frac{1}{4} [ :g_1 : {^2F_3} ,:g_1 : f_2])
$$

The quantity  $\ell_1 = g_1 - \frac{1}{6} :g_1 : {}^3f_4$  may be taken as  $g_1$  in all but the first term, because the total order is too high in all the other terms. This is also done in computing  $n_2$ , using  $(4.59b)$ ,  $(4.57)$ , and  $(4.32)$ ,

$$
n_2 = m_2 - \frac{1}{2} [m_1, m_3] = - :k_1 : f_3 - \frac{1}{2} [\frac{1}{2} :k_1 : {}^2 f_3, f_3]
$$
 (4.64)  
= - :g<sub>1</sub> : f<sub>3</sub> -  $\frac{1}{4} [ :g_1 : {}^2 f_3, f_3].$ 

The polynomial  $n_3$  is found from  $(4.59c)$ ,  $(4.57)$ , and  $(4.32)$ 

$$
n_3 = m_3 - \frac{1}{2} [m_2, m_3] = f_3 - \frac{1}{2} [-: \ell_1 : f_3, f_3] = f_3 + \frac{1}{2} [:g_1 : f_3, f_3]
$$
  
= f<sub>3</sub> +  $\frac{1}{2}$  : f<sub>3</sub>:<sup>2</sup>g<sub>1</sub>. (4.65)

The polynomials  $k_2$  and  $k_3$  are given in  $(4.31b)$  and  $(4.31c)$ 

$$
k_2 = \frac{1}{2} :g_1 : {}^2f_4,
$$
 (4.31b)

$$
k_3 = -g_1 : f_4. \tag{4.31c}
$$

To put these transformations in ascending order, we note the terms involving  $n_3$  and  $k_2$  are in the wrong order, so use the transformation rule to write

$$
e^{\text{in}_3 \cdot \text{i} k_2 \cdot \text{i}} = e^{\text{i} k_2 \cdot \text{j} e^{\text{i} k_2 \cdot \text{j} k_3 \cdot \text{k}}}
$$
 (4.66)

$$
= e^{ik_2}e^{in_3}
$$

because k<sub>2</sub> has total order 4, e<sup>-:k</sup>2<sup>:</sup> acts as the identity on n<sub>3</sub>, so (4.62) becomes

$$
e^{:f_1:}\,e^{:f_2:}\,e^{:f_3:}\,e^{:f_4:}\,e^{:g_1:}\tag{4.67}
$$
\n
$$
= e^{:f_1:}\,e^{:n_1^T:}\,e^{:f_2:~n_2:~k_2:~n_3:~k_3:~r_4:}_{\text{e}}.
$$

We may now combine some terms of like order as follows. The firstorder terms  $f_1$  and  $n_1^T$  may be combined into a single exponent

$$
e
$$
<sup>:f</sup><sub>1</sub> $\cdot e$ <sup>in<sup>T</sup><sub>1</sub><sup>:=</sup>  $e$ <sup>:f</sup><sub>1</sub><sup>+</sup>  $n_1^T$ <sup>:=</sup> (4.68)</sup>

because their Poisson bracket is a constant, so all Poisson bracket terms in their BCH formula are zero. The second-order terms  $d_2$  and  $c_2$ may be combined

$$
e^{\text{in}_2 \cdot \text{i} k_2 \cdot \text{i}} = e^{\text{in}_2 + k_2 \cdot \text{i}}
$$
 (4.69)

$$
-78-
$$

because  $d_2$  has total order 3 and  $k_2$  has total order 4, so a Poisson bracket will have total order S, higher than the cut-off of 4. Thus any Poisson bracket terms in the BCH series may be taken to be zero. A similar argument allows us to combine the third-order terms

$$
e^{d_3}e^{ik_3}=e^{d_3+k_3}
$$
 (4.70)

Then

$$
e^{:f_1}: e^{:f_2}: e^{:f_3}: e^{:f_4}: e^{:g_1}: = e^{:f_1 + n_1^T}: n_2 + k_2: e^{:n_3 + k_3}: e^{:f_4}: (4.71)
$$

To summarize with the f's and g's in place, (4.6) is

$$
e^{:f_1:}\cdot e^{:f_2:}\cdot e^{:f_3:}\cdot e^{:f_4:}\cdot e^{:g_1:}(4.72)
$$
\n
$$
= e^{:f_1+e^{:f_2:}(g_1 + \frac{1}{2} :g_1: {}^2f_3 - \frac{1}{6} :g_1: {}^3f_4 - \frac{1}{4} [:g_1: f_3, :g_1: {}^2f_3]):}
$$
\n
$$
e^{:f_2: e^{:f_2:g_1: f_3 + \frac{1}{4} [f_3, :g_1: {}^2f_3]: + \frac{1}{2} :g_1: {}^2f_4:}
$$
\n
$$
e^{:f_3 + \frac{1}{2} :f_3: {}^2g_1 + :f_4:g_1: e^{:f_4:}
$$

b. Concatenation of Terms Second-Order and Higher

 $e^{i g_2}$ :  $e^{i g_3}$ :  $e^{i g_4}$ : Fortunately, these are easier. We have With  $g_1$  taken care of, we may now concatenate with the transforma $e$ <sup>:f</sup>1<sup>:</sup>  $e$ <sup>:f</sup>2<sup>:</sup>  $e$ <sup>:f</sup>3<sup>:</sup>  $e$ <sup>:f</sup>4<sup>:</sup>  $e$ <sup>:g</sup><sub>1</sub><sup>:</sup>  $e$ <sup>2</sup> $e$ <sup>2</sup> $e$ <sup>2</sup> $e$ <sup>2</sup> $e$ <sup>2</sup> $e$ <sup>2</sup> $e$ <sup>2</sup> $(4.73)$ 

$$
= \, e^{\,i\,h_1^i\,;\;\;i\,h_2^i\,;\;\;i\,h_3^i\,;\;\;i\,f_4\,;\;\;g_2\,;\;\;g_3\,;\;\;g_4\,;\;\;}
$$

 $:g_2:$ By the transformation rule, the term  $e^{i\theta/2}$  may be brought to the left.

$$
e^{ih_1^1}: h_2^{(1)'}: h_2^{(2)'}: g_2: f_3^{T}: f_4^T: g_3: g_3: g_4: (4.74)
$$

where the superscript T now indicates that the polynomial is to be transformed by  $e^{-ig_2}$ :

$$
p^{T}(\zeta) = p(e^{-i\zeta/2} \zeta).
$$
 (4.75)

We now concentrate on the third and fourth order terms. We may make the exchange

$$
e
$$
:<sup>f</sup><sub>4</sub><sup>T</sup><sub>e</sub>:g<sub>3</sub>: =  $e$ :g<sub>3</sub>: $e$ :<sup>f</sup><sub>4</sub><sup>T</sup>: (4.76)

because the Poisson bracket of a third-order polynomial and a fourthorder polynomial is a fifth-order polynomial, which we are excluding. There are now two adjacent third-order terms and two adjacent fourthorder terms:

$$
e
$$
 :  $h_3^T$  :  $g_3$ : :  $f_4^T$ :  $g_4$ :  
 $e$   $e$   $g_4$ : (4.77)

The first two terms may be combined using the BCH formula

$$
e^{\text{th}_{3}^{\dagger}}e^{\text{i}g_{3}\text{i}} = e^{\text{th}_{3}^{\dagger}+g_{3}+\frac{1}{2}\left[\text{h}_{3}^{\dagger},g_{3}\right]\text{i}}
$$
 (4.78)

$$
= e^{-i h_3^{\dagger T} + g_3 \cdot \frac{1}{e} \cdot \frac{1}{2} [h_3^{\dagger T}, g_3] \cdot ,}
$$

where the fourth-order term formed by the Poisson bracket of the third order term may be put in a separate exponential, because all higher terms are being neglected. For the same reason, all fourth-order terms may be combined in a single exponential, giving

$$
e^{if_1:}\,e^{if_2:}\,e^{if_3:}\,e^{if_4:}\,e^{ig_1:}\,e^{ig_2:}\,e^{ig_3:}\,e^{ig_4:}\tag{4.79}
$$
\n
$$
= e^{ih_1':\,h_2^{(1)}:h_2^{(2)}:}\,e^{ig_2':\,g_2:\,h_3^{1}\,H_{g_3}:}\,e^{ig_2:}\,e^{ig_3:}\,e^{ig_4:}\tag{4.79}
$$

Thus, the answer to the original question (4.1) is, to the proper total order

$$
\mathbf{h}_1 = \mathbf{f}_1 + \mathbf{e}^{\mathbf{i}\mathbf{f}_2\mathbf{i}}(\mathbf{g}_1 - \frac{1}{6} \mathbf{i}\mathbf{g}_1 \mathbf{i}^3 \mathbf{f}_4 + \frac{1}{2} \mathbf{i}\mathbf{g}_1 \mathbf{i}^2 \mathbf{f}_3 + \frac{1}{4} \mathbf{[} \mathbf{i}\mathbf{g}_1 \mathbf{i}^2 \mathbf{f}_3, \mathbf{i}\mathbf{g}_1 \mathbf{i}\mathbf{f}_3 ])(4.80a)
$$

$$
h_2^{(1)} = f_2
$$
 (4.80b)

$$
h_2^{(2)} = \frac{1}{2} :g_1 : {}^2f_4 - :g_1 :f_3 - \frac{1}{4} [ :g_1 : {}^2f_3, f_3]
$$
 (4.80c)

$$
h_2^{(3)} = g_2 \tag{4.80d}
$$

$$
h_3 = g_3 + e^{-g_2} \cdot (-g_1 : f_4 + f_3 + \frac{1}{2} : f_3 :^2 g_1)
$$
 (4.80e)

$$
h_4 = \frac{1}{2} [e^{-i\mathcal{g}_2}(-i\mathcal{g}_1f_4 + f_3 + \frac{1}{2}i\mathcal{f}_3]^2, g_3] + e^{-i\mathcal{g}_2}f_4 + g_4. \quad (4.80f)
$$

#### c. Factorization in Descending Order and Inversion

In addition to concatenation of maps, the BCH and Zassenhaus formulas may be used to find a map factorization in descending order given its factorization in ascending order, that is, to find the  $h_n$  such that

$$
e^{:f_1:~:f_2:~:f_3:~:f_4:~:h_4:~:h_3:~:h_2^{(1)}:~...~:h_2^{(n)}:h_1^{(1)}:~(4.81)
$$

This is useful for inverting a map: we first reverse the factorization, and then change the sign of all polynomials.

As with the concatenation, we concentrate first on moving the term  $e^{:f_1}:$  only this time to the right instead of the left. By a derivation almost identical to that of moving the first-order form left (section b), we obtain

$$
e^{:f_1:}\,e^{:f_2:}\,e^{:f_3:}\,e^{:f_4:}\,=\,e^{:f_2:}\,e^{:f_1^T:f_3^-\frac{1}{4}\,[f_3,:f_1^T:f_3] + \frac{1}{2}\,:f_1^T:^2f_4:}\tag{4.82}
$$

$$
e^{:f_3 - \frac{1}{2} :f_3 :^2 f_1^T - :f_1^T :f_4 : e^{:f_4 :}} e^{:f_4 :}
$$
  

$$
e^{:f_1^T + \frac{1}{2}: f_1^T :^2 f_3 + \frac{1}{6} :f_1^T :^3 f_4 - \frac{1}{6} :f_1^T :f_3 :f_1^T :^2 f_3 :}
$$

where

$$
f_1^T(\zeta) = f_1(e^{-:f_2} \zeta)
$$
 (4.83)

By using the transformation rule with the two second-order transforma-

tions, we obtain

$$
h_1 = f_1^T + \frac{1}{2} + :f_1^T : f_3 + \frac{1}{6} :f_1^T : ^3 f_4 - \frac{1}{6} :f_1^T :f_3, :f_1^T : ^2 f_3]
$$
 (4.84a)

$$
h_2^{(1)} = f_2
$$
 (4.84b)

$$
h_2^{(2)} = :f_1^T : f_3 - \frac{1}{4} [f_3, :f_1^T : f_3] + \frac{1}{2} :f_1^T :f_4
$$
 (4.84c)

$$
h_3 = (f_3 - \frac{1}{2} : f_3 : {}^2f_1^T - :f_1^T : f_4)^t
$$
 (4.84d)

$$
h_4 = f_4^t, \qquad (4.84e)
$$

where the superscript t indicates the transformation of the polynomial

$$
p^{t}(\zeta) = p(e^{ih_2^{(1)}} : ih_2^{(2)}: \zeta).
$$
 (4.85)

Note that these formulas are also useful in concatenation of maps factorized in descending order, or in ascending order except with the first-order term on the right.

### d. Relation to Ray Tracing

An alternative process may be used to determine the concatenation formula for  $h_1$ , or to understand why certain tracking results calculated using either a concatenated map or using the maps separately agree exactly (see Appendix B).

To simplify the problem, take  $f_1 = g_2 = g_3 = g_4 = 0$ , so that

$$
e^{:f_2}: e^{:f_3}: e^{:f_4}: e^{:g_1}: = e^{:h_1}: e^{:h_2^{(1)}: h_2^{(2)}: h_2^{(2)}: h_3}: e^{:h_4}: (4.86)
$$

with

$$
h_1 = e^{i f_2} (g_1 - \frac{1}{6} g_1 : ^3f_4 + \frac{1}{2} g_1 : ^2f_3 + \frac{1}{4} [g_1 : ^2f_3, g_1 : f_3]), (4.87a)
$$

$$
h_2^{(1)} = f_2, \t\t(4.87b)
$$

$$
h_2^{(2)} = \frac{1}{2} :g_1 :f_4 - :g_1 :f_3 - \frac{1}{4} [ :g_1 :^2 f_3, f_3], \qquad (4.87c)
$$

$$
h_3 = -:g_1:f_4 + f_3 + \frac{1}{2} :f_3 :^2g_1,
$$
 (4.87d)

$$
h_4 = f_4. \tag{4.87e}
$$

Consider the phase space points

$$
v_b = e^{-ih_1}
$$
 •  $|_0 = [-h_1, \cdot]$  (4.88)

and

$$
\mathbf{v}_{a} = e^{-g_1} \cdot \mid_0 = [g_1, \cdot]. \tag{4.89}
$$

Using the formula for  $h_1$  above, I shall show that  $M_f v_b = -v_a$  exactly when  $M_f$  is the map expanded for non-symplectified tracking (see Chapter 2).

In order to see that both  $M_V^{\omega}$  and  $-v_a$  are analytically the same when tracked nonsymplectically, rephrase the equation as

$$
v_b = M_f^{-1} (-v_a)
$$
 (4.90)

or

$$
e^{-\text{i}f_4 \cdot \frac{1}{e} - \text{i}f_3 \cdot \frac{1}{e} - \text{i}f_2 \cdot \cdot \cdot |_{-v_a} = v_b = [-h_1, \cdot]
$$
 (4.91)

$$
e^{-g_1t}e^{-f_4t}e^{-f_3t}e^{-f_2t}\cdot|_0=-[h_1,\cdot]
$$
 (4.92)

$$
e^{-g_1t}e^{-:f_2t}e^{-:f_4^Tt} - f_3^Tt \cdot |_{0} = - [h_1, \cdot]
$$
 (4.93)

where

$$
f_n^T = f_n(e^{:f_2}: \cdot) , n = 3,4.
$$
 (4.94)

We may exchange  $f_3^T$  and  $f_4^T$  since we are keeping only terms up through fourth order

$$
e^{-\frac{1}{2}g_1 \cdot \frac{1}{e} - \frac{1}{2}f_2 \cdot \frac{1}{e} + \frac{1}{3} \cdot \frac{1}{e} - \frac{1}{4} \cdot \frac{1}{e}} \cdot |_{0} = - [h_1, \cdot]
$$
 (4.95)

or

$$
e^{-:f_2:}
$$
  $e^{-:g_1^T: -:f_3^T: -:f_4^T:}$   $\cdot |_0 = -[h_1, \cdot]$  (4.96)

$$
e^{-\mathbf{i} \cdot \mathbf{f}_{3}^{\mathrm{T}} \cdot \mathbf{f}_{4}^{\mathrm{T}} \cdot \mathbf{f}_{4}^{\mathrm{T}} \cdot
$$

The expansion of the Lie transformation exponentials non-symplectically through fourth order gives, with  $h_1$  given by  $(4.87a)$ 

$$
(\cdot - [f_3^T, \cdot] + \frac{1}{2} [f_3^T, [f_3^T, \cdot]] - [f_4^T, \cdot]) |_{[g_1^T, \cdot]} \qquad (4.98)
$$
  
=  $[-g_1^T - \frac{1}{6} g_1^T]^2 f_3^T + \frac{1}{4} [g_1^T, f_3^T], [g_1^T, g_1^T, f_3^T]] + \frac{1}{6} g_1^T]^3 f_4^T$ , .]

I shall now show that, term by term, the two sides are equal. The first terms are obviously the same, -  $[g_1^T, \cdot]$ .

To show the equality of the remaining terms, let

$$
g_1^T = g_X X + g_{P_X} P_X + \dots + g_{P_T} P_T \tag{4.99}
$$

and

$$
g = \begin{bmatrix} g_X \\ g_{P_X} \\ \vdots \\ g_{P_T} \end{bmatrix} .
$$
 (4.100)

Let  $\partial_1 f = \frac{\partial f}{\partial \zeta_1}$ . Then  $[g_1^T, \cdot] = g \cdot J$  and  $[g_1^T, f] = \sum_i (g \cdot J)_i$ consider the second term on the right side of  $(4.98)$ , acting on the t<sup>th</sup> phase space variable,  $\zeta_t$ :

$$
[-\frac{1}{2} : g_1^T : ^2 f_3^T, \zeta_t] = -\frac{1}{2} [[g_1^T, [g_1^T, f_3^T]], \zeta_t]
$$
(4.101)  

$$
= -\frac{1}{2} [[g_1^T, \sum_i (g \cdot J)_i \delta_i f_3^T], \zeta_t]
$$

$$
= -\frac{1}{2} \sum_{i,j} [(g \cdot J)_i (g \cdot J)_j \delta_i \delta_j f_3^T, \zeta_t]
$$

$$
= -\frac{1}{2} \sum_{i,j} (g \cdot J)_i (g \cdot J)_j (\delta_s \delta_i \delta_j f_3^T) J_{st}
$$

$$
= -\frac{1}{2} \sum_{i,j} \zeta_i \zeta_j (\delta_1 \delta_j \delta_s f_j^T) J_{st} |_{\zeta = g \cdot J}
$$

$$
= -\sum_{i} (\delta_s f_j^T(\zeta)) J_{st} |_{\zeta = g \cdot J} = - [f_j^T, \zeta_t] |_{\zeta = g \cdot J}
$$

where use has been made of Taylor's theorem on the homogeneous secondorder polynomial  $\delta_1 f_3^T$ . Since this is true for all components t of  $\zeta$ , we may say

$$
[-\frac{1}{2} : g_1^T; ^2 f_3^T, \cdot] = - [f_3^T, \cdot] |_{[-g_1^T, \cdot]} \tag{4.102}
$$

The third terms of (4.98) may be shown equal by a similar process:

$$
\frac{1}{4} \left[ \left[ \left[ g_1^T, f_3^T \right], \left[ g_1^T, \left[ g_1^T, f_3^T \right] \right] \right], \zeta_t \right] \tag{4.103}
$$

$$
= \frac{1}{4} \int_{\tilde{A}} \delta_{s} \{ (g \cdot J)_{1} (\delta_{m} \delta_{1} f_{3}^{T}) J_{mn} (g \cdot J)_{j} (g \cdot J)_{k} (\delta_{n} \delta_{j} \delta_{k} f_{3}^{T}) \} J_{st}
$$
\n
$$
= \frac{1}{4} \int_{\tilde{A}} (g \cdot J)_{1} (\delta_{s} \delta_{m} \delta_{1} f_{3}^{T}) J_{mn} (g \cdot J)_{j} (g \cdot J)_{k} (\delta_{n} \delta_{j} \delta_{k} f_{3}^{T}) J_{st}
$$
\n
$$
= \frac{1}{4} \int_{\tilde{A}} (g \cdot J)_{1} (\delta_{s} \delta_{m} \delta_{1} f_{3}^{T}) J_{mn} (g \cdot J)_{j} (g \cdot J)_{k} (\delta_{n} \delta_{j} \delta_{k} f_{3}^{T}) J_{st}
$$
\n
$$
= \frac{1}{4} \int_{\tilde{A}} (g \cdot J)_{1} (\delta_{s} \delta_{m} \delta_{1} f_{3}^{T}) J_{mn} (g \cdot J)_{j} (g \cdot J)_{k} (g \cdot J)_{k} (g \cdot J)_{k}
$$
\n
$$
= \frac{1}{4} \int_{\tilde{A}} (g \cdot J)_{1} (\delta_{s} \delta_{m} \delta_{1} f_{3}^{T}) J_{mn} (g \cdot J)_{j} (g \cdot J)_{k} (g \cdot J)_{k} (g \cdot J)_{k}
$$
\n
$$
= \frac{1}{2} \int_{\tilde{A}} \delta_{m} \delta_{m} f_{3}^{T} (g) J_{mn} \delta_{m} f_{3}^{T} (g) J_{st} |_{\tilde{A}} (g \cdot J)_{k}
$$
\n
$$
= -\frac{1}{2} \int_{\tilde{A}} [f \cdot \delta_{s} f_{3}^{T}] J_{st} |_{g \cdot J}
$$
\n
$$
= -\frac{1}{2} [f \cdot \delta_{s} f_{3}^{T}, f_{t} ] |_{\tilde{A}} (g \cdot J)_{k} (g \cdot J)_{k} (g \cdot J)_{k} (g \cdot J)_{k}
$$
\n
$$
= -\frac{1}{2} [f \cdot \delta_{s} f_{3}^{
$$

where the second step occurs because  $\partial_n \partial_j \partial_k f_3^T$  is a constant. We may conclude the third terms are equal,

$$
\frac{1}{4} \left[ \left[ \left[ g_1^{\mathrm{T}}, f_3^{\mathrm{T}} \right], \left[ g_1^{\mathrm{T}}, \left[ g_1^{\mathrm{T}}, f_3^{\mathrm{T}} \right] \right], \cdot \right] = \frac{1}{2} \left[ f_3^{\mathrm{T}}, \left[ f_3^{\mathrm{T}}, \cdot \right] \right] \big|_{\left[ g_1^{\mathrm{T}}, \cdot \right]} \tag{4.104}
$$

Finally, the fourth term on the right side of (4.98) is

$$
\frac{1}{6} [g_1^T; {}^3f_4^T, \zeta_t] = \frac{1}{6} \sum_{i,j,k,s} (g \cdot J)_i (g \cdot J)_j ( \delta_1 \delta_1 \delta_2 \delta_3 f_4^T) J_{st} (4.105)
$$
  

$$
= \frac{1}{6} \sum_{j} \zeta_j \zeta_k (\delta_1 \delta_j \delta_k \delta_s f_4^T) J_{st} |_{\zeta = g \cdot J}
$$
  

$$
= \sum_{j} \delta_g f_4(\zeta) J_{st} |_{\zeta = g \cdot J} = [f_4, \zeta_t] |_{\zeta = g \cdot J}
$$

so

$$
\frac{1}{6} [g_1^T \cdot {}^3 f_4^T, \cdot ] = - [f_4, \cdot ] \big|_{-[g_1^T, \cdot]}.
$$
 (4.106)

If ,,

,, ti

**11**  •I ., į. I

Thus, term by term, the two sides of (4.95) are equal. Clearly, had we not known  $h_1$ , we could have run each of these calculations backward to obtain it, and we could do so for higher orders, since the Taylor expansion yields an easy sequence of terms for the left side.

# e. Uniqueness of the Solution for  $r_1$

In section a, we needed to solve equation  $(4.21)$  for  $r_1$ :

$$
0 = r_1 + \frac{1}{2} :r_1 : j_2 - \frac{1}{12} :r_1 :^2 j_3.
$$
 (4.21)

-88-

The purpose of this section is to explore the possible solutions of this equation.

Although an obvious solution may immediately occur to the reader, and this is in fact correct, it is worthwhile seeing that this is the only solution. First, we shall assume that  $r_1$  is of order at least one in  $\varepsilon$ . This is necesssary to be consistent with the previous truncation of the BCH series, and is crucial to give a unique answer.

Let us investigate this equation by taking a particular example for the polynomials. Suppose

$$
f_4 = -3XP_X^3 \tag{4.107a}
$$

$$
g_1 = \frac{\varepsilon}{3} X \tag{4.107b}
$$

so that

$$
j_4 = f_4 = -3XP_X^3 \tag{4.108a}
$$

$$
j_3 = -g_1 : f_4 = 3 \exp_{X}^2 \tag{4.108b}
$$

$$
j_2 = \frac{1}{2} :g_1 : {}^2f_4 = - \varepsilon^2 x P_X
$$
 (4.108c)

$$
j_1 = -\frac{1}{6} :g_1 : {}^3f_4 = \frac{\varepsilon^3}{9} x.
$$
 (4.108d)

Now consider the possible solution  $r_1 = kX$ , where K is some, as yet undetermined, real constant. The second term of (4.21) becomes

$$
\frac{1}{2} : \mathbf{r}_1 : \mathbf{j}_2 = \frac{1}{2} [\kappa \mathbf{x}, \varepsilon^2 \mathbf{x} \mathbf{P}_{\mathbf{X}}] = -\frac{1}{2} \kappa \varepsilon^2 \mathbf{x}
$$
 (4.109)

and the third term becomes

$$
\frac{1}{12} :r_1 : {}^{2}j_3 = \frac{1}{12} [\kappa X, [\kappa X, 3\epsilon XP_{X}^{2}] ]
$$
\n
$$
= \frac{1}{12} [\kappa X, 6\kappa \epsilon XP_{X}] = \frac{1}{2} \kappa^{2} \epsilon X.
$$
\n(4.110)

Then the right-hand side of (4.21) is

$$
r_1 + \frac{1}{2} :r_1 :j_2 - \frac{1}{12} :r_1 :^2 j_3 = \kappa X - \frac{1}{2} \kappa \epsilon^2 X - \frac{1}{2} \kappa^2 \epsilon X \qquad (4.111)
$$

$$
= (1 - \frac{1}{2} \epsilon^2 - \frac{1}{2} \kappa \epsilon) \kappa X.
$$

In order for this to be 0, we demand either

$$
\kappa = 0 \qquad (4.112a)
$$

or

$$
1 - \frac{1}{2} \varepsilon^2 - \frac{1}{2} \kappa \varepsilon = 0.
$$
 (4.112b)

The former gives  $r_1 = 0$  and is the obvious solution spoken of above. The latter has the solution

$$
\kappa = \frac{2}{\epsilon} - \epsilon, \qquad (4.113)
$$

which gives  $r_1 = ( \frac{2}{\epsilon} - \epsilon)X$ . This solution however, is prohibited by our assumption: it contains a term proportional to  $\varepsilon^{-1}$ , and we assumed that  $r_1$  would only have terms of first order and higher in  $\varepsilon$ . Not making this assumption would clearly negate the BCH-series terminating benefits of regulating the first-order terms with a small parameter  $\varepsilon$ .

All possible solutions for  $r_1$  will either be 0, or will be ill behaved with respect to  $\varepsilon$ . Thus we are forced to take  $r_1 = 0$  and discard the alternate solution. This provides us with a unique answer, which we expect because we expect a unique final answer.

The other equations similar to  $(4.21)$  in section 1, such as  $(4.43)$ with the value of  $r_1$  given by  $(4.44)$ , will have similar solutions.

### S. Symplectification of Matrices

As shown in Chapter 4, a second-order map is created when transporting  $g_1$  past other maps. Unlike the other linear transformations (second-order operators) of MARYLIE, this one is not born symplectic. In treating  $e^{if_2:}$  we actually compute, store and manipulate it as a matrix on phase space variables. These matrices when computed and stored are symplectic to machine precision. When more than one of these has to be concatenated, conventional matrix multiplication insures that the result will also be symplectic. In this case, however, we generate a second-order operator which is to be exponentiated. The  $\delta$ -order of the terms does not provide a stopping point in the Taylor expansion of the exponential, and truncation of the series may leave a non-symplectic result.

1/ I

,,, ,, I

一种地地理性

There are several ways to deal with this problem. In each case, the operators are first made into matrices on phase space, so that instead of dealing with  $:f_2$ : we are dealing with a corresponding matrix JS, where Sis a symmetric matrix, as shown in part lf. A first and most obvious method is to carry the Taylor series of the exponential to a point where additional terms are beyond machine precision. The advantage of this method is that it is not ony exactly symplectic, but exactly correct. The disadvantage is that it may require too much computation.

A second method is an iterative one of Furman (1985}. Recall the definition that a matrix M is a symplectic if  $M\widetilde{M} = J$ , where  $\widetilde{M}$  is the transpose of M. Equivalently,  $-MJ\widetilde{M}J = I$  where I is the identity. If we study the matrix function  $F(M) = -I-MJ\tilde{M}J$ , we note that its deviation

 $-92-$ 

from the zero matrix indicates how far Mis from symplecticity. We then seek a correction matrix  $C$  such that  $M' = C M$  is more symplectic than  $M$ , based on the value of  $F(M)$ . There is some arbitrariness in the choice of C within this constraint. One choice is  $C=(I+F(M))^{-1/2}$ . We can approximate for F(M) small,  $C \approx I - F(M)/2$ . Then  $M' = \frac{1}{2} (3+MJ\widetilde{M}J)M$ . With this approximation for C, the matrix M' will not be exactly symplectic, but will be closer to being symplectic than M.

Specifically, I shall show that  $\mathbb{IF}(M')\mathbb{I} \leq \mathbb{IF}(M)\mathbb{I}$  for any suitable matrix norm where  $\|I\| = 1$ . Let M be nearly symplectic, its deviation from symplecticity measured by  $\|F(M)\|$ , with

$$
0 \leqslant \|\mathbf{F}(\mathbf{M})\| \ll 1. \tag{5.1}
$$

-··-- - --- - --------- -----------

Now let M' =  $(I - \frac{1}{2} F(M))$  M. The deviation from symplecticity is

$$
F(M') = -I - M' J \widetilde{M}' J \qquad (5.2)
$$

$$
= -I - (I - \frac{1}{2} F(M)) MJ\widetilde{M} (I - \frac{1}{2} F(M)) J
$$

 $= -I - MJ\tilde{M}J + \frac{1}{2}F(M) MJ\tilde{M}J + \frac{1}{2}MJ\tilde{M}F(M)J - \frac{1}{4}F(M) MJ\tilde{M}F(M)J$ 

= F(M) +  $\frac{1}{2}$  F(M) (-I - F(M)) +  $\frac{1}{2}$  (-I - F(M)) J<sup>-1</sup> F(M) J  $-\frac{1}{4}$  F(M) (-I - F(M))  $J^{-1}$  F(M) J.

To calculate the relative symplecticity of M', we will need the transpose, of F(M),

$$
\widetilde{F}(M) = - (I + \widetilde{J}M\widetilde{J}M) = - (I + JMJ\widetilde{M}),
$$
\n(5.3)

so that

$$
J^{-1} \widetilde{F}(M) J = J(I + JMJ\widetilde{M}) J = -I - MJ\widetilde{M}J = F(M)
$$
 (5.4)

where the relation  $J^2 = -I$  has been used. Then

$$
F(M') = F(M) - \frac{1}{2} F(M) (I + F(M)) - \frac{1}{2} (I + F(M)) F(M)
$$
  
+  $\frac{1}{4} F(M) (I + F(M)) F(M) = -\frac{3}{4} F^{2}(M) + \frac{1}{4} F^{3}(M).$  (5.5)

Thus the deviation is  $\|F(M')\| \approx \|F^2(M)\| = \|F(M)\|^2$ . This shows that the process is quadratically convergent when iterating. If  $\mathbb{IF}(M) \mathbb{I} \leq 1$ ,  $IF(M')$   $\leq$   $IF(M)$ , equality only if  $F(M) = 0$ , for some suitable matrix norm. Thus we may iterate: M' may be used to calculate a more symplectic M", and so on, until we are satisfied with the degree of symplecticity.

A third method uses the Cayley representation of symplectic matrices. If a symplectic matrix M can be written  $M = exp(JS)$  with S symmetric, we may rewrite it as

$$
M = \frac{I + \tanh(JS/2)}{I - \tanh(JS/2)} = \frac{I + JW}{I - JW}
$$
 (5.6)

where  $W = -J \tanh(\epsilon JS/2)$  is symmetric if and only if M is symplectic. Now run this backwards: we start with a matrix M that is nearly symplectic. Define the matrix V by

 $-94-$ 

$$
V = J \frac{I - M}{I + M}
$$
 (5.7)

which will be an approximate W. We create the actual W by symmetrizing V:  $W = (V+\widetilde{V})/2$ . We may now use the formula  $\frac{I + JW}{I - JW}$  above to create a new matrix M'. We are assured that M' is near Mand is exactly symplectic.

This method may be extended so that we can exponentiate and symplectify in one step. We start with the representation of the matrix we wish to calculate as  $M = \exp(\epsilon JS)$ , where S is symmetric and known. Then we may calculate M by the formula (5.6), using for W the approximation of tanh( $\epsilon \frac{JS}{2}$ ) by its Taylor series truncated at some suitable point:

$$
W \approx W_{\rm a} = \sum_{n=0}^{\rm m} a_n \varepsilon^n \left(\frac{\rm JS}{2}\right)^n. \tag{5.8}
$$

**Walkerman** 

This truncated series is automatically symmetric, so we need not symmetrize. The first few coefficients  $a_n$  for the hyperbolic tangent are

$$
a_0 = 0
$$
,  $a_1 = 1$ ,  $a_2 = 0$ ,  $a_3 = -\frac{1}{3}$ . (5.9)

The validity of the approximation of the hyperbolic tangent in the Cayley method may be verified in the following manner. Let

$$
W = \tanh\left(\frac{JS}{2}\right) = \sum_{n=0}^{\infty} a_n \varepsilon^n \left(\frac{JS}{2}\right)^n, \qquad (5.10)
$$

where only odd n enter into the summation because the hyperbolic tangent
is an odd function. Let us write the truncated series as

$$
\Sigma = JW_a = J \sum_{n=0}^{m} a_n \varepsilon^n \left(\frac{JS}{2}\right)^n
$$
 (5.11)

the remainder term being dropped is

$$
\Sigma_{\mathbf{r}} = \mathbf{J} \mathbf{W} - \Sigma = \mathbf{J} \sum_{n=m+1}^{n} a_n \varepsilon^n \left(\frac{\mathbf{J} \mathbf{S}}{2}\right)^n. \tag{5.12}
$$

The approximated matrix M is

$$
M_{a} = \frac{1 + JW_{a}}{1 - JW_{a}} = \frac{1 + \Sigma}{1 - \Sigma}
$$
 (5.13)

医阿拉伯氏征 医血管切除术 医心理学 医心理学

the actual matrix is

$$
M = \frac{1 + JW}{1 - JW} = \frac{1 + \Sigma + \Sigma_r}{1 - \Sigma - \Sigma_r} = \frac{1 + \Sigma + \Sigma_r}{1 - \Sigma} \frac{1}{1 - \frac{\Sigma_r}{1 - \Sigma}}
$$
(5.14)  

$$
= \left(\frac{1 + \Sigma}{1 - \Sigma} + \frac{\Sigma_r}{1 - \Sigma}\right) \frac{1}{1 - \frac{\Sigma_r}{1 - \Sigma}}
$$
  

$$
= \left(M_a + \frac{\Sigma_r}{1 - \Sigma}\right) \left[1 + \frac{\Sigma_r}{1 - \Sigma} - \left(\frac{\Sigma_r}{1 - \Sigma}\right)^2 + \cdots\right]
$$
  

$$
= M_a + \frac{\Sigma_r}{1 - \Sigma} + M_a \frac{\Sigma_r}{1 - \Sigma} + \left(\frac{\Sigma_r}{1 - \Sigma}\right)^2 - M_a \left(\frac{\Sigma_r}{1 - \Sigma}\right)^2 - \left(\frac{\Sigma_r}{1 - \Sigma}\right)^3 + \cdots
$$
  

$$
= M_a + O(\epsilon^{m+2})
$$
(5.14)

so

$$
M - Ma = O(\epsilon^{m+2}). \qquad (5.15)
$$

Because S contains terms in  $\varepsilon$  of order 1 through N-2, M will not be accurate in  $\varepsilon$  beyond order N-2. Therefore, we may truncate at  $m = N-3$ . For N=4, we need keep just one term.

 $\label{eq:3.1} \frac{1}{\left\| \left( \frac{1}{\sqrt{2}} \right) \right\|_{\mathcal{L}^{1}} \left\| \left( \frac{1}{\sqrt{2}} \right) \right\|_{\mathcal{L}^{1}} \left\| \left( \frac{1}{\sqrt{2}} \right) \right\|_{\mathcal{L}^{1}} \left\| \left( \frac{1}{\sqrt{2}} \right) \right\|_{\mathcal{L}^{1}} \left\| \left( \frac{1}{\sqrt{2}} \right) \right\|_{\mathcal{L}^{1}} \left\| \left( \frac{1}{\sqrt{2}} \right) \right\|_{\mathcal{L}^{1}} \left$ 

### 6. Determination of the Fixed Point

Once we have computed the transformation for a section of the accelerator,

$$
M = e^{-i g_1 i} e^{-i g_2 i} e^{-i g_3 i} e^{-i g_4 i}, \qquad (6.1)
$$

a desirable thing to know would be the fixed point(s) v: the points that satisfy

$$
v = Mv. \t\t(6.2)
$$

If the transfer map M represents one complete turn of a circular accelerator, the fixed point will be the closed orbit. A particle starting with those phase space coordinates will return to those coordinates in each successive turn. Once the closed orbit has been found it may be corrected to zero by a variety of methods, some of which are outlined in Appendix B.

If the closed orbit remains uncorrected, we will want to extract information about the behavior around the closed orbit, such as tune, chromaticity, and so on. In terms of the Lie series, if

$$
\bar{w} = e^{-i\xi_1} e^{-i\xi_2} e^{-i\xi_3} e^{-i\xi_4} \cdot |_{w}, \qquad (6.3)
$$

then the map around the fixed point is given by the polynomials  $f_n$  where

$$
\bar{w} - v = e^{i f_2} \cdot e^{i f_3} \cdot e^{i f_4} \cdot \cdot |_{w-v}
$$
 (6.4)

$$
f_1^{(0)}, f_1^{(1)}, \cdots \t\t(6.8)
$$

be a sequence of first-order polynomials yet to be determined. Define a sequence of maps

$$
N^{(0)}, N^{(1)}, \ldots \t\t(6.9)
$$

by the rule

$$
N(n) = e^{-:f_1^{(n)}} \cdot e^{+:f_1^{(n)}} \tag{6.10}
$$

for a non-negative integer n where  $f_1^{(n)}$  is defined below. By application of the concatenation scheme above,  $N^{(n)}$  may be put into the standard factorization

$$
N^{(n)} = e^{id_1^{(n)}:id_2^{(n)}:id_3^{(n)}:id_4^{(n)}:} \qquad (6.11)
$$

Now define the sequence  $\{f_1^{\mu}\}_{n=0,1}$ , ... by

$$
f_1^{(0)} = 0, \t\t(6.12a)
$$

$$
f_1^{(n+1)} = f_1^{(n)} + (1 - e^{id_2^{(n)}} - 1 d_1^{(n)}, \qquad (6.12b)
$$

$$
n = 0, 1, 2, \cdots
$$

As these maps are iterated,  $d_1^{(n)}$  will approach 0, and  $d_m^{(n)}$  will approach  $f_m$ , m > 2.

This procedure is, in principle, quadratically convergent. That is,  $d_1^{(n+1)}$ , which measures how far  $f_1^{(n+1)}$  is from the actual  $f_1$ . will be order  $\varepsilon^2$  if  $d_1^{(n)}$  is of order  $\varepsilon$ . Let

$$
r_1^{(n+1)} = (1 - e^{-i d_2^{(n)}})^{-1} d_1^{(n)}, \qquad (6.13)
$$

which will be  $0(\epsilon)$  if  $d_1^{(n)}$  is. Then

$$
f_1^{(n+1)} = f_1^{(n)} + r_1^{(n+1)}, \qquad (6.14)
$$

and

$$
\begin{array}{ll}\n(n+1) & -\operatorname{tr}_{1}^{(n+1)}: \quad (n) & \operatorname{tr}_{1}^{(n+1)}: \\
N & e & (6.15)\n\end{array}
$$

$$
= e^{-i\mathbf{r}_1^{(n+1)}} \cdot e^{-i d_1^{(n)}} e^{-i d_2^{(n)}} \cdot e^{-i d_3^{(n)}} e^{-i d_4^{(n)}} e^{-i \mathbf{r}_1^{(n+1)}} \cdot e^{-i \mathbf{r}_1^{(n+1)}} e^{-i \mathbf{r}_1^{(n+1)}} e^{-i \mathbf{r}_2^{(n)}} e^{-i \mathbf{r}_2^{(n)}} e^{-i \mathbf{r}_1^{(n+1)}} e^{-i \mathbf{r}_2^{(n)}} e^{-i d_3^{(n)}} e^{-i d_4^{(n)}} e^{-i \mathbf{r}_1^{(n+1)}} e^{-i \mathbf{r}_2^{(n)}} e^{-i d_4^{(n)}} e^{-i \mathbf{r}_1^{(n+1)}} e^{-i \mathbf{r}_2^{(n)}} e^{-i \mathbf{r}_1^{(n+1)}} e^{-i \mathbf{r}_2^{(n)}} e^{-i \mathbf{r}_1^{(n+1)}} e^{-i \mathbf{r}_2^{(n)}} e^{-i \mathbf{r}_1^{(n+1)}} e^{-i \mathbf{r}_2^{(n)}} e^{-i \mathbf{r}_1^{(n+1)}} e^{-i \mathbf{r}_2^{(n)}} e^{-i \mathbf{r}_1^{(n+1)}} e^{-i \mathbf{r}_2^{(n)}} e^{-i \mathbf{r}_1^{(n+1)}} e^{-i \mathbf{r}_2^{(n)}} e^{-i \mathbf{r}_1^{(n+1)}} e^{-i \mathbf{r}_2^{(n)}} e^{-i \mathbf{r}_1^{(n+1)}} e^{-i \mathbf{r}_2^{(n)}} e^{-i \mathbf{r}_1^{(n+1)}} e^{-i \mathbf{r}_2^{(n)}} e^{-i \mathbf{r}_2^{(n)}} e^{-i \mathbf
$$

$$
= e^{-id_2^{(n)}}e^{-ir_1^{(n+1)}}e^{-id_3^{(n)}}e^{-id_4^{(n)}}e^{-ir_1^{(n+1)}}.
$$

by the definition of  $r_1^{(n+1)}$ .

Comparing this with (6.11) at iteration n+l, and recalling the rule for moving first-order polynomials, we see  $d_1^{(n+1)}$  will be  $o(\epsilon^2)$ .

In the above analysis,  $1 - e^{id_2:}$  was assumed to be invertible.

This is not always the case. Wherever a tune is O or 1, this quantity will not be invertible. Of course, a realistic accelerator lattice will not have such a tune in the horizontal or vertical degrees of freedom but the third degree of freedom is flight time, and in such a case the tune will be O or 1 if the Hamiltonian is time-independent, i.e. if the particle's energy is not changed.

If the Hamiltonian is not explicitly dependent on time, and consequently  $1 - e^{id}$  is not invertible, the process described above may still be used with slight modification. Consider a particle starting with coordinates  $u_j$  in the transverse part of phase space  $(X, P_X, Y, P_Y)$ . Since the Hamiltonian is time-independent, it does not change the energy  $P_T$ . Therefore, any value is suitable for the  $P_T$ component of the fixed point. On the other hand, the flight time Twill be changed by a fixed amount  $\tau$  that is independent of the initial value of T, and dependent only on  $u_{\underline{i}}$ . Consequently, if we compute the fixed point  $u_1$  by the process above working only on the transverse part of phase space, we may say that

$$
u = (u_{\perp X}, u_{\perp P_X}, u_{\perp Y}, u_{\perp P_Y}, T, 0), \qquad (6.16)
$$

where T is arbitrary, is a fixed point of the 4-dimensional subspace  $(X, P_X, Y, P_Y)$  when the Hamiltonian is time-independent.

#### 7. The Euclidean Group

So far, we have seen groups associated with dynamical evolution in a Hamiltonian system. We now turn our attention to a different kind of Lie group: the Euclidean group. This is the group of rigid body motions in space, which we shall need to describe the misalignment of beamline elements.

There are six degrees of freedom for rigid body motion (Goldstein [1950]); three translational, which form the subgroup  $T^3$ , and three rotational, which form the subgroup S0(3). The Euclidean group is the semi-direct product of T<sup>3</sup> and SO(3); if  $\alpha_i \in T^3$ ,  $R_i \in S0(3)$  for i = 1,2, the multiplication in the Euclidean group is

$$
E(\alpha_1; R_1) E(\alpha_2; R_2) = E(\alpha_1 + \tau(R_1) (\alpha_2); R_1R_2)
$$
 (7.1)

where  $\tau$ : SO(3) +  $\mathbb{R}^{3*}$  is the representation of SO(3) as a linear transformation in  $\mathbb{R}^3$ , given in  $(7.4)$ . The identity is the semi-direct product of the identities of the two subgroups, E(0;I), and the inverse is

$$
E^{-1}(\alpha; R) = E(-\tau(R^{-1})(\alpha), R^{-1})
$$
 (7.2)

which may be checked using (7.1).

The action of an element  $\alpha$  of  $T^3$  on a rigid body is straightforward. If we pick a set of coordinates, and give some fiducial point of the body relative to these coordinates, *a* need only be the vector from the origin to the fiducial point.

 $-103-$ 

The rotation group S0(3) does not have as natural a parameterization. As a start, note that every rotation leaves some axis (one dimensional subspace) in  $R^3$  unchanged; one way to parameterize rotations is to give the axis and the angle with direction of rotation given by the right-hand rule. More useful for our purposes, however, is the Euler angle parameterization, which is easily explicated in terms of the axis-angle parameterization.

The Euler angles  $\phi$ ,  $\theta$ ,  $\phi$ , specify three successive rotations about the coordinate axes (Goldstein [1950], Dragt [1986]).\* In the first step, we rotate about the Z axis by an angle  $\psi$ . In the second we rotate about the Y axis by an angle  $\theta$ . Finally, in the third step we rotate about the Z axis by an angle  $\phi$ . The only disadvantage of the Euler angles is that they are many-to-one, but we may make special allowance for this.

In order to determine the multiplication and inversion rules under the Euler angle parameterization, we shall pick a representation in which we can do the multiplication. The result will then be compared with the general form of the representation to extract the Euler angles. For this method to work, we need a faithful representation; once again we turn to the natural representation of 3 by 3 matrices. Although the parameterization in terms of Euler angles is many-to-one, it will yield a useful answer.

Writing out the three axis rotation,

<sup>\*</sup>Note Goldstein uses passive rotations, and Dragt uses active rotations. I shall follow Dragt, because he must approve this dissertation.

$$
R(\phi, \theta, \phi) = R_Z(\phi) R_Y(\theta) R_Z(\phi).
$$
 (7.3)

In terms of the matrix representation, the Euler angle parameterization looks like

$$
M(\phi,\theta,\psi) = \tau((R\phi,\theta,\psi)) \qquad (7.4)
$$

 $, 10$ 

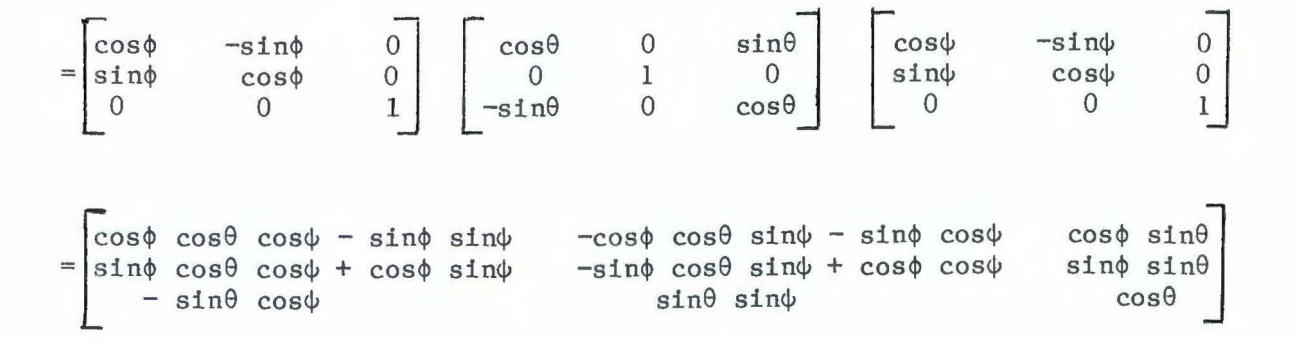

We may multiply two of these matrices to get the product

$$
M(\bar{\phi}, \bar{\theta}, \bar{\phi}) = M(\phi_2, \theta_2, \phi_2) M(\phi_1, \theta_1, \phi_1), \qquad (7.5)
$$

and now solve for  $\bar{\phi}$ ,  $\bar{\theta}$ ,  $\bar{\phi}$  by looking at the form of the matrix above and extracting the quantities. That is, we know that

$$
M_{33} (\bar{\phi}, \bar{\theta}, \bar{\psi}) = \cos \bar{\theta}, \qquad (7.6)
$$

so we find

i)  $\overline{\theta} = \arccos (\overline{M}_{33}(\overline{\phi}, \overline{\theta}, \overline{\phi}))$ . (7.7)

Also, from elements 1,3 and 2,3

$$
\bar{\phi} = \arctan \left( \frac{M_{23}(\bar{\phi}, \bar{\theta}, \bar{\phi})}{M_{13}(\bar{\phi}, \bar{\theta}, \bar{\phi})} \right) , \qquad (7.8)
$$

and from elements 3,1 and 3,2

$$
\bar{\psi} = \arctan \left( -\frac{M_{31}(\phi, \theta, \psi)}{M_{32}(\bar{\phi}, \bar{\theta}, \bar{\psi})} \right) \tag{7.9}
$$

Formulas ii) and iii) may give the wrong answer or no answer under some circumstances; we need to be careful in two respects. First, the function used should be a two-argument function, numerator and denominator, that returns values on the full circle *[-n,n]* rather than on the right half  $[-\frac{\pi}{2}, \frac{\pi}{2}]$ . Such a function is normally called atan2 (e.g., in Fortran). Second, if  $\sin \overline{\theta} = 0$ , both numerator and denominator will be 0, and  $M(\overline{\phi},\overline{\theta},\overline{\phi})$  will represent a simple rotation around the z axis

$$
\begin{bmatrix}\n\pm \cos(\overline{\phi} \pm \overline{\phi}) & \mp \sin(\overline{\phi} \pm \overline{\phi}) & 0 \\
\sin(\overline{\phi} \pm \overline{\phi}) & \cos(\overline{\phi} \pm \overline{\phi}) & 0 \\
0 & 0 & \pm 1\n\end{bmatrix}
$$
\n(7.10)

I I ii l l

**TANK** 

We may choose  $\overline{\psi} = 0$ , so that the matrix is

$$
\begin{bmatrix}\n\pm \cos \overline{\phi} & -\sin \overline{\phi} & 0 \\
\pm \cos \overline{\phi} & \cos \overline{\phi} & 0 \\
0 & 0 & \pm 1\n\end{bmatrix}
$$
\n(7.11)

In this case

$$
\bar{\psi} = \arccos (\pm M_{11} (\bar{\phi}, \bar{\theta}, \bar{\psi})). \qquad (7.12)
$$

$$
-106-
$$

The answers are

i) 
$$
\bar{\theta}
$$
 = arccos [cos $\theta_1$  cos $\theta_2$  - cos( $\phi_1$  +  $\phi_2$ ) sin $\theta_1$  sin $\theta_2$ ]. (7.13)

ii) If  $|\cos \overline{\theta}| \neq 1$ ,  $\overline{\phi} = \arctan(a/b)$  where

$$
a = sin\phi_2 sin\theta_2 cos\theta_1 + cos\phi_2 sin(\phi_1 + \phi_2) sin\theta_1
$$
  
+ sin\phi\_2 cos(\phi\_1 + \phi\_2) cos\theta\_2 sin\theta\_1 (7.14a)  

$$
b = cos\phi_2 sin\theta_2 cos\theta_1 - sin\phi_2 sin(\phi_1 + \phi_2) sin\theta_1
$$
  
+ cos\phi\_2 cos(\phi\_1 + \phi\_2) cos\theta\_2 sin\theta\_1. (7.14b)

If  $\cos \overline{\theta} = 1$ ,

$$
\phi = \arccos\left[-\sin\phi_2 \sin\phi_1 \cos(\phi_1 + \phi_2) - \cos\phi_2 \sin\theta_1 \sin\theta_2 \cos\phi_1\right]
$$
  

$$
- \cos\phi_2 \cos\theta_2 \sin\phi_1 \sin(\phi_1 + \phi_2)
$$
  

$$
- \sin\phi_2 \cos\theta_1 \cos\phi_1 \sin(\phi_1 + \phi_2)
$$
  

$$
+ \cos\phi_2 \cos\theta_2 \cos\theta_1 \cos\phi_1 \cos(\phi_1 + \phi_2)].
$$
 (7.14c)

iii) If  $|\cos \theta| \neq 1$ ,  $\bar{\psi} = \arctan(a/b)$  where

$$
a = \sin\theta_1 \cos\theta_2 \sin\phi_1 + \sin(\phi_1 + \phi_2) \sin\theta_2 \cos\phi_1
$$
  
+ 
$$
\cos(\phi_1 + \phi_2) \cos\theta_1 \sin\theta_2 \sin\phi_1, \qquad (7.15a)
$$
  

$$
b = \sin\theta_1 \cos\theta_2 \cos\phi_2 - \sin(\phi_1 + \phi_2) \sin\theta_2 \sin\phi_2
$$
  
+ 
$$
\cos(\phi_1 + \phi_2) \cos\theta_1 \sin\theta_2 \cos\phi_1, \qquad (7.15b)
$$

If  $|\cos \overline{\theta}| = 1$ ,  $\overline{\phi} = 0$ .

Inverses are easily obtained by noting that S0(3) parameterized by Euler angles is specified as *a* product of three easily-inverted rotations

$$
R(\phi, \theta, \phi) = R_Z(\phi) R_Y(\theta) R_Z(\phi).
$$
 (7.16)

The inverses are

$$
R_{i}^{-1}(\beta) = R_{i}(-\beta) , i = X,Y,Z,
$$
 (7.17)

so

$$
R^{-1}(\phi, \theta, \phi) = R_Z(-\phi) R_Y(-\theta) R_Z(-\phi)
$$
 (7.18)

 $= R(-\psi, -\theta, -\phi)$ .

#### PART II: Computation of Symplectic Maps

We now have the mathematical tools in hand to concatenate Lie transformations, track particles through them, and determine the fixed point, for maps that include first-order terms in the factorization. What has not been covered yet is the source of these maps; given an actual accelerator that we wish to model, how do we obtain the matrix and polynomials of the transfer map of each element?

This task is divided into four chapters. Chapter 8 shows a method for computing the factored Lie transformations from a Hamiltonian or from the Taylor series for the transfer map. It is based on the work of Dragt and Forest [1983]. Chapters 9 and 10 contain computations of the Lie transformations for the steering dipole and mispowered dipoles. The former is useful for error correction, which will be treated later, and the latter allows us to treat a particular kind of error that occurs in accelerators. Chapters 11 and 12 treat the problem of beamline element misalignment. Chapter 11 shows how to convert a misalignment at the fiducial point of an element into coordinate transformations (matching maps) for the entry and exit faces. These transformations depend only on the misalignment and the general geometry (straight or curved) of the element. Finally, Chapter 12 shows how to compute the realization of the Euclidean group, which we now have as coordinate transformations at the entry and exit faces, in terms of symplectic maps. When concatenated with the map for a perfect element, which is independent of the misalignment, the result is the map for the misaligned element. As a byproduct of these computations, some general comments about rotations are made.

 $\sqrt{ }$ 

,~  $\mathbf{I}$ 

,~ I L  $14$ I I

**;t**  I • **If**  I I 11 I  $\frac{1}{1}$ J

 $-109-$ 

The thrust of this part is computation of factored maps with firstorder terms. This is not exactly the same thing as maps of elements with errors. For example, a mispowered quadrupole map will have no firstorder term, because the quadrupole still sends a design particle out on the design trajectory. In situations of this sort, the factored maps are readily computed; the techniques of Chapter 8 will suffice for the case  $H_1 = 0$ . More likely, however, the ideal map has already been calculated and just needs to be computed with the actual parameters. In the quadrupole case, for example, Douglas [1982] has already computed the map, and we need only supply the actual powering to find the matrix and polynomials.

### 8. Computation of Factored Maps from a Hamiltonian

So far, we have seen that a symplectic map may be written in the factored form,

$$
e^{:f_1: :f_2^{(c)}: :f_2^{(a)}: :f_3: :f_4:}_{e} \cdots
$$
\n(8.1)

and we have seen how to manipulate and use this factorization. In the course of showing that a symplectic map can be represented by factored Lie transformations, we have seen how to find the polynomials given the coefficients of the Taylor expansion. We do not yet, however, know how to get these polynomials directly from the Hamiltonian. This will be useful for some of the computations in succeeding chapters; we shall therefore treat it here.

We divide the task into three cases. First, break up the Hamiltonian order-by-order in the phase space variables,

$$
H = H_1 + H_2 + H_3 + \dots, \tag{8.2}
$$

 $H_n$  = polynomial homogeneous of order n in the phase space variables. The first case is  $H_1 = 0$ , or that for which there are no constant terms in the transfer map. The method that applies in this case is described by Dragt and Forest [1983]. The remaining cases apply when  $H_1 \neq 0$ , for which there are constant terms in the transfer map. When  $H_1$  is infinitesimal (i.e., we desire computation only to the required total order, in the sense of Chapter 3), the method of Dragt and Forest may be extended. For  $H_1$  arbitrary, there are two alternatives. One is to

-111-

split the Hamiltonian into the product of two transformations, one first-order, the other second and higher order, and apply the Dragt and Forest techniques to the result. This does not always work. The second alternative is to compute the transfer map either from geometric considerations or by application of the Hamiltonian map to phase space, and then to integrate the result as described in Chapter 1. Of course geometric considerations may always be used. The overall procedure is summarized as a flow chart, Figure 8.1.

Let us begin by assuming that we are studying the transformation from a set of phase space variables  $\zeta_0$  at time t<sub>o</sub> to the set  $\zeta(t)$ parameterized by the time t. The independent variable will be t, although it need not actually be time; it may be longitudinal position, for instance. Since the transformation is canonical, there is a Hamiltonian  $H(\zeta, t)$  that gives the dynamics according to Hamilton's equations. Assuming that His known, our goal is to find the functions  $f_1$ ,  $f_2$ ,  $f_3$ , etc., such that

$$
\zeta(t) = e
$$
 if<sub>1</sub>(\zeta, t): :f<sub>2</sub><sup>c</sup>(\zeta, t): :f<sub>2</sub><sup>a</sup>(\zeta, t): :f<sub>3</sub>(\zeta, t): ... \Big|\_{\zeta\_0} (8.3a)

or for short

$$
\zeta(t) = M(t)\zeta_0. \qquad (8.3b)
$$

It will be assumed that the phase space variables are small in the sense described in Chapter 3.

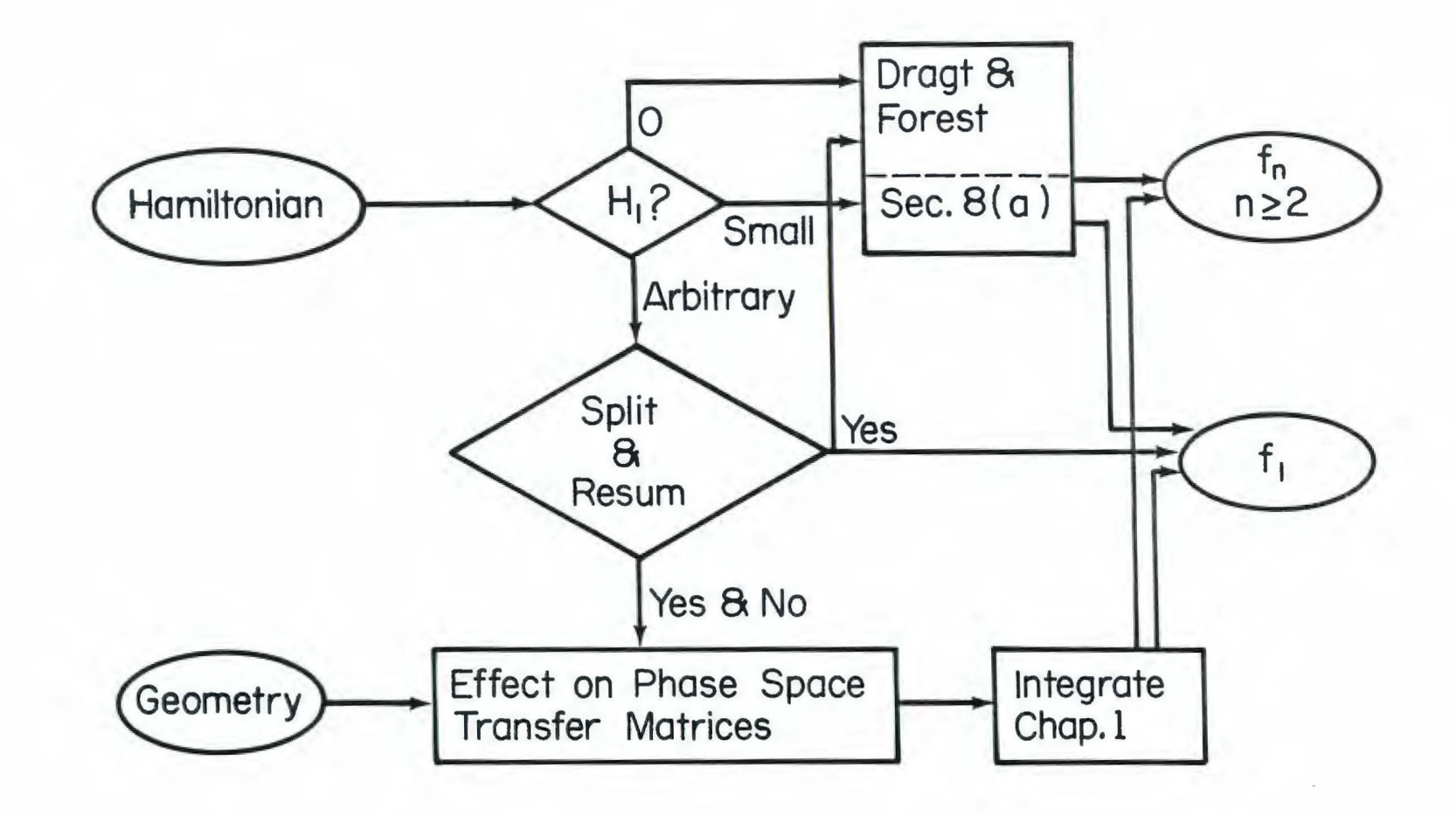

Figure 8.1 Flow Chart for Computation of a Factored Map

## a. H<sub>1</sub> Small or Zero\*

Let us rewrite the Hamiltonian factored by  $\delta$  order,

$$
H = H_1 + H_2 + H_3 + \dots \tag{8.4}
$$

The first-order part is small;  $H_1$  contains a factor of  $\varepsilon$ , or the integration over the independent variable is a range of length  $\varepsilon$ . We may calculate the factored product expansion through the appropriate order in ε by a method similar to that of Dragt and Forest [1983] and Forest [1984]. In the case  $\epsilon = 0$ , it reduces to those computations.

To begin, let M be the transfer map

$$
\zeta(t) = M \zeta_0. \tag{8.5}
$$

If g is any function on phase space we may say

$$
g(\zeta) = g(\mathcal{M}\zeta) = Mg(\zeta), \qquad (8.6)
$$

**SO** 

$$
g(\zeta) = \stackrel{\bullet}{\text{M}} g(\zeta_0). \tag{8.7}
$$

From the equations of motion we note,

\*I am grateful to Etienne Forest for suggesting this idea.

$$
g(\zeta) = [g(\zeta), H(\zeta, t)] \qquad (8.8)
$$

$$
= [g(M\zeta_0), H(M\zeta_0, t)]
$$

= 
$$
[Mg(\zeta_0), MH(\zeta_0,t)] = M[g(\zeta_0), H(\zeta_0,t)]
$$

= :-H(
$$
\zeta_0
$$
,t): g( $\zeta_0$ )

Comparing this with (8,7) above, and noting g is arbitrary, we find obeys the equation of motion

$$
\bar{M} = M \cdot \neg H(\zeta_0, t): \tag{8.9}
$$

\* 161  $\begin{bmatrix} 1 & 0 \\ 0 & 0 \\ 0 & 0 \\ 0 & 0 \\ 0 & 0 \\ 0 & 0 \\ 0 & 0 \\ 0 & 0 \\ 0 & 0 \\ 0 & 0 \\ 0 & 0 \\ 0 & 0 \\ 0 & 0 \\ 0 & 0 \\ 0 & 0 \\ 0 & 0 \\ 0 & 0 \\ 0 & 0 \\ 0 & 0 \\ 0 & 0 \\ 0 & 0 & 0 \\ 0 & 0 & 0 \\ 0 & 0 & 0 & 0 \\ 0 & 0 & 0 & 0 \\ 0 & 0 & 0 & 0 & 0 \\ 0 & 0 & 0 & 0 & 0 \\ 0 & 0 & 0 & 0 & 0 \\ 0 & 0 &$ 

The process of solving for *M* is iterative in powers of  $\varepsilon$ ; for  $\varepsilon$  = 0, it has one step. Each step in the iteration produces a set of terms

$$
y^{(1)} = e^{g^{(1)}(x)} = e^{(1)} \cdot g^{(1)}(x) \cdot g^{(1)}(x) \cdot \dots \qquad (8.10)
$$

on the right; when *we* are done we shall have *a* series of second-orderand-higher sets:

$$
M = e^{i g_1 :} N^{(n)} \cdots N^{(1)}
$$
\n
$$
= e^{i g_1 :} e^{(n)} : g_3^{(n)} : g_4^{(n)} : \cdots e^{i g_2^{(1)} :} g_3^{(1)} : g_4^{(1)} : \cdots e^{i g_4^{(1)} :} g_4^{(1)} : \cdots
$$
\n
$$
(8.11)
$$

We may then concatenate the  $N^{(1)}$  to form a single set

$$
M = e^{i f_1 :} e^{i f_2 :} e^{i f_3 :} e^{i f_4 :}
$$
 (8.12)

. . -- --·- -~~------

with  $f_1 = g_1$ , using the techniques of Chapter 4.

The dynamical equation in M,

$$
M^{(i)} = M^{(i)} : -H^{(i)}; \qquad (8.13)
$$

will be solved iteratively, starting with  $\texttt{H}^{(1)}$  = H. Each step will produce a partial answer for  $M^{(1)}$ 

$$
M^{(i)} = M^{(i+1)} \quad N^{(i)}, \tag{8.14a}
$$

with  $N^{(i)}$  determined and  $M^{(i+1)}$  undetermined explicitly but governed by the equation  $(8.13)$  with  $H^{(i+1)}$  determined. We shall now see how to obtain  $N^{(i)}$  and  $H^{(i+1)}$ . At the final step of the iteration, the solution obtained for M will be

$$
M^{(n)} = N^{(n)}.
$$
 (8.14b)

Let 
$$
H_R^{(i)} = H_3^{(i)} + H_4^{(i)} + ...
$$
 so that  $H^{(i)} = H_1^{(i)} + H_2^{(i)} + H_R^{(i)}$ .  
Then we may write (8.13) as

$$
M^{(i)} = M^{(i)} : -H_1^{(i)} - H_2^{(i)} - H_R^{(i)}:
$$
 (8.15)

Now, write  $M^{(1)}$  in terms of the product

$$
M^{(i)} = M^{(i+1)} N_R^{(i)' N_2^{(i)}
$$
 (8.16)

where each term will be determined. Further, write  $N_R$  and  $N_2$  in terms of Lie transformations,

$$
N_R^{(i)'} = e^{ig_3^i \cdot g_4^i \cdot \cdot \cdot}
$$
 (8.17)

and

$$
N_2^{(i)} = e^{i g_2 i}.
$$
 (8.18)

• j

ا<br>اب<br>اب

. !!<br>.. .!<br>.. .! I ii

 $\left(\begin{array}{c}1\1\end{array}\right)$ I i

We shall first find dynamical expressions for  $\mathcal{N}_{\mathbf{p}}^{(1)}$  and  $\mathcal{N}_{2}^{(1)}$ , then determine  $g_n^{(i)}$  and  $g_2^{(i)}$  from them, and finally apply the concatenation rules of Chapter 4 to obtain the form  $(8.10)$  for  $N^{(1)}$ .

Substituting (8.16) in (8.15),

$$
\begin{aligned}\n\stackrel{\bullet}{\mathcal{M}}^{(i+1)} \mathcal{N}_R^{(i)} \quad & \mathcal{N}_2^{(i)} + \mathcal{N}^{(i+1)} \quad \stackrel{\bullet}{\mathcal{N}}_R^{(i)} \mathcal{N}_2^{(i)} + \mathcal{N}^{(i+1)} \quad \mathcal{N}_R^{(i)} \quad \mathcal{N}_2^{(i)} \\
&= \mathcal{N}^{(i+1)} \quad \mathcal{N}_R^{(i)} \quad \mathcal{N}_2^{(i)} \quad \text{:=}\n\mathcal{N}^{(i+1)} \quad \mathcal{N}_R^{(i)} \quad \text{:=}\n\mathcal{N}^{(i+1)} \quad \mathcal{N}_R^{(i)} \quad \text{:=}\n\mathcal{N}^{(i+1)} \quad \text{in}\n\mathcal{N}^{(i)} \quad \text{in}\n\mathcal{N}^{(i)} \quad \text{in}\n\mathcal{
$$

Let  $N_2$  satisfy the dynamical equation

$$
\mathring{N}_2^{(1)} = N_2^{(1)} : -H_2^{(1)} : .
$$
\n(8.20)

If  $H_2^{(i)}$  commutes with itself at different times, (8.20), is solved by the exponential of the integral of  $H_2^{(1)}$ ,

$$
N_2^{(1)}(t) = e^{i g_2^{(1)}(t)} = e^{-\int_0^t t_0^{(1)}(\zeta_0, t') dt'}
$$
 (8.21)

Alternatively, we may write  $H_2^{(i)}$  in terms of the symmetric matrix S,

$$
H_2^{(i)}(\zeta, t) = \frac{1}{2} \sum_{ab} S_{ab}^{(i)} \zeta_a \zeta_b
$$
 (8.22)

We may then write for  $(8.20)$  a matrix differential equation

$$
M = JSM.
$$
 (8.23)

This matrix M will give the linear mapping of phase space. Section b has a more detailed discussion of the solution of (8.20).

With the  $H_2$  term out of the way, the dynamical equation  $(8.19)$ reduces to the two higher-order terms

$$
\mathbf{M}^{(i+1)} \mathbf{M}^{(i)}_{R} \mathbf{M}^{(i)}_{2} + \mathbf{M}^{(i+1)} \mathbf{M}^{(i)}_{R} \mathbf{M}^{(i)}_{2} = \mathbf{M}^{(i+1)} \mathbf{M}^{(i)}_{2} \mathbf{M}^{(i)}_{2} : -\mathbf{H}^{(i)}_{1} - \mathbf{H}^{(i)}_{R} : \tag{8.24}
$$

Next we ask that  $N_p^{(1)'}$  satisfy

$$
N_R^{(i)} = M_R^{(i)} N_2^{(i)} := H_R^{(i)} = M_2^{(i)} M_2^{(i)} \tag{8.25}
$$

Let

$$
H_R^{(i) \text{int}} (\zeta_0, t) = N_2^{(i)}(t) : H_R^{(i)}(\zeta, t) |_{\zeta_0} : N_2^{(i)^{-1}}(t) \quad (8.26)
$$
  
=  $e^{i g_2^{(i)}(t)} : H_R^{(i)}(t) : e^{-i g_2^{(i)}(t)} : H_R^{(i)}(e^{i g_2^{(i)}(t)} : |_{\zeta_0}, t),$ 

so (8.23) may be written as

$$
N_R^{(i)'} = N_R^{(i)'} : -H_R^{(i)}^{int} : .
$$
 (8.27)

We may solve this by noting

$$
N_R^{(i)'}(t) = I + \int_{t_0}^t N_R^{(i)'}(t') : -H_R^{(i) \text{int}}(t') : dt'; \quad (8.28)
$$

where *I*, the identity map, is the value of  $N_R^{(1)'}$  at t=0. We may make a Born (or Neumann) expansion on this integral equation by repeatedly substituting the left-hand side into the right; thus

$$
N_R^{(i)'}(t) = I + \int_{t_0}^t : -H_R^{(i)}^{int}(t^*) \cdot dt^* \qquad (8.29)
$$
  
+ 
$$
\int_{t_0}^t \int_{t_0}^{t^*} : -H_R^{(i)}^{int}(t^*) \cdot t - H_R^{(i)}^{int}(t^*) \cdot dt^* \cdot dt^* + \dots
$$

 $(i)^{\text{int}}$ If we expand  $H_p^{(1)}$  ,

> $(i)$ <sup>int</sup>  $(i)$ <sup>int</sup>  $=$  H<sub>3</sub><sup>(1)</sup> + H<sub>4</sub><sup>(1)</sup> + ..., (8.30)

where  $H^{(i)}$ <sup>int</sup> is the homogeneous n<sup>th</sup> order part of  $H^{(i)}_p$ <sup>int</sup>, and separate the terms by the order they change a homogeneous polynomial, (8.29) becomes

 $:-H_3^{(1)}^{int}$  (t'):dt' (8.31)

$$
+ (\textstyle \int_{{\bf t}_{_{\bf 0}}}^t \textstyle:=\textstyle \mathbb{H}_{4}^{(i)^{int}}({\bf t}^{\, \prime})\,:\textstyle{\rm d} {\bf t}^{\, \prime}\,+\,\textstyle \int_{{\bf t}_{_{\bf 0}}}^t \textstyle \int_{{\bf t}_{_{\bf 0}}}^{{\bf t}^{\, \prime}} \textstyle:=\textstyle \mathbb{H}_{3}^{(i)^{int}}({\bf t}^{\, \prime})\,:\textstyle:=\textstyle \mathbb{H}_{3}^{(i)^{int}}({\bf t}^{\, \prime})\,:\textstyle{\rm d} {\bf t}^{\, \prime} \textstyle{\rm d} {\bf t}^{\, \prime})
$$

$$
+ \ldots +
$$

-119-

First, we write  $N_2^{(i)}$  in factored form, and then expand,

$$
N_R^{(i)'}(t_f) = e^{i g_3^{(i)'} : g_4^{(i)'} : ...
$$
\n
$$
= (1 + ig_3^{(i)'} : + \frac{1}{2} ig_3^{(i)'} : 2 + ...)(1 + ig_4^{(i)'} : + ...)
$$
\n
$$
= 1 + ig_3^{(i)'} : + \frac{1}{2} ig_3^{(i)'} : 2 + ig_4^{(i)'} : + ...
$$
\n(8.32)

Comparing the order they change a homogeneous polynomial, we find that  $:g_3^{(1)}:$  is

$$
g_3^{(i)'} = \int_{t_0}^{t_f} - H_3^{(i)}^{int} (t') dt', \qquad (8.33)
$$

 $\frac{1}{1}$ 

 $\begin{array}{c} \times \mathbb{R}\\ \times \mathbb{R}\\ \times \mathbb{R}\\ +\mathbb{R} \end{array}$ 

不相当 化酸银氧化物 化二十二十

The next order change is more complicated. Note that (8.33) implies that  $:g_3^{(i)}$  :<sup>2</sup> is

$$
\frac{1}{2} : g_3^{(i)'} : ^2 = \frac{1}{2} \int_{t_0}^{t} f_f^{(i)} \left( \frac{1}{2} \right)^{int} (t'') : : -H_3^{(i)} \left( \frac{1}{2} \right)^{int} (t') : dt'' dt'.
$$
 (8.34)

Splitting up the second integral yields

$$
\frac{1}{2} :g_3^{(i)'}: ^2 = \frac{1}{2} \int_{t_0}^{t_f} \int_{t_0}^{t} (:-H_3^{(i))}^{int}(t^-)::-H_3^{(i)}^{int}(t^+):
$$
 (8.35)  

$$
+ : -H_3^{(i)}^{int}(t^+)::-H_3^{(i)}^{int}(t^-):)dt^1dt^1,
$$

so the next order is

$$
\frac{1}{2} : g_3^{(1)'} : ^2 + : g_4^{(1)'} : = \int_{t_0}^{t_f} : -H_4^{(1)} \big( t^* \big) : dt \tag{8.36}
$$

$$
+ \int_{t_0}^{t} \int_{t_0}^{t'} t'' \cdot H_3^{(i)}^{int}(t'') \cdots H_3^{(i)}^{int}(t') \cdot dt'' dt',
$$

which gives :  $g_4^{(i)'}$  :,

$$
g_{4}^{(i)}': = \int_{t_{0}}^{t_{f}} : -H_{4}^{(i)}^{int}(t') : dt'
$$
\n
$$
+ \frac{1}{2} \int_{t_{0}}^{t_{f}} \int_{t_{0}}^{t'} (:-H_{3}^{(i)})^{int}(t''): -H_{3}^{(i)}^{int}(t') : -H_{3}^{(i)}^{int}(t''): -H_{4}^{(i)}^{int}(t''): -H_{4}^{(i)}^{int}(t''): dt'
$$
\n
$$
= \int_{t_{0}}^{t_{f}} : -H_{4}^{(i)}^{int}(t') : dt'
$$
\n
$$
+ \frac{1}{2} \int_{t_{0}}^{t_{f}} \int_{t_{0}}^{t'} [:-H_{3}^{(i)}^{int}(t''): -H_{3}^{(i)}^{int}(t''): ] dt'dt'.
$$
\n
$$
(8.37)
$$
\n
$$
(8.37)
$$
\n
$$
(8.37)
$$

,,, ,,,

 $\mathord{\mathop{\text{!`}}\nolimits}$ 

|<br>|<br>|<br>|<br>|<br>|

JI'

 $\frac{1}{1}$ 

Using the homomorphism between the Poisson bracket Lie algebra and its  $(i)$ ' adjoint algebra, we have an expression for  $g_4^{(1)}$  ,

$$
g_{4}^{(1)'} = -\int_{t_{0}}^{t_{f}} H_{4}^{(i)}^{int}(t^{1}) dt^{1}
$$
 (8.38)  
+  $\frac{1}{2} \int_{t_{0}}^{t_{f}} f_{t}^{t^{1}} [-H_{3}^{(i)}^{int}(t^{n}), -H_{3}^{(i)}^{int}(t^{1})] dt^{n} dt^{n}$ .

To obtain  $N^{(i)}$  in the standard factorization, we may put  $N_2^{(i)}$  on the left by using the transformation rule:

0 0

$$
N_2^{(i)}(t_f) N_R^{(i)}(t) = N_R^{(i)'}(t) N_2^{(i)}(t_f)
$$
\n(8.39)\n
$$
N_R^{(i)}(t) = N_2^{(i)^{-1}}(t_f) N_R^{(i)'}(t) N_2^{(i)}(t_f)
$$

$$
= e^{-\frac{1}{2}g_2^{(1)}(t)} : g_3^{(1)} : g_4^{(1)} : g_2^{(1)}(t) : g_2^{(1)}(t) : g_3^{(1)} : g_4^{(1)}: g_2^{(1)}(t) : g_4^{(1)}: g_4^{(1)}: g
$$

where, for  $n \geq 3$ ,

$$
g_{n}^{(1)}(\zeta, t) = e^{-g_{2}^{(1)}(t_{f})}: g_{n}^{(1)}(\zeta, t)
$$
\n
$$
= g_{n}^{(1)}(e^{-g_{2}^{(1)}(t_{f})}: \zeta, t).
$$
\n(8.40)

To calculate these explicitly, note that  $(i)$ <sup>int</sup>  $[(i)]$ <sup>int</sup> the  $g_n^{(1)}$  involve integrals of  $H_{n}^{(1)}$  . The  $H_{n}^{(1)}$  , in turn, are just  $H_{n}^{(1)}$  with a linear transformation of the arguments:

$$
H_{n}^{(1) \text{tr}}(\zeta, t) = H_{n}^{(1) \text{int}}(e^{-g_{2}^{(1)}(t_{f})t} \zeta, t)
$$
(8.41)  

$$
= H_{n}^{(1)}(e^{-g_{2}^{(1)}(t_{f})t} e^{-g_{2}^{(1)}(t)t} \zeta, t).
$$

•

If  $H_2$  is independent of time, the linear transformations may be combined

 $H_n^{(1)}^{tr} = H_n^{(1)} (e^{ig_2^{(1)}(t - t_f)} \zeta, t).$ (8.42)

Specifically, therefore,  $g_3^{(1)}$  and  $g_4^{(1)}$  are given by integrals over  $H_3^{(1)^{\text{tr}}}$  and  $H_4^{(1)^{\text{tr}}},$ 

$$
g_3^{(1)} = \int_{t_0}^{t_f} -H_3^{(1)}^{tr} (t') dt'
$$
 (8.43)

$$
g_{4}^{(i)} = \int_{t_{0}}^{t_{f}} -H_{4}^{(i)}^{tr}(t^{*}) dt^{i} + \frac{1}{2} \int_{t_{0}}^{t_{f}} \int_{t_{0}}^{t^{*}} [-H_{3}^{(i)}^{tr}(t^{*}), -H_{3}^{(i)}^{tr}(t^{*})] dt^{*} dt^{i}.
$$
\n(8.44)

The formulae for  $g_5^{(i)}$  and higher may be computed by referring to Dragt and Forest [1983].

Returning at long last to (8.22), we may use (8.23) to eliminate the second term so that there is only one term left,

$$
\mathbf{M}_{\parallel}^{(i+1)} \mathbf{M}_{\mathrm{R}}^{(i)*} \mathbf{M}_{2}^{(i)} = \mathbf{M}_{\mathrm{R}}^{(i+1)} \mathbf{M}_{\mathrm{R}}^{(i)*} \mathbf{M}_{2}^{(i)} := \mathbf{H}_{1}^{(i)}: \qquad (8.45)
$$

or

$$
\stackrel{\bullet}{M}^{(i+1)} N_2^{(i)} N_R^{(i)} = M^{(i+1)} N_2^{(i)} N_R^{(i)} : -H_1^{(i)}: \qquad (8.46)
$$

We may reduce this by moving the N maps to the right side,

$$
\begin{aligned}\n\mathbf{M}^{(i+1)} &= \mathbf{M}^{(i+1)} \mathbf{N}_2^{(i)} \mathbf{N}_R^{(i)} := & \mathbf{H}_1^{(i)} : \mathbf{N}_R^{(i)}^{-1} \mathbf{N}_2^{(i)^{-1}} \tag{8.47} \\
&= \mathbf{M}^{(i+1)} \mathbf{M}^{(i)} := & \mathbf{H}_1^{(i)} : \mathbf{M}^{(i)^{-1}} \\
&= \mathbf{M}^{(i+1)} e^{-\mathbf{g}_2^{(i)}} : \mathbf{g}_3^{(i)} : \mathbf{g}_4^{(i)} : \mathbf{H}_2^{(i)} : \mathbf{H}_3^{(i)} : \mathbf{H}_4^{(i)} : \mathbf{H}_5^{(i)^{-1}} : \mathbf{H}_5^{(i)^{-1}} : \mathbf{H}_6^{(i)^{-1}} : \mathbf{H}_7^{(i)^{-1}} : \mathbf{H}_7^{(i)^{-1}} : \mathbf{H}_8^{(i)^{-1}} : \mathbf{H}_9^{(i)^{-1}} : \mathbf{H}_9^{(i)^{-
$$

where

$$
H^{(1)T}(\zeta, t) = H_1^{(1)}(e^{i g_2^{(1)}(t)} \cdot e^{i g_3^{(1)}(t)} \cdot e^{i g_4^{(1)}(t)} \cdots \zeta, t).
$$
 (8.48)

If we let

$$
H^{(1+1)} = H^{(1)^T}, \t(8.49)
$$

we will be done with this step of the iteration and ready to start again at  $(8.15)$  with the step i+1; this is

$$
M^{(i+1)} = M^{(i+1)} : -H^{(i+1)}: \qquad (8.50)
$$

 $\begin{array}{c} 1 \ \ \, 0 \\ 1 \ \ \, 0 \\ 0 \ \ \, 0 \end{array}$ 

譜期

This iteration process must not last forever, of course, if we are ever to get an answer. Thus we need a termination criterion and solution. We achieve this by using the total order criterion of Chapter 3. Assume that the integral of  $H_1$  over the specified range of the independent variable has a small factor  $\varepsilon$  multiplying it; that is, either  $H_1$  involves  $\varepsilon$  or  $t_f - t_0 = \varepsilon$ .

Each iteration produces an addition factor of  $\varepsilon$  on all but the first-order term of  $H_1^{(n)}$ . Eventually, the higher order terms may be dropped. Assume that  $H_n$  (n > 2) and  $t_f - t_0$  is independent of  $\varepsilon$ . We may define  $G_1$  so that  $H_1 = \varepsilon G_1$ . Then

$$
H_1^{(1)} = \varepsilon G_1 \tag{8.51}
$$

and  $g_n^{(1)}$  will be independent of  $\varepsilon$ . Then

 $-124-$ 

$$
H_1^{(2)} = \varepsilon G_1^{(2)} + O(\varepsilon) \qquad (8.52)
$$

and  $g_{n}^{(2)}$   $\propto \varepsilon$ . Continuing, we see that each iteration leaves a residual term that has one higher power of  $\varepsilon$ ,

$$
H_1^{(3)} = \varepsilon G_1^{(3)} + O(\varepsilon^2) , g_n^{(3)} \propto \varepsilon^2, \qquad (8.53a)
$$

$$
H_1^{(4)} = \epsilon G_1^{(4)} + O(\epsilon^3) , g_n^{(4)} \propto \epsilon^3, \qquad (8.53b)
$$

# etc.

Eventually, our total order criterion will tell us to stop, and conclude

$$
H_1^{(n+1)} = \varepsilon G_1^{(n+1)}
$$
 (8.54)

 $\frac{11}{11}$ 

 $\begin{array}{c} 64 \\ 64 \\ 10 \\ 11 \\ 11 \end{array}$ 

 $\frac{1}{2}$ 

 $\frac{1}{2}$ 

Consequently, the equation

$$
M^{(n+1)} = M^{(n+1)} : -H_1^{(n+1)}:
$$
 (8.55)

is easily solved; the solution is

$$
N^{(n+1)} = e^{\mathbf{i}g_1 \mathbf{i}} \tag{8.56}
$$

where

$$
g_1 = \int_{t_0}^{t} := H_1^{(n+1)}(t') : dt'.
$$
 (8.57)

If the integral of  $H_n$  (n > 2) has dependencies on  $\epsilon$  or its powers, this only hastens the iterative process.

Putting the results from each iteration together, we get (8.11)

 $M = e^{i g_1 \, :}_{e} : g_2^{(n)} : g_3^{(n)} : g_4^{(n)} : \dots : g_2^{(1)} : g_3^{(1)} : g_4^{(1)} : \dots \quad (8.11)$ 

and we may use the process described in Chapter 4 to write this as

 $M = e$ : $f_1: g_2^{(1)}$ e  $:g_2^{(n)}:$  :  $f_2:$  :  $f_n$ : e e e ... (8.1)

(i) We only have to use the transformation rule to move the e<sup>'g</sup><sup>2</sup>': to the left, then use the concatenation rules for higher-order terms to combine them into a single set of exponents. The first-order term need not be moved, because it is already on the left.

Subsequent chapters have examples of this computation; in particular, Chapters 9 and 10 have computations with *a* small factor in  $H_1$ , and Chapter 12 has a computation with a small integration region. Chapter 12's computation is also done a different way (see Section c of this chapter) so that all orders of the small quantity are computed; the results of the two methods are compared.

#### b. Computation of the Linear Part N<sub>2</sub>

This section is devoted to addressing the question of solution of the linear part of the map  $N_2$  in more detail. The dynamical differential equation for this map is  $(8.20)$ 

 $-126-$ 

$$
\mathring{N}_2 = N_2 : -H_2: \qquad (8.20)
$$

where the iteration-count superscript have been dropped.

If  $:H_2$ : commutes with itself at different times, then

$$
N_2 = e^{i g_2} \t\t(8.55)
$$

where

$$
g_2 = - \int_{t_0}^{t} H_2(\zeta_0, t') dt'.
$$
 (8.56)

111 ii I

di I 11, <sup>11</sup> 1

II M I 11, ti

'II ,11 ~ 'II

 $\mathbb{I}$ 

If it does not commute with itself, we must resort to other methods to solve this equation. Since we are dealing with a strictly linear map on phase space, we think in terms of matrices .

Instead of working with  $H_2$  directly, we may write

$$
H_2(\zeta, t) = \frac{1}{2} \sum_{a, b} S_{ab} \zeta_a \zeta_b
$$
 (8.57)

and work with the symmetric matrix S, as was noted in Section a. Equivalently, JS is obtained by applying the matrix correspondence rule (1.99) to  $-H_2$ . If we consider  $N_2$  to be a matrix M, the dynamical equation (8.20) becomes

$$
M = JSM, \qquad (8.58)
$$

as is shown in Dragt and Forest [1983].

The most general solution to  $(8.58)$  is the Born integral series similar to (8.29),

$$
M = I + \int_{t_0}^{t} JS(t') dt' + \int_{t_0}^{t} \int_{t_0}^{t'} JS(t') JS(t'') dt'' dt' + ...
$$
\n(8.59a)

or as a solution to (8.20),

$$
N_2 = I + \int_{t_0}^{t} : -H_2: (t^{\dagger}): dt^{\dagger} + \int_{t_0}^{t} \int_{t_0}^{t^{\dagger}} : -H_2(t^{\dagger}): : -H_2(t^{\dagger}): dt^{\dagger} dt^{\dagger} + ...
$$
\n(8.59b)

These may be seen to solve  $(8.58)$  or  $(8.20)$  simply by differentiating,

$$
\mathbf{\dot{M}} = JS(t) + JS(t) \int_{t_0}^{t} JS(t') dt' + ... = JSM.
$$
 (8.60)

If : H<sub>2</sub>: commutes with itself at different times, then the matrices JS(t) may be multiplied in any order for different times. The solution for <sup>M</sup> is in this case

$$
M = e \int_{0}^{L} JS(t') dt'
$$
 (8.61)

II ►,, 11,.1 II 11

 $\begin{array}{c} \mathbf{1} & \mathbf{1} \\ \mathbf{1} & \mathbf{1} \\ \mathbf{1} & \mathbf{0} \end{array}$ 

11, 14 l<br>II i4<br>II I

the equivalent of (8.56).

In the general case, the series (8.59) would not be solvable in a simple fashion and one might resort to integrating (8.58) numerically. Even if :H<sub>2</sub>: (or JS) does not commute with itself, it may be feasible to use (8.59) to solve for M, based on considerations of  $\varepsilon$ -order.

Suppose that  $H_2$ , and thus S, has a small factor  $\varepsilon$ , which could

arise on a later iteration in solving a Hamiltonian with a small  $H_1$ . Then each term in the series  $(8.59)$  increases by one in  $\varepsilon$ -order. Eventually, the total order criterion (Chapter 3) will allow us to truncate the series. For example, if we keep through total order 4, we would stop after three terms, becasue the double integral would have e order 2, and on a linear transformation, that makes total order 4. This is in fact the tactic used on the mispowered normal entry bending magnet (Chapter 9).

It is interesting to consider whether the whole effect of the linear transformation,  $N_2$  or M can be written as a single second-order Lie transformation. That is, is there a matrix R such that

$$
N_2 = e^{JR}
$$
 (8.62a)

or equivalently, is there a second-order polynomial  $g_2$  side that

$$
N_2 = e^{i g_2 i} ? \t\t(8.62b)
$$

For a self-commuting Hamiltonian, of course, the answer is yes, with  $g_2$ and R exhibited above. In the general case, the answer is no, one must allow at least two Lie transformations, (Equation (1.107) or Dragt [1982])

$$
N_2 = e^{JS^2} e^{JS^2}
$$
 (8.63a)

or

$$
N_2 = e^{i f_2^c : f_2^a :}
$$
 (8.63b)

Between the commuting and the general case, we may consider what happens in the  $\epsilon$ -order regulated case. As pointed out above, if  $H_2$  or JS has a factor of  $\varepsilon$ , each term in (8.59) will have an additional order of  $\epsilon$ , and the series may eventually be truncated. In order to write as a single exponent we would say

$$
e^{ig_2} = I + \int_{t_0}^{t} : -H_2(t^*) : dt^* + \int_{t_0}^{t} \int_{t_0}^{t^*} : -H_2(t^*) : -H_2(t^*) : dt^* dt^* ...
$$
\n(8.64a)

or

$$
e^{JR} = I + \int_{t_0}^{t} JS(t') dt' + \int_{t_0}^{t} \int_{t_0}^{t'} JS(t') JS(t'') dt'' dt' ...
$$
 (8.64b)

where the series stops eventually. Let us concentate on the form (8.64a), knowing our result will carry over to the matrix form. Write  $g_2$  as a power series in  $\varepsilon$ ,

$$
g_2 = \varepsilon g_{2,1} + \varepsilon^2 g_{2,2} + \dots \tag{8.65}
$$

Now expand the exponential

$$
e^{i g_2} = e^{i g_2}, 1 + g_2, 2 + \cdots
$$
 (8.66)

$$
= 1 + \varepsilon \cdot \varepsilon_{2,1} : + \varepsilon^2 \cdot \varepsilon_{2,2} : + \frac{1}{2} \varepsilon^2 \cdot \varepsilon_{2,1} :^2 + \dots
$$

$$
= 1 + \epsilon : g_{2,1} + \epsilon^2 \left( \frac{1}{2} : g_{2,1} : ^{2} + : g_{2,2} : \right) + \dots
$$

Since  $e^{i g_2 t}$  is now factored by powers of  $\varepsilon$ , we may match it term by term with  $(8.64)$ , solving successively for  $g_2$ ,

$$
\epsilon g_{2,1} = \int -H_2(t') dt'
$$
 (8.67)

 $\begin{array}{c} \parallel \\ \parallel \\ \parallel \end{array}$ 

 $\begin{array}{c} \uparrow \uparrow \\ \uparrow \uparrow \\ \uparrow \downarrow \\ \uparrow \downarrow \end{array}$ 

化二苯基甲基 计字母 计数据

 $\frac{1}{2}$ 

and for  $g_2$ , 2

$$
\varepsilon^{2}:g_{2,2}: = \int_{t_{0}}^{t} \int_{t_{0}}^{t^{*}} :-H_{2}(t^{*})::-H_{2}(t^{*}) dt^{*} dt^{*} - \frac{1}{2} \varepsilon^{2}:g_{2,1}:^{2}
$$
\n
$$
= \int_{t_{0}}^{t} \int_{t_{0}}^{t^{*}} :-H_{2}(t^{*})::-H_{2}(t^{*}) dt^{*} dt^{*}
$$
\n
$$
- \frac{1}{2} \int_{t_{0}}^{t} \int_{t_{0}}^{t^{*}} :-H_{2}(t^{*})::-H_{2}(t^{*}) dt^{*} dt^{*}
$$
\n
$$
= \int_{t_{0}}^{t} \int_{t_{0}}^{t^{*}} :-H_{2}(t^{*})::-H_{2}(t^{*}): dt^{*} dt^{*}
$$
\n
$$
- \frac{1}{2} \int_{t_{0}}^{t} \int_{t_{0}}^{t^{*}} (:-H_{2}(t^{*})::-H_{2}(t^{*}): +:-H_{2}(t^{*})::-H_{2}(t^{*})): ) dt^{*} dt^{*}
$$
\n
$$
= \frac{1}{2} \int_{t_{0}}^{t} \int_{t_{0}}^{t^{*}} [:-H_{2}(t^{*}):,-H_{2}(t^{*}): ] dt^{*} dt^{*}
$$
\n
$$
= \frac{1}{2} \int_{t_{0}}^{t} \int_{t_{0}}^{t^{*}} : [-H_{2}(t^{*}),-H_{2}(t^{*})]: dt^{*} dt^{*}
$$

or

$$
g_{2,2} = \frac{1}{2} \int_{t_0}^{t} \int_{t_0}^{t'} [-H_2(t''), -H_2(t')] dt'' dt'
$$
 (8.69)

and so one. All this should have a familiar ring to it: it is very much like the calculation of part a with a sequence of terms of  $\delta$ -order,  $H_3$ ,  $H_4$ , etc. In fact, there are some differences, but the process may be carried over.

The first major difference is that the  $\delta$ -order factorization has separate exponents

$$
N = e^{-2}g_3 \cdot e^{-2}g_4 \cdot \ldots \qquad (8.70)
$$

---~ ---------------~

and the E-order factorization, we wish to make a single exponent

$$
e^{g_2}: = e^{g_2}, 1: + e^2 : g_2, 2: + \cdots
$$
 (8.71)

This may be remedied by first solving in factored form

$$
e^{\,i}g_2\,i} = e^{\,i}g_2^i, 1\,i e^{\,i}g_2^i, 2\,i
$$
 (8.72)

and then using the Baker-Campbell-Hausdorff formula to combine the  $g_{2,1}^{\prime}$  into a single exponent. The BCH series will terminate when the order of E gets sufficiently high.

The second difference is that in this case, each successive term in powers of  $\varepsilon$  on the right side of  $(8.64)$  consists of one multiple integral, whereas each successive term in the powers of  $\delta$  in (8.31) consists of one or more multiple integral summed; for example (8.36) consists of integral over both  $H_4^{int}$  and  $H_3^{int}$ . This may be remedied by disposing with all terms but the multiple integral required; each of the terms will be recognizable in the final answer. For example, if the
first term of  $(8.38)$  is removed, we will have the analogue of  $(8.69)$ .

With these differences accounted for, the methods of part a will carry over. More to the point, the general method for finding arbitrary  $n^{th}$   $\epsilon$ -order polynomials (f<sub>n</sub>, n > 3) given by Dragt and Forest may be carried over to find the  $\varepsilon$ -order polynomials  $g_{2,i}$ .

Whether or not the combination into a single exponent is feasible or possible, I shall metaphorically write  $\mathbb{M}_2$  as  $e^{i g_2 i}$ .

#### c. H<sub>1</sub> Arbitrary and Geometric Considerations

If  $H_1$  is arbitrary, i.e., not necessarily small, the situation is much different. In this case there are two possible strategies. The first is to try to split off the first-order part, i.e., try to find a  $G_1$  and  $G_C$  such that

$$
M = e^{iG_1}e^{iG_1}
$$
 (8.73)

and then apply the techniques of Section a, or of Dragt and Forest [1983] to e<sup>:G</sup>C<sup>:</sup>. Unfortunately, there does not always exist such a G<sub>C</sub>, and even if there does, it may not be easy to find.

The second strategy will always work. First, one finds the coefficients of the Taylor series of the map (1.3), and then integrates them as shown in Section lg. The coefficients may be obtained in one of two ways. The first is by geometric considerations, i.e., knowing the trajectory of the particle in advance, one can compute its outgoing coordinates in terms of its incoming. For example, in a pure dipole

 $-133-$ 

field, one knows the trajectory is circular. Therefore, from the angle and position of entry of a particle, and the poleface geometry of the magnet, one may calculate the angle and position of exit. With a little work, this may be converted into phase space variables and expanded to give the coefficients.

The other way of obtaining the coefficients is trying to solve the dynamical equation in M (8.9) directly. For example, if :H: commutes with itself at different times, (8.9) is solved by

$$
M = e^{-\int_{t_0}^{t_f} :H(\zeta_0, t') : dt'}
$$
 (8.74)

It may be possible to perform this integral and compute its effects on phase space, then sum the series for the exponential in closed form to the order necessary.

A variation on this method is to use a known factorized map but alter the incoming map by adding a constant to one (or more) of the phase space variables. This we shall do, for instance, in Chapter 12 when discussing the midplane rotation.

## 9. Mispowered Normal-Entry Bending Magnet

This chapter and the next are concerned with a particular kind of accelerator error that gives rise to a first-order transformation, and that is the incorrect powering of dipole (bending) magnets. This chapter is a treatment of the normal-entry-and-exit bending magnet (NEBM), and the next chapter is a treatment of the various parallel face magnets, orbit correctors, and the general bending magnet. Although all computations are done for the mispowered magnets, the correctly powered magnet maps may be recovered by setting the mispowering parameter  $\varepsilon$  to  $0$ .

In this chapter I present first two derivations of the mispowered normal-entry-and-exit bending magnet, the first based on the methods of Chapter 8 and the second based on geometric considerations and making use of the half-parallel-face magnet map given the next chapter.

#### a. Computation of the Map from the Hamiltonian

A normal-entry-and-exit bending magnet (normal-entry bend or NEBM for short) has the geometry shown in Figures 9.1 and 9.2. Its Hamiltonian and factored map were calculated by Douglas (1982]. I shall follow that calculation here, deviating, of course, from the ideal powering he assumed.

It is most convenient to describe this magnet in polar coordinates:  $\rho$ ,  $p_{\rho}$ ,  $y$ ,  $p_{y}$ ,  $\phi$ ,  $p_{\phi}$  with t the independent variable. The radius is  $\rho$ , the radial momentum  $p_0$ . We shall eventually return to the familiar Cartesian coordinates. In this coordinate system, the Hamiltonian is

 $-135-$ 

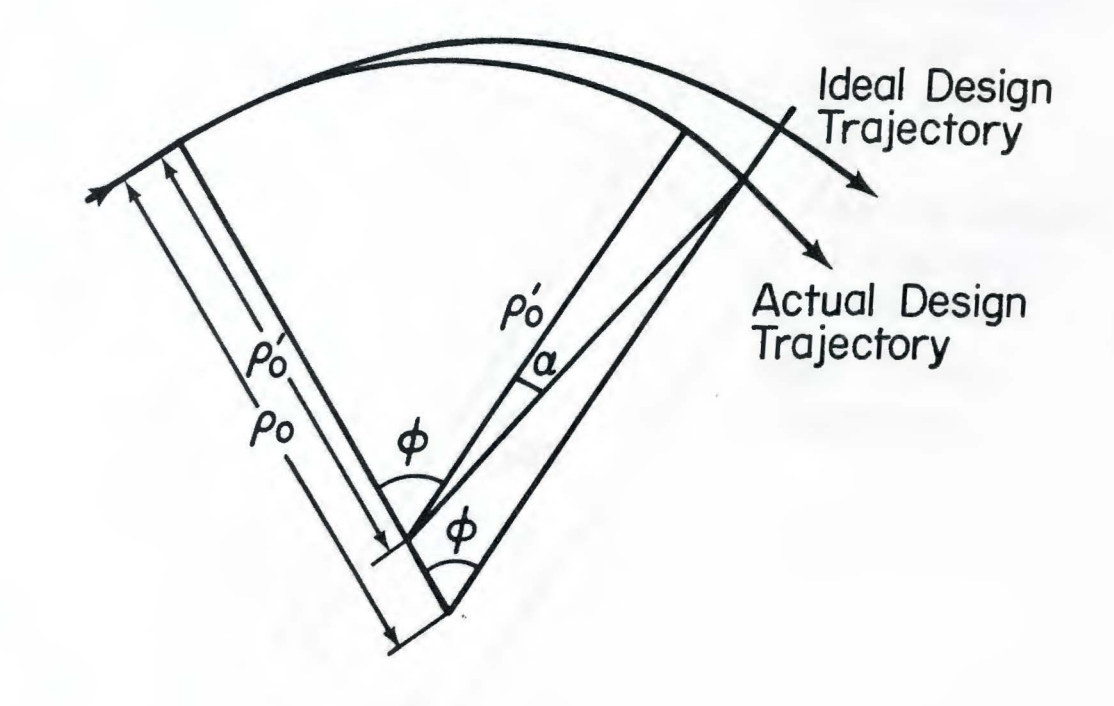

Figure 9.1 Geometry of the Mispowered Normal-Entry Bend<br> $B_{\text{actual}} > B_{\text{ideal}}$ 

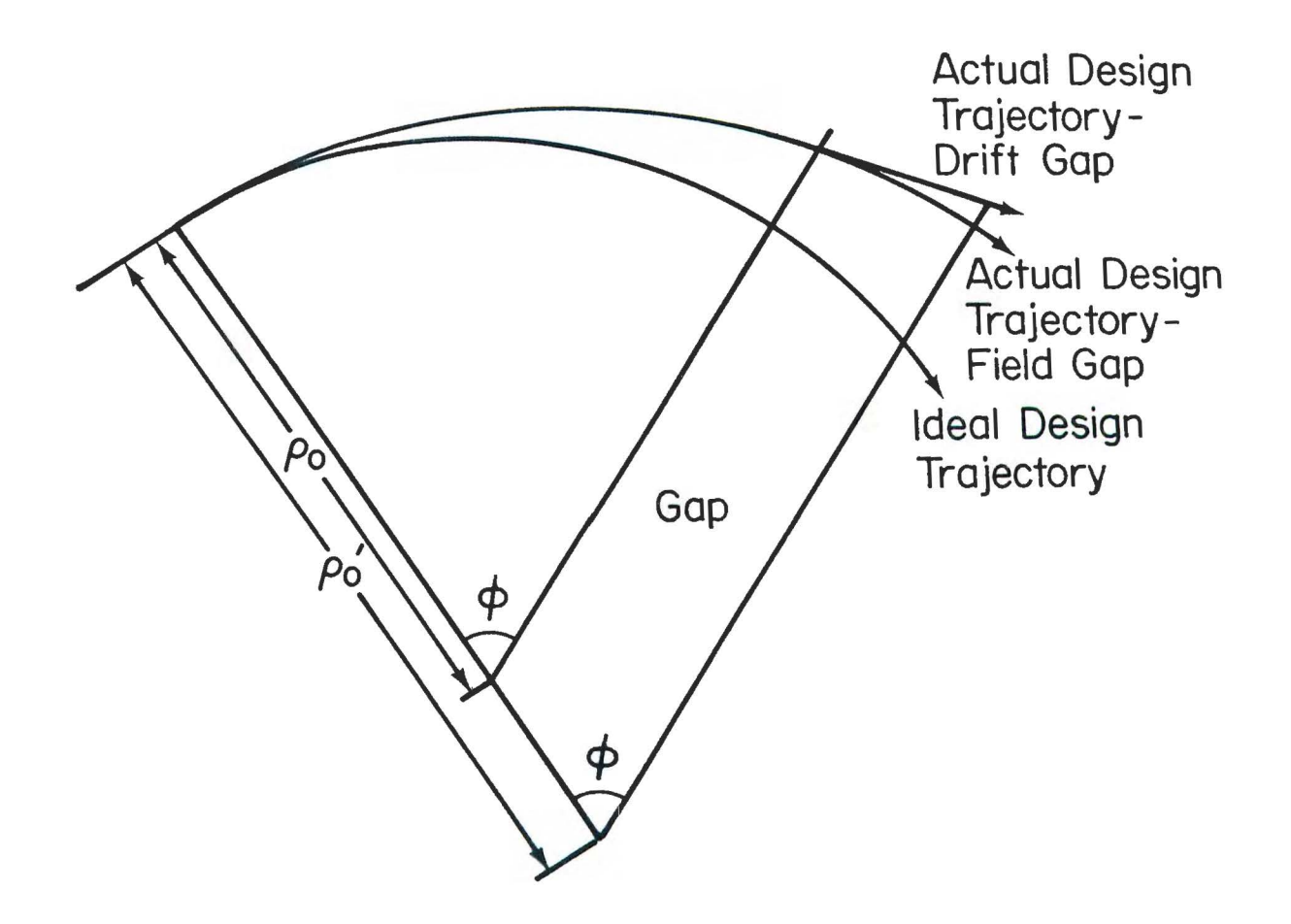

 $\frac{1}{4}$ 

 $\begin{array}{c} 1 \\ 1 \\ 1 \end{array}$ 

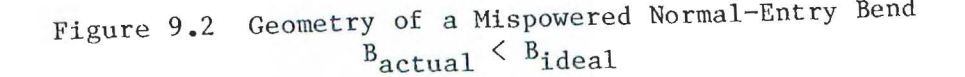

$$
H = c \sqrt{p_{\rho}^{2} + \frac{(p_{\phi} - q\rho A_{\phi})^{2}}{\rho^{2}} + p_{y}^{2} + m^{2}c^{2}}
$$
 (9.1)

One obtains a new Hamiltonian by making the canonical transformation to  $\phi$  as the independent variable and t,  $p_t$  as part of phase space,

$$
\kappa = -p_{\theta} = -\frac{\rho}{c} \sqrt{p_{t}^{2} - m^{2}c^{4} - (p_{\rho}^{2} + p_{y}^{2}) c^{2}} - qpA_{\phi}
$$
 (9.2)

If we now replace the variables with ones that are small in deviation from the ideal design trajectory,

$$
r \equiv \rho - \rho_0 \quad , \quad p_r \equiv p_0 \quad , \tag{9.3}
$$
  

$$
r \equiv t - t_0 \quad , \quad p_T \equiv p_t - p_t^0 \quad , \tag{9.3}
$$

 $(9.3)$ 

where  $\rho_o$  is the ideal design bending radius. The generating function of this transformation is

$$
F \equiv [ t - t^{0}(\phi)] [p_{t}^{*} + p_{t}^{0}], \qquad (9.4)
$$

where the flight time along the ideal design trajectory is

$$
t^{o}(\theta) = \frac{\phi \rho_o}{c\beta} = \frac{\phi \rho_o m\gamma}{p_o} \,, \tag{9.5}
$$

and  $p_0 = mc\beta\gamma$  is the design momentum. Then the new Hamiltonian, including the effects of the generating function, is

$$
\kappa^{NEW} = -\frac{r + \rho_0}{c} \sqrt{(p_t^* + p_t^0)^2 - m^2 c^4 - (p_r^2 + p_y^2) c^2}
$$
 (9.6)

$$
-\frac{\rho_o}{c\beta} (p_t^* + p_t^0) - q(r + \rho_o) A_\theta.
$$

If we rescale to dimensionless variables as explained in Chapter 1,

$$
R \equiv r/l, \quad P_R = p_r/p_o,
$$
\n
$$
Y \equiv r/l, \quad P_Y = p_y/p_o,
$$
\n
$$
T \equiv t*/l, \quad P_T = p_t^*/p_0c,
$$
\n
$$
K = \frac{\kappa^{NEW}}{2p_o},
$$
\n(9.7)

 I •I

I~ ,,  $^{16}$ 

 $\Big|_{\mathcal{H}}$ 

 $\frac{1}{4}$ 

then in terms of the new variables, the Hamiltonian is

$$
K = -\frac{Rl + \rho_o}{c p_o \ell} \sqrt{(p_o c p_t + p_t^o)^2 - m^2 c^4 - p_o^2 c^2 (p_R^2 + p_Y^2)}
$$
(9.8)  

$$
-\frac{q}{\ell p_o} (Rl + \rho_o) A_\theta - \frac{\rho_o}{c\beta} (p_o c P_T + p_t^o) \frac{1}{\ell p_o}
$$
  

$$
= -(R + \frac{\rho_o}{\ell}) \sqrt{1 - \frac{2}{\beta} p_T + p_T^2 - p_R^2 - p_Y^2}
$$
  

$$
-q (R + \frac{\rho_o}{\ell}) \frac{A_\theta}{p_o} - \frac{\rho_o}{\beta \ell} p_T + \frac{\rho_o}{\ell \beta^2}.
$$

For a pure bending magnet, the magnetic field is constant and points in the  $(\pm)$  Y direction. Thus the vector potential is

$$
A_{\phi} = -\frac{1}{2} \rho B. \tag{9.9}
$$

In the current set of coordinates,  $A_{\phi}$  may be written

$$
A_{\phi} = -\frac{1}{2} (R\ell + \rho_0) B. \qquad (9.10)
$$

Now, however, we must recall that B may not be as designed;

$$
B_{\text{actual}} = (1 + \epsilon) B_{\text{ideal}}, \qquad (9.11)
$$

where  $|\epsilon| \ll 1$ , and  $\epsilon$  may be positive or negative. Since the formula for  $A_{\phi}$  involves  $B_{\text{actual}}$ , we may substitute (9.11) in (9.10),

$$
A_{\phi} = -\frac{1}{2} (R\ell + \rho_0)(1 + \epsilon) B_{\text{ideal}}.
$$
 (9.12)

Using the relation  $p_0 = \rho_0 qB_{ideal}$ , rewrite this as

$$
A_{\phi} = -\frac{1}{2} (R\ell + \rho_0)(1 + \epsilon) \frac{P_o}{\rho_o q} \tag{9.13}
$$

Thus, the Hamiltonian is now

$$
K = -(R + \frac{\rho_o}{\ell}) \sqrt{1 - \frac{2}{\beta} P_T + P_T^2 - P_R^2 - P_Y^2}
$$
(9.14)  

$$
- \frac{\ell}{2\rho_o} (1 + \epsilon)(R + \frac{\rho_o}{\ell})^2 - \frac{\rho_o}{\beta \ell} P_T + \frac{\rho_o}{\ell \beta^2}.
$$

Expanding by order in phase space variables,

$$
K = K_0 + K_1 + K_2 + K_3 + K_4 + \dots,
$$
 (9.15)

$$
-140-
$$

where, ignoring  $K_0$ ,

$$
K_1 = H_1^{(1)} = -\varepsilon R \tag{9.16a}
$$

$$
K_2 = H_2^{(1)} = \frac{1}{\beta} RP_T + \frac{\lambda}{2\gamma^2 \beta^2} P_T^2 + \frac{\lambda}{2} (P_R^2 + P_Y^2) + \frac{1 + \epsilon}{2\lambda} R^2
$$
 (9.16b)

$$
K_3 = H_3^{(1)} = \frac{1}{2\beta^2 \gamma^2} R P_T^2 + \frac{1}{2} R (P_R^2 + P_Y^2) + \frac{\lambda}{2\beta^3 \gamma^2} P_T^3 + \frac{\lambda}{2\beta} P_T (P_R^2 + P_Y^2)
$$
\n(9.16c)

$$
K_{4} = H_{4}^{(1)} = \frac{1}{2\beta^{3}\gamma^{2}} RP_{T}^{3} + \frac{1}{2\beta} RP_{T}(P_{R}^{2} + P_{Y}^{2}) - \frac{\lambda}{8\beta^{2}\gamma^{2}} (1 - \frac{5}{\beta^{2}}) P_{T}^{4}
$$

$$
- \frac{\lambda}{4} (1 - \frac{3}{\beta^{2}}) P_{T}^{2} (P_{R}^{2} + P_{Y}^{2}) + \frac{\lambda}{8} (P_{R}^{2} + P_{Y}^{2})^{2}, \qquad (9.16d)
$$

and  $\lambda = \frac{\rho_0}{\ell}$ .

Now we shall use the techniques of Chapter 8 to obtain the factored product expansion.

Let us first calculate the linear part of the map,

$$
M_2^{(1)} = e^{-\int_0^{\phi} iK_2 : d\phi}, \qquad (9.17)
$$

*I*  ,,

 $\overline{y}$ 

二十二 三十二

IF WE

as a matrix transformation on phase space. Since  $K_2$  is independent of  $\Phi$  ' ,

$$
- \int_{0}^{\Phi} :K_{2}: d\Phi' = - \phi :K_{2}:.
$$
 (9.18)

The matrix that corresponds to  $-\phi:K_2$ : is

$$
JS = \phi
$$
\n
$$
0 \qquad \lambda \qquad 0 \qquad 0 \qquad 0 \qquad 0 \qquad 0
$$
\n
$$
0 \qquad 0 \qquad 0 \qquad 0 \qquad 0 \qquad -\frac{1}{\beta}
$$
\n
$$
0 \qquad 0 \qquad 0 \qquad 0 \qquad 0 \qquad 0
$$
\n
$$
0 \qquad 0 \qquad 0 \qquad 0 \qquad 0 \qquad 0 \qquad 0
$$
\n
$$
\frac{1}{\beta} \qquad 0 \qquad 0 \qquad 0 \qquad 0 \qquad 0 \qquad 0
$$
\n(9.19)

Now the powers of JS are

$$
(JS)^{2} = \phi^{2}
$$
\n
$$
\begin{bmatrix}\n-(1 + \epsilon) & 0 & 0 & 0 & 0 & -\frac{\lambda}{\beta} \\
0 & -(1 + \epsilon) & 0 & 0 & 0 & 0 \\
0 & 0 & 0 & 0 & 0 & 0 \\
0 & 0 & 0 & 0 & 0 & 0 \\
0 & \frac{\lambda}{\beta} & 0 & 0 & 0 & 0 \\
0 & 0 & 0 & 0 & 0 & 0\n\end{bmatrix}
$$
\n(9.20)

÷,

 $\bar{\rm J}$  $\hat{\mathcal{W}}$ 

||| 宝

神气  $\begin{bmatrix} 1 & 1 \\ 0 & 1 \\ 1 & 0 \end{bmatrix}$ 

 $\hat{\alpha}$ 

**一番のみ 河口 神経論解** 

and

$$
(JS)^{3} = \phi^{3}
$$
\n
$$
\begin{bmatrix}\n0 & -\lambda(1+\epsilon) & 0 & 0 & 0 & 0 \\
\frac{(1+\epsilon)^{2}}{\lambda} & 0 & 0 & 0 & 0 & -\frac{1+\epsilon}{\beta} \\
0 & 0 & 0 & 0 & 0 & 0 \\
0 & 0 & 0 & 0 & 0 & 0 \\
\frac{1+\epsilon}{\beta} & 0 & 0 & 0 & 0 & -\lambda/\beta^{2} \\
0 & 0 & 0 & 0 & 0 & 0\n\end{bmatrix}
$$
\n(9.21)

In general, powers of JS have the recursion relation

$$
JSn = - (1 + \epsilon) \phi2 (JS)n-2 , n = 4, 5, 6, ...
$$
 (9.22)

Thus we may sum to all orders to calculate

$$
M = e^{JS}, \qquad (9.23)
$$

書書

$$
M_{11} = M_{22} = 1 - \frac{\phi^2}{2!} (1 + \epsilon) + \frac{\phi^4}{4!} (1 + \epsilon)^2 \dots = \cos (\phi \sqrt{1 + \epsilon})
$$

$$
M_{16} = - M_{52} = -\frac{\lambda}{\beta} \left( \frac{\phi^2}{2!} - \frac{\phi^4}{4!} \left( 1 + \epsilon \right) + \cdots \right)
$$

$$
= \frac{\lambda}{\beta(1+\epsilon)} \left( \frac{\phi^2}{2!} \left( 1+\epsilon \right) - \frac{\phi^4}{4!} \left( 1+\epsilon \right)^2 + \ldots \right)
$$

$$
= \frac{\lambda}{\beta(1+\epsilon)} [\cos (\phi \sqrt{1+\epsilon}) - 1]
$$

$$
M_{12} = \lambda (1 - \frac{\phi^3}{3!} (1 + \epsilon) + \frac{\phi^5}{5!} (1 + \epsilon)^2 - \cdots)
$$

$$
= \frac{\lambda}{\sqrt{1+\epsilon}} \left(\sqrt{1+\epsilon} - \frac{\phi^3}{3!} \left(\sqrt{1+\epsilon}\right)^3 + \frac{\phi}{5!} \left(\sqrt{1+\epsilon}\right)^3 - \dots\right)
$$

$$
= \frac{\lambda}{\sqrt{1 + \epsilon}} \sin (\phi \sqrt{1 + \epsilon})
$$
  
\n
$$
M_{21} = -\frac{1 + \epsilon}{\lambda} (1 - \frac{\phi^3}{3!} (1 + \epsilon) + \frac{\phi^5}{5!} (1 + \epsilon^2) - \cdots)
$$
  
\n
$$
= -\frac{\sqrt{1 + \epsilon}}{\lambda} \sin (\phi \sqrt{1 + \epsilon})
$$
  
\n
$$
M_{26} = -M_{51} = -\frac{1}{\beta} (1 - \frac{\phi^3}{3!} (1 + \epsilon) + \frac{\phi^5}{5!} (1 + \epsilon)^2 - \cdots)
$$
  
\n
$$
= -\frac{\lambda}{\beta \sqrt{1 + \epsilon}} \sin (\phi \sqrt{1 + \epsilon})
$$
  
\n
$$
M_{34} = \lambda
$$
  
\n
$$
M_{33} = M_{44} = 1
$$
  
\n
$$
M_{55} = M_{66} = 1
$$
  
\n
$$
M_{56} = \frac{\lambda}{\beta^2 \gamma^2} \phi - \frac{\lambda}{\beta^2} \frac{\phi^3}{(\beta^1 - \frac{\phi^5}{5!} (1 + \epsilon) + \frac{\phi^7}{7!} (1 + \epsilon)^2 - \cdots)}
$$
  
\n
$$
= \frac{\lambda}{\beta^2 \gamma^2} \phi - \frac{\lambda}{\beta^2} \frac{1}{(\sqrt{1 + \epsilon})^3} \frac{\phi^3}{(\beta^1 + \epsilon)^{3/2} - \frac{\phi^5}{5!} (1 + \epsilon)^{5/2} + \cdots}
$$
  
\n
$$
= \frac{\lambda}{\beta^2 \gamma^2} \phi - \frac{\lambda}{\beta^2 (1 + \epsilon)^{3/2}} [\phi \sqrt{1 + \epsilon} - \sin (\phi \sqrt{1 + \epsilon})]
$$

 $\frac{1}{\sqrt{3}}$ 

林林

$$
= \frac{\lambda}{\beta^2} \left( \frac{1}{\gamma^2} - \frac{1}{1+\epsilon} \right) \phi + \frac{\lambda}{\beta^2 (1+\epsilon)^{3/2}} \sin (\phi \sqrt{1+\epsilon}).
$$

Obviously, the measure of mispowering  $\mu \equiv \sqrt{1 + \epsilon}$  is the most useful quantity here. Then

$$
\begin{bmatrix}\n\cos(\mu\phi) & \frac{\lambda}{\mu} \sin(\mu\phi) & 0 & 0 & 0 & \frac{\lambda}{\beta\mu^{2}} [\cos(\mu\phi) - 1] \\
-\frac{\mu}{\lambda} \sin(\mu\phi) & \cos(\mu\phi) & 0 & 0 & 0 & -\frac{\mu}{\beta\mu} [\cos(\mu\phi) - 1] \\
0 & 0 & 1 & \lambda & 0 & 0 \\
0 & 0 & 0 & 1 & 0 & 0 \\
\frac{1}{\beta\mu} \sin(\mu\phi) & -\frac{\lambda}{\beta\mu^{2}} [\cos(\mu\phi) - 1] & 0 & 0 & 1 & \frac{\lambda}{\beta^{2}} (\frac{1}{\gamma^{2}} - \frac{1}{\mu^{2}}) \phi + \frac{\lambda}{\beta^{2}\mu^{2}} \sin(\mu\phi) \\
0 & 0 & 0 & 0 & 0 & 1\n\end{bmatrix}
$$
\n(9.24)

 $M(\phi)$  =

This gives Douglas's [1982] result as coded into MARYLIE in the case of no mispowering  $(\mu = 1)$ .

The polynomials for the first iteration are given by the integral  $(8.43)$  of  $-K_3^{\text{tr}}$ , given by  $(8.42)$ ,

$$
g_3^{(1)} = -\int_0^{\phi} K_3 \left( M(\phi' - \phi) \zeta \right) d\phi' = -\int_{-\phi}^0 K_3(M(\phi')\zeta) d\phi'.
$$
 (9.25)

The coefficients are listed in Table 9.1, and agree with the results of Douglas [1982] (Table 4.3) for the case  $\varepsilon = 0$ ,  $\mu = 1$ . Furthermore, we may use for  $g_4^{(1)}$  the fourth-order term of Douglas because we need keep no powers of  $\varepsilon$ , and thus may take  $\varepsilon = 0$ ,  $\mu = 1$ . The coefficients of  $g^{(1)}_{\Delta}$  are given in Table 9.2.

The next step is to compute the polynomial  $H^{(2)}$ , using the rule  $(8.48)$  and  $(8.49)$ . In this case,  $H^{(2)}$  is

$$
-H^{(2)}(\zeta) = -H_1^{(1)} (e^{i g_2^{(1)}} e^{-i g_3^{(1)}} e^{-i g_4^{(1)}} \zeta)
$$
 (9.26)

$$
-145-
$$

$$
= \varepsilon e^{-\varepsilon g_2^{(1)}} \varepsilon g_3^{(1)} \varepsilon g_4^{(1)} \varepsilon g_4^{(1)} \varepsilon g_4^{(1)} \varepsilon g_3^{(1)} \varepsilon g_3^{(1)} \varepsilon g_3^{(1)} \varepsilon g_3^{(1)} \varepsilon g_3^{(1)} \varepsilon g_3^{(1)} \varepsilon g_3^{(1)} \varepsilon g_3^{(1)} \varepsilon g_4^{(1)} \varepsilon g_4^{(1)} \varepsilon g_4^{(1)} \varepsilon g_5^{(1)} \varepsilon g_5^{(1)} \varepsilon g_5^{(1)} \varepsilon g_5^{(1)} \varepsilon g_6^{(1)} \varepsilon g_6^{(1)} \varepsilon g_7^{(1)} \varepsilon g_7^{(1)} \varepsilon g_7^{(1)} \varepsilon g_8^{(1)} \varepsilon g_8^{(1)} \varepsilon g_8^{(1)} \varepsilon g_8^{(1)} \varepsilon g_9^{(1)} \varepsilon g_9^{(1)} \varepsilon
$$

Thus order by order, the terms  $H_{n}^{(2)}$  are, with  $C \equiv cos(\mu \phi)$ ,  $S \equiv sin(\mu \phi)$ ,

$$
-H_1^{(2)} = \epsilon e^{-\epsilon g_2^{(1)}} R = \epsilon (\cos(\mu\phi) R + \frac{\lambda}{\mu} \sin(\mu\phi) P_R + \frac{\lambda}{\beta\mu^2} [\cos(\mu\phi) - 1] P_T)
$$
\n(9.27a)

$$
-H_2^{(2)} = \varepsilon e^{-\frac{36}{2} \left(1\right)} [g_3^{(1)}, R]
$$
 (9.27b)

$$
= \varepsilon \left(-\frac{1}{2\lambda} S^{2}R^{2} + \frac{1}{\mu} CS \ RP_{R} + \left(-\frac{1}{\beta\mu^{2}} S^{2} - \frac{\varepsilon}{2\beta\mu} \phi S\right) RP_{T}
$$
  
+  $\frac{\lambda}{2\mu} C(1 - C) P_{R}^{2} + \left(\frac{\lambda}{2\beta\mu^{3}} S(\varepsilon + 2C) + \frac{\varepsilon\lambda}{2\beta\mu^{2}} \phi C\right) P_{R}P_{T}$   
-  $\frac{\lambda}{2\mu^{2}} (1 - C) P_{Y}^{2} - \left(\frac{\lambda}{2\beta^{2}\gamma^{2}\mu^{2}} (1 - C) + \frac{\lambda}{2\beta^{2}\mu^{4}} S^{2} + \frac{\varepsilon\lambda}{2\beta^{2}\mu^{3}} \phi S\right) P_{T}^{2}$   
-  $H_{3}^{(2)} = \varepsilon\left(\frac{1}{2} e^{-\frac{iS^{(1)}_{2}}{1}} [g_{3}^{(1)}, [g_{3}^{(1)}, R]] + e^{-\frac{iS^{(1)}_{2}}{1}} [g_{4}^{(1)}, R])$  (9.27c)

$$
= \varepsilon \left(-\frac{S^2}{2\beta\lambda} R^2 P_T - \frac{S^2}{2} R P_R^2 + \frac{SC}{\beta} R P_R P_T - \frac{S}{2} R P_Y^2 - \frac{(3 - \beta^2) S^2}{2} R P_T^2 + P_T^2 + \frac{\lambda SC}{2} P_R^3 + \frac{\lambda (C - 1)}{2\beta} P_R^2 P_T + \frac{\lambda SC}{2} P_R^3 + \frac{\lambda (C - 1)}{2\beta} P_R^2 P_T + \frac{\lambda SC}{2} P_R P_Y^2 + \frac{\lambda (3 - \beta^2) SC}{2} P_R P_T^2 + \frac{\lambda (C - 1 - S^2)}{2\beta} P_Y^2 P_T + \frac{\lambda (C - 1)}{2\beta^3 \gamma^2} - \frac{\lambda (2 - \beta)^2 S^2}{2\beta^3} P_T^3
$$

 $H_n^{(2)} = 0$  for  $n \ge 4$ , to the order we are concerned about.

Now we must solve  $(8.20)$  for  $N_2^{(2)}$  . Unfortunately, we may not use the exponential of the integral (8.23) because  $H_2^{(2)}$  does not commute with itself at different "times" (values of  $\phi$ ). Therefore we shall attempt to solve for  $N_2^{(1)}$  by solving the matrix differential equation (8.22) or (8.58),

$$
M = JSM
$$
 (8.22)

The matrix JS is formed from the coefficients of  $H_2^{(2)}$  according to (8.57). A solution is given by the series (8.59a). Since we keep only two powers of e in matrices, we may truncate the series (8.59a) after three terms. Let  $N^{(2)}$  be the integral of JS<sup>(2)</sup>,

$$
N^{(2)}(\phi) = \int_0^{\phi} JS^{(2)}(\phi') d\phi'.
$$
 (9.28)

Then the value of  $M^{(2)}$ 

$$
M^{(2)} = I + N^{(2)}(\phi) + \int_0^{\phi} JS^{(2)}(\phi) N^{(2)}(\phi')
$$
 d $\phi'$  (9.29)

will be sufficient for our purposes. The non-zero elements of  $JS<sup>(2)</sup>$  are given in Table 9.3, of  $N^{(2)}$  in Table 9.4, and of  $M^{(2)}$  in Table 9.5.

With the second linear transformation  $M<sup>(2)</sup>$  computed, we may now try to compute  $g\binom{2}{3}$ . We compute the prime version,

$$
e
$$
:  $g_3^{(2)'} : g_2^{(2)} : = e$  $g_2^{(2)} : g_3^{(2)} : g_3^{(2)} : (9.30)$ 

to save the effort of transforming by the linear map. In order to compute  $g_3^{(2)}$ , we will need

$$
-H_3^{(2)^{\text{int}}} (\zeta, \phi) = -H_3^{(2)} (\mathbf{M}^{(2)} \zeta, \phi).
$$
 (9.31)

Because  $M^{(2)}$  is the identity plus a term of order  $\varepsilon$ ,  $H_3^{(2)}$  is of order  $\varepsilon$ , and we keep only terms of order  $\varepsilon$  in a third-order polynomial, we may say

$$
-H_3^{(2)}
$$
<sup>int</sup> =  $-H_3^{(2)}$  (9.32)

Thus

$$
g_3^{(2)'} = \int_0^{\phi} -H_3^{(2)}^{\text{int}} (\zeta, \phi') d\phi' = \int_0^{\phi} -H_3^{(2)} (\zeta, \phi') d\phi'.
$$
 (9.33)

The results are given in Table 9.6.

The polynomial  $g_A^{(2)}$  need not be calculated because it would be of order E or greater. For fourth-order polynomials, no terms of order e or greater are retained.

The next step is to find the new "Hamiltonian,"  $H<sup>(3)</sup>$ 

$$
H^{(3)} = H_1^{(2)} (e^{ig_3^{(2)}} : g_2^{(2)} : \zeta, \phi)
$$
 (9.34)

Factored, the second-order part is

$$
-H_2^{(3)} = \varepsilon^2 \left[ \frac{1}{2} C(\phi - CS) RP_R - \frac{1}{2\beta} \phi S RP_T - \frac{\lambda}{4} (2S^2C + \phi S) P_R^2 \right] \qquad (9.35)
$$

$$
+\frac{\lambda}{2\beta} (s^3 + 2\phi c - 2sc) P_R P_T - \frac{4}{\lambda} \phi s P_Y^2 + \frac{\lambda}{4} (\beta^2 - 3) \phi s P_T^2
$$

No linear transformation is necessary because it is proportional to  $\varepsilon^2$ , and  $M^{(2)}$  is the identity plus order  $\varepsilon$ . Since we are keeping only two powers of  $\varepsilon$  for second-order polynomials, we may take  $H_2^{(3)}^{int} = H_2^{(3)}$ The equation (9.35) may be integrated to obtain the polynomial  $g_2^{(3)}$  . The coefficients are shown in Table 9.7. Exponentiating this polynomial <sup>1s no</sup> trouble, because each term is proportional to  $\varepsilon^2$ . Thus one term Will suffice:

$$
N_2^{(3)} = e^{i g_2^{(3)}} = I + i g_2^{(3)}:
$$
 (9.36)

 $1, 1, 1$  $\mathbb{I}$ 

 $\begin{smallmatrix} 0 & 1 \\ 0 & 1 \end{smallmatrix}$ 

**HERE** 

1月2日 第一

 $\frac{1}{\sqrt{2}}$ 

Since  $H^{(3)}$  consisted of only first- and second-order terms, we are finally at the last step. The first order part

$$
-H_1^{(3)} (\zeta, \phi) = -H_1^{(2)} (M^{(2)} \zeta, \phi)
$$
 (9.37)

is long and disgusting, so it will not be given. The first-order transformation is determined by the equation *(B.S?)* 

$$
g_1 = \int_0^{\phi} : H_1^{(3)} (\phi') : d\phi. \tag{9.38}
$$

The coefficients of this polynomial are given in Table 9.8.

To summarize, the map for the mispowered normal-entry-and-exit bending magnet is given by

$$
= e^{-3g_1} \cdot g_2^{(3)} \cdot g_3^{(2)} \cdot g_3^{(2)} \cdot g_2^{(2)} \cdot g_2^{(1)} \cdot g_3^{(1)} \cdot g_4^{(1)} \cdot (g_4^{(1)} \cdot (g_3^{(1)}))
$$

The second-order transformations are kept as matrices. All these matrices and polynomials are given in (9.24) and tables 9.1 through 9.8. In these tables  $\epsilon \equiv \Delta B/B$  is the mispowering,  $\mu \equiv \sqrt{1 + \epsilon}$  and  $C \equiv$  $cos(\mu\phi)$ , S =  $sin(\mu\phi)$ .

Putting (9.39) into the standard factorization would not be  $: g_2^{(2)}$ terribly difficult. The two second-order transformations <sup>e</sup>  $: g_2^{(1)}:$ would have to be moved to the left by using the transformation  $:g_3^{(2)T}:g_3^{(1)}:$ rule. Then the two third-order transformations e e would be adjacent (the first transformed). They could be combined in a single exponent by adding, since the Poisson bracket  $[g_3^{(2)T}, g_3^{(1)}]$  is too high in total order to worry about. The three linear transformations would be left as separate matrices.

 $H$   $3$ I  $\frac{1}{1}$ **j j**  I

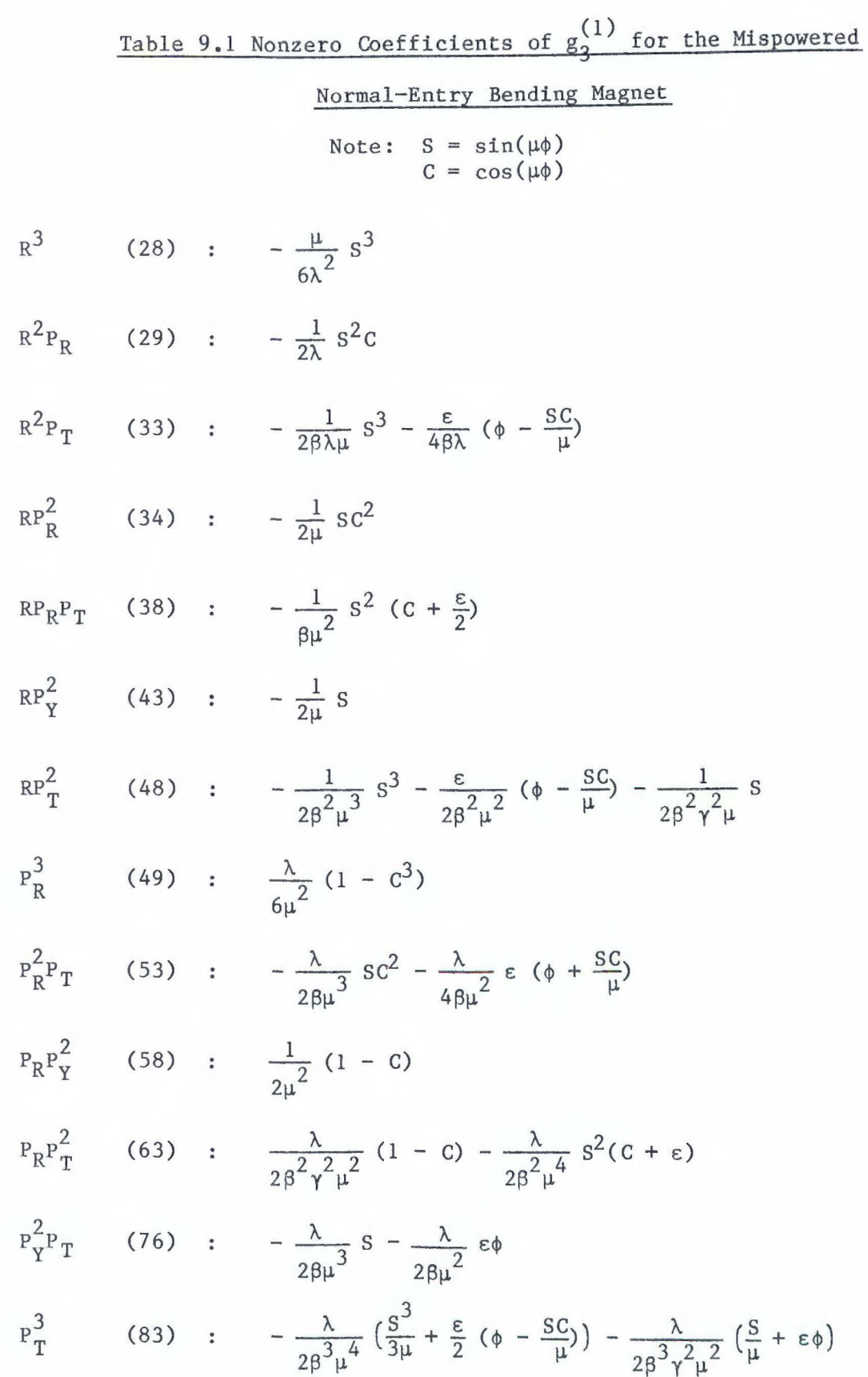

 $-$ 

Table 9.2 Coefficients of  $g^{(1)}_4$  for the Mispowered

Normal-Entry Bending Magnet

 $R^{3}P_{T}$  (89) :  $-\frac{1}{2} s^{3}$  $68\lambda^2$  $R^{2}P_{R}^{2}$  (90) :  $-\frac{1}{8\lambda} s^{3}$  $R^{2}P_{R}P_{T}$  (94) :  $-\frac{1}{2\beta\lambda}S^{2}C$  $R^{2}P_{Y}^{2}$  (99) :  $-\frac{1}{8\lambda} s^{3}$  $R^{2}P_{T}^{2}$  (104) :  $-\frac{5-\beta^{2}}{2} s^{3}$  $8\beta^2\lambda$  $RP_R^3$  (105) :  $-\frac{1}{4} s^2 c$  $RP_{R}^{2}P_{T}$  (109):  $\frac{1}{4\beta} s^{3} - \frac{1}{2\beta} s$  $R^{p}R^{p}$  (114) :  $-\frac{1}{4} s^{2}c$  $RP_RP_T^2$  (119):  $-(\frac{1}{2^2} + \frac{1}{2^2}) s^2C$  $4\beta^{\sim} \gamma^{\sim}$   $\beta$  $RP_{Y}^{2}P_{T}$  (132) :  $-\frac{1}{48}S^{3} - \frac{1}{28}S$  $RP^3$  (139) :  $-\left(\frac{1}{3} + \frac{1}{2} + \frac{1}{3}\right) 8^3 - \frac{1}{2} 8$  $4\beta^3\gamma^2$   $2\beta^3$   $2\beta^2\gamma^2$  $P_R^4$  (140) :  $-\frac{\lambda}{8}$  sc<sup>2</sup>  $P_R^3P_T$  (144) :  $-\frac{\lambda}{12\beta}S^2C + \frac{\lambda}{6\beta}(1-C)$  $P_R^2 P_Y^2$  (149) :  $\frac{\lambda}{9} S^3 - \frac{\lambda}{4} S$ 

$$
p_{R}^{2}p_{T}^{2}
$$
 (154): 
$$
\frac{\lambda(4-\beta^{2})}{8\beta^{2}} S^{3} - \lambda \left(\frac{1}{4\beta^{2}\gamma^{2}} + \frac{1}{2\beta^{2}}\right) S
$$
  
\n
$$
p_{R}^{2}p_{T}^{2} \quad (167) : \quad -\frac{\lambda}{4\beta} S^{2}C + \frac{\lambda}{2\beta} (1 - C)
$$
  
\n
$$
p_{R}^{3} \quad (174) : \quad -\lambda \left(\frac{1}{4\beta^{3}\gamma^{2}} + \frac{1}{2\beta^{3}}\right) S^{2}C + \frac{\lambda}{2\beta^{3}\gamma^{2}} (1 - C)
$$
  
\n
$$
p_{Y}^{4} \quad (195) : \quad \frac{\lambda}{8} S
$$
  
\n
$$
p_{Y}^{2}p_{T}^{2} \quad (200) : \quad -\frac{\lambda}{8\beta^{2}} S^{3} - \lambda \left(\frac{1}{4\beta^{2}\gamma^{2}} + \frac{1}{2\beta^{2}}\right) S
$$
  
\n
$$
p_{T}^{4} \quad (209) : \quad -\lambda \left(\frac{1}{8\beta^{4}\gamma^{2}} + \frac{1}{6\beta^{4}}\right) S^{3} - \lambda \left(\frac{1}{2\beta^{4}\gamma^{2}} + \frac{1}{8\beta^{4}\gamma^{4}}\right) S
$$

### Normal-Entry Bending Magnet

 $[Js^{(2)}]_{21} = -\frac{\epsilon}{\lambda} s^2$  $-[JS<sup>(2)</sup>]_{11} = [JS<sup>(2)</sup>]_{22} = \frac{\epsilon}{u}$  CS  $[JS<sup>(2)</sup>]_{26} = - [JS<sup>(2)</sup>]_{51} = -\frac{\varepsilon}{8n^2} S^2 - \frac{\varepsilon^2}{2\beta\mu} \phi S$  $[JS^{(2)}]_{12} = -\frac{\lambda \varepsilon}{\mu} C(1 - C)$  $[JS^{(2)}]_{16} = [JS^{(2)}]_{52} = -\frac{\epsilon \lambda}{28 \mu^{3}} (S + \mu \phi C) - \frac{\lambda}{8 \mu^{3}} SC$  $[JS<sup>(2)</sup>]_{34} = \frac{\lambda \varepsilon}{I^2} (1 - c)$  $[JS<sup>(2)</sup>]_{56} = \frac{\lambda \varepsilon}{8^{2} \lambda^{2} u^{2}} (1 - c) + \frac{\lambda \varepsilon}{8^{2} u^{4}} S^{2} + \frac{\lambda \varepsilon^{2}}{8^{2} u^{2}} \phi S$ 

Table 9.4 Nonzero Elements of  $N^{(2)}$  for the Mispowered

Normal-Entry Bending Magnet

 $N_{21}^{(2)} = -\frac{\varepsilon}{2\lambda} \left( \phi - \frac{CS}{\mu} \right)$  $-N_{11}^{(2)} = N_{22}^{(2)} = \frac{\varepsilon}{2} s^2$  $22 \t 2u^2$  $N_{26}^{(2)} = -N_{51}^{(2)} = -\frac{\varepsilon}{2\beta\mu^2} \phi(1 - \varepsilon C) - \frac{\varepsilon}{2\beta\mu^3} S(\varepsilon - C)$  $N_{12}^{(2)} = \frac{\lambda \varepsilon}{2u^2} \phi - \frac{\lambda \varepsilon}{2u^3} S (2 - C)$  $N_{12}^{(2)} = N^{(2)}$  $16$  .  $N_{52}$  $N_{34}^{(2)} = \frac{\lambda \varepsilon}{\mu^2} (\phi - \frac{S}{\mu})$  $N_{56}^{(2)} = \frac{\lambda \varepsilon}{8^2 \lambda_{12}^2} (\phi - \frac{S}{\mu}) + \frac{\lambda \varepsilon}{28^2 \mu^4} \phi (1 - 2\varepsilon C) + \frac{\lambda \varepsilon}{28^2 \mu^5} S(2\varepsilon - C)$ 

..

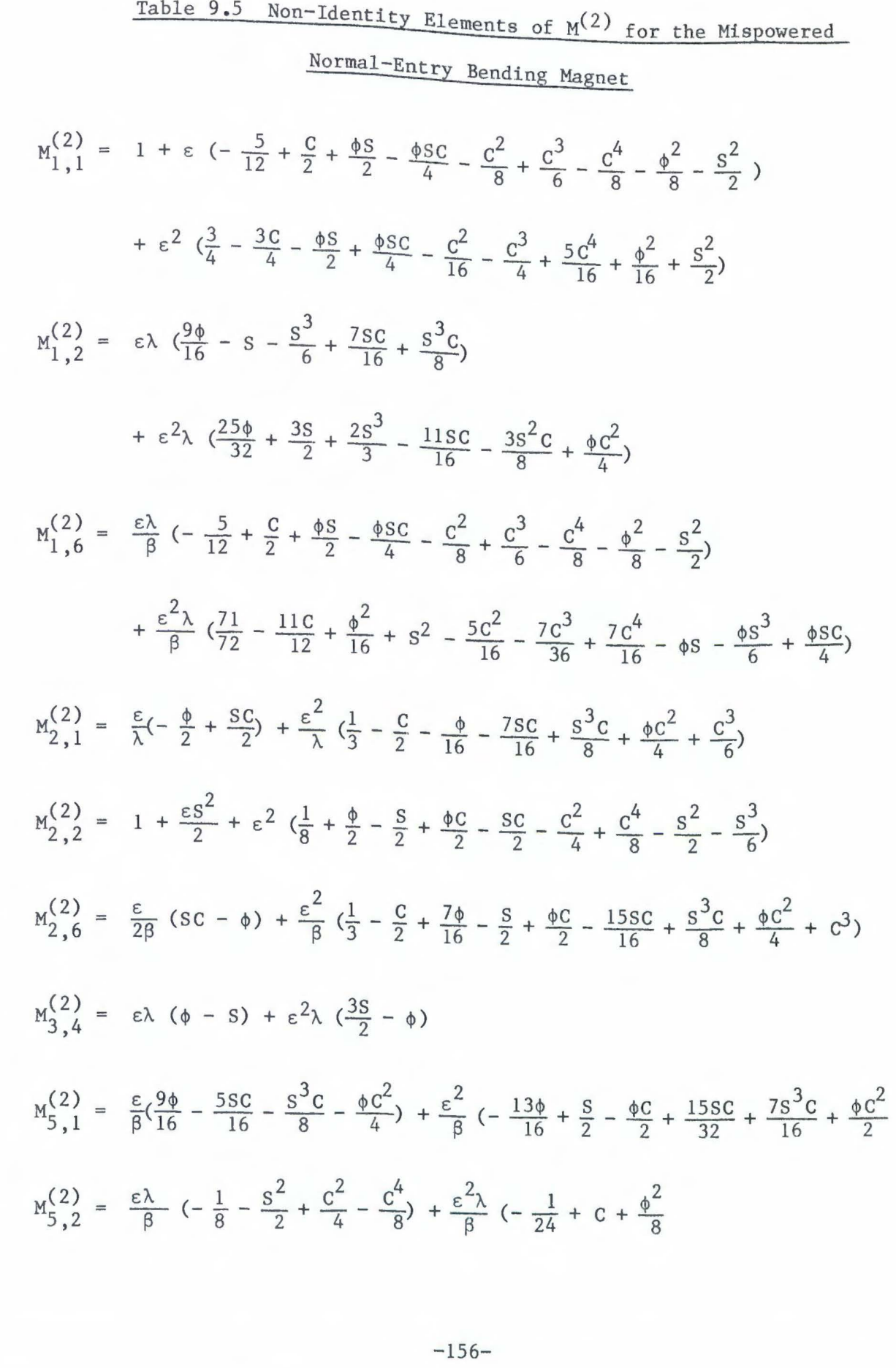

$$
-156-
$$

$$
+ S^{2} - \frac{9c^{2}}{8} - \frac{c^{3}}{3} + \frac{c^{4}}{2} - \frac{\phi S}{2} - \frac{\phi SC}{4})
$$
  
\n
$$
M_{5,6}^{(2)} = \frac{\epsilon \lambda}{\beta^{2}} \left( \frac{\phi}{\gamma^{2}} + \frac{9\phi}{16} - \frac{S}{\gamma^{2}} - \frac{5SC}{16} - \frac{S^{3}C}{8} - \frac{\phi C^{2}}{4} \right)
$$
  
\n
$$
+ \frac{\epsilon^{2} \lambda}{\beta^{2}} \left( -\frac{\phi}{\gamma^{2}} - \frac{11\phi}{8} + \frac{3S}{2\gamma^{2}} + \frac{5S}{6} + \frac{2S^{3}}{9} - \phi C \right)
$$
  
\n
$$
+ \frac{25SC}{32} + \frac{9S^{3}C}{16} + \frac{3\phi C^{2}}{4} + \frac{\phi C^{3}}{6})
$$

Table 9.6 Coefficients of  $g_2^{(2)'}$  for the Mispowered Normal-Entry Bending Magnet

 $\frac{\varepsilon}{4\beta\lambda}$  (SC –  $\phi$ ) RR $_{R}^{2}$  (34) :  $\frac{\varepsilon}{4}$  (SC –  $\phi$ )  $RP_RP_T$  (38) :  $\frac{\varepsilon}{28}$  s<sup>2</sup>  $RP_{Y}^{2}$  (43) :  $\frac{\varepsilon}{4}$  (SC -  $\phi$ )  $RP_{\text{T}}^2$  (48) :  $\frac{\varepsilon}{4}$  (3 -  $\beta^2$ )(SC -  $\phi$ )  $P_R^3$  (49) :  $\frac{\epsilon \lambda}{4} s^2$  $P_R^2P_T$  (53) :  $\frac{\epsilon \lambda}{2\beta}$  (S -  $\phi$ )  $\frac{\epsilon \lambda}{\lambda}$  s<sup>2</sup> 4  $P_R P_T^2$  (63) :  $\frac{\epsilon \lambda}{4}$  (3 –  $\beta^2$ ) s<sup>2</sup>  $P_{Y}^{2}P_{T}$  (76) :  $\frac{\epsilon \lambda}{4\beta}$  (-3 $\phi$  + 2S + SC)  $P_T^3$  (83)

Table 9.7 Coefficients of  $g_2^{(3)}$  for the Mispowered

Normal-Entry Bending Magnet

2 RP<sub>R</sub> (8) :  $\frac{\varepsilon^2}{6}$  (-4 + 3C + 3 (sps + c<sup>3</sup>)

$$
RP_T \qquad (12) \qquad : \qquad \frac{\varepsilon^2}{2\beta} \quad (\phi C - S)
$$

$$
p_R^2
$$
 (13) :  $\frac{\varepsilon^2 \lambda}{12} (3\phi C - 2S^3 - 3S)$ 

$$
P_R P_T
$$
 (17) :  $\frac{\varepsilon^2 \lambda}{6\beta} (-7 + 3C + 6\phi S + 3C^2 + C^3)$ 

$$
P_Y^2 \qquad (22) \qquad : \qquad \frac{\varepsilon^2 \lambda}{4} \quad (\phi \, C - S)
$$

$$
p_T^2
$$
 (27) :  $\frac{\varepsilon^2 \lambda}{4} (3 - \beta^2)(\phi c - s)$ 

# Table 9.8 Coefficients of g<sub>1</sub> for the Mispowered

Normal-Entry Bending Magnet

$$
X \qquad : \quad \varepsilon S
$$

$$
+ \varepsilon^2 \left( \frac{7\phi}{16} - \frac{3s}{2} + \frac{\phi c}{4} + \frac{23s}{48} - \frac{s^3}{24} - \frac{\phi c^2}{4} + \frac{\phi c^3}{12} - \frac{\phi^2 s}{8} + \frac{11s^3}{72} - \frac{s^5}{40} \right)
$$
  
+ 
$$
\varepsilon^3 \left( \frac{1}{8} - \frac{c}{3} - \frac{21\phi}{32} + \frac{103s}{48} - \frac{\phi c}{16} - \frac{23s}{24} + \frac{s^3}{12} - \frac{s^4}{12} + \frac{3\phi c^2}{8} - \frac{5\phi c^3}{24} + \frac{\phi^2 s}{8} + \frac{c^2}{4} - \frac{c^4}{24} - \frac{19s^3}{48} + \frac{s^5}{10} \right)
$$

$$
P_X : \epsilon \lambda (1 - c)
$$

$$
+ \varepsilon^{2} \lambda \left(-\frac{193}{120} + \frac{176}{16} + \frac{76^{2}}{12} - \frac{6^{3}}{48} - \frac{6^{4}}{24} + \frac{6^{5}}{40} + \frac{905}{16}\right)
$$
  
\n
$$
+ \varepsilon^{3} \lambda \left(\frac{1711}{720} - \frac{1256}{96} - \frac{3\phi}{16} + \frac{5}{2} - \frac{5^{3}}{6} - \frac{116^{2}}{8} + \frac{656^{3}}{288} + \frac{366^{3}}{288}\right)
$$
  
\n
$$
+ \frac{36^{4}}{16} - \frac{96^{5}}{80} - \frac{\phi}{2} + \frac{756}{16} + \frac{5^{3}6}{24} - \frac{13\phi}{16} - \frac{\phi}{12} - \frac{\phi}{4} - \frac{\phi}{4}
$$
  
\n
$$
P_{T} : \frac{\varepsilon^{2} \lambda}{\beta} \left(\frac{7}{16} \phi - s + \frac{115^{3}}{72} - \frac{5^{5}}{40} + \frac{\phi}{4} + \frac{2356}{48} - \frac{5^{3}6}{24} - \frac{\phi^{2} s}{8} - \frac{\phi}{4} - \frac{\phi}{4} + \frac{\phi}{12}\right)
$$
  
\n
$$
+ \frac{\varepsilon^{3} \lambda}{\beta} \left(\frac{1}{8} - \frac{6}{3} - \frac{191\phi}{192} + \frac{3435}{144} - \frac{1915^{3}}{48} + \frac{5^{5}}{8} + \frac{6^{2}}{4} - \frac{6^{4}}{24} - \frac{6^{4}}{24} - \frac{6^{4}}{24}\right)
$$
  
\n
$$
- \frac{9\phi}{16} - \frac{45556}{576} + \frac{175^{3}6}{288} + \frac{\phi^{2} s}{8} + \frac{11\phi}{24} - \frac{5\phi}{24} - \frac{\phi}{24} \rightarrow \frac{\phi}{24} \rightarrow \frac{\phi}{24}
$$

# b. Computation of the Map from Ideal Elements and Coordinate Transformations

It is possible to view the transfer map of the mispowered normalentry-and-exit bending magnet, with bending angle *a* and actual bending radius  $\rho_o^*$  as a succession of three maps (Figure 9.1). Consider first the case where the actual field is greater than the ideal. The first map is a normal-entry-and-exit bending magnet, correctly powered so that it has the same bending radius  $\rho_o' < \rho_o$  for the design trajectory. The second is a correctly powered trailing half parallel face magnet (HPF) with bending radius  $\rho_o'$  and angle  $\alpha$ . The half parallel face magnet is discussed in the next section. The third is a coordinate-transformation map at the trailing face,

$$
M_{T_T(\Delta T)} M_{R_Y(\alpha)} M_{T_X(\Delta X)}.
$$
 (9.40)

This is necessary because the actual design trajectory emerges at a different X and P<sub>X</sub> coordinate and the two trajectories differ in flight time. Since *we* want deviation from the ideal and *we* have deviation from the actual, coordinate shifts in X,  $P_X$  and T are necessary. Once  $\rho_o'$ ,  $\alpha$ ,  $\Delta$ X, and  $\Delta$ T are known in terms of the ideal magnet parameters  $\rho$ <sub>o</sub>, the ideal bending radius,  $\phi$ , the bending angle, and the mispowering  $\varepsilon =$  $\Delta B/B$ , the maps may be computed in terms of these parameters and concatenated either analytically or numerically by the techniques of Chapter 4.

The case where the actual field is less than the ideal field (Figure 9.2) is essentially the same. Here the second map should be the inverse of a leading HPF magnet. It is readily verified that this is a

 $-161-$ 

trailing HPF with negative angle. Thus, if the computation of *<sup>a</sup>* respects sign, the computation can be included in the one above. Likewise, the coordinate transformation map will be correct if  $\alpha$  and  $\Delta X$ respect sign.

With these considerations in mind, we may proceed to calculate  $\rho_0^{\dagger}$ ,  $\alpha$  and  $\Delta X$ . Recall that  $\varepsilon = \Delta B / B_{\text{ideal}}$ ,  $\Delta B = B_{\text{actual}} - B_{\text{ideal}}$  and  $\rho_0 =$  $B\rho /B_{\text{ideal}}$  and Bp is the magnetic rigidity, a property of the machine. Then the actual bending radius is given by

$$
\rho_o' = \frac{B\rho}{B_{\text{actual}}} = \frac{B\rho}{B_{\text{ideal}}} = \rho_o \frac{1}{1 + \varepsilon} \tag{9.41}
$$

A close-up of the geometry at the apex (Figure 9.4) shows that the angle  $\alpha$  is related to  $p_o$ ,  $\rho_o'$  and  $\phi$  by

$$
(\rho_0 - \rho_0^*) \cos (\phi - \frac{\pi}{2}) = \rho_0^* \sin \alpha, \qquad (9.42)
$$

or

$$
\sin \alpha = \frac{\rho_0 - \rho'_0}{\rho'_0} \sin \phi = \left(\frac{\rho_0}{\rho'_0} - 1\right) \sin \phi = \varepsilon \sin \phi. \qquad (9.43)
$$

Thus  $\alpha = \arcsin(\epsilon \sin \phi)$ , which will be negative if  $\epsilon$  is, as we require.

To compute  $\Delta X$ , consider the triangle at the apex (Figure 9.3). The law of sines relates the sides with their opposite angles,

$$
\frac{\ell}{\sin(\pi - \alpha - \phi)} = \frac{\rho_o'}{\sin \phi} , \qquad (9.44)
$$

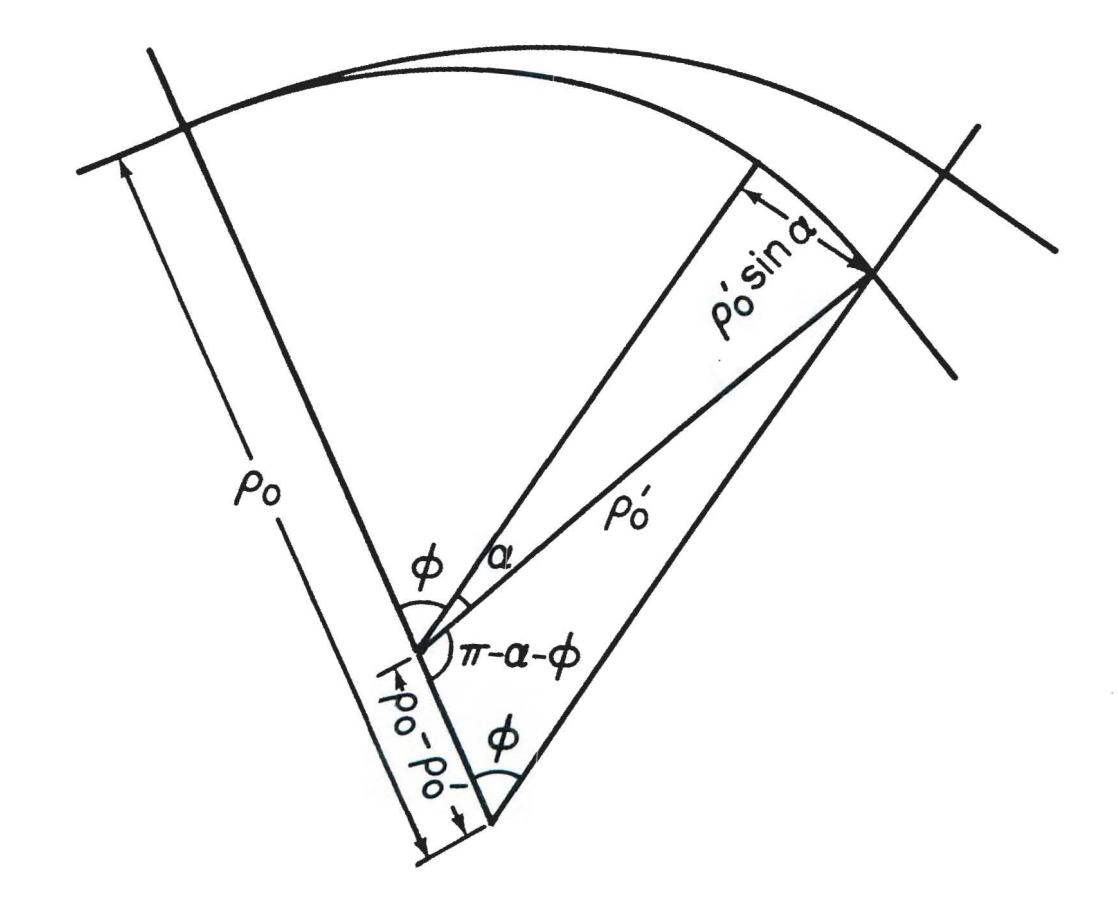

 $\bar{I}$ 

Figure 9.3 Geometric Quantities in *a* Mispowered Normal-Entry Bending Magnet

where  $\lambda = \rho_0 - \Delta X$  is the distance from the apex to the exit point of the actual design trajectory. Solving for  $\ell$ ,

$$
\begin{aligned}\n\mathfrak{L} &= \frac{\sin \left( \alpha + \phi \right)}{\sin \phi} \rho_0^{\prime} \\
&= \rho_0^{\prime} \frac{\sin \alpha \cos \phi + \cos \alpha \sin \phi}{\sin \phi} \\
&= \rho_0 \frac{\sqrt{1 - \varepsilon^2 \sin^2 \phi} + \varepsilon \cos \phi}{1 + \varepsilon}\n\end{aligned}
$$
\n(9.45)

so

$$
\Delta X = \rho_0 - \ell = \rho_0 \left( 1 - \frac{\sqrt{1 - \epsilon^2 \sin^2 \phi} + \epsilon \cos \phi}{1 + \epsilon} \right). \tag{9.46}
$$

Note that  $\ell = \rho_0$  ( $\Delta X = 0$ ) when

$$
\sqrt{1 - \varepsilon^2 \sin^2 \rho} + \varepsilon \cos \phi = 1 + \varepsilon
$$
 (9.47)

$$
1 - \varepsilon^2 \sin^2 \phi = \left(1 + \varepsilon (1 - \cos \phi)\right)^2 = 1 + 2\varepsilon (1 - \cos \phi) + \varepsilon^2 (1 + \cos \phi)^2
$$
\n(9.48)

$$
2\epsilon (1 + \epsilon)(1 - \cos \phi) = 0
$$
 (9.49)

If the quantity on the left is less than  $0, \Delta X$  will less than zero, if it is greater,  $\Delta X$  will be greater. The former will happen when  $\varepsilon > 0$ , the latter when  $\epsilon$  < 0, because  $\epsilon$  is small so that  $1 + \epsilon$  can never change sign, and  $\phi$  is always positive and cos  $\phi$  never exceeds 1.

Finally, to compute  $\Delta T$ , we must consider the two path lengths for

the design particle. For the ideally powered magnet, the path length is just the product of the bending radius and the angle,

$$
s_{\text{ideal}} = \rho_0 \phi. \tag{9.50}
$$

For the mispowered magnet, the path length is the sum of the paths in the correctly powered NEBM of bending radius  $\rho_o'$  and the HPF which define the first two maps,

$$
s_{\text{actual}} = \rho_o^{\prime} \ (\alpha + \phi) \tag{9.51}
$$

The difference in path length is  $\Delta S = S_{actual} - S_{ideal}$ 

$$
\Delta S = \rho_0 \left( \frac{\alpha + \phi}{1 + \varepsilon} - \phi \right) = \frac{\rho_0}{1 + \varepsilon} \left( \alpha - \varepsilon \phi \right). \tag{9.52}
$$

 $Sinee$  both design particles move at the same constant speed  $c\beta$ , the difference in flight times is just the difference in path length divided by this speed,

$$
\Delta T = \frac{\Delta S}{c\beta} = \frac{1}{c\beta} \frac{\rho_o}{1 + \epsilon} (\alpha - \epsilon \phi). \tag{9.53}
$$

If this value  $\Delta T$  is added to the time coordinate T measured relative to the actual design particle, the result will be the flight time measured relative to the ideal design particle. This change in time coordinate is accomplished by a first-order transformation proportional to  $\Delta T$ ,

$$
M_{T_T(\Delta T)} = e^{-\Delta T \cdot P_T!}.
$$
 (9.54)

$$
-165-
$$

 $1 - \alpha x i$  bending magnet of n summary, the mispowered normal-entry-and-exic angle  $\phi$ , bending radius  $\rho_0$  and fractional mispowering  $\varepsilon =$  $\frac{B_{\text{actual}} - B_{\text{ideal}}}{B_{\text{mean}}}$  may be represented as three maps: First, a normal- $B_{ideal}$ try-and<sup>.</sup> dius  $\rho_o^{\prime}$ , a entry-and-exit bending magnet of bending angle  $\phi$  and radius  $\mathbb{P}_0$ ' trailing HPF of angle  $\alpha$  and radius p', and coordinate changes using  $\circ$ maps  $\mathbb{M}_{\mathrm{T}_{\mathrm{T}}(\Delta \mathrm{T})},~\mathbb{M}_{\mathrm{R}_{\mathrm{Y}}(\alpha)},$  and  $\mathbb{M}_{\mathrm{T}_{\mathrm{X}}(\Delta \mathrm{X})},$  where

$$
\rho_o^* = \frac{\rho_o}{1 + \epsilon} \tag{9.55}
$$

$$
(9.56)
$$

$$
\alpha = \arcsin(\epsilon \sin \phi)
$$

$$
\Delta X = \rho_0 \left( 1 - \frac{\sqrt{1 - \epsilon^2 \sin^2 \phi + \epsilon \cos \phi}}{1 + \epsilon} \right) \tag{9.57}
$$

$$
\Delta T = \frac{1}{c\beta} \frac{\rho_0}{1 + \epsilon} \left( \alpha - \epsilon \phi \right). \tag{9.58}
$$

## 10. Mispowered Parallel-Face Magnets and General Bending Magnet

In this chapter, I calculate the maps for mispowered dipoles that have non-normal entry or exit, the parallel face magnets, and the general bending magnet. The first section treats the parallel-face bending magnets, which include the symmetric parallel-face magnet, and what I call the half-parallel-face magnets, which are explained below. The second section is a computation of an orbit corrector, which can be considered a mispowered zero-strength parallel-face bending magnet. As such, the computation is just a special case of those of the first section. The third part considers the effect of fringe fields in a mispowered dipole magnet, including normal-entry or -exit dipoles. Finally, the last section shows how to construct the map for a general bending magnet, one with arbitrary entry, exit and bending angles, out of the maps obtained in the earlier sections.

## a. Parallel-Face Magnets

A parallel-face bending magnet (PFBM) is a dipole of uniform constant field, its entry and exit pole faces parallel, and the angle of entry and exit formed by the design trajectory and the normal to the Pole faces equal. If a parallel-face magnet is cut half way down the axis, each part is a half-parallel-face magnet (HPF), either leading or trailing. An HPF has parallel faces, but is either normal-exit (leading HPF) or normal-entry (trailing HPF). The HPF will prove useful for construction of the general bending magnet (see Section 10e), and, when ideally powered, to compute the map of a mispowered normal entry bend (see Section 9b). Figure 10.1 is an illustration of these bending

 $-167-$ 

magnets.

The derivations of the maps for the mispowered parallel magnets are all similar, differing only in the integration limits. Therefore, they are treated together in this section. This treatment includes the body only. To obtain the complete map, there must be concatenated at the Pole faces the map for a fringe field and a map for a pole face (midplane) rotation, equal to the (half) bend angle  $\alpha$ :

$$
M = Mprot Mfringe Mbody Mfringe Mprot
$$
 (10.1)

Assuming *a* hard-edge fringe field, the pole face (midplane) rotations Will be in *a* field-free region, and therefore unaffected by the powering of the magnet, so we may use the maps in Douglas [ 1982] or in Chapter  $12$ , exact in the angle. The maps for the mispowered hard-edge fringe fields are covered in section d. Once all these maps have been computed, they may be concatenated numerically or analytically using the techniques of Chapter 4.

I shall suppose throughout this section that the magnet has *a*  bending angle of  $2\alpha$  for the design trajectory in the ideally powered magnet ( $\alpha$  for the HPF magnets), and an ideal bending radius  $\rho_0$ . If the magnetic field is  $B_{\text{actual}}$  instead of  $B_{\text{ideal}}$ , the fractional mispowering is

$$
\varepsilon \equiv \frac{B_{\text{actual}} - B_{\text{ideal}}}{B_{\text{ideal}}}, \qquad (10.2)
$$

Which may be either positive or negative, and is presumed to be small  $|\epsilon| \ll 1$ . The mispowered magnet has a design bending radius The mispowered

-168-
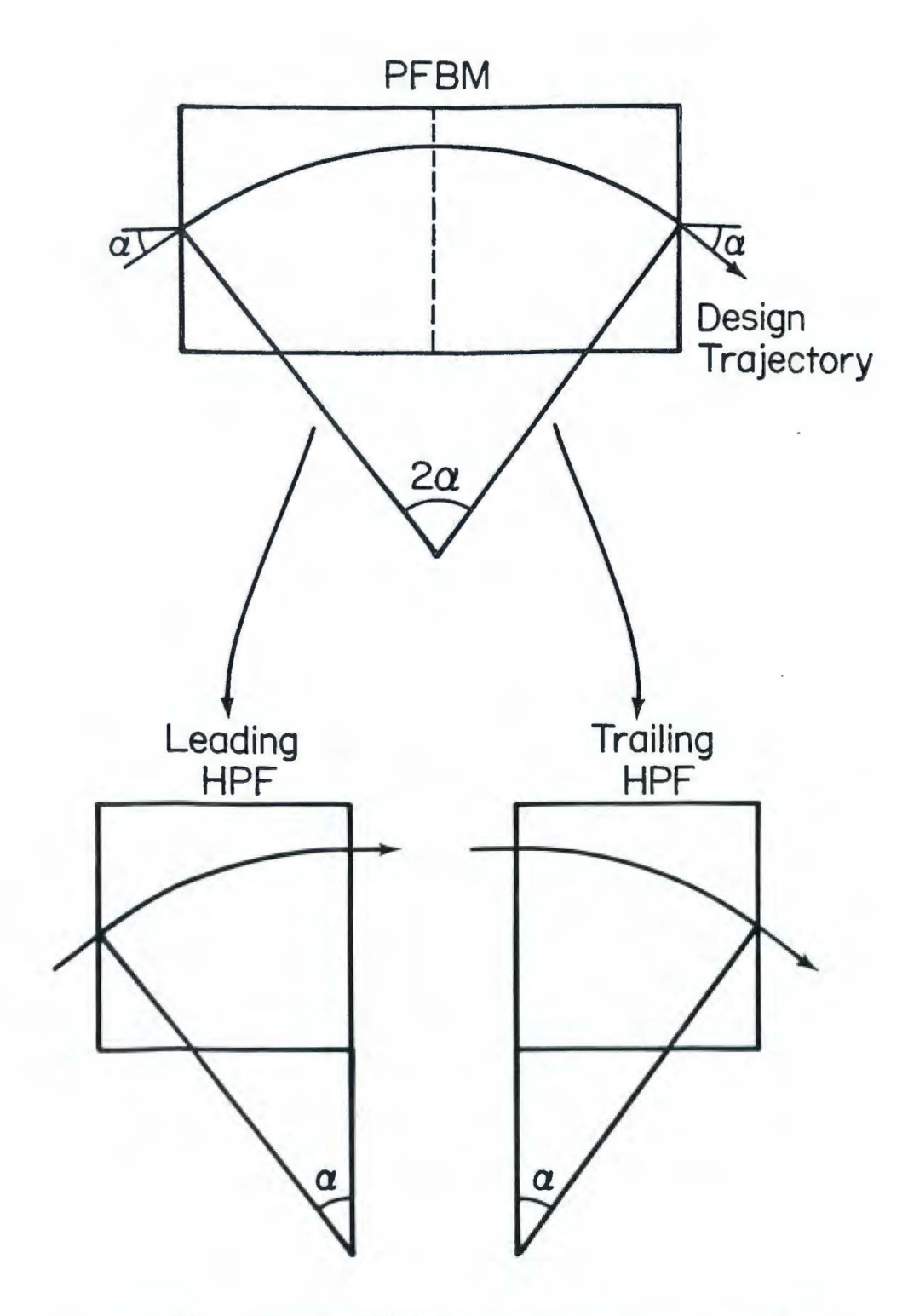

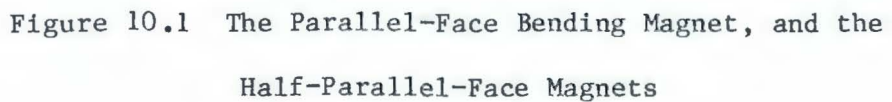

$$
\rho_o' = \frac{B\rho}{B_{actual}} = \frac{B\rho}{B_{ideal}(1 + \varepsilon)} = \frac{\rho_o}{1 + \varepsilon}
$$
 (10.3)

where Bp is the magnetic rigidity of the beam.

In the parallel-face magnets, the mechanical momenta  $II_x$  and  $II_z$  are not small for the design trajectory. However, at mid-magnet for the Parallel face, or at the leading or trailing face for the HPF, where the design trajectory is perpendicular to the faces, i.e.  $\Pi_x = 0$ , we may set the vector potential to be zero. If the magnet has (half) length L,

$$
\vec{A} = \hat{x}B(z - \eta) \qquad (10.4)
$$

where z is measured as shown in Figure 10.2.

The canonical momentum  $p_x$  differs from the mechanical by  $qA_x$ ,

$$
p_w = \Pi_w + qA_x = \Pi_x + qB(z - \eta), \qquad (10.5)
$$

We choose the quantity  $\eta$  so that  $\Pi_x = 0$  for the design trajectory at z =  $\eta$ . This implies that  $p_x = 0$  at this point, but since  $p_x$  is conserved, it is zero everywhere. From Figure 10.3, we see that this happens at

> $\eta = \rho_0' \sin \alpha - \rho_0 \sin \alpha$  $(10.6)$

$$
= \rho_0 \left( \frac{1}{1+\epsilon} - 1 \right) \sin \alpha = -\frac{\epsilon \rho_0 \sin \alpha}{1+\epsilon}
$$
 (10.7)

for the leading HPF or the full parallel-face magnet. For the trailing HPF, the design trajectory is normal at entry by assumption, so  $\eta = 0$ .

The Hamiltonian is

$$
H = -p_{t} = \sqrt{[p_{x} - qB(z - \eta)]^{2} + p_{y}^{2} + p_{z}^{2} + m^{2}c^{4}}.
$$
 (10.8)

Transforming this to the phase space x,  $p_x$ , y,  $p_y$ , t,  $p_t$ , gives the Hamiltonian

$$
\kappa = -p_Z = -\sqrt{p_L^2 - [p_X - qB(z - \eta)]^2 - p_y^2 - m^2 c^4} \ . \tag{10.9}
$$

Now let us transform to coordinates and momenta near the design trajectory. In particular,  $\kappa$  and t must be measured from the design values, as these change during the flight of the design particle. First, con-Sider the design flight time. The value of z is given, as a function of time, by

$$
z = \rho_0 \sin\left(\frac{c\beta}{\rho_0} t\right) \tag{10.10}
$$

Where  $\rho_0$  = ideal design bending radius,  $\beta = \frac{v}{c}$ , and  $\alpha$  the (half) bend angle. The zero of z is taken to be the midpoint of the full parallel bend. Inverting this relation gives the absolute time as a function of z,

$$
t^{o}(z) = \frac{\rho_o}{c\beta} \arcsin\left(\frac{z}{\rho_o}\right). \tag{10.11}
$$

Note that in the limit  $\rho_0 = \infty$  (no field), this gives the expected result

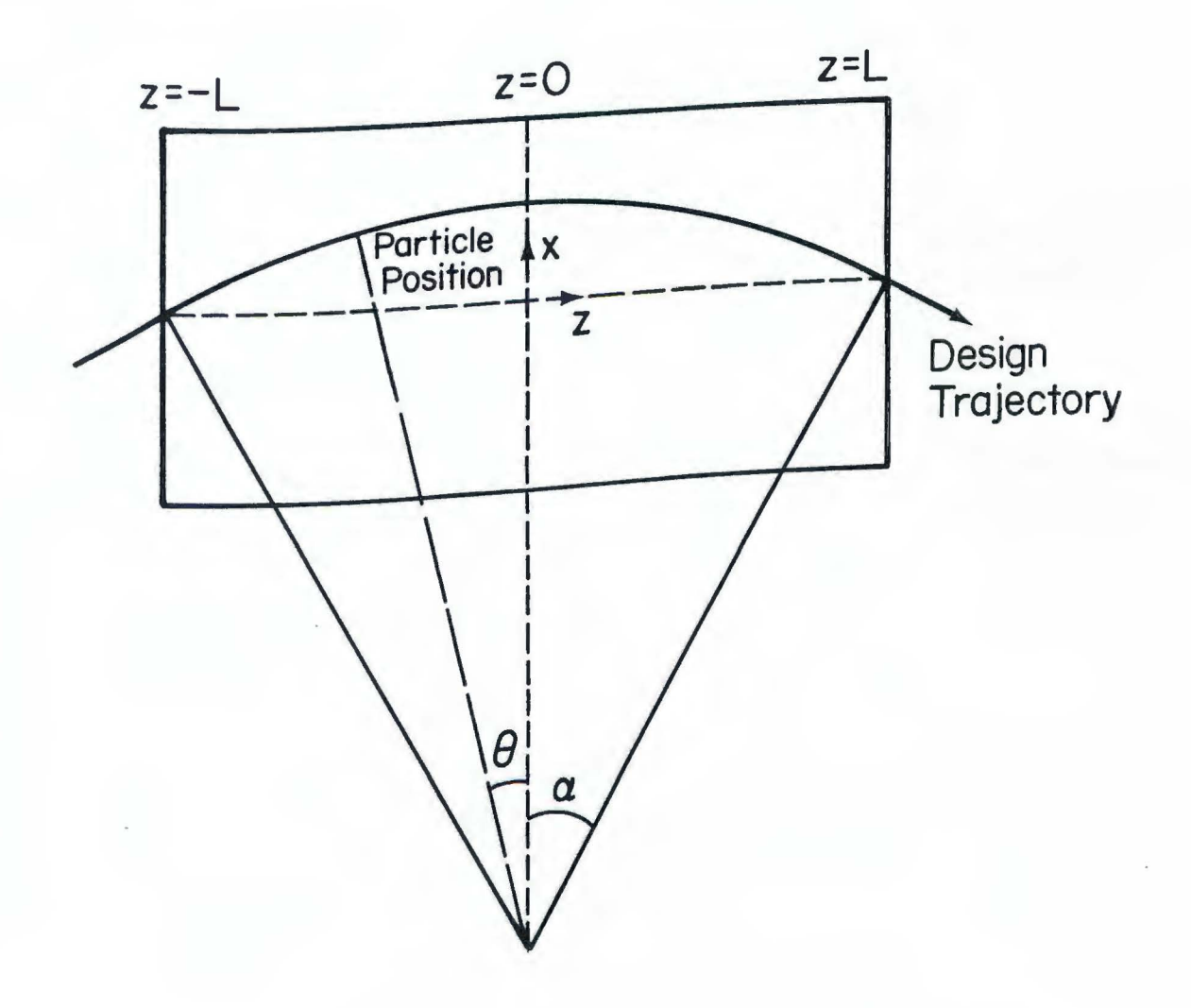

Figure 10.2 Geometry of the parallel-Face Magnets, Ideally Powered

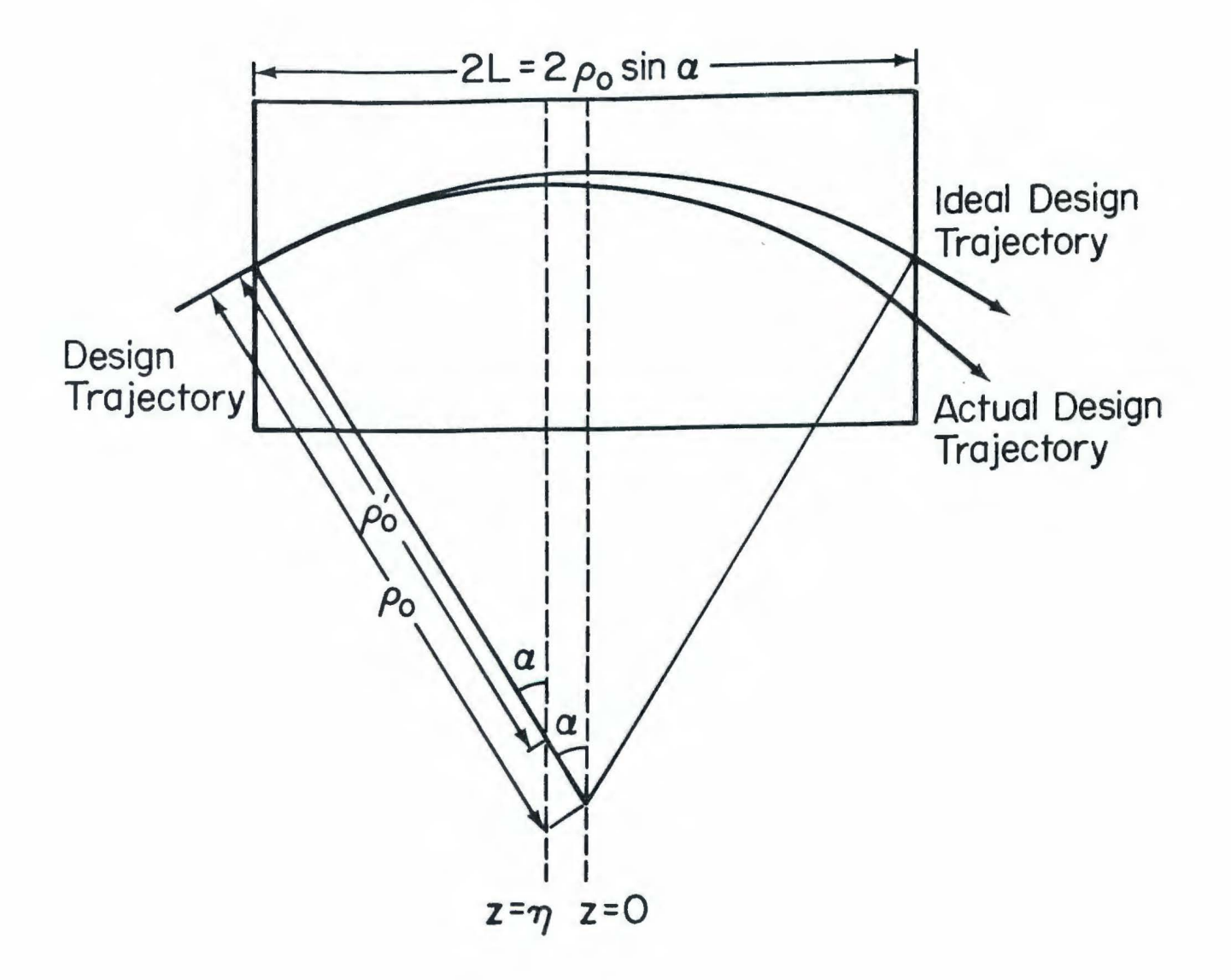

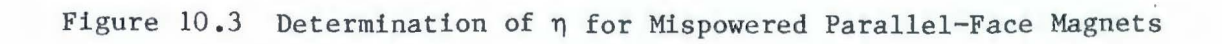

$$
t^{o}(z) = \frac{z}{c\beta} \t{10.12}
$$

The Value of the x coordinate is given by

$$
x^{0}(z) = \rho_{0} \text{ (cos } \theta - \cos \alpha) \qquad (10.13)
$$

$$
= \sqrt{\rho_0^2 - z^2} - \rho_0 \cos \alpha.
$$

Again, in the limit  $\rho_{0} = \infty$  we get the expected value  $x^{0}(z) = 0$ .

The new variables will be

$$
x^* = x - x^0 = x - (\sqrt{\rho_0^2 - z^2} - \rho_0 \cos \alpha)
$$
 (10.14)

and

$$
t^* = t - t^0 = t - \frac{\rho_0}{c\beta} \arcsin(\frac{z}{\rho_0}).
$$
 (10.15)

The corresponding design momentum for t is the negative of the energy

$$
p_t^{\circ} = -\gamma mc^2, \qquad (10.16)
$$

so the new momentum is

$$
p_{t}^{*} = p_{t} - p_{t}^{0} \t\t(10.17)
$$

Since the design value of the x momentum  $p_x$  is 0, we need not change that.

We now must use the generating function to get the new Hamiltonian  $\kappa^{NEW}$ .

$$
\kappa^{\text{NEW}} = \kappa + \frac{\partial F}{\partial z} \tag{10.18}
$$

$$
F(x, p_x^*, t, p_t^*; z) = [t - t^0][p_t^* + p_t^0] + [x - x^0]p_x \qquad (10.19)
$$

$$
\frac{\partial F}{\partial z} = -\frac{1}{c\beta} \frac{1}{\sqrt{1 - \left(\frac{z}{p_o}\right)^2}} \left( p_t^* - \gamma mc^2 \right) + \frac{P_x}{\sqrt{\rho_o^2 - z^2}} \,, \qquad (10.20)
$$

so

$$
\kappa^{NEW} = -\sqrt{(P_E^* - \gamma mc^2)^2 - [p_x - qB(z - \eta)]^2 - p_y^2 - m^2 c^4}
$$
 (10.21)

$$
-\frac{1}{c\beta}\frac{1}{\sqrt{1-\left(\frac{z}{\rho_0}\right)^2}}\left(p_t^*-\gamma mc^2\right)+\frac{F_x}{\sqrt{\rho_0^2-z^2}}.
$$

Now let's scale the momenta and Hamiltonian using (1.85). The new Hamiltonian is

$$
K = -\sqrt{\frac{(p_E^* - \gamma mc^2)^2}{p_o^2} - [p_x - qB(z - \eta)]^2 - p_y^2 - m^2 c^4}
$$
 (10.22)  

$$
-\frac{1}{c\beta} \frac{1}{\sqrt{1 - (\frac{z}{p_o})^2}} \cdot \frac{p_E^* - \gamma mc^2}{p_o} + \frac{zp_x}{p_o\sqrt{p_o^2 - z^2}}.
$$

Using the relation

$$
\frac{(p_{\rm t}^{*} - \gamma mc^{2})^{2}}{p_{\rm o}^{2}} - \frac{m^{2}c^{4}}{p_{\rm o}^{2}} = 1 - \frac{2}{\beta} P_{\rm T} + p_{\rm T}^{2} \tag{10.23}
$$

I< becomes

$$
K = -\sqrt{1 - \frac{2}{\beta} P_T + P_T^2 - [P_X - \frac{qB}{P_0} (z - \eta)]^2 - P_Y^2}
$$
 (10.24)  

$$
-\frac{1}{\sqrt{1 - (\frac{z}{\rho_0})^2}} (\frac{1}{\beta} P_T - \frac{\gamma mc^2}{P_0 c \beta}) + \frac{zP_X}{\sqrt{\rho_0^2 - z^2}}
$$

For convenience, let  $Z = z/\rho_0$ . Then, ignoring constants in K,

$$
K = -\sqrt{1 - \frac{2}{\beta} P_T + P_T^2 - [P_X - \frac{q B \rho_0}{P_0} (Z - \frac{\eta}{\rho_0})]^2 - P_Y^2}
$$
 (10.25)  

$$
-\frac{\frac{1}{\beta} P_T - Z P_X}{\sqrt{1 - Z^2}}
$$

The constant that multiples the Z in the large square root may be rewritten using the relation  $qB_{ideal}\rho_o = p_o$ ,

$$
\frac{q B \rho_0}{P_0} = \frac{q B_{\text{ideal}} \rho_0}{P_0} \frac{B_{\text{actual}}}{B_{\text{ideal}}} = \frac{B_{\text{actual}}}{B_{\text{ideal}}} = 1 + \varepsilon \quad (10.26)
$$

where

$$
\varepsilon \equiv \frac{\Delta B}{B} = \frac{B_{\text{actual}} - B_{\text{ideal}}}{B_{\text{ideal}}}
$$
 (10.27)

is the fractional mispowering of the magnet. Then

$$
K = -\sqrt{1 - \frac{2}{\beta} P_T + P_T^2 - [P_X - (1 + \epsilon)(Z - \frac{\eta}{\rho_0})]^2 - P_Y^2}
$$
 (10.28)  

$$
-\frac{\frac{1}{\beta} P_T - Z P_X}{\sqrt{1 - Z^2}}
$$

The next step is to do an order-by-order expansion of K in the small Phase space quantities. It is important to remember, however, that Z is not a small phase space quantity, so it is useful to rewrite K as

$$
K =
$$

$$
-\sqrt{1-(1+\epsilon)^{2}(z-\frac{\eta}{\rho_{0}})}\sqrt{1+\frac{-\frac{2}{\beta}P_{T}+2(1+\epsilon)(z-\frac{\eta}{\rho_{0}})P_{x}+P_{x}^{2}-P_{Y}^{2}}{1-(1+\epsilon)^{2}(z-\frac{\eta}{\rho_{0}})^{2}}}
$$

$$
-\frac{\frac{1}{\beta}P_{T}-2P_{X}}{\sqrt{1-z^{2}}}.
$$
(10.29)

Expanding K in the small quantities  $P_X$ ,  $P_Y$ ,  $P_T$ , we obtain  $K_1$ ,  $K_2$ ,  $K_3$ , and  $K_4$ . They are given in Table  $10.1$ .

In order to find  $g_2$ ,  $g_3$ , and  $g_4$ , we shall have to integrate over z. Since w is related to z by

$$
w = (1 + \varepsilon)(Z - \frac{\eta}{\rho_0}) = \frac{1 + \varepsilon}{\rho_0} Z + \varepsilon \sin \alpha, \qquad (10.30)
$$

the integrals are over

$$
\int dw = \frac{\rho_0}{1 + \epsilon} \int dz.
$$
 (10.31)

The limits of integration should correspond to the z values for leading HPF ( $\neg$ <sub>O</sub> sin  $\alpha$ , 0), for trailing HPF (0,  $\rho$ <sub>O</sub> sin  $\alpha$ ), and for the full PFBM ( $\neg$ <sub>0</sub> sin  $\alpha$ ,  $\rho$ <sub>0</sub> sin  $\alpha$ ). Table 10.2 summarizes the values of w.

Table 10.1 Expansion of the Hamiltonian K for the Parallel-Face Magnets Note:  $w = (1 + \varepsilon)(Z - \frac{\eta}{\rho_0})$ <br>- $\frac{1}{\sqrt{1 - z^2}} P_T + (\frac{Z}{\sqrt{1 - z^2}} - \frac{w}{\sqrt{1 - w^2}}) P_X$ Note:  $w = (1 + \varepsilon)(Z - \frac{\eta}{\varepsilon})$  $P_{\alpha}$  $w^{2}$   $p^{2}$   $w^{2}$   $p^{2}$   $w^{2}$   $p^{2}$   $p^{2}$   $p^{2}$   $p^{2}$   $p^{2}$   $p^{2}$   $p^{2}$   $p^{2}$   $p^{2}$   $p^{2}$   $p^{2}$   $p^{2}$   $p^{2}$   $p^{2}$   $p^{2}$   $p^{2}$   $p^{2}$   $p^{2}$   $p^{2}$   $p^{2}$   $p^{2}$   $p^{2}$   $p^{2}$   $p^{2}$   $p^{2}$   $p^{2}$   $p^{2$  $\frac{w}{2(1 - w^2)^{3/2}} P_x^2 - \frac{w}{\beta(1 - w^2)^{3/2}} P_x P_T - \left(\frac{1}{2\sqrt{1 - w^2}} - \frac{1}{2\beta^2(1 - w^2)^{3/2}}\right) P_T^2$  $K_2$  = T  $p^2$   $p^2$  $+\frac{X}{X}$  $2\sqrt{1 - w^2}$   $2\sqrt{1 - w^2}$  $K_3 = -\left(\frac{w}{2(1 - w^2)^{3/2}} + \frac{w^3}{2(1 - w^2)^{5/2}}\right) P_X^3$  $+\frac{1}{28(1-\frac{2}{9})^3/2} P_T (P_X^2 + P_Y^2) + \frac{3w^2}{28(1-w^2)^{5/2}} P_X^2 P_T$  $-\frac{w}{2(1-w^2)^{3/2}} P_X P_Y^2 + [-\frac{3w}{28^2(1-w^2)^{5/2}} + \frac{w}{2(1-w^2)^{5/2}}] P_X P_T^2$  $-\frac{1}{2\beta}$   $\left(\frac{1}{(1-\frac{y^2}{3})^3/2}-\frac{1}{\beta^2(1-\frac{y^2}{3})^5/2}\right)$   $P_T^3$ 

$$
K_{4} = \frac{1}{8(1 - w^{2})^{3/2}} + \frac{3w^{2}}{4(1 - w^{2})^{5/2}} + \frac{5w^{4}}{8(1 - w^{2})^{7/2}} + \frac{4}{8(1 - w^{2})^{7/2}} + \frac{4}{8(1 - w^{2})^{7/2}} + \frac{5w^{3}}{2\beta(1 - w^{2})^{7/2}} + \frac{5w^{3}}{2\beta(1 - w^{2})^{7/2}} + \frac{5w^{2}}{2\beta(1 - w^{2})^{7/2}} + \frac{3w^{2}}{4(1 - w^{2})^{5/2}} + \frac{3w^{2}}{4(1 - w^{2})^{5/2}} + \frac{3w^{2}}{4(1 - w^{2})^{5/2}} - \frac{15w^{2}}{4\beta^{2}(1 - w^{2})^{7/2}} + \frac{2p^{2}}{4(1 - w^{2})^{7/2}} + \frac{2p^{2}}{4(1 - w^{2})^{7/2}} + \frac{2p^{2}}{2\beta(1 - w^{2})^{7/2}} + \frac{5w}{2\beta(1 - w^{2})^{5/2}} + \frac{5w}{2\beta(1 - w^{2})^{7/2}} + \frac{1}{8(1 - w^{2})^{3/2}} + \frac{1}{8(1 - w^{2})^{3/2}} + \frac{1}{4\beta^{2}(1 - w^{2})^{5/2}} - \frac{1}{4(1 - w^{2})^{3/2}} + \frac{5}{8(1 - w^{2})^{3/2}} + \frac{3}{4\beta^{2}(1 - w^{2})^{5/2}} + \frac{5}{8\beta^{4}(1 - w^{2})^{7/2}} + \frac{5}{8(1 - w^{2})^{3/2}} - \frac{3}{4\beta^{2}(1 - w^{2})^{5/2}} + \frac{5}{8\beta^{4}(1 - w^{2})^{7/2}} + \frac{5}{8\beta^{4}(1 - w^{2})^{7/2}} + \frac{5}{8\beta^{4}(1 - w^{2})^{7/2}} + \frac{5}{8\beta^{4}(1 - w^{2})^{7/2}} + \frac{5}{8\beta^{4}(1 - w^{2})^{7/2}} + \frac{5}{8\beta^{4}(1 - w^{2})^{7/2}} + \frac{5}{8\beta^{4}(1 - w^{2})^{7/2}} + \frac{5}{8\beta^{4}(1 - w^{2
$$

| Magnet    | $z$ entry                | $z$ <sub>exit</sub>   | $\eta$                                     | Wentry           | $W_{\text{exit}}$            |
|-----------|--------------------------|-----------------------|--------------------------------------------|------------------|------------------------------|
| Lead HPF  | $\neg \rho_o$ sin α      | $\boldsymbol{0}$      | ερ <sub>ο</sub> sin α<br>$1 + \varepsilon$ | $-sin \alpha$    | $\epsilon$ sin $\alpha$      |
| Trail HPF | $\mathbf{0}$             | $\rho_0$ sin $\alpha$ | $\boldsymbol{0}$                           | $\boldsymbol{0}$ | $(1+\epsilon)$ sina          |
| Full PFBM | $\neg \rho$ sin $\alpha$ | $\rho_o$ sin $\alpha$ | ερ <sub>ο</sub> sin α<br>$1 + \varepsilon$ | $-sin$ $\alpha$  | $(1+2\varepsilon)\sin\alpha$ |
| Steering  | $\overline{0}$           | L                     | $\mathbf{0}$                               | $\boldsymbol{0}$ | $\frac{qB}{p_0}$ L           |

Table 10.2 Limits of Integration for the Parallel-Face Magnets

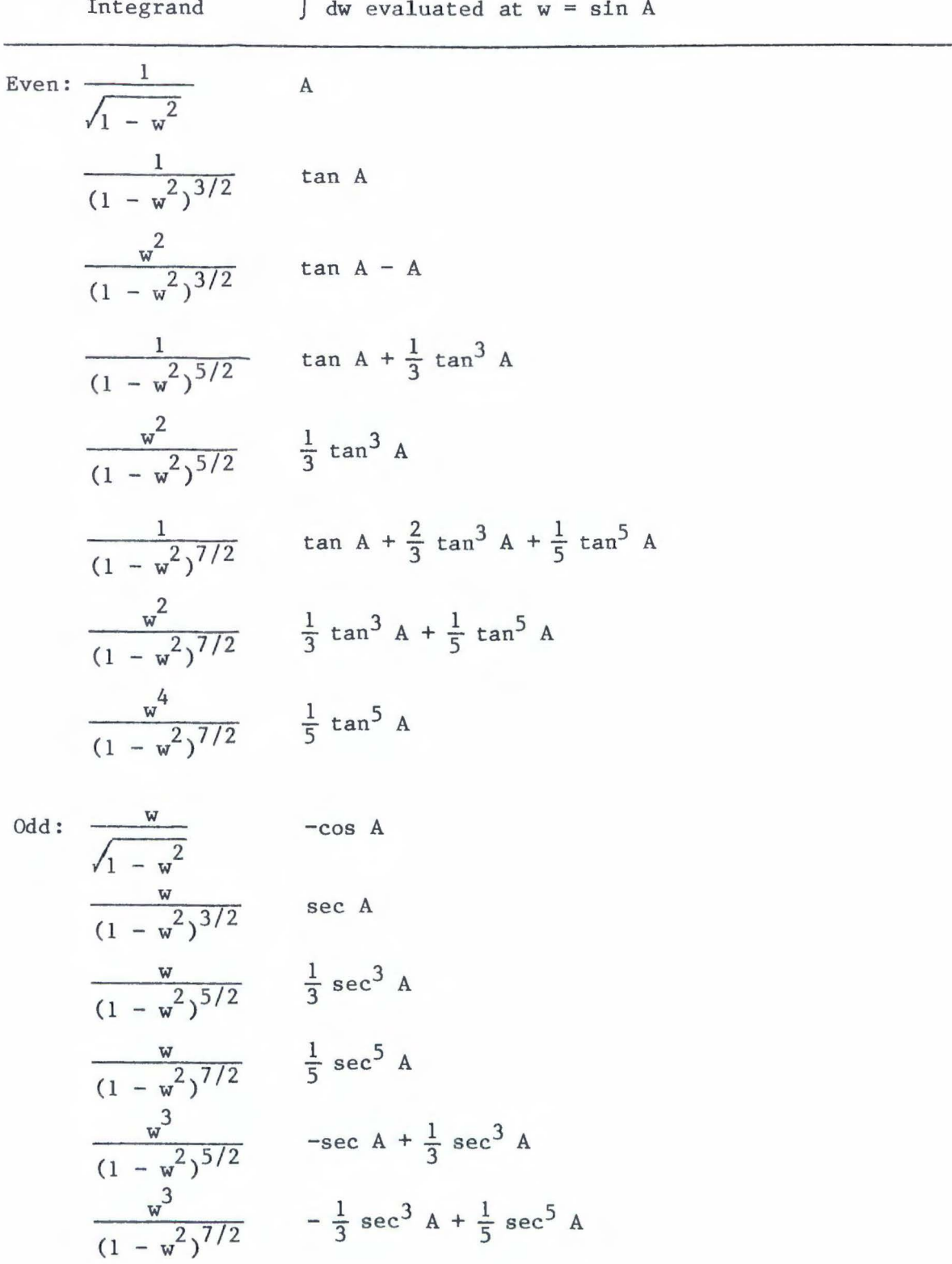

 $-181-$ 

The values of the integrals over w that will be needed are given in Table  $10.3$ . They are evaluated at  $w = \sin A$ , so that, to evaluate a given integral, one need only subtract the value at  $A = \arcsin(w_{\text{entry}})$ from  $A = \arcsin(w_{\text{exil}})$ .

Note that all terms in Kare momenta; thus, the Poisson bracket of one with another is zero. This makes life very simple: to calculate the polynomials  $g_n$  in the transfer map, we merely integrate  $-K_n$  over the appropriate range.

The final step is to reconcile the discrepancy in the x momentum at the exit face. For the ideally powered magnet, the mechanical momentum of the design trajectory at the exit face is

$$
\Pi_{\mathbf{x}}^{\text{ideal}} = -\mathbf{q} \mathbf{B}_{\text{ideal}} \left( z_{\text{exit}} - \eta \right). \tag{10.32}
$$

Immediately after  $z_{\text{exit}}$  on the outside of the magnet, the field is zero. Ignoring the hard-edge fringe field (section d), which does not affect the design trajectory, the momentum just outside is

$$
p_{x}^{ideal} \Pi_{x}^{ideal} = -qB_{ideal}(z_{exit} - \eta). \qquad (10.33)
$$

Since we have agreed that the coordinates shall be deviations from the ideal design trajectory, this quantity must be subtracted. In the calculation of the finite-angle midplane rotation (Chapter 12 or Douglas [1982]) which is concatenated after the parallel-face body, one actually restores it before rotating, but we are not concerned with that here. What does concern us is that actual design trajectory will have a slightly different momentum

 $-182-$ 

$$
p_{x}^{actual} = \Pi_{x}^{actual} = -q_{actual}(z_{exit} - \eta). \qquad (10.34)
$$

Thus we must make a correction to the x momentum, so that *we* are measuring relative to the ideal design trajectory. In terms of the dimensionless momentum  $P_X$  the correction is

$$
\Delta P_x = -(\Pi_x^{\text{ideal}} - \Pi_x^{\text{actual}})/p_0
$$
 (10.35)  
= -q(B<sub>ideal</sub> - B<sub>actual</sub>)(z<sub>exit</sub> - \eta)/p<sub>0</sub>

$$
= - q \Delta B (z_{\text{exit}} - \eta)/p_0.
$$

This is effected by a first-order transformation proportional to  $X$ ,

$$
e^{-\frac{q\Delta B}{p_o}(z_{\text{exit}}-\eta) \cdot \mathbf{X}}.
$$
 (10.36)

Which comes after the rest of the parallel-face body:

$$
M_{PFBody} = e^{-g_1} e^{-g_2} e^{-g_3} e^{-g_4} e^{-p_0} (z_{extt} - \eta) : x
$$
 (10.37)

The transformations may be concatenated using the techniques of Chapter 4.

One may approximate the map of a mispowered parallel-face magnet by ignoring the effects that arise from a finite length of the magnet, i.e., to view the mispowering as a simple kick in momentum. In this case, the  $g_n$  would be taken as that of a correctly powered magnet and (l0. 37) Would be

$$
-\frac{q\Delta B}{p_o} \left( \frac{z}{g_{\text{xit}}} - \eta \right) : X: \tag{10.38}
$$
  
*M* PFBodyKick = M PFBody e

and the company of the company

# .!able 10.4 Matrix and Polynomials for Mispowered Parallel-Face Magnets

Substitute the values  $A_u = \arcsin(w_{extit})$ ,  $A_{\ell} = \arcsin(w_{enter})$ from Table 10.2 for the particular magnet desired.

$$
M = \frac{\rho_0}{1+\epsilon} \begin{bmatrix} 1 & \tan A_u - \tan A_\ell & 0 & 0 & 0 & -\frac{1}{\beta}(\sec A_u - \sec A_\ell) \\ 0 & 1 & 0 & 0 & 0 & 0 \\ 0 & 0 & 1 & A_u - A_\ell & 0 & 0 \\ 0 & 0 & 0 & 1 & 0 & \tan A_u - \tan A_\ell \\ 0 & -\frac{1}{\beta}(\sec A_u - \sec A_\ell) & 0 & 0 & 1 & \frac{\tan A_u - \tan A_\ell}{\beta^2} - A_u + A_\ell \\ 0 & 0 & 0 & 0 & 0 & 1 \end{bmatrix}
$$

Values given for polynomials  $g_3$ ,  $g_4$  should be evaluated at  $A = A_\ell$ , then subtracted from the value at  $A = A_u$ . All terms should be multipled  $P_{\alpha}$ by  $\frac{6}{1 + 5}$  to obtain coefficient

$$
g_1 = (-\cos A_u + \cos A_g - [\sqrt{1 - (\frac{z_{\text{ext}}}{\rho_o})^2 - \sqrt{1 - (\frac{z_{\text{enter}}}{\rho_o})^2}}]) P_X
$$
  

$$
- \frac{1}{\beta} (A_u - A_g - [\arcsin (\frac{z_{\text{ext}}}{\rho_o}) - \arcsin (\frac{z_{\text{enter}}}{\rho_o})]) P_T
$$

$$
P_X^3
$$
 (49) :  $\frac{1}{6} \sec^3 A$   
\n
$$
P_X^2 P_T
$$
 (53) :  $-\frac{1}{2\beta} \tan A \sec^2 A$   
\n
$$
P_X P_Y^2
$$
 (58) :  $\frac{1}{2} \sec A$   
\n
$$
P_X P_T^2
$$
 (63) :  $\frac{1}{2} \sec A \left(\frac{\sec^2 A}{\beta^2} - 1\right)$   
\n
$$
P_Y^2 P_T
$$
 (76) :  $-\frac{1}{2\beta} \tan A$   
\n
$$
P_T^3
$$
 (83) :  $-\frac{1}{2\beta^3} \tan A \left(\frac{1}{\gamma^2} + \frac{1}{3} \tan^2 A\right)$ 

 $\frac{g_4}{4}$ 

$$
P_{X}^{4}
$$
 (140) :  $-\frac{1}{8}$  tan A sec<sup>4</sup> A  
\n
$$
P_{X}^{3}P_{T}
$$
 (144) :  $\frac{1}{2\beta}$  sec<sup>5</sup> A -  $\frac{1}{3\beta}$  sec<sup>3</sup> A  
\n
$$
P_{X}^{2}P_{Y}^{2}
$$
 (149) :  $-\frac{1}{4}$  tan A sec<sup>2</sup> A  
\n
$$
P_{X}^{2}P_{T}^{2}
$$
 (154) :  $\frac{1}{4}$  tan A sec<sup>2</sup> A -  $\frac{3}{4\beta^{2}}$  tan A sec<sup>4</sup> A  
\n
$$
P_{X}P_{Y}^{2}P_{T}
$$
 (167) :  $\frac{1}{2\beta}$  sec<sup>3</sup> A  
\n
$$
P_{X}P_{T}^{3}
$$
 (174) :  $-\frac{1}{2\beta}$  sec<sup>3</sup> A +  $\frac{1}{2\beta^{3}}$  sec<sup>5</sup> A  
\n
$$
P_{Y}^{4}
$$
 (195) :  $-\frac{1}{8}$  tan A  
\n
$$
P_{Y}^{2}P_{T}^{2}
$$
 (200) :  $-\frac{1}{4\beta^{2}}$  [tan A sec<sup>2</sup> A +  $\frac{1}{\gamma^{2}}$  tan A + tan A]  
\n
$$
P_{T}^{4}
$$
 (209) :  $\frac{1}{4}$  [  $-\frac{1}{\beta^{4}}(\frac{5}{2}\tan A + \frac{5}{3}\tan^{3} A + \frac{1}{2}\tan^{5} A)$   
\n $+ \frac{1}{\beta^{2}}$  tan A (3 + tan<sup>2</sup> A) -  $\frac{1}{2}$  tan A]

# c. The Steering Magnet

A steering magnet, or orbit corrector, is a weak adjustable parallel-faced dipole placed in the beamline to correct for the misalignment of other elements. For the purposes of computing its map, it may be thought of as a mispowered zero-strength parallel-face bending magnet (Figure 10.4). As such, the analysis in the previous section holds for the steering magnet. We need a slight modification in the notation, however, because the design magnetic field is zero, and the design bending radius infinite.

The design trajectory enters as shown in Figure 10.4, and gets bent one way or the other, or not at all, depending on the field applied. The mechanical momentum  $\Pi_x$  is zero at the entry face,  $z = 0$ . Thus, in the analysis of the last section, we may set  $\eta = 0$ . Furthermore, as mentioned in the last section, the design flight time will be

$$
t^{o}(z) = \frac{z}{c\beta} \t{,} \t(10.40)
$$

and the x coordinate will be

$$
x^O(z) = 0.
$$
 (10.41)

The Hamiltonian K given for the parallel-face magnet, (10.24), may then be used, ignoring constants and taking  $\rho_0 \rightarrow \infty$ ,

$$
K = -\sqrt{1 - \frac{2}{\beta} P_T + P_T^2 - (P_X - \frac{qB}{\rho_o} z)^2 - P_Y^2 - \frac{1}{\beta} P_T}.
$$
 (10.42)

The part first order in  $P_X$ ,  $P_Y$ ,  $P_T$  is

 $-187-$ 

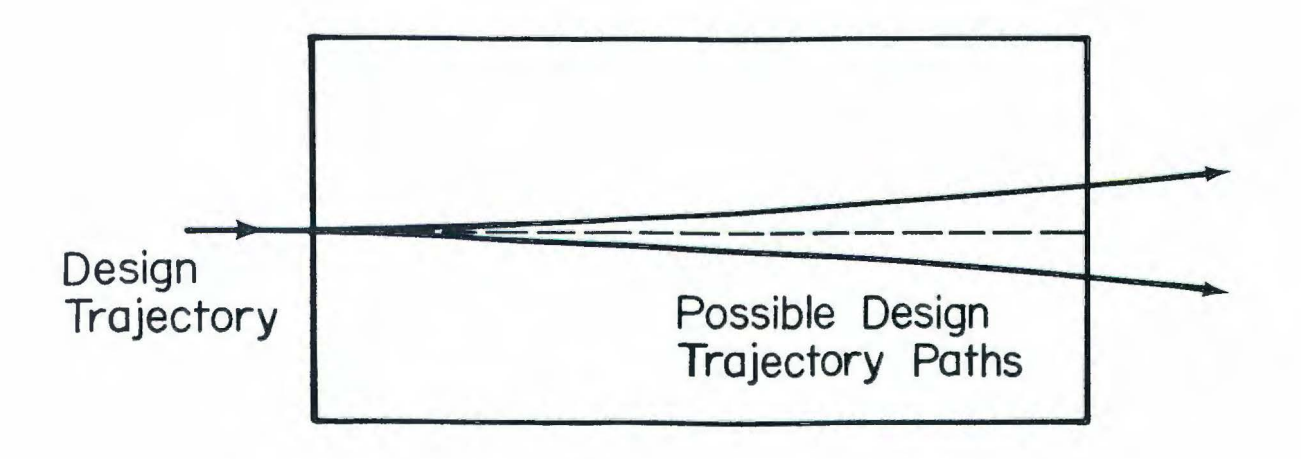

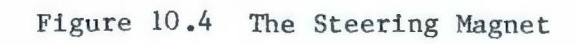

$$
K_1 = \frac{1}{\beta} \left( \frac{1}{\sqrt{1 - w^2}} - 1 \right) P_T - \frac{w}{\sqrt{1 - w^2}} P_X \qquad (10.43)
$$

and  $K_2$ ,  $K_3$ ,  $K_4$  are as given in the last section, except w is interpreted as

$$
w = \frac{qB}{p_0} z. \tag{10.44}
$$

When integrated, the limits are  $z = 0$  to  $z = L$ , the length of the magnet. The matrix and polynomials are as given in Table 10.4, using the appropriate limits as stated in that table, and  $w_{entry} = 0$ ,  $w_{exit}$ qB  $= -\frac{0}{R} L$ .  $P_{\rm o}$ 

The final momentum change is given by the transformation

$$
-q\Delta B(z_{ext1} - \eta) :X: \quad -\frac{qB}{p_o} L:X: \quad -\frac{L}{p_o} :X: \quad (10.45)
$$

where  $\rho_o^*$  = actual design bending radius.

### d. The Hard-Edge Fringe Field of a Mispowered Magnet

In any analysis of bending magnets, one must include the fringe fields at the entry and exit pole faces. Douglas [1982] and Dragt [1982b] have computed the Hamiltonian and map for the hard-edge fringe field of an ideally powered bending magnet. I shall analyze the case of a mispowered magnet.

The transformed Hamiltonian for an arbitrary vector potential in the x direction is

$$
\kappa = -\sqrt{p_{t}^{2} - [p_{x} - qA_{x}(y, z)]^{2} - p_{y}^{2} - m^{2}c^{4}}.
$$
 (10.46)

With an appropriate model of the fringe field, we should factor this and integrate it over the region of the fringe field. In order to be consistent with Maxwell's equations, we may write the vector potential as

$$
A_x(y,z) = b_{-1}(z) - \frac{1}{2} b_1(z) y^2 - \frac{1}{4} b_3(z) y^4 \dots (10.47)
$$

where

$$
b_1(z) = f a_0(z) dz
$$
 (10.48a)

$$
b_1(z) = a_0^{\dagger}(z) \tag{10.48b}
$$

$$
b_3(z) = -\frac{1}{6} a_0^{1} (z) etc.
$$
 (10.48c)

In this case,  $a_{\text{o}}$  is the part of  $B_{y}$  independent of y. In the hardedge model, we assume that the effect of the fringe field occurs over zero length in z, that is, it rises from 0 to the full field inside the magnet Bin zero length, consistent with Maxwell 's equations. We will sandwich these fringe fields maps around the magnet body map derived above.

Since the field rises in zero length, we use

$$
a_0(z) = B\theta(L - z) \theta(L + z)
$$
 (10.49)

where  $\theta$  is the step function and the magnet extends from  $z = -L$  to  $z =$ 

+1 (although this illustration is with a parallel face.magnet, this fact is not essential to the result). Then

$$
b_{-1} = c, determined by the design entry angle (10.50a)
$$

$$
b_1 = a'_0 (z) = \pm B\delta(L \pm z)
$$
 (10.50b)

$$
b_3 = \frac{1}{6} a_0^{\prime \prime \prime}(z) = \pm \frac{1}{6} B \delta^{\prime \prime \prime}(L \pm z)
$$
 (10.50c)

where the upper sign is for the leading edge, the lower sign is for the trailing edge. The Hamiltonian becomes

$$
\kappa = -\sqrt{p_{t}^{2} - [p_{x} - qB(c \mp \frac{1}{2} \delta(L \pm z) y^{2} \pm \frac{1}{6} \delta'')^{2}(L \pm z) y^{4} \dots]^{2} - p_{y}^{2} - m^{2} c^{4}}
$$
\n(10.51)

Note that when the term in brackets in this expression is expanded , terms like  $y^2$ ,  $y^4$ , etc. and  $p_x y^2$ ,  $p_x y^4$ , etc. will be produced. These terms will be proportional to B. If we write  $B = B_{ideal} + \Delta B$ , the terms caused by mispowering, proportional to  $\Delta B$ , will be proportional to  $y^2$ ,  $y^4$ ,  $p_x y^2$ ,  $p_x y^4$ , etc. Thus there are no first-order terms in the mispowered case. These are the only terms that are of concern in the expansion, since the integral will be over an infinitesimal length.

Since no first-order terms are produced, we need not pay particular attention to mispowering. Simply computing the transfer map with the actual magnetic field Bis adequate. After scaling, these polynomials are as given by Douglas [1982] for the entry face

$$
g_2 = -\frac{\lambda}{2\rho_o^*} \tan \alpha Y^2
$$
 (10.52)

$$
g_3 = -\frac{\lambda}{2\rho_o^{\prime}}
$$
 sec<sup>3</sup>  $\alpha$   $Y^2P_x - \frac{\lambda}{2\rho_o^{\prime}\beta}$  tan  $\alpha$  sec<sup>2</sup>  $\alpha$   $Y^2P_T$ , (10.53)

where  $\alpha$  is the entry. A similar set of polynomials holds for the exit face.

## e. The General Bending Magnet

A general bending magnet is a dipole magnet that has arbitrary entrance ( $\psi$ ) and exit ( $\phi$ ) angles, and an arbitrary bending angle ( $2\alpha$ ). See figure 10.5. It includes, as special cases, the normal-entry-andexit bending magnet ( $\psi = \phi = 0$ ) and the symmetric parallel-face magnet  $(\phi = \phi = \alpha)$ .

With the map for the normal entry and exit magnet and for the symmetric parallel face magnet already available (Douglas [1982)), the general bending magnet is most conveniently calculated by imagining it to be three separate magnets in succession (Fig. 10.5). The center magnet is a normal-entry-and-exit magnet, and the outer magnets are HPF magnets. Finally, the leading and trailing midplane (or pole face) rotations, as for the parallel-face magnet, go at the beginning and end, with any fringe field maps between them and the body. Once all the maps are obtained, they may be concatenated numerically or analytically to obtain the map of the general bending magnet.

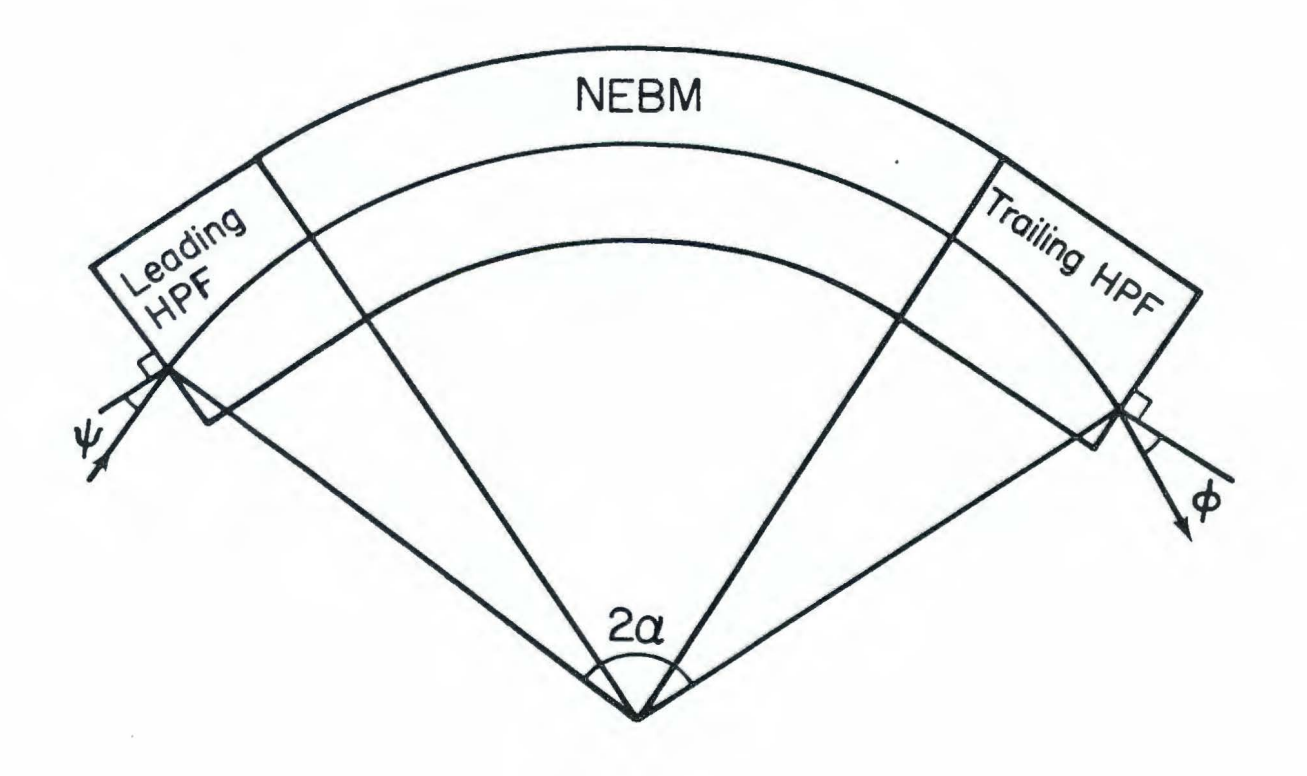

Figure 10.5 The General Bending Magnet

#### 11 • Description of Alignment Errors

Having treated in the last two chapters one major source of accelerator errors, the mispowering of dipoles, we now turn our attention to another major source, alignment and position errors of beamline elements. One expects that such errors produce first-order Lie transformations; for example, a quadrupole translated horizontally will exert a dipole force on the design particle, thus bending it off the design trajectory. This chapter and the next are devoted to handling these kinds of problems; this chapter gives a procedure for the complete description of an arbitrary misalignment, and the next shows how to turn that description into a map for a misaligned element.

Before we can hope to compute the effects of alignment errors in accelerators, we need to be able to describe them. Since we wish to allow for all possible misalignments, we will want to describe the misalignment as rigid body motion of some fiducial point on the element from the ideal position and orientation to the actual. We already know that such motions form a group, the Euclidean group, which may be parameterized by six numbers, three translations and three rotations.

The first temptation might be to proceed to calculate the polynomials (and matrix) of the transfer map with the six misalignment parameters, in addition to the parameters of a perfect element, as shown in Chapter 8. While this is certainly possible, it does not make use of the transfer map for a perfect element that is already calculated, and requires the recomputation of all maps.

We would like to be able to decouple the misalignment from the per-

 $-194-$ 

feet element map. It is clear that this is possible when one notes that a misaligned element has the same transfer map from its entry face to its exit face as a perfect one, the element itself not having changed. We merely have to sandwich this map between two maps which transform the coordinates at either face from the ideal to the actual or vice versa (see Figure 11.1).

$$
M_{\text{actual}} = M_{\text{R}} M_{\text{ideal}} M_{\text{t}}.
$$
 (11.1)

If we are able to calculate these coordinate-transformation, or matching, maps  $M_{\ell}$ ,  $M_{t}$ , we may use the existing ideal maps, and with the concatenation techniques shown in Chapter 4, obtain the map for the misaligned element.

The first step is to note that a coordinate shift map is a realization of the Euclidean group. Each misalignment coordinate change is described by an element of the Euclidean group. Therefore, our task is two-fold: first, finding the Euclidean group element giving the coordinate change at each face, given the misalignment at the fiducial point, and second, generating the map  $M_{\ell}$  or  $M_{\ell}$  given the Euclidean group element. The first task will be dealt with in this chapter and the second in Chapter 12.

We seek the function that gives the misalignment at each of the pole faces given the misalignment at the fiducial point of the magnet:

$$
F : E \rightarrow E, \qquad (11.2)
$$

$$
-195-
$$

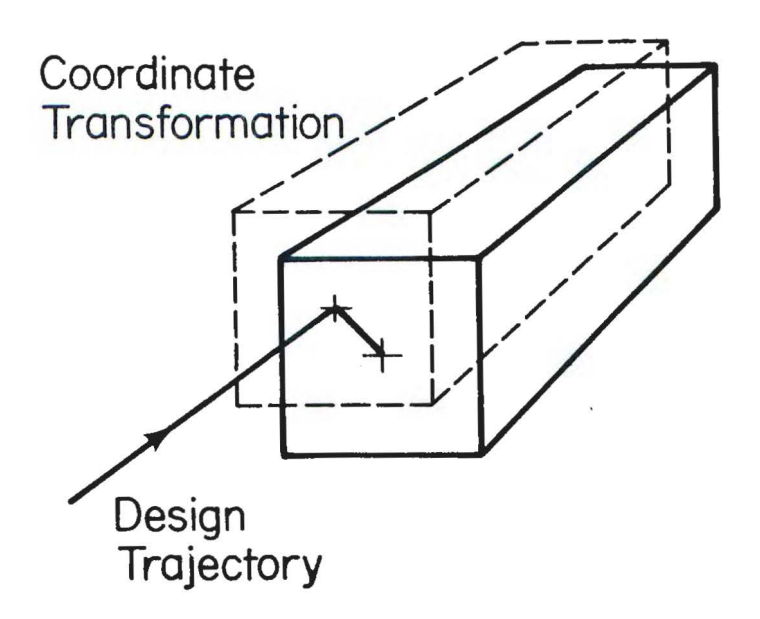

Figure 11.1 Geometry of a Misaligned Element

Where E is the Euclidean group parameterized by  $(\Delta X, \ \Delta T, \ \Delta Z, \ \phi, \ \theta, \ \psi)$ (see Chapter 7). We may compute this knowing the rules for group multiplication and inversion and using a little physical insight. Let A  $E$  E be the rigid body motion from the coordinate plane intersecting the fiducial point to the entry or exit face (Fig. 11.2). Let  $B \varepsilon E$  be the motion from the ideal location of this plane to the actual location, and let  $C \varepsilon$  E be the motion from the ideal location of the pole face in question to its actual location. We wish to find C, given A, a property of the magnet, and B, the quantity specified in giving the magnet's misalignment. These quantities have the relation  $A = C^{-1}AB$ . Thus

$$
C = ABA^{-1} \tag{11.3}
$$

The procedure for multiplying and inverting Euclidean group elements was given in Chapter 7, so using these rules and the above relation, we will be able to find the group element at each face.

Since Bis specified in giving the misalignment, we need only com-Pute A, given properties of the element, in order to obtain C. The computation of A *is* straightforward given a few simple geometric properties of the element. If the element is straight-line (no design dipole field), the Euclidean group element that gives the transformation from the fiducial point to the entry or exit face *is* a simple translation along the z axis of plus or minus half one length of the element, with no rotation (see Figure 11.3a).

If the element is curved, i.e. has a dipole field, the situation *is*  only slightly more complicated (see Figure 11.3b). First, the coordinate phase must be rotated to be parallel to the face. This is a

-197-

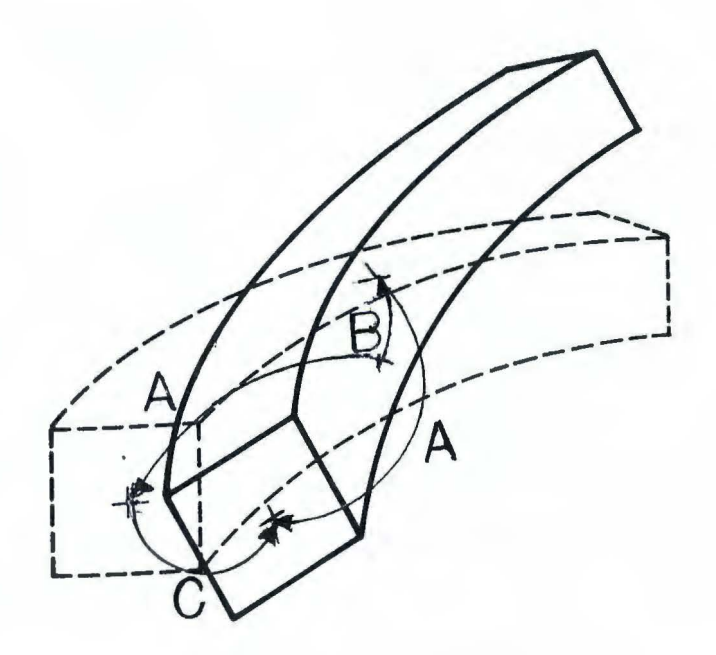

Figure 11.2 Euclidean Group Elements in a Misalignment

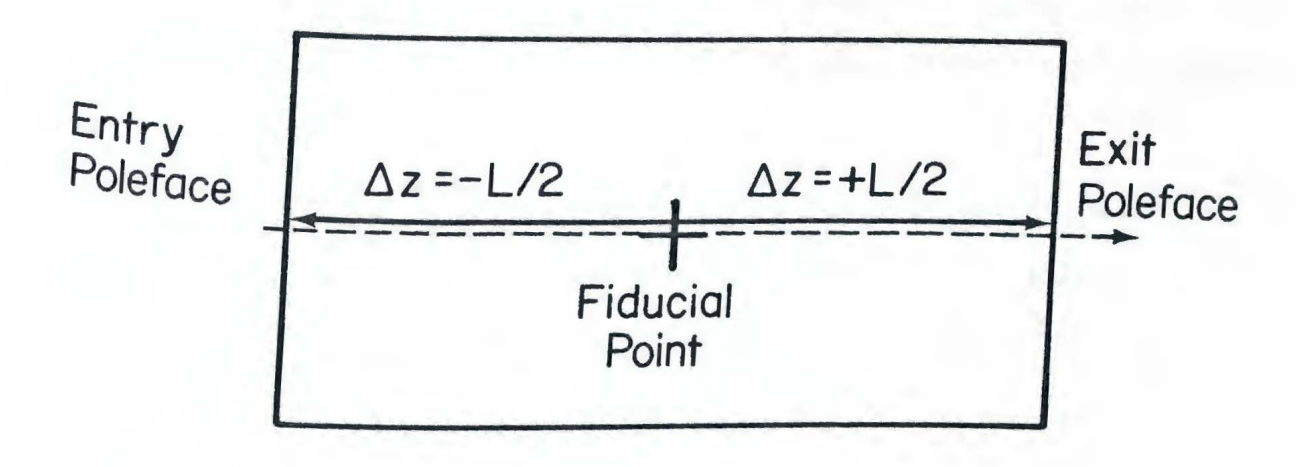

Straight-Line Element  $a \cdot$ 

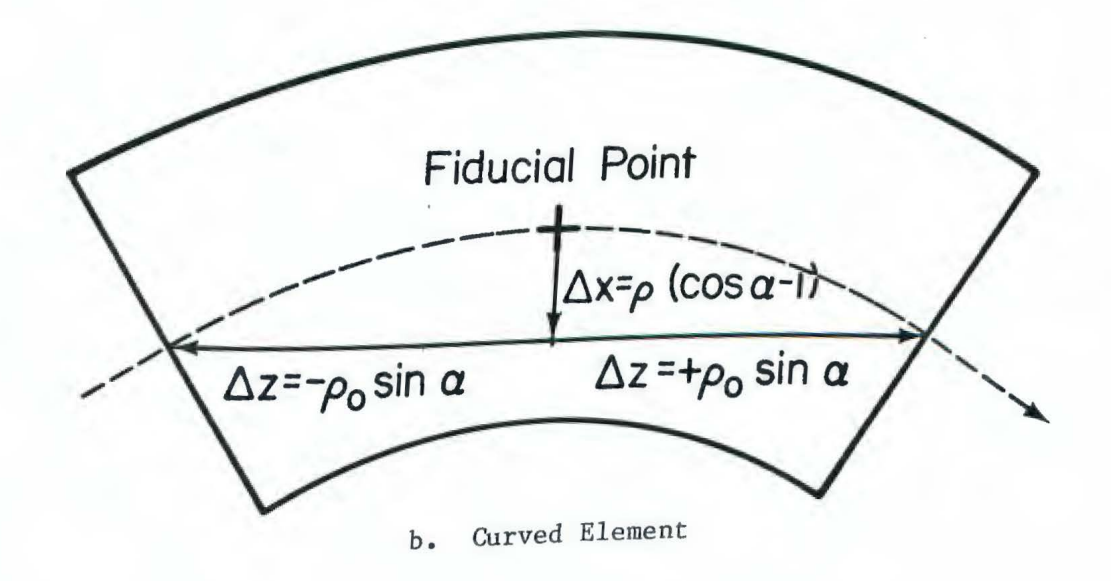

Figure 11.3 Computation of the Euclidean Group Element Transforming Coordinates from the Fiducial Point to a Pole Face

midplane rotation, so the Euler angle 0 will be equal to *±a,* one-half the bending angle. Then there must be a translation to the face of  $\mp_{\rho_o}$ sin  $\alpha$  in the Z direction, where  $\rho_0$  is the design bending radius, and by  $P_0$  (cos  $\alpha - 1$ ) in the X direction.

Now that we have the Euclidean group element giving the coordinate transformation at the entry and exit face, we wish to be able to calculate these symplectic maps  $M_{\xi}$  and  $M_{\xi}$ . This is the subject of the next chapter.

#### 12. Realization of the Euclidean Group by Symplectic Maps

We now have the description of the coordinate change at the entry and exit face in terms of the Euclidean group. What we need, in order to concatenate and find the map for a misaligned element, is the symplectic transformation that this produces, as given by the Polynomials of the factored Lie transformation. These transformations are a realization of the Euclidean group; that is, the group composition of the Euclidean group is reflected in the concatenation of the SYmplectic maps. As we shall see, these symplectic maps are non-linear in general.

The realization of the Euclidean group can be decomposed into six separate maps, corresponding to each of the parameters. The rotations come first, in the order given in Chapter 7, and then the translations, in any order, because they commute. We may write

$$
M = M_{R_{\underline{Y}}(\phi)} M_{R_{\underline{Y}}}(\theta) M_{R_{\underline{Z}}(\phi)} M_{T_{\underline{X}}}(\Delta_{\underline{X}}) M_{T_{\underline{Y}}}(\Delta_{\underline{Y}}) M_{T_{\underline{Z}}(\Delta_{\underline{Z}})}.
$$
\n(12.1)

In the parameterization of the Euclidean group used here, the rotations are performed first and the translations second. The rotations of the axes are performed actively, relative to the original axes which are fixed (Chapter 7). The translations of the axes are then Performed, described in terms of the new (rotated) axes. Figure 12.1 illustrates the element  $R_Z(\frac{\pi}{2})$   $T_X(\Delta X)$ . From the particle's point of View, the transformation is passive.

 $-201-$ 

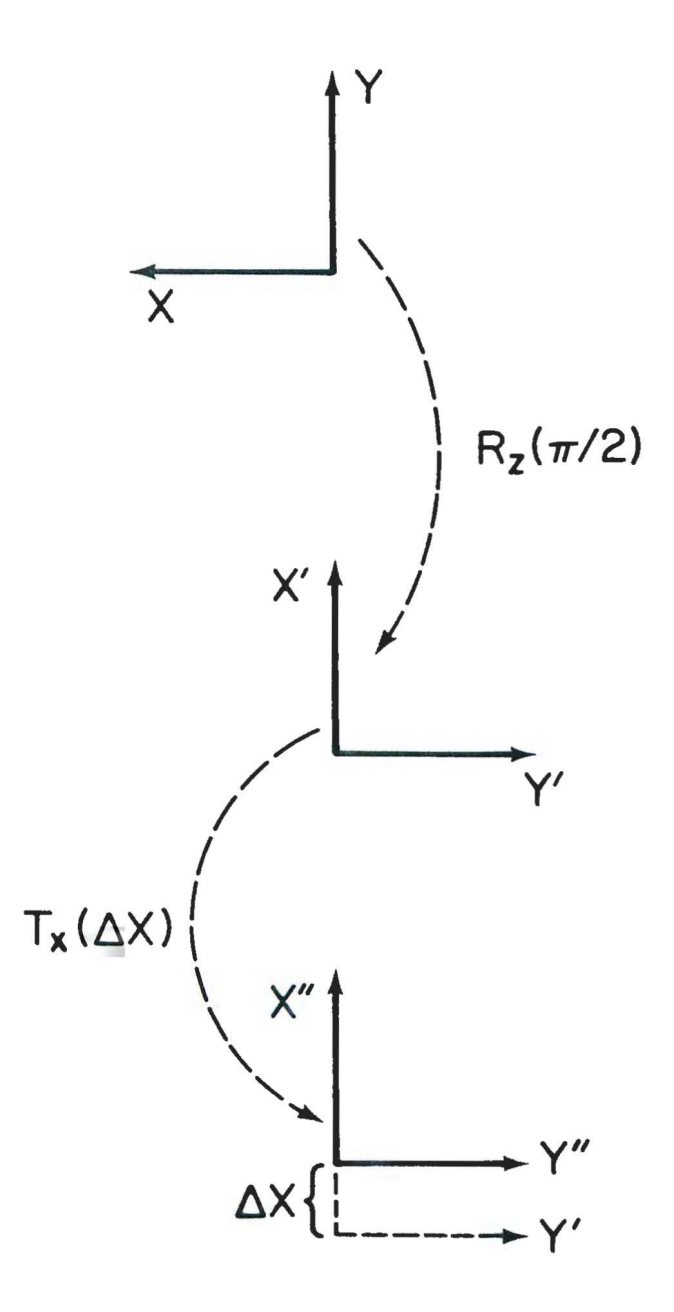

Figure 12.1 The coordinate transformation  $R_Z(\frac{\pi}{2})$   $T_X(\Delta X)$ 

# a. Translations

Although they occur last, let us treat the translations first.  $T_X$ and  $T_y$ , translations in the X and Y directions, may be taken together, because their computation is identical, save for exchanging Y with X.  $T_Z$  requires a different treatment because Z is the independent variable.

To translate in the X direction by  $\Delta_X$  we need to send all values of the X coordinate from X to X -  $\Delta_X$ ; active motion of the element means passive motion of the coordinates since the set of coordinates used in the symplectic map on the particles is considered to be attached to the element. This coordinate shift is effected by  $f_1 = \Delta_X P_X$ ,

$$
e^{:f_1:} = e^{\Delta_X:P_X:}, \qquad (12.2)
$$

so that after applying this transformation,

$$
\overline{X} = e^{\Delta_X : P_X :} X = X - \Delta_X,
$$
 (12.3a)

$$
\overline{P}_{X} = P_{X}, \qquad (12.3b)
$$

etc.

This is exactly the effect desired. Clearly, replacing X with Y and  $P_X$ With  $P_y$  has the same effect on  $Y$ .

Translation in the Z direction is slightly more complicated, owing to the fact that z is the independent variable and not a part of phase space. We have made a canonical transformation so that T,  $P_T$  are a

canonical conjugate pair in phase space, Z is the independent variable and  $-P<sub>z</sub>$  is the Hamiltonian function. Assuming that in the process of misaligning in the Z direction only free space is covered or exposed (see Fig. 12.2), the map giving the Z coordinate change is a drift of positive or negative length. This is an ordinary drift except that the flight time for a design particle is zero, so we must introduce a translation in the T coordinate, similar to the translations in X and Y above, of the actual flight time in the drift. This amount  $\Delta_{\rm T}$  is  $\ell/c\beta$ , where  $c\beta$  is the design velocity.

One may find the Hamiltonian for the drift as Douglas [1982] did. Start with the Hamiltonian in ordinary phase space,

$$
H = \sqrt{p^2 c^2 + m^2 c^4}
$$
 (12.4)

-· .

or

$$
p^{2} = p_{x}^{2} + p_{y}^{2} + p_{z}^{2} = \frac{H^{2}}{c^{2}} - m^{2}c^{2}. \qquad (12.5)
$$

In making the canonical transformation to new phase space coordintes x,  $P_X$ , y,  $P_y$ , t,  $P_t$  from the old x,  $P_X$ , y,  $P_y$ , z,  $P_z$ , the new Hamiltonian  $K$ is what was  $-p_z$ , and the old Hamiltonian H becomes  $-p_t$ ,

$$
\kappa(x, p_x, y, p_y, t, p_t) = -p_z = -\sqrt{\frac{p_t^2}{c^2} - m^2 c^2 - p_x^2 - p_y^2} \quad . \quad (12.6)
$$

Scaling K =  $\frac{1}{p_0}$   $\kappa^{NEW}$  and the momenta as shown in Chapter 1, with  $p_0$  $= \gamma \beta$ mc, we have
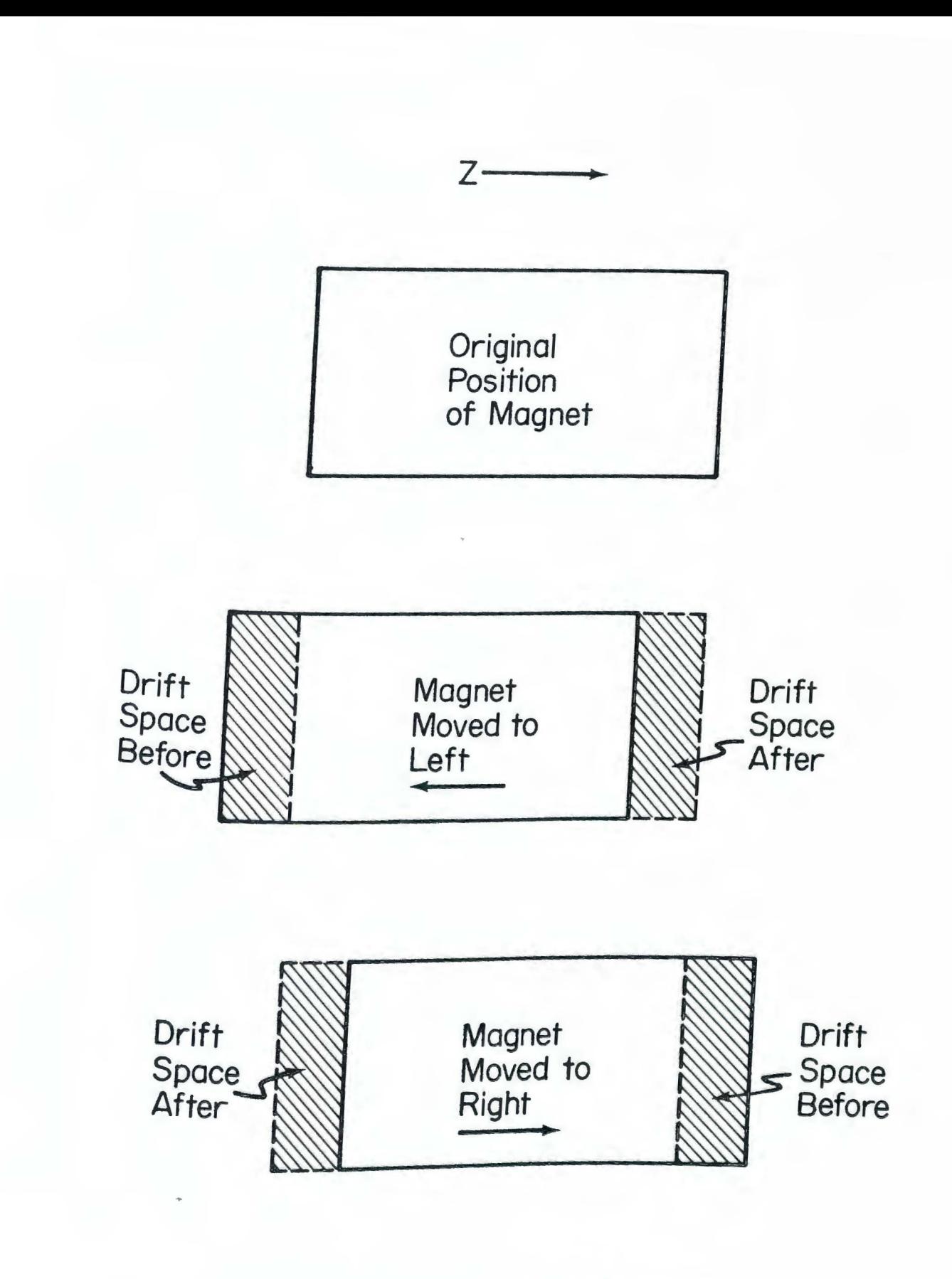

Figure 12.2 Translation in the Z Direction

$$
K = -\sqrt{1 - \frac{2}{\beta} P_T + P_T^2 - P_X^2 - P_Y^2},
$$
 (12.7)

dropping the irrelevant constant term. In preparation for calculating the polynomials of the map, we expand K order by order in the phase space variables. We find

$$
K = K_0 + K_1 + K_2 + K_3 + K_4 \dots \tag{12.8}
$$

where

$$
K_1 = \frac{1}{\beta} P_T \qquad (12.9a)
$$

$$
K_2 = \frac{1}{2} (P_X^2 + P_Y^2) + \frac{1}{2\beta^2 \gamma^2} P_T^2
$$
 (12.9b)

$$
K_3 + \frac{1}{2\beta} P_T (P_X^2 + P_Y^2) + \frac{1}{2\beta^3 \gamma^2} P_T^3
$$
 (12.9c)

$$
K_4 = \frac{1}{8} (P_X^2 + P_Y^2)^2 - \frac{1}{4} (1 - \frac{3}{\beta^2}) P_T^2 (P_X^2 + P_Y^2) - \frac{1}{8\beta^2 \gamma^2} (1 - \frac{5}{\beta^2}) P_T^4
$$
 (12.9d)

Computation of the polynomials is easy because all terms of :K: commute with themselves at different times, so

$$
f_1 = \frac{\ell}{\beta} P_T, \qquad (12.10a)
$$

$$
f_2 = \ell \left( \frac{1}{2} (P_X^2 + P_Y^2) + \frac{1}{2\gamma^2 \beta^2} P_T^2 \right)
$$
, (12.10b)

$$
f_3 = -\ell \left( \frac{1}{2\beta} P_T \left( P_X^2 + P_Y^2 \right) + \frac{1}{2\gamma^2 \beta^3} P_T^3 \right) , \qquad (12.10c)
$$

$$
f_4 = -\ell \left( \frac{1}{8\beta^2 \gamma^2} \left( 1 - \frac{5}{\beta^2} \right) P_T^4 + \frac{1}{8} \left( P_X^2 + P_Y^2 \right)^2 - \frac{1}{4} \left( 1 - \frac{3}{\beta^2} \right) P_T^2 \left( P_X^2 + P_Y^2 \right) \right) . \tag{12.10d}
$$

 $:f_2:$ e <sup>2</sup> has the corresponding matrix

1 0 ..t 1 0 1 0 ..t 1 1 0 0 <sup>1</sup>(12.11)

Although it is not strictly speaking a misalignment, it is appropriate at this point to consider how to treat a phasing error in an RF cavity. An RF cavity is an active accelerating/decelerating section with a longitudinal electric field

$$
\vec{E} = \hat{z} E_0 \sin(\omega t). \qquad (12.12)
$$

One possible cavity to consider is that of a short buncher. The effective Hamiltonian for a short buncher is (see Douglas [1982), Table 4.9)

$$
\kappa = -\sqrt{1 - \frac{2}{\beta} P_{\rm T} + P_{\rm T}^2 - (P_{\rm X}^2 + P_{\rm Y}^2)} - \frac{1}{\beta} P_{\rm T} + \frac{qE_{\rm O}}{P_{\rm O}\omega} \cos(\frac{\omega T \ell}{c}), \qquad (12.13)
$$

which may be expanded and factored as Douglas does to obtain the map.

Now suppose that there is a phasing error in the cavity, so that the electric field is

$$
\vec{E} = \hat{z} E_0 \sin(\omega t + \alpha). \qquad (12.14)
$$

One may modify the Hamiltonian (12.13) appropriately, and do an expansion and integration. This is analogous to what was first proposed for misalignments: include the misalignments in the Hamiltonian and solve for the map. As with the misalignment case, however, we may separate out the phasing error so that we may take advantage of the existing perfect-element map already computed. Specifically, we precede and follow the map of the perfectly phased cavity with time translation map: it shifts the time  $T + T + \frac{c}{\ell \omega} \alpha$ . This is accomplished with a first-order transformation proportional to  $P_T$ ,

$$
M_{\text{real cavity}} = e^{-\frac{C\alpha}{\lambda\omega} :P_{\text{T}}} \cdot M_{\text{perfect cavity}} e^{\frac{C\alpha}{\lambda\omega} :P_{\text{T}}}.
$$
 (12.15)

This is just a translation in time in the same way that a horizontal misalignment perpendicular to the beam is a translation in X.

#### b. Rotations

Although there are three coordinate-rotation maps, there are only two that are different,  $R_Y$  and  $R_Z$ . Because of the definition of the Euler angles,  $R_X$  does not occur and need not be computed. For the moment, however, we shall concern ourselves with all three rotations and how they relate to each other.

In order to have a realization of S0(3) in the group of symplectic maps, there must be a realization of the Lie algebra of S0(3) in the Poisson bracket Lie algebra; that is, there must be a Lie algebra homomorphism from the Lie algebra of S0(3) to the Poisson bracket Lie algebra. The Lie algebra, or the generators, of S0(3) are what can be called the angular momenta  $L_X$ ,  $L_Y$ ,  $L_Z$ . They are related by the

 $-208-$ 

**structure equations,** 

$$
[L_i, L_j] = L_k, i, j, k = cyclic combinations of X, Y, Z. (12.16)
$$

If the phase space were X,  $P_X$ , Y,  $P_Y$ , Z,  $P_Z$ , all the rotations of S0(3) would be linear and, thus, the realization a representation. This may be represented in the Poisson bracket Lie algebra with

$$
L_X = YP_Z - ZP_Y \tag{12.17a}
$$

$$
L_Y = ZP_X - XP_Z \tag{12.17b}
$$

$$
L_Z = XP_Y - YP_X. \t\t(12.17c)
$$

In the matrix Lie algebra (see Chapter **1,** Section f), we have

$$
L_Z = \begin{bmatrix} 0 & 0 & 1 & 0 & 0 & 0 \\ 0 & 0 & 0 & 1 & 0 & 0 \\ -1 & 0 & 0 & 0 & 0 & 0 \\ 0 & -1 & 0 & 0 & 0 & 0 \\ 0 & 0 & 0 & 0 & 0 & 0 \\ 0 & 0 & 0 & 0 & 0 & 0 \end{bmatrix} .
$$
 (12.18)

Thus the element of the symplectic group which represents a passive rotation (rotation of the element clockwise by the right-hand side for  $\phi$  $> 0$ ) about the Z axis by an angle  $\phi$  is

$$
M_{R_Z(\phi)} = e^{\phi : L_Z:}
$$
 (12.19)

or as a matrix

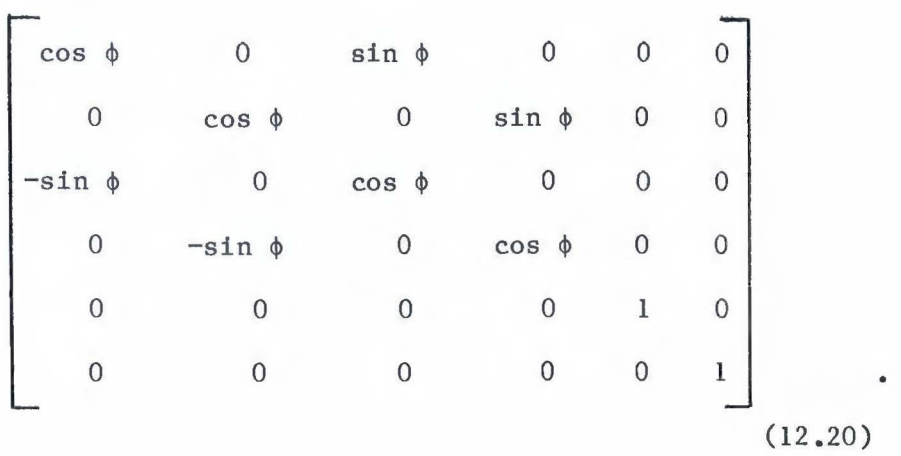

Because T and  $P_T$  are part of phase space and not Z and  $P_Z$ , however, we may not use all of the above representations. In particular, rotation about the Z axis,  $R_Z$ , is still linear and may be treated as above, but the midplane rotation,  $R_{\gamma}$ , is not as simple. Since this transformation changes the value of the independent variable (Z) for some particles, we must specify what kind of Hamiltonian is acting. The rotation is assumed to occur at the entry and exit faces of the magnet and any fringe fields are hard-edge (zero length), we may assume no field, and therefore a drift Hamiltonian. In addition, since our goal is a realization of the rotation group S0(3) in the group of symplectic maps (actually  $Q^{(2)}$ , see Chapter 3), the generators  $L_X$ ,  $L_Y$ ,  $L_Z$  must obey the structure equations (12.16) as they are realized in the Poisson bracket Lie algebra.

We shall approach this by creating  $L_X$  and  $L_Y$  so that the dynamics are the same as a drift, then verifying that they, along with  $L_Z = XP_Y YP_{X}$ , satisfy the structure equations (12.16). Let H( $\zeta$ ) be the Hamiltonian of a drift, calculated above, and suppose, to start, that we are considering Ly, an infinitesimal rotation about the Y axis.

 $-210-$ 

Consider the propagation of a particle under the Hamiltonian that is near in phase space to  $X = \ell$ . Then, because the independent variable Z changes by  $\Delta Z = - \ell \theta$  (see Fig. 12.3),  $\theta$  small, we have the final phase space coordinates as a function of the initial (to first order in  $\Delta Z$ )

$$
\overline{\zeta} = \zeta + \Delta Z \frac{d\zeta}{dz}
$$
 (12.21)  

$$
= \zeta + \Delta Z \ [\zeta, K]
$$
  

$$
= \zeta - \lambda \theta \ [\zeta, K].
$$

When the transformation is applied to  $\zeta$ , we obtain the alternate result

$$
\overline{\zeta} = e^{i\theta L} y^{2} \zeta \approx \zeta + \theta : L_{y}: \zeta
$$
 (12.22)

These two calculations should give the same result for  $\bar{x}$ ,  $\bar{y}$ ,  $\bar{P}_{y}$ , etc. (but not  $\bar{P}_X$ ) to first order in  $\theta$ . Thus, for example, we compute  $\bar{X}$ for some small initial conditions  $v_0$  around X =  $\ell$  ( $v_{0X}$  = 0)

$$
(X + :\theta I_y:X)
$$
 |  $\hat{z} = (\hat{X} - \hat{X}\theta [X,K])$  |  $\hat{z} = (\hat{X} - \hat{X}\theta [X,K])$  (12.23)

$$
L_Y: X \Big|_{\zeta = \hat{X}X + v_0} = -\hat{x}[X,K] \Big|_{\zeta = \hat{X}X + v_0}
$$
 (12.24)

$$
\frac{\partial L_Y}{\partial P_X} = X \frac{\partial K}{\partial P_X}
$$
 (12.25)

$$
L_Y = XK + c_{p_X}
$$
 (12.26)

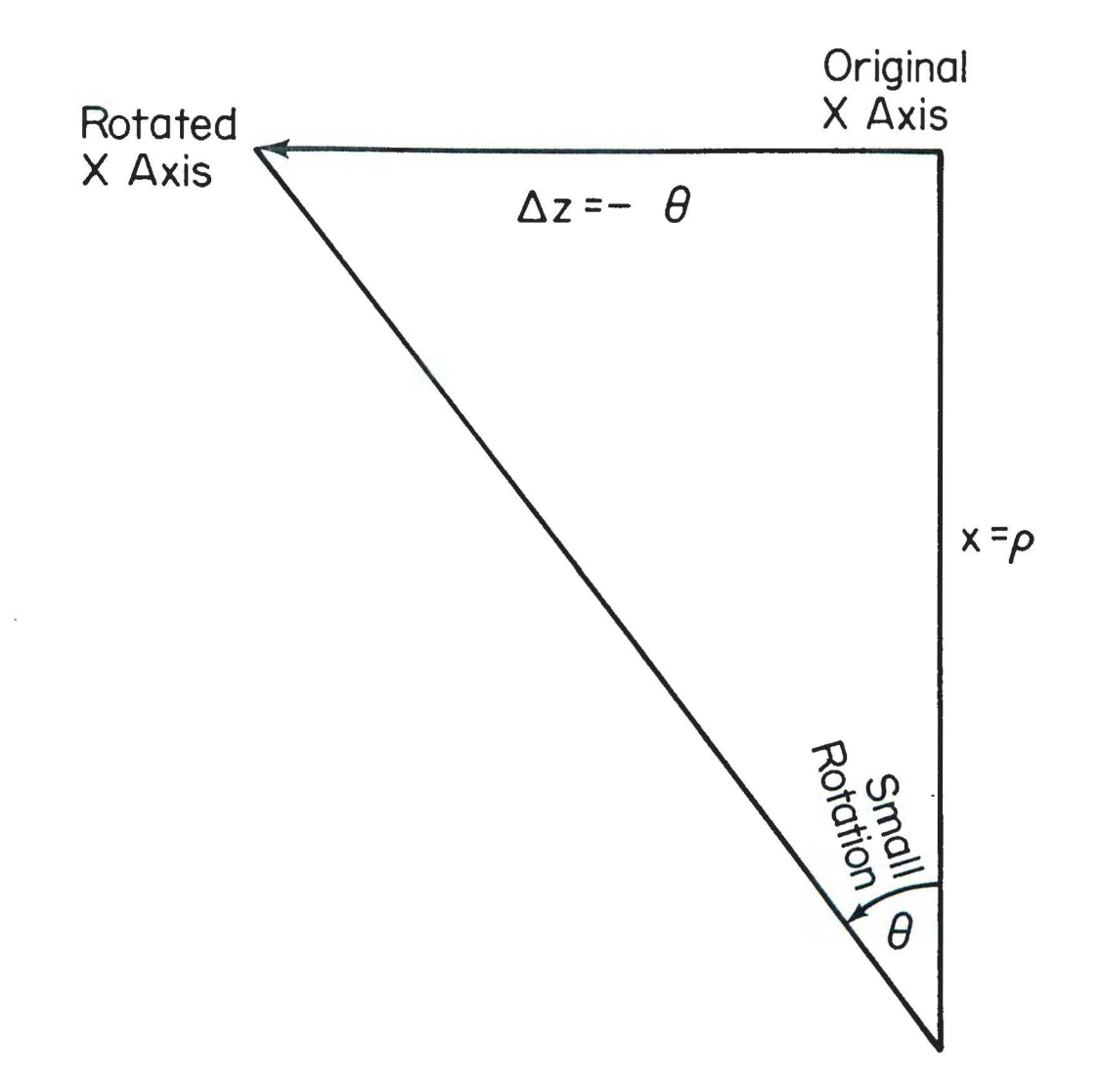

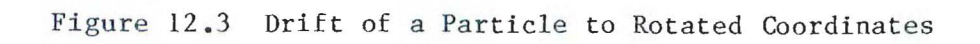

where  $c_{P_X}$  is a constant independent of  $P_X$ . By a similar computation, we may conclude

$$
L_{\rm Y} = \rm XK + w_{\rm X} \tag{12.27}
$$

where  $w_X$  is dependent only on  $X$ .

Similarly, we may compute  $L_X$ 

$$
L_X = -YK + w_Y \tag{12.28}
$$

and, as before,  $L_Z = XP_Y - YP_X$ . The next step will show that  $w_X = w_Y =$ o.

To verify that these realizations of  $L_x$ ,  $L_y$ , and  $L_z$  satisfy the structure equations, we need to substitute the Hamiltonian for a drift  $\kappa$ (12.7). Then the generators of drift rotations for this phase space are

$$
L_X = Y \sqrt{1 - \frac{2}{\beta} P_T + P_T^2 - P_X^2 - P_Y^2}
$$
 (12.29a)

$$
L_{Y} = -X \sqrt{1 - \frac{2}{\beta} P_{T} + P_{T}^{2} - P_{X}^{2} - P_{Y}^{2}}
$$
 (12.29b)

$$
L_Z = XP_Y - YP_X. \t\t(12.29c)
$$

In computing the Poisson brackets, note that

$$
\frac{\partial K}{\partial P_x} = -\frac{P_x}{K} \quad , \quad \frac{\partial K}{\partial P_y} = -\frac{P_y}{K} \quad . \tag{12.30}
$$

The Poisson Bracket  $[L_X, L_Y]$  is then seen to be  $L_Z$ ,

$$
[L_{X}, L_{Y}] = [YK, -XK]
$$
\n
$$
= (K + X \frac{\partial K}{\partial X}) (-Y \frac{\partial K}{\partial P_{X}}) - (X \frac{\partial K}{\partial P_{X}}) (-Y \frac{\partial K}{\partial X})
$$
\n
$$
+ (X \frac{\partial K}{\partial Y}) (-Y \frac{\partial K}{\partial P_{Y}}) - (X \frac{\partial K}{\partial P_{Y}}) (-K-Y \frac{\partial K}{\partial Y})
$$
\n
$$
+ (X \frac{\partial K}{\partial T}) (-Y \frac{\partial K}{\partial P_{T}}) - (X \frac{\partial K}{\partial P_{T}}) (-Y \frac{\partial K}{\partial T})
$$
\n
$$
= - KY \frac{\partial K}{\partial P_{X}} - XY \frac{\partial K}{\partial X} \frac{\partial K}{\partial P_{X}} + XY \frac{\partial K}{\partial P_{X}} \frac{\partial K}{\partial X}
$$
\n
$$
- XY \frac{\partial K}{\partial Y} \frac{\partial K}{\partial P_{Y}} + XK \frac{\partial K}{\partial P_{Y}} + XY \frac{\partial K}{\partial P_{Y}} \frac{\partial K}{\partial Y}
$$
\n
$$
= -K (X \frac{\partial K}{\partial P_{Y}} - Y \frac{\partial K}{\partial P_{X}}) = XP_{Y} - YP_{X} = L_{Z}
$$

 $(12.31)$ 

as desired. The Poisson Bracket  $[L_Z, L_X]$ , may be computed to verify that it indeed is Ly,

$$
[L_Z, L_X] = [XP_Y - YP_X, YK] = P_Y Y \frac{\partial K}{\partial P_X} - (-Y) Y \frac{\partial K}{\partial X}
$$
(12.32)  

$$
- P_X Y \frac{\partial K}{\partial P_Y} - X(K + Y \frac{\partial K}{\partial Y})
$$
  

$$
= -X K + Y (P_Y \frac{\partial K}{\partial P_X} - P_X \frac{\partial K}{\partial P_Y}) + Y (Y \frac{\partial K}{\partial X} - X \frac{\partial K}{\partial Y})
$$
  

$$
= -XK = L_Y
$$

The reader may easily verify that  $[L_y, L_z] = L_x$ , too.

 $=$ 

Although we shall not need to here, it should be noted that this process can be carried over to an arbitrary Hamiltonian. This possibility is discussed in part c.

We may now rotate to our heart's content. In particular, we are interested in finding the map for rotations about the Y axis,  $M_{R_{\rm Y}}^{}$ ,

$$
M_{R_Y}(\phi) = e^{\phi : L_Y :}
$$
\n
$$
-\phi : X \sqrt{1 - \frac{2}{\beta}} P_T + P_T^2 - P_X^2 - P_Y^2 :
$$
\n(12.33)

and factorizing it so that it may be applied to the phase space coordinates to see how they transform. We shall do this for arbitrary  $\phi$ to compare with Douglas's [1982] result, but later we shall use the process described in Chapter 8 to factorize the map for infinitesimal  $\phi$ , as is suitable for misalignments . The results will then be compared .

To calculate the factored map for arbitrary  $\phi$ , we may consider the effect of the unfactored map (12.33) on phase space, and then extract the factored expression of the map after expanding in the phase space variables. For example, one may compute  $\overline{P}_X$ :

$$
\bar{P}_{X} = e^{-\phi : XK : P_{X} = P_{X} - \phi K - \frac{1}{2} \phi^{2} P_{X} + \frac{1}{6} \phi^{3} K \dots (12.34)
$$
  
= cos  $\phi$  P<sub>X</sub> - sin  $\phi$  K,

because :XK: forms a cycle of two acting on  $P_X$ ,

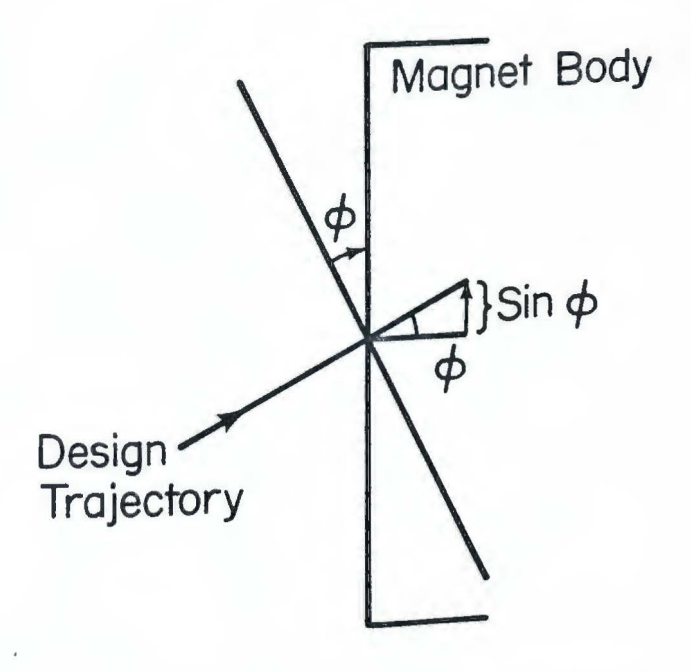

a. Leading Midplane Rotation

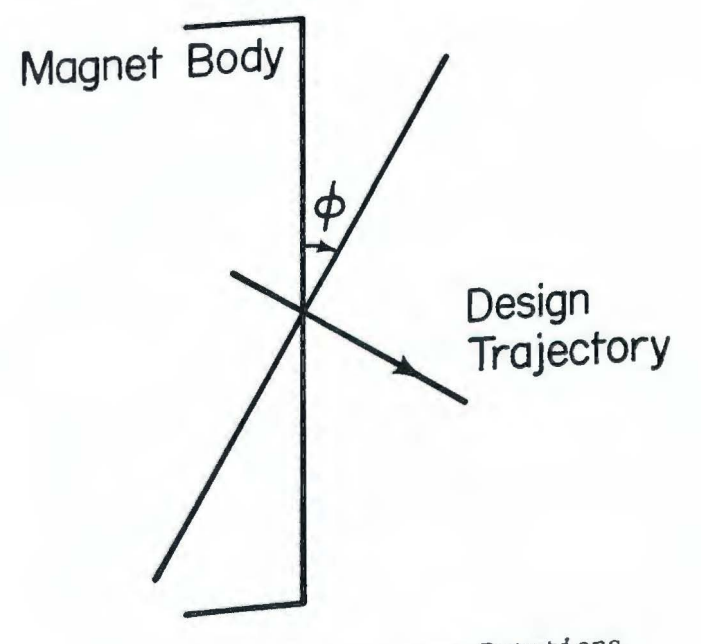

b. Trailing Midplane Rotations

Figure 12.4 Leading and Trailing Midplane Rotations for a Parallel-Face Magnet

where the combined effect of e  $:f_2^{\prime}: f_2^{\prime}:$  $e^2$  is the matrix

$$
M = \begin{bmatrix} \cos \phi & 0 & 0 & 0 & 0 \\ 0 & \sec \phi & 0 & 0 & 0 \\ 0 & 0 & 1 & 0 & 0 & 0 \\ 0 & 0 & 0 & 1 & 0 & 0 \\ \frac{1}{\beta} \sin \phi & 0 & 0 & 0 & 1 & 0 \\ 0 & 0 & 0 & 0 & 0 & 1 & 0 \\ 0 & 0 & 0 & 0 & 0 & 1 & 0 \end{bmatrix}, (12.38)
$$

 $c_{\bullet \bullet \cdot \epsilon}a$ 

and the polynomials are

$$
f_1 = \sin \phi \ X \qquad (12.39a)
$$

$$
f_3 = -\frac{1}{2} \tan \phi \ X (P_X^2 + P_Y^2 + \frac{1}{\gamma^2 g^2} P_T^2)
$$
 (12.39b)

$$
f_4 = \frac{1}{2} \tan \phi \times (\frac{1}{2} \tan \phi \cdot P_X - \frac{1}{\beta} P_T) (P_X^2 + P_Y^2 + \frac{1}{\gamma^2 \beta^2} P_T^2). (12.39c)
$$

Note that this is accurate to all orders in  $\phi$ , even though we do not need them all.

Alternatively, we may calculate the factored map for small  $\phi$  using the techniques of Chapter 8. This will provide another instructive example in those techniques, as well as allowing us to compare these results with those exact in  $\phi$  as derived above.

We start with the full Hamiltonian and then expand it

$$
-H = -XK = X \sqrt{1 - \frac{2}{\beta} P_T + P_T^2 - P_X^2 - P_Y^2}
$$
(12.40)  

$$
= X[1 - \frac{1}{\beta} P_T - \frac{1}{2\beta^2 \gamma^2} P_T^2 - \frac{1}{2} (P_X^2 + P_Y^2)
$$

$$
- \frac{1}{2\beta^3 \gamma^2} P_T^3 - \frac{1}{2\beta} P_T (P_X^2 + P_Y^2) + ...]
$$

so that, with  $\phi$  the small quantity  $\varepsilon$  of Chapter 8,

$$
- H_1^{(1)} = X \t\t(12.41a)
$$

$$
- H_2^{(1)} = - \frac{1}{\beta} \text{XP}_{T}.
$$
 (12.41b)

Thus

$$
:g_2^{(1)} (\phi): = \int_0^{\phi} : -\frac{1}{\beta} \, \text{XP}_T: \, \text{d}\phi' = -\frac{\phi}{\beta} \, \text{;XP}_T: \,, \tag{12.42}
$$

 $:g_2^{(1)}(\phi)$ and the matrix corresponding to  $e^{82}$  is

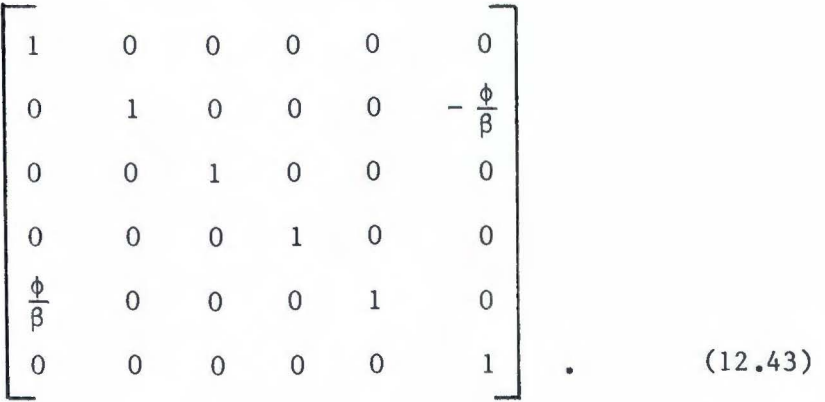

Then we may substitute this linear transformation to get  $H_n^{\text{int}}$ ,

$$
- H_3^{(1)}^{int} = - \frac{1}{2\beta^2 \gamma^2} \text{XP}_T^2 - \frac{1}{2} \text{X}((P_X - \frac{\phi}{\beta} P_T)^2 + P_Y^2) \qquad (12.44a)
$$

$$
- H_4^{(1)}^{int} = - \frac{1}{2\beta^3 \gamma^2} \exp_T^3 - \frac{1}{2\beta} \exp_T((P_X - \frac{\phi}{\beta} P_T)^2 + P_Y^2)
$$
 (12.44b)

Using  $(8.33)$ , we find

$$
g_3^{(1)'}(\phi) = -\int_0^{\phi} H_3^{(1)} \frac{d\phi'}{d\phi'}
$$
 (12.45)  
=  $-\frac{1}{2\beta^2} \left(\frac{\phi}{\gamma^2} + \frac{\phi^3}{3}\right) \chi P_T^2 - \frac{\phi}{2} \chi P_X^2 + \frac{\phi^2}{2\beta} \chi P_X P_T - \frac{\phi}{2} \chi P_Y^2$ .

Since third-order polynomials retain only one order of the small quantity  $\phi$ , we may shorten this slightly to find

$$
g_3^{(1)'}(\phi) = -\frac{\phi}{2\beta^2\gamma^2} \text{XP}_T^2 - \frac{\phi}{2} \text{XP}_X^2 - \frac{\phi}{2} \text{XP}_Y^2. \qquad (12.46)
$$

Further, transforming by e<sup>2</sup><sup>1</sup>( $\emptyset$ ): by  $e^{O_2}$  has no effect, because the order in  $\phi$  will be too high, so  $g_3^{(1)} = g_3^{(1)'}$ . We may calculate  $g_4^{(1)}$  by the formula  $(8.44)$ , but since the integral over the independent variable  $\phi'$ is only over the range 0 to the small quantity  $\phi$ , and  $H_4^{(1)}$  is independent of  $\phi$ , we know in advance all these terms will be Proportional to  $\phi'$  with n > 1. This is beyond what we need to retain, so we may take  $g_4 = 0$ .

This ends the first pass. *we* now may compute the second "Hamiltonian"  $_H(2)$ 

$$
H^{(2)} = e^{i g_2^{(1)}(\phi') i} e^{i g_3(\phi') i} X.
$$
 (12.47)

 $B_{\text{ecause}} = \frac{g^{(1)}_{2}(\phi')}{2}$  has no effect,  $H^{(2)}$  has the expansion

$$
H^{(2)} = X + \phi' X P_X + \cdots \qquad (12.48)
$$

 $H<sup>(2)</sup>$  splits up by order into

$$
H_1^{(2)} = X, \t(12.49a)
$$

$$
H_2^{(2)} = \phi' X P_X.
$$
 (12.49b)

For  $n \ge 3$ , the  $H_n^{(2)}$  are zero because they will be too high order in  $\phi$ ; note that since a small quantity  $\phi$  is the independent variable, we will get (at least) one extra power of  $\phi$  on integration; therefore, terms of total order 4 and higher will be excluded .

Now we solve for  $g_2^{(2)}$  with the "Hamiltonian"  $H^{(2)}$ , using  $(8.21)$ ,

$$
g_2^{(2)} = \int_0^{\phi} \phi' X P_X d\phi' = \frac{\phi}{2} X P_X.
$$

 $:g_2^{(2)}:$ The map e may be represented as the matrix

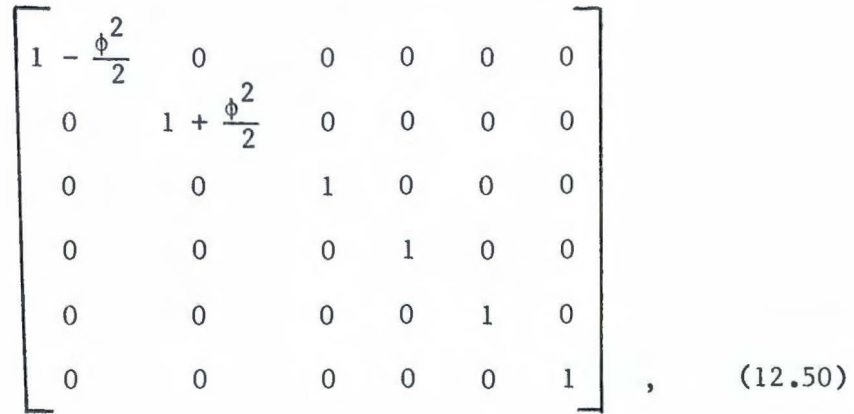

to the appropriate order in  $\phi$ .

The higher-order dynamics equations yield  $g^{(2)} = 0$ , n > 2, because  $H_n^{(2)} = 0$ . Thus we may go right to the last step of the iteration, and integrate the first-order term. Step by step in the iteration, it is  $H_1^{(2)} = H_1^{(1)} = X,$ (12.51)

$$
H_1^{(3)}(\phi) = (1 - \frac{\phi^2}{2}) \ X.
$$
 (12.52)

The integral is

$$
g_1 = \int_0^{\phi} (1 - \frac{\phi^2}{2}) X d\phi' = (\phi - \frac{\phi^3}{3}) X.
$$
 (12.53)

Summarizing the results, the map in factored form is

$$
M = e^{i g_1 : g_2^{(2)} : g_2^{(1)} : g_3^{(1)} : g_3^{(1)} : g_4^{(1)} = e^{i g_1}
$$
 (12.54)

with the polynomials defined by

$$
g_1 = (\phi - \frac{\phi^3}{3}) \, \text{X} \tag{12.54a}
$$

$$
g_2^{(2)} = \frac{\phi^2}{2} \text{XP}_X \tag{12.54b}
$$

$$
g_2^{(1)} = \frac{\phi}{\beta} NP_T \tag{12.54c}
$$

$$
g_3 = -\frac{\phi}{2} \left( \frac{1}{\beta^2 \gamma^2} \, X P_T^2 + X (P_X^2 + P_Y^2) \right) \tag{12.54d}
$$

The matrix corresponding to

$$
e^{-\frac{1}{2}g_2^{(2)}} \cdot e^{-\frac{1}{2}g_2^{(1)}} \cdot
$$
 (12.55)

is, to the proper order in  $\phi$ ,

$$
\begin{bmatrix}\n1 & -\frac{\phi^2}{2} & 0 & 0 & 0 & 0 & 0 \\
0 & 1 + \frac{\phi^2}{2} & 0 & 0 & 0 & -\frac{\phi}{\beta} \\
0 & 0 & 1 & 0 & 0 & 0 \\
0 & 0 & 0 & 1 & 0 & 0 \\
\frac{\phi}{\beta} & 0 & 0 & 0 & 1 & 0 \\
0 & 0 & 0 & 0 & 0 & 1\n\end{bmatrix}
$$
\n(12.56)

A comparison with the results exact in  $\phi$ , (12.38) and (12.39), reveals this derivation to be identical to the appropriate order in  $\phi$ .

# .£.• Rotations with Propagation Under an Arbitrary Hamiltonian

Although it is off the main line of work, it is interesting to speculate about rotations under an arbitrary Hamiltonian, not necessarily a drift. This would be must useful for the computation of th e fringe field rotation for a parallel-face bending magnet, for some finite-length fringe field, i.e., not a hard edge fringe field. Thus it would be necessary to obtain the map for an arbitrary, not necessarily small, rotation.

The general process would be similar to that above for the drift rotation. One would compare the effects of a Hamiltonian infinitesimally with that of the rotation. It is important to note the z evolution would in general be different than the result for a drift (Fig. 12.5). The rotation obtained,  $L_x, L_y$ , together with  $L_z$ , should be checked with the structure equations of the Lie algebra of S0(3) to make sure they are, in fact, a realization. Then the whole result would have to be factored.

It would make an interesting line of investigation for some bright young graduate student (or for some withered old post-doc!).

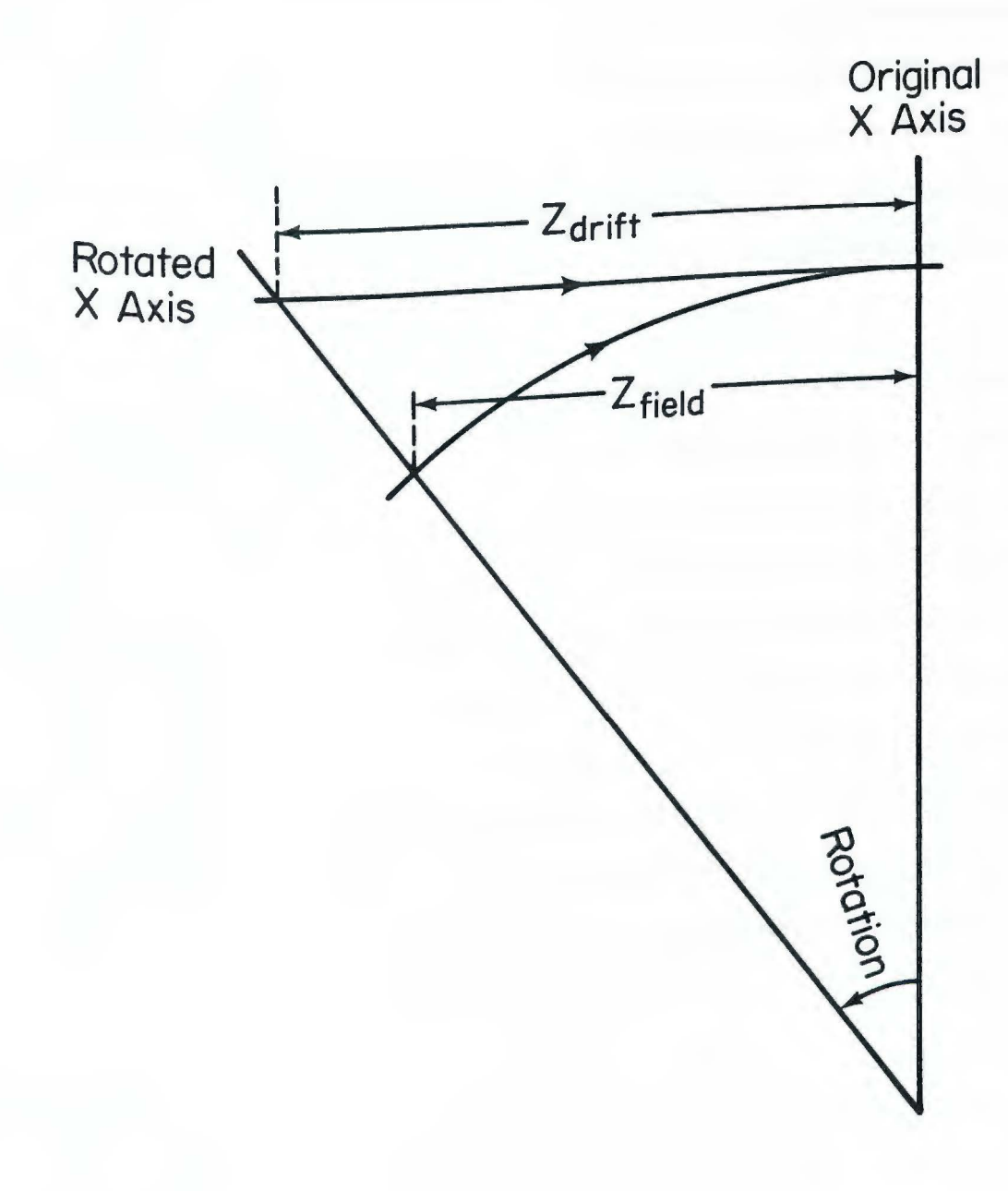

 $F_1$   $F_2$   $F_3$   $F_4$   $F_5$   $F_6$   $F_7$   $F_8$   $F_9$   $F_1$   $F_1$   $F_2$   $F_3$   $F_4$   $F_5$   $F_6$   $F_7$   $F_8$   $F_9$   $F_9$   $F_9$   $F_9$   $F_9$   $F_9$   $F_9$   $F_9$   $F_9$   $F_9$   $F_9$   $F_9$   $F_9$   $F_9$   $F_9$   $F_9$   $F_9$   $F_9$   $F_9$  $R_{\text{total}}$  with a Non-Zero Field

#### Appendix A. Treatment of Random Distributions of Errors

The mechanism described in parts I and II shows us how to compute a map for a beamline element that is possibly misaligned and mispowered, and how to concatenate it with other such elements to produce a map for a section of beamline or a whole accelerator. With this map, one may track particles or extract information about the lattice such as tune and chromaticity.

Throughout this procedure, it has been assumed that all parameters, even those representing errors, may be precisely specified. This is certainly reasonable in many circumstances; suppose, for example, that a survey of an accelerator shows that a certain quadrupole is misaligned in the horizontal direction by .5 mm. Then we have the tools to see how this affects the tune, dynamic aperture, and so on. On the other hand, there are cases where the parameters are not known precisely. For example, in a prospective accelerator, one does not know where the elements will actually end up, but we may be able to say from past experience that the quadrupoles will be placed within  $\pm$  .6 mm of where they should be.

The way it stands, the only way to treat such random distributions of errors is to select samples from such distributions, i.e., as a Monte Carlo technique, and analyze the results for the distribution of desired quantities. Such a calculation could require a large number of computations, particularly if there are many parameters subject to error. Also, one must take care that the source of random numbers is really random, in order that the results are reliable. Even so, the result may be a coincidence, due to the numbers picked.

 $-226-$ 

In this chapter, I describe a way of obtaining the behavior not only at given values of the parameters, but nearby as well. It is based on the method of propagation of errors. One assumes that the parameters are statistical with a certain distribution, and follows the effects of their variation through the creation and concatenation of the maps, and th en to the lattice functions or tracking.

There are two assumptions made, both reasonable for practical accelerator design. The first is that the statistical quantities, the uncertain parameters, have *a* Gaussian distribution with the given mean <sup>a</sup>nd variance. This is reasonable in view of the central limit theorem: th e sum of statistical quantities tends to a Gaussian, no matter what their distribution. Specifically, errors in accelerator construction and operation are in reality the sums of other errors, e.g., the error of field strength of the magnet is a result of errors in the placement of the **wire,** the quality of the power supply, etc.

The second assumption is that parameter errors are independent. It is reasonable to assume, for instance, that errors in powering a magnet have nothing to do with errors in its physical length. In the method developed here, it is also assumed that the parameters of two maps are statistically independent. This will not be the case, for instance, in a misalignment, as the leading and trailing shift maps will be functions of the same statistical parameter. Nevertheless, this is adequate for many maps and suffices as *a* start.

What is given here is a general description of the propagation of errors technique, including nonlinear propagation of errors, and then an application to the mathematical operations of Lie algebraic code such as

 $-227-$ 

MARYLIE: element map generation, concatenation, and computation of lattice functions. The concatenation computed here only includes matrix multiplication and not Poisson bracketing or transforming, and so effects from nonlinearities and errors where first-order transformations are produced are not included. The principles of propagation of error can be extended to these also. Finally, there is a discussion of the results applied to the calculation of the tune of a simple bending cell, including a comparison with results from samples of the distribution.

#### a. Statistical Distributions and Propagation of Errors

Suppose we have a set of n quantities  $\{x_1, x_2, \ldots, x_n\}$ , that have a statistical distribution  $\phi(x)$ , where x is a vector representing the whole set. A convenient way of characterizing the distribution function  $\phi$  is by the mean of **x**,  $\bar{x}$ , and the covariance matrix  $\sigma_{\bf xx}^2$ . The means and covariances are defined by integrating over the distribution  $\phi$ ,

$$
\bar{x}_1 = \int x_1 \phi(x) dx
$$
 (A.1)

and

$$
\sigma_{x_1 x_j}^2 = \int (x_1 - \bar{x}_1)(x_j - \bar{x}_j) \phi(x) dx \qquad (A.2)
$$

Note that for the covariance matrix is symmetric. Although it is n by n and therefore has n<sup>2</sup> elements, there are only  $\frac{n(n-1)}{2}$  independent off-diagonal terms. Together with then diagonal terms, there are  $\frac{n(n+1)}{2}$  independent terms. Although the diagonal elements are properly called variances, when referring to them as a class I will call them covariances.

The technique of propagation of errors allows us to consider the statistical properties of functions of the statistical variables  $x_1$ , •••,  $x_n$ . Specifically, suppose there are m functions  $f_1$ , ...,  $f_n$  of these n variables

$$
f_1(x_1, \ldots, x_n)
$$
\n...\n...\n...\n
$$
f_m(x_1, \ldots, x_n)
$$
\n(A.3)

As with the original statistical variables x, we would like to know about the mean  $\vec{f}_1$  and covariance  $\sigma_{\epsilon}^2$  of these functions in terms of  $f_1f_1$ the mean and covariance of the x.

To simplify the expression, let us pick any two functions (which may be the same) from the set  $f_1$ , ...,  $f_m$ , and call then f and g. In f (and g) we may write the Taylor expansion

$$
f(x) = \sum_{m=0}^{\infty} \frac{1}{m!} \left( \sum_{i=1}^{n} \alpha_i \delta_i \right)^2 f(x) \Big|_{x=x}
$$
 (A.4)

where  $\alpha_1 = x_1 - \bar{x}_1$  for all i, and  $\delta_1$  acts as  $\frac{\partial}{\partial x_i}$  only on f. Explicitly,

$$
f(x) = f(\bar{x}) + \sum_{i} \alpha_{i} \delta_{i} f + \frac{1}{2} \sum_{i,j} \alpha_{i} \alpha_{j} \delta_{i} \delta_{j} f
$$
\n
$$
+ \frac{1}{6} \sum_{i,j,k} \alpha_{i} \alpha_{j} \alpha_{k} \delta_{i} \delta_{j} \delta_{k} f
$$
\n
$$
+ \frac{1}{24} \sum_{i,j,k,k} \alpha_{i} \alpha_{j} \alpha_{k} \alpha_{j} \delta_{i} \delta_{j} \delta_{k} \delta_{l} f + \dots
$$
\n
$$
-229 -
$$
\n(A.5)

While for most functions the linear term is sufficient in the expansion, *we* shall consider the general case (non-linear propagation of errors) because we will encounter cases where the extra terms are significant. Integrating with the distribution  $\phi(x)$  yields an expansion of the mean in terms of moments '

$$
\bar{f} = f(\bar{x}) + \frac{1}{2} \sum_{i,j} \mu_{ij} f_{ij} + \frac{1}{6} \sum_{i,j,k} \mu_{ijk} f_{ijk} + \frac{1}{24} \sum_{i,j,k,\ell} \mu_{ijk} f_{ijk} + \cdots
$$
\n(A.6)

where  $\mu_{ij}$ ... is a moment of the distribution,

$$
\mu_{ij...} = \int (x_i - \bar{x}_i)(x_j - \bar{x}_j) \phi(x) d^n x, \qquad (A.7)
$$

and f<sub>ij.</sub>.. is a multiple derivative of f evaluated at the mean value of  $x, \overline{x}_i$ 

$$
f_{ij} \dots = \partial_i \partial_j \dots f(x) \big|_{x=x} \dots \qquad (A.8)
$$

For completeness of notation, let  $f_o \equiv f(\bar{x})$ .

Since *we* assume the random variables have *a* Gaussian distribution, We shall need these moments; however, let us postpone that task and continue the calculation for an arbitrary distribution.

We may calculate the variance by

$$
\sigma_{fg}^2 = \overline{(fg)} - \overline{f} \overline{g} \qquad (A.9)
$$

As  $\bar{f}$  and  $\bar{g}$  are already available with the formula  $(A.6)$ , we need only calculate (fg).

- ~ ~ ·--- - -· ,.\_ -·-·

Let  $h(x) = f(x)g(x)$ . Then  $\overline{(fg)} = \overline{h}$ , and the formula (A.6) may be used. We need only determine the derivatives of h,  $h_{\hat{1}}$ ,... $i_n$ , in terms of those of f and g. If  $C = \{i_1, ..., i_n\}$  is the set of indices with which derivatives are to be taken,  $h_c$  is the sum of the product of all Possible ways of distributing those derivatives between f and g

$$
h_C = h_{i_1...i_n} = \sum_{\substack{\text{divisions of } C \\ \text{into 2 sets } A, B}} f_A g_B. \tag{A.10}
$$

For example,

$$
h_{ij} = f_{ij}g_0 + f_1g_j + f_jg_i + f_0g_{ij}.
$$
 (A.11)

We may show the relation (A.IO) by induction. More precisely, we may show the relation before evaluation of the derivatives,

$$
\delta_{\mathcal{C}}h(x) = \sum_{\substack{\text{division of } C \\ \text{into } 2 \text{ sets } A, B}} [\delta_{\mathcal{A}}f(x)] [\delta_{\mathcal{B}}g(x)], \qquad (A.12)
$$

by induction on the size of the set C. Start by assuming that C is the null set. The equation  $(A.10)$  then is  $h(x) = f(x) g(x)$ , which is true by the defintion of h. Now assume the formula is true for C of size n-1, and prove it for size n. Specifically, let C' be a set of the n-1 differentiation variables,

$$
C' = \{1_1, \ldots, 1_{n-1}\}, \tag{A.13}
$$

and let C be C' augmented with a new variable i,

$$
C = C^{\dagger} \bigcup \{i\} \tag{A-14}
$$

Then the multiple derivative C may be written in terms of the derivatives on C'

$$
\delta_{\mathcal{C}}h(x) = \delta_{\mathbf{i}}\delta_{\mathcal{C}}h(x) \tag{A-15}
$$

$$
= \partial_{i} \int_{\text{divisions of C'}} [\partial_{A}f(x)] [\partial_{B}g(x)]
$$
  
\n
$$
= \int_{\text{divisions of C'}} [\partial_{i}\partial_{A}f(x)] [\partial_{B}g(x)] + [\partial_{A}f(x)] [\partial_{i}\partial_{B}g(x)]
$$
  
\n
$$
= \int_{\text{divisions of C'}} [\partial_{A}f(x)] [\partial_{B}g(x)]
$$

because the possible divisions of Care just all those of C' with i in one or the other. When evaluated at  $\bar{x}$ , the relation (A.10) is obtained.

Now it is possible to write out the first few terms of the covariance using the relation

$$
\sigma_{fg}^2 = \overline{(fg)} - \bar{f} g
$$
\n
$$
= f_0 g_0 + \frac{1}{2} \sum \mu_{ij} (f_0 g_{ij} + f_1 g_j + f_j g_i + f_{ij} g_0) + \cdots
$$
\n
$$
- (f_0 + \frac{1}{2} \sum \mu_{ij} f_{ij} + \cdots) (g_0 + \frac{1}{2} \sum \mu_{ij} g_{ij} + \cdots)
$$
\n
$$
= \sum \mu_{ij} f_i g_j + \frac{1}{2} \sum \mu_{ijk} (f_i g_{jk} + f_{jk} g_i)
$$
\n(A.16)

+ 
$$
\sum \left[\frac{1}{6} \mu_{ijk\ell} (f_ig_{jk\ell} + f_{jk\ell}g_i) + \frac{1}{4} (\mu_{ijk\ell} - \mu_{ij}\mu_{k\ell}) f_{ij}g_{k\ell}\right]
$$
  
\n+  $\sum \left[\frac{1}{24} \mu_{ijk\ell m} (f_ig_{jk\ell m} + f_{jk\ell m}g_i) + \frac{1}{12} (\mu_{ijk\ell m} - \mu_{ij}\mu_{k\ell m}) (f_{ij}g_{k\ell m} + f_{k\ell m}g_{ij}) + \sum \left[\frac{1}{120} \mu_{ijk\ell mn} (f_ig_{jk\ell mn} + f_{jk\ell mn}g_i) + \frac{1}{48} (\mu_{ijk\ell mn} - \mu_{ij}\mu_{k\ell mn}) (f_{ij}g_{k\ell m} + f_{k\ell m}g_{ij}) + \frac{1}{36} (\mu_{ijk\ell mn} - \mu_{ijk}\mu_{\ell mn}) f_{ijk}g_{kml} + ...$ 

where use has been made of the fact that there is summation over all indices.

The remaining task is to find the moments  $\mu_{i_1} \dots i_n$  based on the distribution function  $\phi$  for a Gaussian. It is the exponential of a quadratic form,

$$
\phi(\vec{x}) = \frac{1}{(2\pi)^{n/2} |v|^{1/2}} e^{-\frac{1}{2} (\vec{x} - \vec{x}) v^{-1} (\vec{x} - \vec{x})} \qquad (A.17)
$$

Since a Gaussian is completely characterized by its mean and variance, we can express the moments, of any order, in terms of variances  $\sigma_{4,4}^2$ . In fact, the even moments are symmetrized products of the variance, and the odd moments are zero,

$$
\mu_{i_1} \dots i_{2n} = \frac{(2n)!}{n! \, 2n} \, \sigma^2_{[i_1 i_2} \dots \sigma^2_{i_{2n-1} i_{2n}} \tag{A.18a}
$$

$$
\mu_{1} \dots \mu_{2n+1} = 0, \qquad (A.18b)
$$

where the bracketed subscripts indicate they are symmetrized.

Explicitly, the first few orders of the mean and variance formulas for a Gaussian are computed by substitution of (A.18) into (A.6)

$$
\overline{f} = f_0 + \frac{1}{2} \sum_{i,j} \sigma_{ij}^2 f_{ij} + \frac{1}{8} \sum_{i,j,k,\ell} \sigma_{[ij}^2 \sigma_{k\ell]}^2 f_{ijk\ell}
$$
 (A.19)  
+ 
$$
\frac{1}{48} \sum_{i,j,k,\ell,m,n} \sigma_{[ij}^2 \sigma_{k\ell}^2 \sigma_{mn}^2 f_{ijk\ell mn} + \cdots ,
$$

and for the variance by substituting (A.18) in (A.16),

$$
\sigma_{fg}^{2} = \sum \sigma_{ij}^{2} f_{1}g_{1}
$$
\n
$$
+ \sum \left[ (\sigma_{ij}^{2} \sigma_{kk}^{2} + \sigma_{ik}^{2} \sigma_{jk}^{2} + \sigma_{il}^{2} \sigma_{jk}^{2}) (\frac{1}{6} (f_{1}g_{jk}) + f_{jk}g_{i}) \right]
$$
\n
$$
+ \frac{1}{4} f_{1j}g_{k,l} - \frac{1}{4} \sigma_{ij}^{2} \sigma_{kl}^{2} f_{1j}g_{k,l}
$$
\n
$$
+ \sum \left[ (\sigma_{ij}^{2} \sigma_{kj}^{2} \sigma_{mn}^{2} + \cdots) - \left[ \frac{1}{120} (f_{1}g_{iklmn} + f_{jk}g_{im}g_{i}) \right] \right]
$$
\n
$$
+ \frac{1}{48} (f_{1j}g_{klmn} + f_{k}g_{mn}g_{ij}) + \frac{1}{36} f_{1jk}g_{kmn}
$$
\n
$$
- \frac{1}{48} \sigma_{ij}^{2} (\sigma_{k\ell}^{2} \sigma_{mn}^{2} + \sigma_{kn}^{2} \sigma_{kn}^{2} + \sigma_{km}^{2} \sigma_{kn}^{2}) (f_{1j}g_{klmn} + f_{k}g_{mn}g_{ij})
$$
\n
$$
+ \cdots
$$
\n(4.20)

For most purposes, the functions are close enough to linear that we may

take just the first term

$$
\overline{f} = f_0 \tag{A.21}
$$

$$
\sigma_{fg}^2 = \begin{bmatrix} \sigma_{ij}^2 & f_1 g_j \\ \end{bmatrix} \tag{A.22}
$$

## b. Application of the Propagation of Errors Techniques to Accelerator Design

Having seen how to propagate errors in the general case, we are now ready to apply the method to the problem of accelerator design. It may be applied to almost any accelerator design code, but, naturally, I will apply it to the Lie algebraic techniques described in this thesis and by others (Dragt [1981], Douglas [1982], Dragt et. al. [1985]). Although there are several stages to the computation of specifying a lattice, computing the maps, and calculating the lattice functions, we may reduce this to a few mathematical operations. In particular, we divide the process into three tasks: map generation, concatenation, and lattice function computation.

### i. Generation of Maps

For each type of beamline element, such as a quadrupole or drift segment, a map, consisting of a matrix and polynomial coefficient, is calculated based on parameters supplied. By computing their derivatives with respect to the parameters, we will be able to propagate the statistical effect of these parameters to the maps.

Assume for instance, that the matrix is a function of the para-

meters  $\alpha_1$ , ...,  $\alpha_n$ 

$$
M(\alpha_1, ..., \alpha_n) = \begin{bmatrix} m_{11}(\alpha_1, ..., \alpha_n) & m_{12}(\alpha_1, ..., \alpha_n) & m_{16}(\alpha_1, ..., \alpha_n) \\ m_{21}(\alpha_1, ..., \alpha_n) & m_{22}(\alpha_1, ..., \alpha_n) & \vdots \\ \vdots & \vdots & \vdots & \vdots \\ m_{61}(\alpha_1, ..., \alpha_n) & \cdots & m_{66}(\alpha_1, ..., \alpha_n) \end{bmatrix}
$$
\n(A.23)

From the derivation above, the mean value is

$$
\overline{M} = M(\overline{\alpha}_1, \ldots, \overline{\alpha}_n) . \qquad (A.24)
$$

If we have the derivative matrices

$$
\frac{\partial m_{11}}{\partial \alpha_1} \qquad \frac{\partial m_{12}}{\partial \alpha_1} \qquad \cdots \qquad \frac{\partial m_{16}}{\partial \alpha_i}
$$
\n
$$
\frac{\partial m_{21}}{\partial \alpha_1} \qquad \frac{\partial m_{22}}{\partial \alpha_1} \qquad \frac{\partial m_{22}}{\partial \alpha_1} \qquad \cdots \qquad \frac{\partial m_{61}}{\partial \alpha_i}
$$
\n
$$
\frac{\partial m_{61}}{\partial \alpha_1} \qquad \cdots \qquad \frac{\partial m_{66}}{\partial \alpha_i} \qquad \qquad \cdots \qquad \frac{\partial m_{66}}{\partial \alpha_i} \qquad (A.25)
$$

we may calculate the covariance matrix between the elements.

$$
\sigma_{m_{1j}m_{k\ell}}^2 = \sum_{A} \sigma_{\alpha_n}^2 \frac{\partial_{m_{1j}}}{\partial \alpha_n} \frac{\partial_{m_{k\ell}}}{\partial \alpha_n}
$$
 (A.26)

Note that the  $6x6 = 36$  elements of the matrix are merely 36

separate functions from a statistical analysis point of *view.* Thus the covariance matrix was  $36x36 = 1296$  quantities, of which  $18x37 = 666$  are independent.

As an example on a smaller matrix, consider the simple 2x2 phase advance matrix

$$
M = \begin{bmatrix} \cos \theta & -\sin \theta \\ \sin \theta & \cos \theta \end{bmatrix} , \qquad (A.27)
$$

With  $\theta$  a statistical parameter having mean  $\bar{\theta}$  and variance  $\sigma_{\theta}^2$ . Then the mean is the matrix evaluated at  $\bar{\theta}$ ,

$$
\bar{M} \approx \begin{bmatrix} \cos \bar{\theta} & -\sin \bar{\theta} \\ \sin \theta & \cos \theta \end{bmatrix} . \qquad (A.28)
$$

The covariances can be obtained from the derivative matrix

$$
\frac{\partial M}{\partial \theta} = \begin{bmatrix} -\sin \theta & -\cos \theta \\ \cos \theta & -\sin \theta \end{bmatrix} , \qquad (A.29)
$$

and they are

$$
\sigma_{m_{11}}^2 = \sigma_{m_{22}}^2 = \sigma_{\theta}^2 \sin^2 \theta \qquad (A.30a)
$$

$$
\sigma_{\mathfrak{m}_{12}}^2 = \sigma_{\mathfrak{m}_{21}}^2 = \sigma_{\theta}^2 \cos^2 \theta \qquad (A.30b)
$$

$$
\sigma_{m_{11}m_{12}}^2 = \sigma_{\theta}^2 \sin \theta \cos \theta \qquad (A.30c)
$$

$$
\sigma_{m_{11}m_{21}}^2 = -\sigma_{\theta}^2 \sin \theta \cos \theta \qquad (A.30d)
$$

 $-237-$ 

$$
\sigma_{m_{11}m_{22}}^2 = \sigma_{\theta}^2 \sin^2\theta \qquad (A.30e)
$$

$$
\sigma_{m_{12}m_{21}}^2 = -\sigma_{\theta}^2 \cos^2\theta \tag{A.30f}
$$

$$
\sigma_{m_{12}m_{22}}^2 = \sigma_{\theta}^2 \sin \theta \cos \theta \qquad (A.30g)
$$

$$
\sigma_{m_{21}m_{22}}^2 = -\sigma_{\theta}^2 \sin \theta \cos \theta \qquad (A.30h)
$$

The mean and variance of the polynomial coefficients may be calculated in the same way. Of course, there will be covariances among themselves and with the matrix, so altogether there will be for computations through fourth order polynomials

$$
36 \text{ (matrix elements)} + 6 \text{ (first-order polynomials)} \quad (A.31)
$$

+ 56 (third-order polynomials)

+ 126 (fourth-order polynomials)= 224 quantities

 $\frac{224}{2}$  x (224 + 1) = 25,200 independent covariances.

### *ii.* Concatenation

**As we** saw in Chapter 4, concatenation involves much computation: matrix multiplication, moving the first-order term, and so on. However, if we know the propagation of errors formulae for addition and multiplication, this task *is* reduced to finding the propagation of errors for matrix multiplication, Poisson bracketing, and transforming. Each of

-238-

these, in turn, is again essentially just multiplication and addition.

Consider first the multiplication of two matrices Mand N to form P

$$
P = MN, \qquad (A.32)
$$

where the elements are  $P_{i,j}$ ,  $M_{i,j}$ ,  $r_{i,j}$ ,

$$
p_{ij} = \sum_{r} m_{ir} n_{rj}.
$$
 (A.33)

Further, let us assume that both Mand N are subject to independent statistical error. By the covariance propagation formula (A.22), we may find the covariance in P to first order, as a function of M and N involving only products and sums,

$$
\sigma_{p_{\text{1}\ddagger}p_{\text{k}\ell}}^2 = \sum_{r,s} (\sigma_{m_{\text{1}r}m_{\text{ks}}}^2 n_{r\text{j}}n_{s\ell} + \sigma_{n_{r\text{j}}n_{s\ell}}^2 n_{\text{1}r}m_{\text{ks}}).
$$
 (A.34)

The mean of an element is, to first order, just the sum of the products of the means (A.21),

$$
\bar{P}_{ij} = \sum_{r} \bar{m}_{ir} \bar{m}_{rj} \qquad (A.35)
$$

For this relationship, a first order formula is reasonable, as multiplication and addition are not too nonlinear!

Taking the Poisson bracket of two polynomials involves just differentiation with respect to phase space, multiplication, and addition. If we let the  $f_i$ .  $\cdots$  i<sub>n</sub> be the coefficient of the monomial  $\zeta_{i_1} \cdots \zeta_{i_n}$ in the polynomial f, and similarly for  $g_{j_1} \ldots j_n$  for the polynomial g,

then if  $h = [f,g]$  the Poisson bracket may be expanded

$$
h = \int f_{1} \ldots f_{n} g_{j_{1}} \ldots f_{n} [G_{i_{1}} \ldots G_{i_{n}}, G_{j_{1}} \ldots G_{j_{m}}] dx. \quad (A.36)
$$

Since the statistical quantities are the coefficients  $f_{i_{1}}$  $s_{j_1}$  ...  $j_n$ , the mean value is given in lowest order by the value at the mean,

$$
\bar{h} = \int \bar{f}_{1} \dots \, 1_{n} \, \bar{g}_{j} \dots \, j_{m} \, [f_{1} \dots f_{n}, f_{j} \dots f_{j_{m}}] \, dx \qquad (A.37)
$$

or

$$
\overline{\mathbf{h}} = [\overline{\mathbf{f}}, \overline{\mathbf{g}}] . \tag{A.38}
$$

A particular coefficient of his the sum over particular products of the coefficients of f and g.

$$
h_{k_1} \dots k_{m+n-2} = \sum n_{i_1} \dots i_n j_1 \dots j_m f_{i_1} \dots i_n g_{j_1} \dots j_m
$$
 (A.39)

where n is an integration factor from the Poisson bracket. The covariance between two coefficients of h depends on f and g

$$
\sigma_{h_{k_1}}^2 \dots k_{m+n-2} h_{l_1} \dots l_{m+n-2}
$$
\n
$$
\sum n_{i_1} \dots i_n j_1 \dots j_n n_{i'_1} \dots i'_n j'_1 \dots j'_m
$$
\n
$$
(\sigma_{f_{i_1}}^2 \dots i_n f_{i'_1} \dots i'_n g_{j_1} \dots j_m g_{j'_1} \dots j'_m)
$$
\n
$$
-240-
$$
\n(A.40)

$$
+ \sigma_{f_{1}}^{2} \dots \sigma_{g_{j_{1}} \dots j_{m}}^{g_{j_{1}} \dots f_{m}} \sigma_{j_{1}}^{f_{1}} \dots \sigma_{j_{1}}^{f_{j_{1}} \dots f_{m}}^{f_{1}} \dots \sigma_{g_{j_{1}} \dots j_{m}}^{f_{j_{1}} \dots f_{j_{m}}^{f_{j_{1}} \dots f_{j_{1}}^{f_{j_{1}} \dots f_{j_{1}}^{f
$$

The final operation on which we need to know how to propagate errors is the process of transforming a polynomial by a matrix,

$$
f^{T}(\zeta) = f(M\zeta). \qquad (A.41)
$$

The coefficients of  $f<sup>T</sup>$  are related to the coefficients of f by the matrix elements

$$
f_1^T
$$
 ...  $i_n = \sum_{j_1, ..., j_n} f_{j_1} ... j_n^{M_1} i_1 M_2 j_2 ... M_{j_n} j_n$  (A.42)

Thus in lowest order the mean is

$$
\overline{f}^{T}(\zeta) = \overline{f}(\overline{M}\zeta), \qquad (A.43)
$$

where  $\bar{f}$  is the polynomial with coefficients equal to the mean  $\overline{f}_{j_1} \dots j_n$ . The covariance is

> $i_n^{f_1^T}$  ...  $i_n^T$ (A.44)

$$
= \sum_{\substack{j_1,\ldots,j_n \\ j'_1,\ldots,j'_n}} [\sigma_{f_{j_1},\ldots,j_n}^2, f_{j'_1},\ldots, f_{n'}^2, f_{j'_1},\ldots, f_{n'}^2, f_{j'_1},\ldots, f_{j'_n}, f_{j'_n}]
$$

 $-241-$
$$
+ \sigma_{f_{j_1}}^2 \dots j_n^{M_{i_1,j_1}}^{(f_{j_1}^1 \dots j_n^{M_{i_2,j_2}} \dots M_{i_n,j_n}^{M_{i_1,j_1}} \dots M_{i_n,j_n}^{(f_{i_n,j_n})})}
$$

#### iii. Lattice Functions

The ultimate goal of constructing the map for a lattice is usually not the map itself, but some function of it, such as the tune or its effect on particles. If we know the mean and covariance of the map, it will be possible to determine the mean and covariance of these lattice functions. As an example, I will consider the case of the tune in an accelerator with midplane symmetry.

For an accelerator with midplane symmetry, the horizontal and vertical degrees of freedom are uncoupled, so the tune is

$$
v_{\mathbf{i}}(M) = \frac{1}{2\pi} \arccos \left( \frac{\text{tr}_{\mathbf{i}}(M)}{2} \right) \tag{A.45}
$$

where  $tr_i(M)$  is the trace of the i<sup>th</sup> degree of freedom of matrix M, e.g.  $tr_1(M) = M_{11} + M_{22}$ . The tune function is dependent only on the linear part of the map, the matrix.

The tune function, unfortunately, is not **very** linear, especially at values of the trace near  $\pm$  2 (see Figure A.1). Therefore, we shall have to do a nonlinear propagation of errors. The derivatives, as a function of the trace of the small matrix, are given in Table A.l. We may then say, according to (A.19), that the mean is

$$
\bar{v}_i = \frac{1}{2\pi} \arccos(\frac{x_i}{2}) - \frac{1}{2} \frac{1}{16\pi} s_i^2 \frac{1}{(1 - \frac{x_i^2}{4})^{3/2}} \dots
$$
 (A.46)

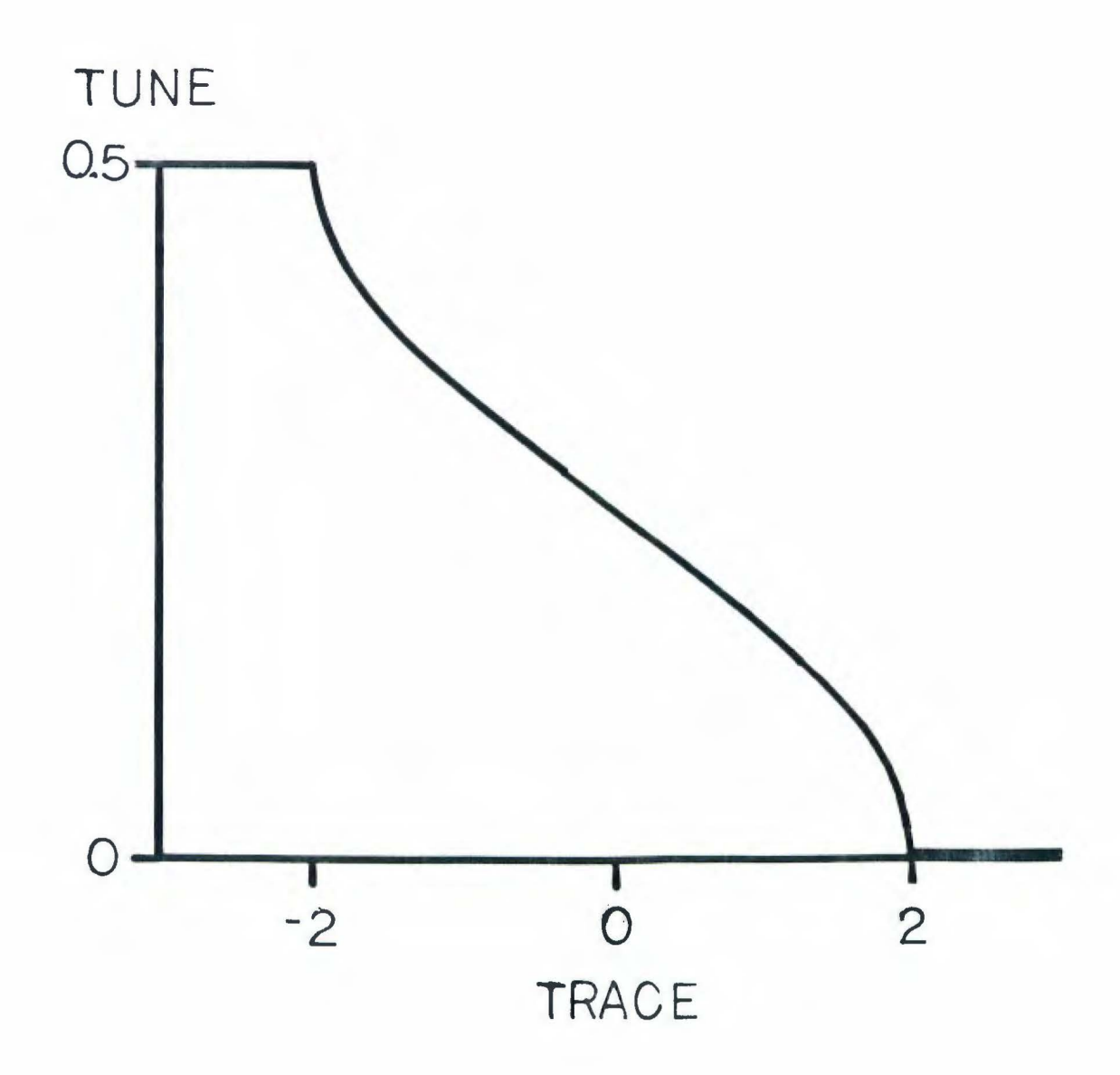

## Figure A.1 The Tune Function

and the variance from (A.20) is

$$
\sigma_{\nu_1}^2 = \frac{s_1^2}{16\pi^2} \frac{1}{1 - \frac{\pi^2}{4}} + s_1^4 \left( \frac{1 + \frac{\pi^2}{2}}{64\pi^2} - \frac{1}{2} \frac{\pi^2}{4} - \frac{1}{2} \frac{\pi^2}{4} \right) + \dots, \tag{A.47}
$$

Where

$$
x_{\underline{i}} = \operatorname{tr}_{\underline{i}}(M), \quad \overline{x}_{\underline{i}} = \operatorname{tr}_{\underline{i}}(\overline{M}) \tag{A.48}
$$

and

$$
s_{i}^{2} = \sigma_{M_{1i}}^{2} + \sigma_{M_{1+1,i+1}}^{2} + 2\sigma_{M_{1i}M_{1+1,i+1}}^{2}
$$
 (A.49)

is the variance of the trace.

# Table A.l Derivatives of the Tune as a Function of the Trace of the Small Matrix

### Function

Value for  $x = -1.81958$ 

$$
f(x) = \frac{1}{2\pi} \arccos\left(\frac{x}{2}\right) \qquad 0.43187874
$$

1) 
$$
f'(x) = -\frac{1}{4\pi \sqrt{1 - \frac{x^2}{4}}}
$$
 - .191723

2) 
$$
f''(x) = -\frac{x}{16\pi (1 - \frac{x^2}{4})^{3/2}}
$$
 .506235

3) 
$$
f'''(x) = -\frac{1 + \frac{x^2}{2}}{16\pi (1 - \frac{x^2}{4})^{5/2}} - 4.28829
$$

4) 
$$
f^{(4)}(x) = -\frac{18x + 3x^3}{128\pi (1 - \frac{x^2}{4})^{7/2}}
$$
 59.5537

5) 
$$
f^{(5)}(x) = -\frac{18 + 36x^2 + 3x^4}{128\pi (1 - \frac{x^2}{4})^{9/2}}
$$
 - 1156.66

#### c. Results

The statistical computations described above, including maps and their derivatives, matrix multipliation, and tune computation were coded in order to compare the statistical method with the results from varying samples of data.

In order to make such comparisons, one must have a measure of how close the mean and covariances obtained from the propagation of errors is to that of the sample data. Such a measure comes under the general heading of **test statistics.** A test statistic is a computation that takes a theoretical distribution and an actual result and gives a number between O and 1 indicating how close they are, 1 being very close. The test statistic I use is the maximum likelihood ratio (Eadie et. al. [1971]). Given the theoretical probability distribution, one takes the ratio of the probability density at the actual value to that of the most likely value (see Figure A.2). A low number indicates poor agreement between theory and the actual results, a high number good agreement.

For a Gaussian distribution of a random variable which we are assuming, the probability distribution of a sampled mean of these variables is what is called at-distribution (Eadie [1971], Bevington [1969]) and the probability distribution of a sampled covariance is a  $\chi^2$ distribution. Both these distributions are well-known and tabulated (see, for example, the references given), making computation of the maximum likelihood ratio straightforward.

To apply the maximum likelihood ratio to a covariance matrix, we will need to look at the covariances in normal coordinates, that is, coordinates where there is no covariance between different elements,

 $-246-$ 

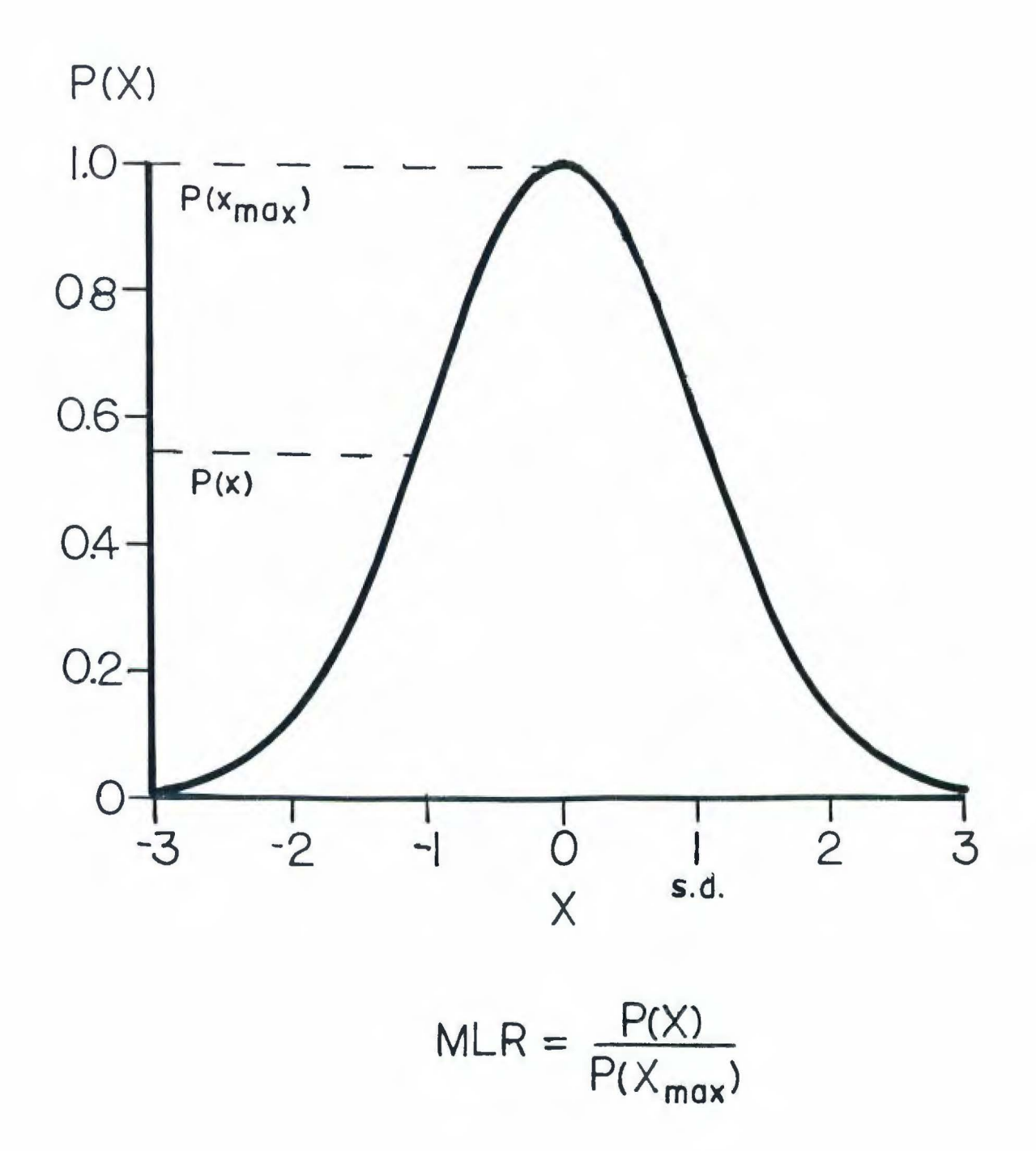

#### The Maximum Likelihood Ratio Figure A.2

only variances (covariances between identical elements). This means that we are interested in the diagonalized covariance matrix. We then may apply the maximum likelihood ratio to these eigenvalues to judge the relative validity of the sampling and theory.

As an actual test, we may propose looking at a simple bending cell (see Figure A.3) consisting of a horizontally focusing quadrupole, a drift, a parallel-face bend, a drift and a horizontally defocusing quadrupole. We suppose that the quadrupoles have strengths that vary according to a Gaussian distribution about some mean. This means that the design trajectory will remain the same as these parameters will vary, so there will be no first-order term in the Lie transformation. We may then look at how well the means of the matrix elements and the tunes agree with the theoretical predictions, and how well the eigenvalues of the covariance matrix agree, according to the maximum likelihood ratio.

One can imagine several diffrent maps of generating sample distributions of parameters in accordance with the parent Gaussian distribution. I have selected two, a pseudo-random number generator such as is typically part of numerical computation packages, and a regular distribution, obtained by dividing the integral into n equal intervals and using variable value at the center of each interval (see Figure  $A_4$ ). The latter method produces a regular set of data, with values clustered in the area of highest probability density.

The results of a particular run are shown in Table A.2, for both kinds of samples. From this result and many others, we may draw a few conclusions. First of all, it is necessary when doing the propagation

 $-248-$ 

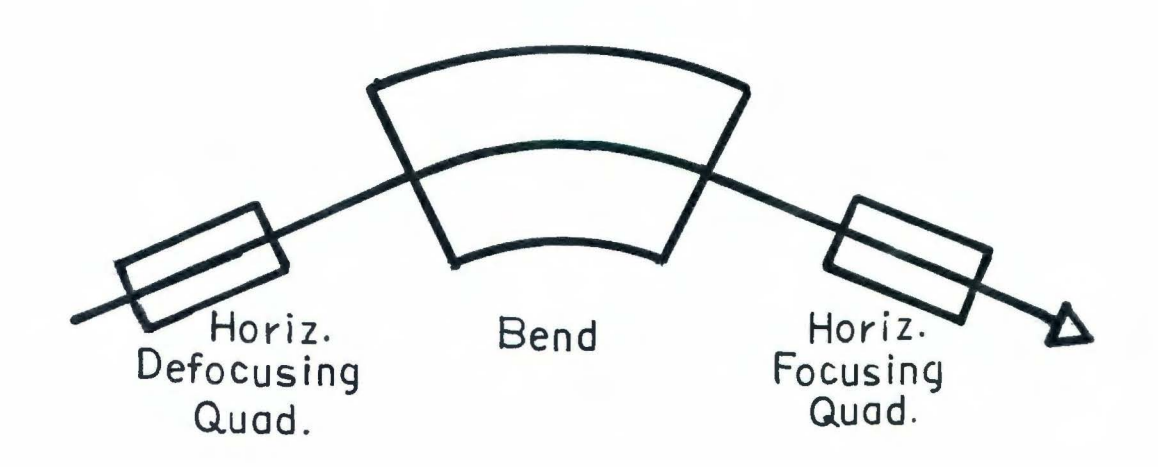

#### Figure A.3 A Bending Cell

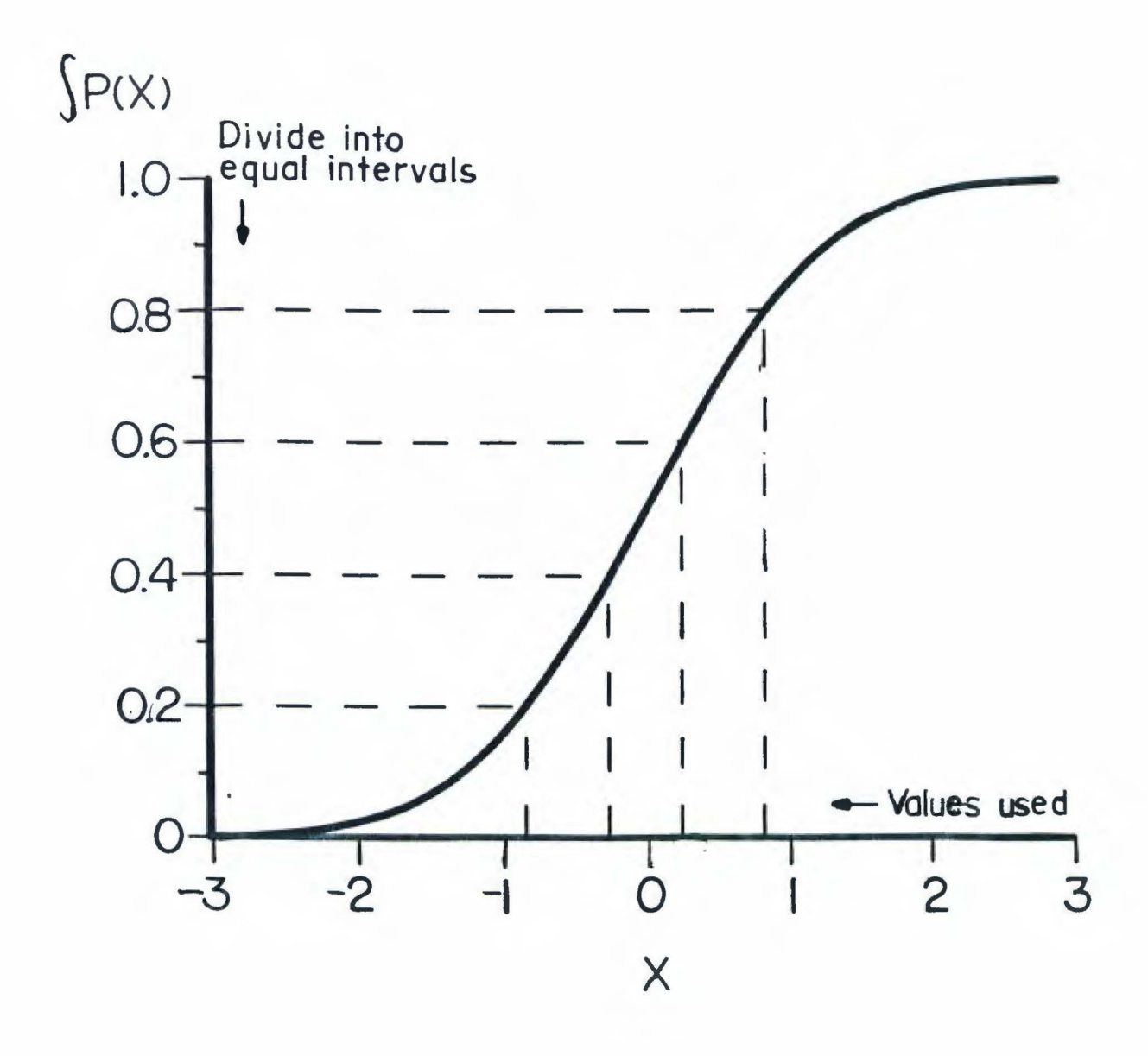

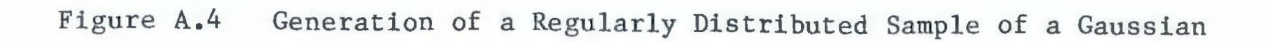

of errors on the tune, to include higher B orders in the calculation, at least near trace values of  $\pm 2$  where the arccosine function becomes very nonlinear. Second, in doing a sampling with varying parameters, it is <sup>b</sup>etter to generate them regularly than randomly, at least with a pseudorandom number generator of the type commonly available. Last, the validity of a sample remains roughly constant if the number of points  $^\mathtt{sampled}$  goes as the power of the number of parameters,  $\mathtt{b^n}$  where  $\mathtt{n}$  is the number of parameters and bis the base, and it should be at least 5 or IO for a maximum likelihood ratio above 0.9. Thus, for two varying Parameters, 25 would be the smallest reasonable sample size, and for four, 625 would be the smallest.

The method of propagation of errors extends the Lie algebraic accelerator design techniques so that not only is behavior at a Particular set of parameters known, but behavior nearby is known as ~e11. It has potential for development because of its advantages over a Monte Carlo simulation: it requires far less computation for equivalent Validity of the answer, it is not subject to the possible unreliability <sup>Of a random number generator, and it gives directly useful information,</sup> to wit, the mean and variance of desired quantities. Regular simulations are better than Monte Carlo in that they do not rely on a random number generator and give a more reliable answer with the same number of samples, but still are not as advantageous as the propagation of errors method.

 $-251-$ 

#### Table A.2 Comparison of Propagation of Errors with

#### Random and Regularly Generated Samples

Horizontal defocusing quad strength K = -2.19652710 ,  $\sigma_{\rm K}^2$  = .0001 Horizontal focusing quad strength K = 3.7453240 ,  $\sigma_{\rm K}^2$  = .0001

Regular sample used 10 points of each strength (10 x 10 = 100), random sample used 1000 points total. Seed for the random number generator was 6548804.

One term in propagation of errors formula for tune:

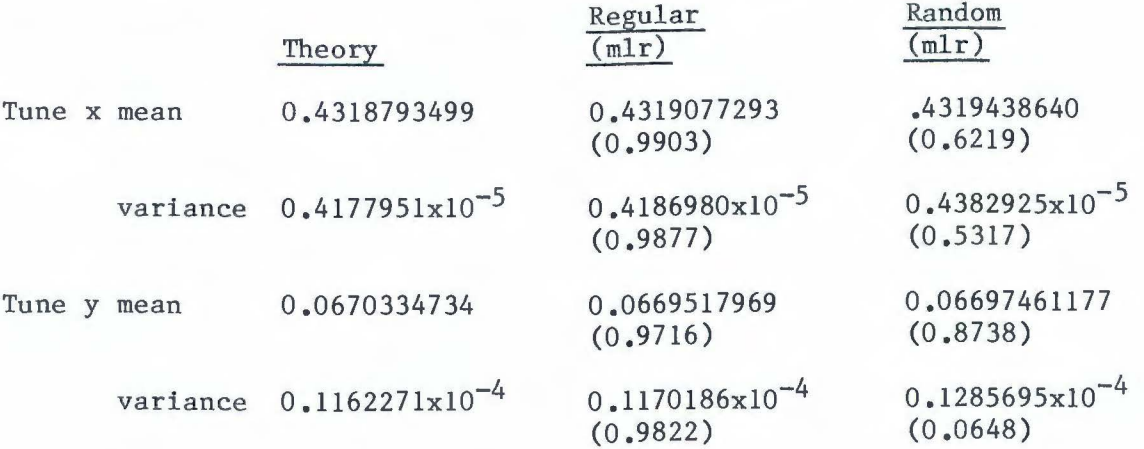

Three terms in propagation of errors formula for tune:

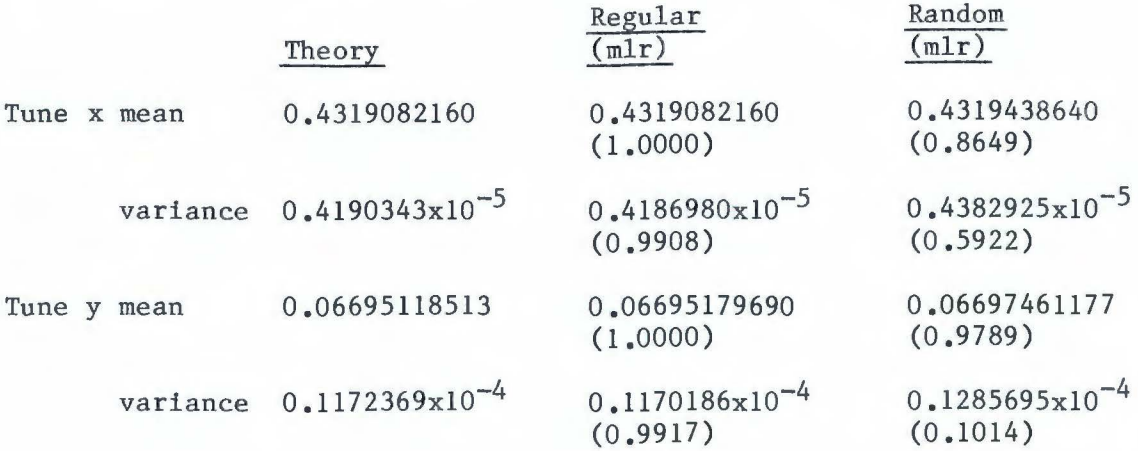

#### Appendix B. MARYLIE 3.1

The techniques for treating accelerator errors Lie algebraically that are described in the body of the text have been implemented and tested in a computer code called MARYLIE 3.1. The core of this code is an extension of MARYLIE 3.0, written by Douglas (Douglas [1982], Dragt et. al. [1985]), that implements Lie algebraic techniques for accelerators without errors through third order (polynomlals through fourth order). In addition, MARYLIE 3.1 has a completely different user interface.

The first section of this appendix shows hov to use some of the features of the code, with some examples. It is not intended to be a manual or to replace one, but rather to show how the formalism of treating accelerator errors looks to the user with a real problem to solve. The second section describes the implementation and testing of the techniques described in the body of the text into code, including some of the practical aspects, to give a better understanding of them. Finally, the third section contains a listing of some important routines of MARYLIE 3.1, along with descriptions of other routines that the listed ones call.

#### a. Usage and Examples

In this section, I shall describe how to specify misalignments, how to find the closed orbit and the map nearby, and how to correct for the closed orbit. Also, a description of the fitting routine which may be used for closed orbit correction is given, and some applications related to closed orbit correction demonstrated.

 $-253-$ 

#### *i.* Misalig1ment

Misalignments are specified for an element in the same way as other parameters. The user gives the six parameters specifying the misalignment at the fiducial point of the element. The example given in Table B.l is of a horizontally defocusing quairupole that has been misaligned by a horizontal translation of  $0.001$  meters and rotated in the midplane by 0.0015 radians, at the fiducial point. After it has been specified, and the magnetic rigidity and speed have been specified, we may see what the transfer map looks like. The matrix and polynomial coefficients are given; the first six rows are the matrix, the following lines are the polynomial coefficients, with the monomial name in brackets (all upper case phase space variables used above have become lower case in the coding, and there no are subscripts). Note that there are coefficients of x, px, and pt in the map, present because of the misalignment. The coefficients of y and py present are insignificant.

Misalignments may be specified for almost any of the elements available in MARYLIE. The only exceptions are those for which a misalignment does not make sense, such as a drift or a phase advance.

Concatenation of maps, including those with first-order polynomials, is straightfoward. For example, suppose one has a simple bending cell (Table B.2) consisting of a horizontally defocusing quadrupole, a parallel face bending magnet, and a horizontally focusing quadrupole, with drift spaces interspersed. With the defocusing quadrupole misaligned as before, and the focusing quadrupole also misaligned, the map for each will contain a first-order part. When they are concate-

 $-254-$ 

nated together into a cell called 'nsex,' the whole transfer map may be obtained, as easily as the map for a single element. The result is printed out in the table.

#### ii. Closed Orbit Determination

Closed orbit determination is specified as a change in the form of the map. As constructed from the element library or from the concatenator, the polynomials of the map are kept in ascending form, i.e.,

$$
e
$$
<sup>:f<sub>1</sub>: :f<sub>2</sub>: :f<sub>3</sub>: :f<sub>4</sub>:  
 $e$ <sup>1</sup>  $e$ <sup>2</sup>  $e$ <sup>2</sup>  $e$ <sup>1</sup>  $+$  (B.1)</sup>

However, it is possible to put this in another form, the fixed point, or closed orbit, form

$$
e^{-ig_1}: g_2: g_3: g_4: g_1: g_1: (B.2)
$$

as shown in Chapter 6. This is acheived by specifying the function 'fix' of the map, and is demonstrated for the bending cell in the table. The first-order terms (x, px, y, py and pt) are the coefficients of the polynomial that gives the fixed point, that is,

$$
z \equiv e^{i g_1 t} \zeta = [g_1, \zeta]
$$
 (B.3)

is the fixed point. The map around z is given by the matrix and the other polynomial coefficients.

ML3.l) ! The magnetic rigidity is specified by brho, the speed by beta ML3.l) brho=4.8691523 ML3.l> beta=0.8412103393 ML3.l> ! The following command specifies a defocusing quadrupole ML3.l) ! that has been misaligned horizontally  $ML3.1$  ! by 0.001m and rotationally in the midplane by 0.0015 radians.  $ML3.1$  hdq:quad,  $1=0.5$ ,  $k1=-1.93$ ,  $delx=0.001$ , theta=0.0015 ML3.l) ! The following command prints out the matrix and polynomials  $ML3.1$ ) ! of the map ML3.1> print hdq<br>1.0500 0.508  $1.0500$  0.50830  $-2.17602E-17 -1.12543E-17 0.00000E+00$ <br>0.20148 1.0500 4.46093E-18 -2.17602E-17 0.00000E+00 0.20148 1.0500 4.46093E-18 -2.17602E-17 0.00000E+00 2.40280E-17 l.16322E-17 0.95086 0.49178 0.00000E+00 4.61074E-18 2.40280E-17 -0.19493 0.95086 0.00000E+00 l.93515E-20 6.84590E-05 8.68903E-06 l.34754E-20 4.66974E-06 6.74624E-05 -2.05329E-20 l.90462E-21 1.0000 0.00000E+00 0.00000E+00 0.00000E+00 0.00000E+00 o.oooooE+00 1.0000 0.20658 hdq [x] =-2.0209359818933772E-04<br>hdq [px] =-5.6241980046548858E-05 hdq [px] =-5.6241980046548858E-05<br>hdq [y] =-2.3290344846676129E-20 hdq [y] =-2.3290344846676129E-20<br>hdq [py] =2.5559573247026451E-20 hdq [py] =2.5559573247026451E-20<br>hdq [pt] =3.5615143293835734E-06 hdq [pt ] = 3.5615143293835734E-06<br>hdq [x x x] = 4.6214861290262093E-05 hdq [x x x] =4.6214861290262093E-05<br>hdq [x x px] =-2.1917207889858402E-04 hdq [x x px] =-2.1917207889858402E-04<br>hdq [x x y] =-3.4403977226576909E-21 hdq [x x y] =-3.4403977226576909E-21<br>hdq [x x py] =-7.8909047684250828E-21 hdq [x x py] =-7.8909047684250828E-21<br>hdq [x x pt] =-3.9687203779944684E-03 hdq [x x pt] =-3.9687203779944684E-03<br>hdq [x px px] =2.1717934959245682E-04 hdq [x px px] =2.1717934959245682E-04<br>hdq [x px y] =-1.8734093274946567E-20 hdq [x px y]  $=-1.8734093274946567E-20$ <br>hdq [x px py]  $=1.9823610538152742E-20$ hdq [x px py] = 1.9823610538152742E-20<br>hdq [x px pt] = 6.0870890129539595E-02 hdq [x px pt]  $=6.0870890129539595E-02$ <br>hdq [x y y]  $=9.4400528189299484E-05$ hdq [x y y]  $=9.4400528189299484E-05$ <br>hdq [x y py]  $=2.3905829251721772E-04$ hdq [x y py] =2.3905829251721772E-04<br>hdq [x y pt] =-7.0562531767054717E-2 hdq [x y pt] =-7.0562531767054717E-21<br>hdq [x py py] =-1.6587874102751662E-04 hdq [x py py] =-1.6587874102751662E-04<br>hdq [x py pt] =2.6969894874270836E-18 hdq [x py pt] = 2.6969894874270836E-18<br>hdq [x pt pt] = 1.1950494045847783E-05 hdq [x pt pt] = 1.1950494045847783E-05<br>hdq [px px px] = -6.8911612664317048E-09 hdq [px px px] =-6.8911612664317048E-05<br>hdq [px px y] =1.2596808369202098E-20 hdq [px px y] = 1.2596808369202098E-20<br>hdq [px px py] = -1.0170543647415764E-20 hdq [px px py] =-1.0170543647415764E-20<br>hdq [px px pt] =-0.3071991624156031  $=-0.3071991624156031$ hdq  $[px y]$  = 1.0849232448812077E-04 hdq  $[px y py]$  =-1.2513631221717794E-04 hdq  $[px y pt]$  =2.6969565312405407E-18 hdq  $[px py]$  =2.7355807298381209E-05 hdq [px py pt] =-8.9871782719335052E-19<br>hdq [px pt pt] =-9.4004651982864068E-05 hdq [px pt pt] =-9.4004651982864068E-05<br>hdq [y y y] =1.6090534230346103E-21  $=1.6090534230346103E-21$ hdq [y y py] = 1.0602879804796601E-20<br>hdq [y y pt] = -3.8144076084688497E-03  $=-3.8144076084688497E-03$ hdq [y py py]  $=2.0250154137856189E-21$ hdq [y py pt] =-5.6979315032469157E-02<br>hdq [y pt pt] =3.3097850160976309E-21

 $=3.3097850160976309E-21$ 

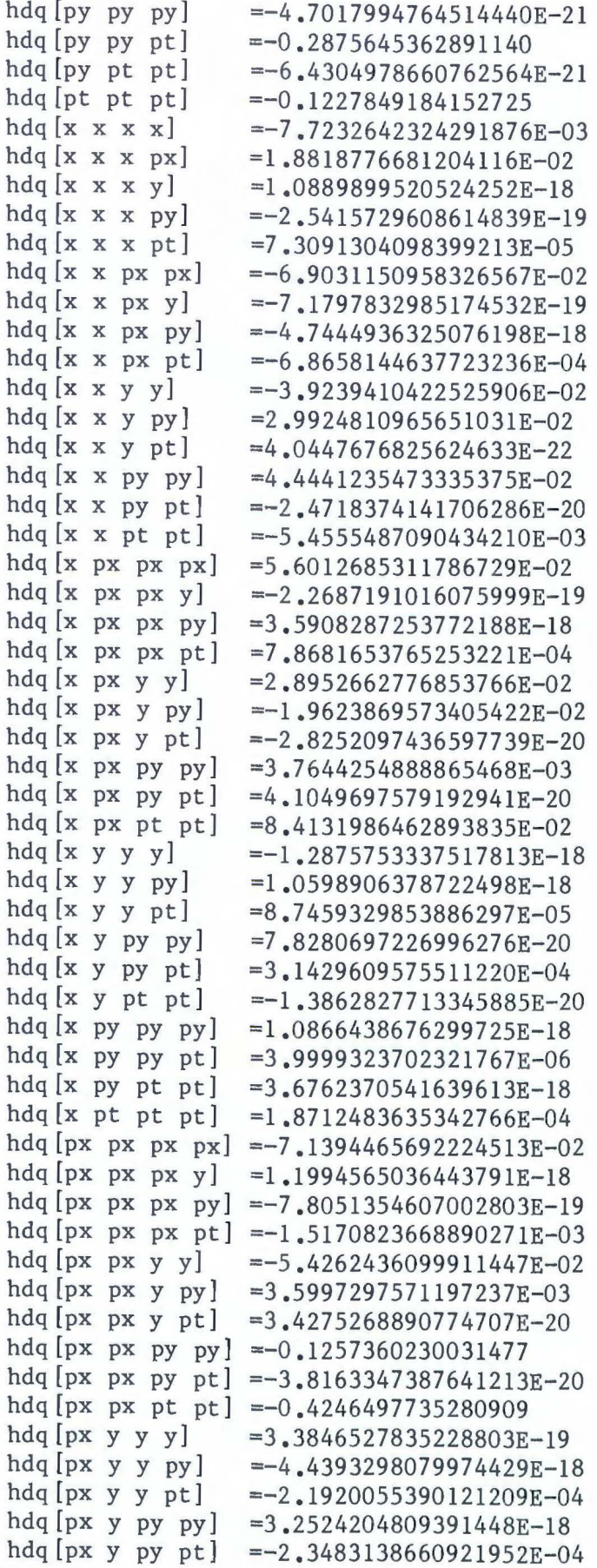

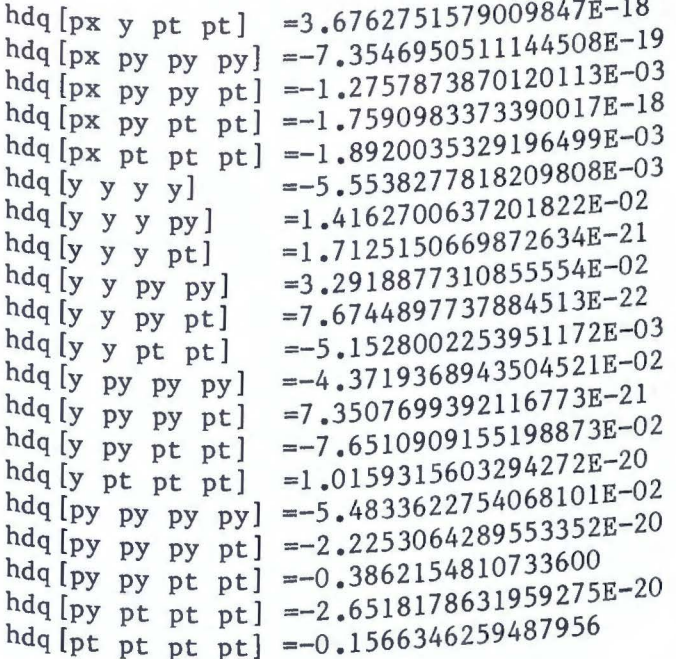

```
Table B.2 Example of MARYLIE: Concatenation with Misaligned Element
                  and Determination of Fixed Point
```

```
ML3.1> ! Parameters
ML3.1> brho=4.8691523
ML3.1> beta=0.8412103393
ML3.1> ! Define drifts
ML3.1 drs:drift, 0.45
ML3.1> dr1:drift, 2.28646
ML3.1>! Bending magnet
ML3.1> pbnd:rbend, angle=0.6283185307, k0=1.2<br>MI3.1> pbnd:rbend, angle=0.6283185307, k0=1.2
ML3.1) ! Quads
ML3.1> hdq:quad, 0.5, -1.92, delx=0.001, theta=0.0015
ML3.1> hfq:quad,0.5,2.72,dely=-0.002,phi=0.0005
ML3.1> ! Define the cell nsex
ML3.1> nsex: {drl hdq drs pbnd drs hfq drl}
                        -8.15777E - 04 4.15067E-03 0.00000E+00
                                                                   -2.4108ML3.1> print nsex
                        -4.32238E - 04 -2.55449E - 040.00000E + 00-0.373151.0491
              6.3609
                                                  0.00000E+00 2.00561E-05
-0.27947-0.741306.1585
                                                  0.00000E+00 2.83648E-04
-3.56525E-03 -1.96288E-02 -0.707761.0139
                                                                    3.4959
-4.42108E - 04 - 2.99573E - 03 - 0.278901,0000
                           9.32781E-04 4.38151E-04
             0.00000E+00 0.00000E+00 0.00000E+00 0.00000E+00
                                                                    1,0000
1.0652
0.00000E + 00=-2.0172525808729309E-04nsex[x]=-5.1902716457048420E-04nsex[px]=-6.5748730501532581E-07nsex[y]= 2.0522902938269129E - 03nsex[py]=3.3216685097319039E-06nsex[pt]=-1.1685467853048130E-02nsex[x \ x \ x]=4.9115827700417679E-02nsex[x \ x \ px]=-3.7508846463591030E-04nsex[x \ x \ y]=1.3515587093583536E-03nsex[x \ x \ py]=-0.2921899009584240nsex[x \times pt]=0.1541293598102544nsex[x p x p x]=1.8459840991815392E-03nsex[x p x y]=-5.8109273418567862E-03nsex[x p x p y]=-1.053266552300671nsex[x \, px \, pt]=-6.2567929197728024E-02nsex[x \ y \ y]=0.7199593929369587nsex[x \ y \ py]=-1.8782870284975775E-03nsex[x \ y \ pt]=-1.905835214730898nsex [x py py]
                   =1.0349651051635205E-02nsex[x py pt]
                   =-1.418381223580777nsex [x pt pt]
                   =9.2273820159942378E-02nsex [px px px]
                   =-5.7687961928001209E-03nsex [px px y]
                   = 2.2412575998832867E - 02nsex [px px py]
                   =-3.066265995682219nsex [px px pt]
                   =-2.0895818716566702E-02nsex[px y y]=0.1761480429306482nsex [px y py]
                   =-1.9658215829637552E-03nsex[px y pt]= 2.5641756864780207E - 02nsex [px py py]
                   =1.4344371769626050E-02nsex [px py pt]
                   =-3.087690940763916=-3.8682917243934783E-04nsex [px pt pt]
nsex [y y y]
```
 $nsex[y y py]$  $=4.9328086194929029E-03$ nsex [y y pt]  $=-0.4971576016263518$  $nsex[y py py]$  $=-2, 2633644651601651E-02$  $nsex[y py pt]$  $=4.414549844753906$  $nsex[y pt pt]$  $=-5.2034938613428767E-03$  $nsex[py py py]$  $=3.5869993137844974E-02$  $nsex[py py pt]$  $=-12.42649316007642$  $nsex[py pt pt]$  $=3.0178405085538552E-02$  $nsex[ptptptpt]$  $= -4.350038301724557$  $nsex[x x x x]$  $=-1.4006356421361361E-02$  $nsex[x x x px]$  $= 8.2995446808865904E - 02$  $nsex[x x x y]$  $=-7.5594388156762432E-05$  $nsex[x x x py]$  $=1.9236304176885807E-04$  $nsex[x x x pt]$  $=-7.7171281470707818E-02$  $nsex[x \ x \ px \ px]$  $=-0.7017707554868090$  $nsex[x \times px \ y]$  $=3.3335985118406195E-04$ nsex [x x px py]  $=3.5079341329712458E-04$  $nsex[x \ x \ px \ pt]$  $=-0.3754456037467961$  $nsex[x \ x \ y \ y]$  $=-0.1299619123656771$  $nsex[x \ x \ y \ py]$  $=0.8400508327057035$  $nsex[x \times y \cdot pt]$  $=-9.4199818018458537E-04$  $nsex[x \times py py]$  $=-1.537169654433486$  $nsex[x \ x \ py \ pt]$  $=4.0009463272032682E-03$  $nsex[x \times pt pt]$  $=-0.8195286205449076$  $nsex[x px px px]$  $=-5.1444402135832124E-02$  $nsex[x px px y]$  $=-1.8449049177966154E-03$  $nsex[x px px py]$  $= 8.4056416703511137E - 03$  $nsex[x px px pt]$  $=-1.797369248474826$ nsex [x px y y]  $=0.2237088369735704$ nsex [x px y py]  $=-0.6164200724772446$  $nsex[x px y pt]$  $=2.9266080076750372E-04$  $nsex[x px py py]$  $=-0.2196249527114565$  $nsex[x px py pt]$  $= 2.5532874205083786E - 03$  $n$ sex $[x$  px pt pt]  $=-2,831565236049871$  $nsex[x y y y]$  $=-5.2396933337770688E - 05$  $nsex[x y y py]$  $=1.6675770125039356E-03$  $nsex[x y y pt]$  $=-0.4520924714228340$ nsex [x y py py]  $=-1,0456491049240043E-02$ nsex [x y py pt]  $=4.449141065244286$ nsex [x y pt pt]  $=-4, 2798098789980154E-03$  $n$ sex $[x$  py py py $]$  $=1.8925799840188203E-02$  $nsex[x py py pt]$  $=-11.05749117982887$ nsex [x py pt pt]  $= 2.4253106861265555E-02$  $n$ sex $[x$  pt pt pt  $]$  $=-3.232368510198176$  $n$ sex  $[px \ px \ px \ px]$  =-2.636812513968043  $n$ sex $[px \ px \ px \ y] = 9.2667477419446441E-03$ nsex [px px px py] = -3.5740554914225448E-02  $n$ sex $[px px px pt] = -4.756024007088811$ nsex [px px y y]  $=-2, 214163774812210$ nsex [px px y py] = 18.42249270581254 nsex [px px y pt] = 1.1174047777924586E-02 nsex [px px py py] =-40.72939786089794  $n$ sex $[px py pt]$  =-2.8721138973226055E-02  $nsex[px px pt pt] = -7.805283953512858$ 

nsex[px y y y] =-1.8875983256306527E-04<br>nsex[px y y py] =3.8065596561437331E-03 nsex[px y y py] =3.8065596561437331E-03<br>nsex[px y y pt] =-1.736046318494450 nsex[px y y pt] =-1.736046318494450<br>nsex[px y py py] =-2.464101578168958 nsex  $\begin{bmatrix} px & y & py & 9y \end{bmatrix}$  =-2.4641015781689582E-02<br>nsex  $\begin{bmatrix} px & y & py & pt \end{bmatrix}$  =15.83800454819271 nsex[px y py pt] =15.83800454819271<br>nsex[px y pt pt] =1.483542158082019  $=1.4835421580820193E-02$ nsex[px PY py py] =4.9913067760440442E-02 nsex  $[px py pt] = -36.26137089715613$ nsex[px py pt pt] =-3.9843257329945709E-02 nsex [px pt pt pt] =-6.041142472460865<br>nsex [y y y y] =-7.053919271926139 nsex [y y y y] =-7.0539192719261391E-02<br>nsex [y y y py] =1.204687843698255 nsex [y y y py] = 1.204687843698255<br>nsex [y y y pt] = -1.31592985828766 nsex [y y y pt] =-1.3159298582876629E-04<br>nsex [y y py py] =-8.059116752940898 nsex [y y py py] = -8.059116752940898<br>nsex [y y py pt] = 6.58949878400051241 nsex[y y py pt] =6.5894987840005124E-03<br>nsex[y y pt pt] =-1.649095603672400  $=-1.649095603672400$  $n$ sex $[y \ py \ py] =24.49769714159961$ nsex[y PY PY pt] =-5.1207525118099098E-02 nsex[y py pt pt] =16.46375453710148 nsex[y pt pt pt] =-l.8652344236122379E-03 nsex  $[py py py] = -28.65309774423115$  $n$ sex $[py \ py \ pt] =0.1099918173529561$  $n$ sex $[py \ py \ pt \ pt] = -43.97665684879331$ nsex[py pt pt pt] =2.9842432479775850E-02 nsex[pt pt pt pt] =-7.378314076666465  $ML3.1$  ! The following command defines 'newmap' as the fixed point ML3.l) ! form of nsex ML3.l) newmap:fix(nsex) ML3.l) print newmap  $1.0491$  6.3610  $-7.27624E-04$  3.94080E-03 0.00000E+00 -2.4109<br> $-0.27939$  -0.74088 -4.77134E-04 -1.43323E-04 0.00000E+00 -0.37298  $-0.74088$   $-4.77134E-04$   $-1.43323E-04$  0.00000E+00  $-0.37298$ <br>3  $-2.05917E-02$   $-0.70734$  6.1587 0.00000E+00  $-8.36462E-05$  $-3.66227E-03 -2.05917E-02 -0.70734$  6.1587 0.00000E+00 -8.36462E-05  $-4.48541E-04$   $-3.06390E-03$   $-0.27882$  1.0139 0.00000E+00  $-2.33892E-04$ <br>1.0649 4.1588 7.36833F-04 3.17107F-03 1.0000 3.4953 1.0649 4.1588 7.36833E-04 3.17107E-03 1.0000 3.4953  $0.00000E+00$   $0.00000E+00$   $0.00000E+00$   $0.00000E+00$   $0.00000E+00$   $1.0000$ <br>newmap [x]  $= -1.2163785669934853E-04$ newmap [x] =-1.2163785669934853E-04<br>
newmap [px] =-7.4219599423172437E-04 newmap [px] =-7.4219599423172437E-04<br>newmap [y] =-3.3784480106511362E-04 newmap [y] =-3.3784480106511362E-04<br>newmap [py] =2.0679431223401606E-03  $=2.0679431223401606E-03$ newmap  $[x \times x]$  =-1.1634876685829601E-02<br>newmap  $[x \times px]$  =4.8753596724315318E-02 newmap [x x px] =4.8753596724315318E-02<br>newmap [x x y] =-6.3480566207657209E-04 newmap  $\begin{bmatrix} x & x & y \end{bmatrix}$  =-6.3480566207657209E-04<br>newmap  $\begin{bmatrix} x & x & py \end{bmatrix}$  =2.0812061540395292E-03 newmap  $[x \times py]$  =2.0812061540395292E-03<br>newmap  $[x \times pt]$  =-0.2920291725814404 newmap [x x pt] =-0.2920291725814404<br>newmap [x px px] =0.1551366432380444 newmap  $[x \px{px} ]$  =0.1551366432380444<br>newmap  $[x \px{y}]$  =2.5464030142382336  $= 2.5464030142382336E - 03$ newmap  $[x \text{ px } py] = -7.1422496322291046E-03$ <br>newmap  $[x \text{ px } pt] = -1.052947588815111$ newmap  $[x \text{ px pt}] = -1.052947588815111$ <br>newmap  $[x \text{ y } y] = -6.234520961393473$ newmap  $[x \ y \ y]$  =-6.2345209613934738E-02<br>newmap  $[x \ y \ py]$  =0.7186082862251167  $=0.7186082862251167$ newmap  $[x \ y \ pt]$  =-2.1514329065539798E-03<br>newmap  $[x \ py \ py]$  =-1.903506496648869 newmap [x py py] =-1.903506496648869<br>newmap [x py pt] =1.1505487962646018 newmap  $[x \text{ pt } t] = 1.1505487962646018E-02$ <br>newmap  $[x \text{ pt } t] = -1.417236209970535$  $=-1.417236209970535$ 

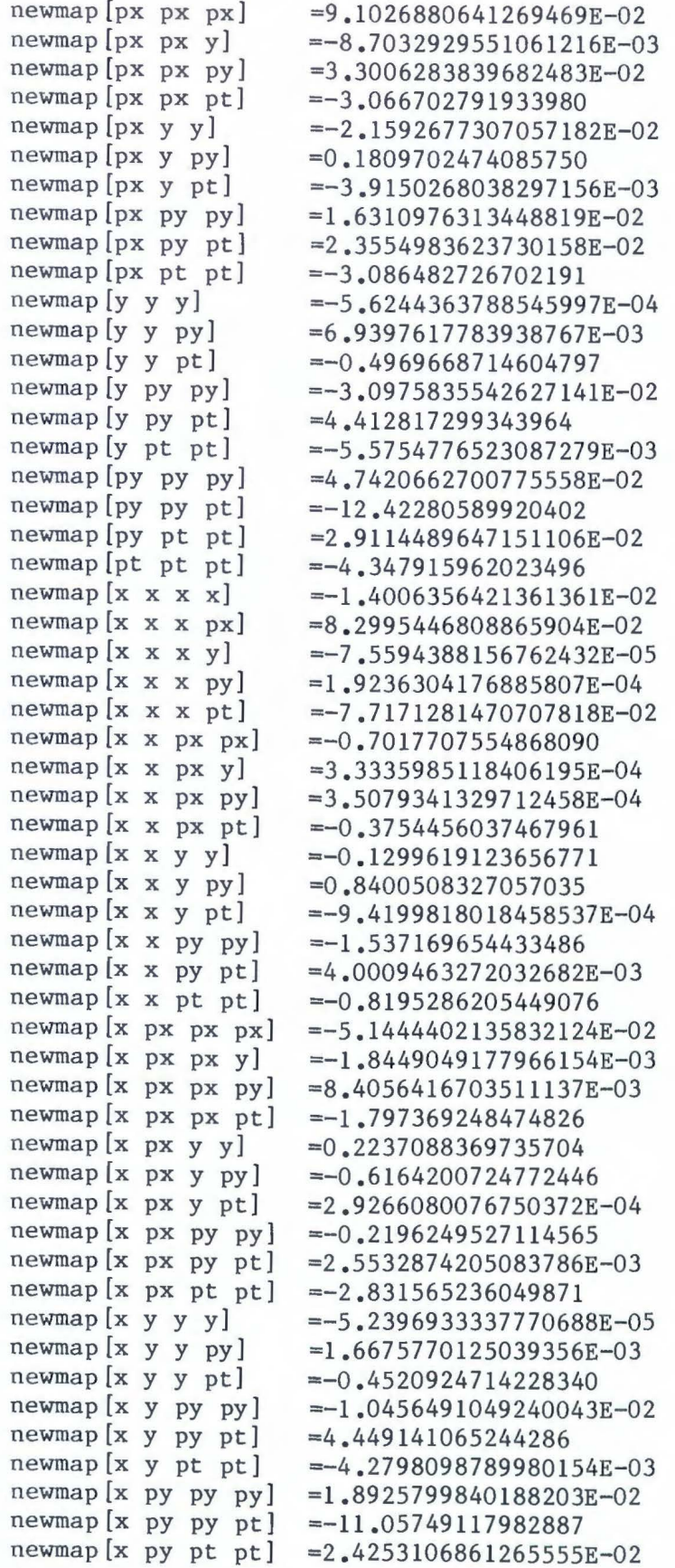

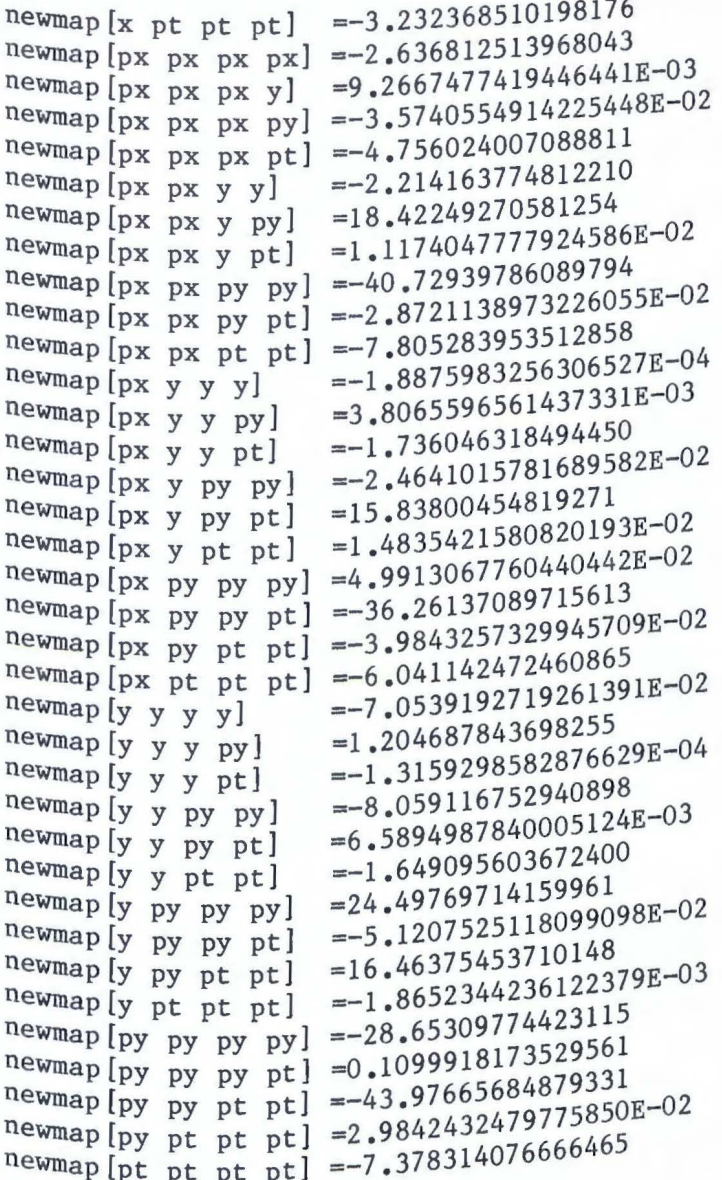

#### iii. Fitting Routines and Closed Orbit Correction

MARYLIE 3.1 has an option for fitting any set of parameters so that an equal number of target functions are minimized. For instance, one may adjust the vertical and horizontal quadrupole strengths in a focusing cell so that the two tunes assume certain desired values. Table B.4, discussed below, has a demonstration of such a calculation.

The routines that do the fitting are rather involved and so are not listed here. The process is essentially the following, however. First, initial guesses of the parameters that are to be varied are given by the user. The target functions are evaluated at these initial values and then at nearby values so that the Jacobian matrix may be calculated. This gives a linear approximation to the targets as a function of the parameters. From this approximation, it is possible to extrapolate to the desired values. The new value will not be exact but will be closer if the functions are reasonably linear. This process may be continued until the target functions are close enough to the desired values, as dictated by some previously specified tolerance parameter.

With the closed orbit (fixed point) determination implemented as described in Chapter 6 and the fitting facility available, we may easily implement a closed orbit correction scheme such as the beam bump method (Myers [1984], Guignard [1970]). This method is designed to insure that the design beam passes through the center of each quadrupole, even the misaligned ones. Let us consider the example of a mythical four-sided ring (four right-angle bends) for storing protons at 797 MeV. Suppose each cell from the center of one side to the center of the next is a FODO cell. Suppose further that the horizontally focusing quadrupole in

 $-264-$ 

one of the cells (call it number 1) has been moved horizontally by 1 cm. With kickers (orbit correction dipoles in the short-length approximation, see (10.38)) adjacent to each quadrupole, we wish to know What strengths to give these correction magnets so that the beam goes through the center of each quadrupole. Since we are only misaligning the horizontal plane, we may ignore the corrections in the vertical. Thus we have four correctors for four quadrupoles.

The first step is to set up a file with the definitions of the beam line elements and the cells (Table  $B.3$ ). The next step is to fit the quadrupole strengths so that the tunes are the desired values  $(v_{X}=0.19,$  $v_Y=0.185$ ). The actual process is shown in Table B.4. Once this has been done, we may perform the beam bump process. First, we work with the collection of elements consisting of cell 4, the one prior to the one With the misalignment, and the kicker adjacent to its horizontal quadrupole.  $\epsilon$  is sent to 1 cm on the design trajectory is sent to 1 cm on the  $X$  axis at the misaligned quadrupole. Because 'adjl' is defined as  $X$  axis at the misaligned quadrupole. concatenated map of these elements factored in descending order, accomplished by demanding that 'adjl' be  $-0.01$  px. When this map is applied t  $\epsilon$  the linear and higher-order particles in the linear and  $\epsilon$ Will be not change it, and the  $-0.01$  px term will take zero to  $0.01$  x, the center of the misaligned magnet.

Once this has been done, and we are assured the beam is going through the center of the misaligned quadrupole, we may look at the fixed point of the half ring from the horizontal kicker prior to cell I to the beginning of cell 2, and fit so that this is zero. Then a beam <sup>On</sup> the design trajectory starting into the cell 1 will be deflected so that it enters the misaligned quad at the center, then deflected so that

 $-265-$ 

at cell 2 it is back on the design trajectory. This final fitting is shown in the last part of Table B.4, together with the resultant strengths of each of the horizontal kickers.

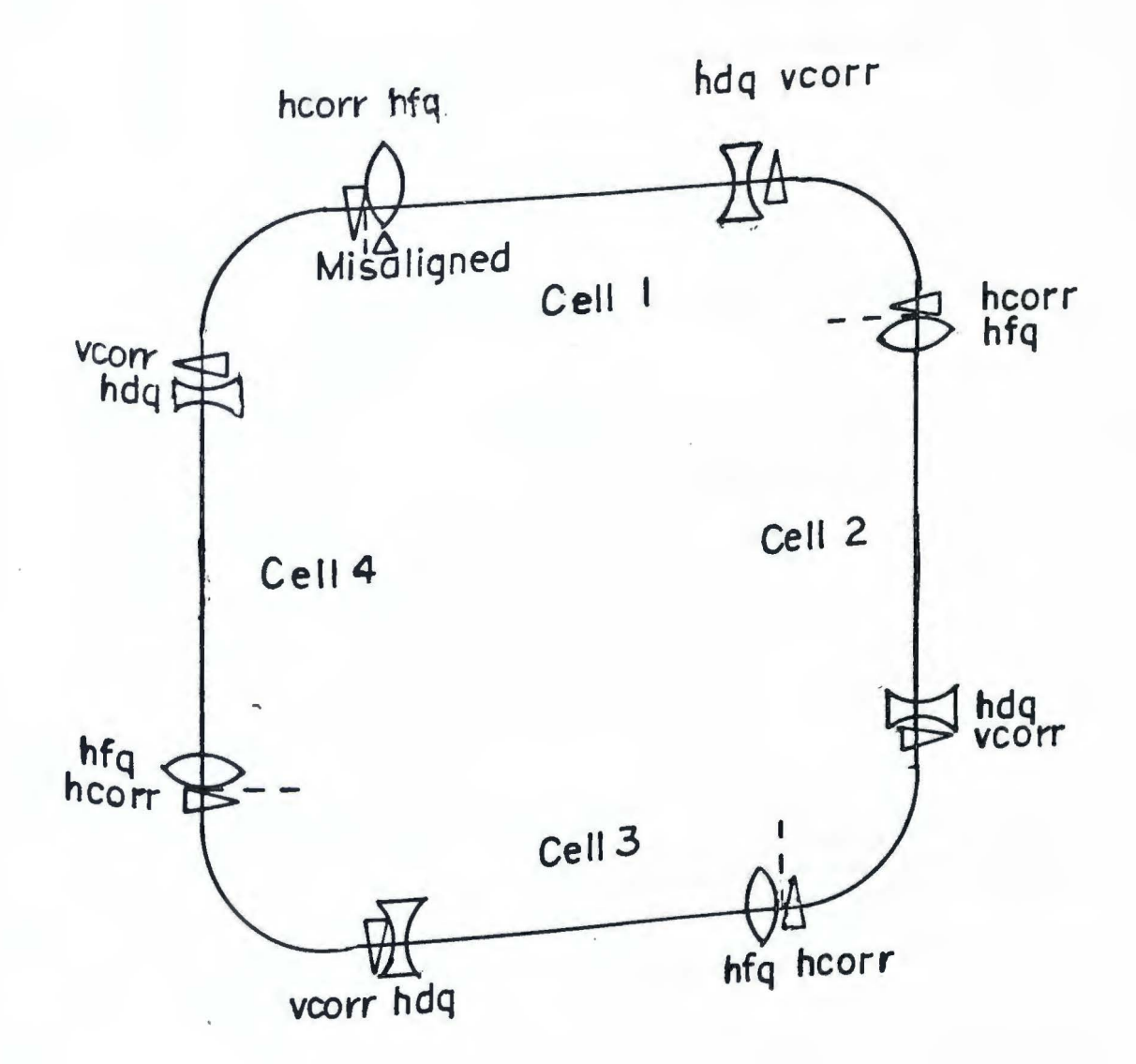

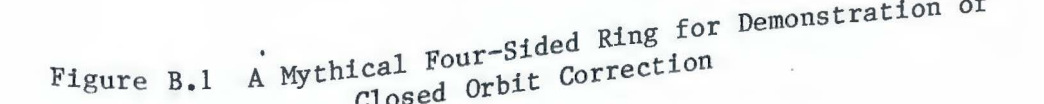

```
Table B.3 Example of Fitting and Orbit Correction: file FOURSIDE
```

```
! These following describes a mythical four-sided ring
! that stores protons at 797 MeV.
! One of the horizontally focusing quadrupoles has been moved 1 cm
! horizontally.
Global parameters 
brho=4.8691523159713 
beta=.84121033934903 
! Drifts 
drks:drift,0.2 for use with kickers of length .25 in drs 
drs:drift,0.45 
drm:drift,1.48646 
drl:drift,2.28646 
! Bends 
nbnd:sbend,1=2.5494821908441938,angle=3.141592653589793/4 
hcorrl:hkick,l=0.25,kO=strhl; strhl=O 
vcorrl:vkick,l=0.25,kO=strvl; strvl=O 
hcorr2:hkick,l=0.25,kO=strh2; strh2=0 
vcorr2:vkick,l=0.25,k0=strv2; strv2=0 
hcorr3:hkick,l=0 . 25,kO=strh3; strh3=0 
vcorr3:vkick,l=0.25,kO=strv3; strv3=0 
hcorr4:hkick,l=0.25,kO=strh4; strh4=0 
vcorr4:vkick,l=0.25,kO=strv4; strv4=0 
! Quads 
klf=0.4hfq:quad,0.5,klf 
badhfq:quad,0.5,klf,delx=0 . 01 
kld=-1.6hdq:quad,0.5,kld 
 ! Single Cell 
 def: drl hdq drs nbnd drs hfq drl 
defocusing-corner-focusing 
 dcbf: drl hdq drs nbnd drs badhfq drl 
defocusing-corner-bad focusing 
 cell:fix(dcf) 
                                       Aligned horizontal focusing quad 
                                       ! This quad has been misaligned
                                       1 cm in the horizontal direction 
                                       Aligned horizontal defocusing quad 
 ! Single rotated bad cells with and without kickers 
 bfdc: badhfq drl drl hdq drs nbnd drs ! bad focusing-defocusing- corner 
 bfdck: badhfq drl drl hdq vcorrl drks nbnd drks hcorrl 
 ! Single rotated good cells with and without kickers
 ! The good cells are numbered 2, 3, and 4. The horizontal
 ! kicker that preceeds each horizontal kicker has the number one less
 ! (mod 4), e.g., the kicker for the horizontal quad in cell 4 is hcorr3.<br>fdc: hfq drl drl hdq drs nbnd drs ! focusing-defocusing-corner
 fdc: hfq drl drl hdq drs nbnd drs
 fdck2: hfq drl drl hdq vcorr2 drks nbnd drks hcorr2 
 fdck3: hfq drl drl hdq vcorr3 drks nbnd drks hcorr3 
 fdck4: hfq drl drl hdq vcorr4 drks nbnd drks hcorr4
```
! Maps on which to check adjustments (see table B.4) adjl:des(hcorr3 fdck4) adj2:fix(hcorr3 fdck4 bfdck)

Table B.4 Sample Run of Fitting and Correction

```
ML3.1> ! Demonstration of fitting and orbit correction in Marylie 3.1<br>ML3.1> ! Example is a four-sided ring composed of FODO cells.<br>MI3.1> ! Example is a four-sided ring composed of subset of 19 and .185.
MLS.1) ! Example is a four-sided ring composed of FODO cells.
MLS. I> First, set the tunes to the desired values of .19 cm.
ML3.1 n_{max}\begin{bmatrix} 1 & 0 & 0 \\ 0 & 1 & 0 \end{bmatrix} pr cell [tune]
cell[tune x]=0.1975049037232380 
cell[tune y]=0.1866276261612764 
cell [tune t]=0.0000000000000000E+00<br>ML3.1> targx=.19
ML3.1 targy=.185
ML3.1> fit cell[tune x]-targx, cell[tune y]-targy : kl?<br>ML3.1>
ML3.1> pr cell [tune]
cell[tune x]=0.1899999999999998 
cell [tune y]=0.1850000000000001
cell [tune t]=1.1857967309049915E-09<br>ML3.1> pr k1?
k1f=0.2031540176634698kld=-1.455819033088247
ML3.1> ! Begin correction for single misaligned horizontal quad in ML3.1\.
ML3.1> ! cell 1.<br>ML3.1> ! Fit the horizontal kicker at horizontal quad previous to the ML3.1
(ML3.1) ! one with the misalignment so that \frac{13.1}{100} is saligned
ML3.1) log_{10.05} through the center of the misaligned model.
ML3.1> fit adj1 [px]+0.01 : strh3<br>ML3.1> pr adi1 [?]
adj1[x] e^{pt} adj1[?] =-2.1407162629898209E-04<br>adj1[px] =-1.00000000000000000E-02\begin{array}{r} \text{adj} \text{log} \\ = -1.000000000000000000E-02 \\ \text{adj} \text{ln} +1 \end{array}auji [pt] =-8.7344303359367659E-03<br>ML3.1> pr strh?
 strhl=Opr strh? 
 strh
=o .ooooooooooooooooE+oo 
 {}^{\texttt{Strh2=0}},00000000000000000E+00
strh3=-2.1856600497176117E-02<br>strh4=0.0000000000000000E+00
            .ooooooooooooooooE+oo 
ML3.1> I Now adjust the strengths of the kickers at norizontal quad so that
M_{L3.1} i Now adjust the strengths of at the next horizontal multiple is the latter horizontal
ML3.i> with the misalignment and trajectory at the latter horizontal and matter \frac{1}{2}ML3.1>! with the misalignment and at the next noticented horizontal<br>ML3.1>! beam returns to the design trajectory at the latter horizontal<br>ML3.1>! quad.
ML3.1> fit adj2 [x], adj2 [px] : strh<sup>4</sup>, strhl<br>ML3.1> pr adi2 [?]
adj2 [x] adj2 [?] adj2 [?] adj2 [x] adj2 [x] adj2 [nx] adj2 [nx] adj2 adj2 adj2 adj2 adj2 adj2 adj2 adj2 adj2 adj2 adj2 adj2 adj2 adj2 adj2 adj2 adj2 adj2 adj2 adj2 adj2
au<sub>1</sub>2 [px]<br>
ML3.l> pr strh?<br>
ML3.l> pr strh?
 strhl=-2.164400\frac{85 \text{ mJ} = -2.1644003957606226E - 02}{85 \text{ mJ}}°⊂rn2=0.0<br><sup>Strh3=–2.</sup>
             °
00oooooooooooooE+OO 
8 trh4=l •1856600497176117E-02 •99 l5047851789408E-02
```
l

# b. Implementation and Testing

Adapting MARYLIE to include the first-order transformation mechanism involves essentially two modifications: the tracking routines , and the concatentation routines.

#### *i.* Tracking and Concatenation

Tracking is implemented in a straightforward manner by the scheme  $^\mathtt{described}$  in Chapter 2. The initial coordinates  $\bm{{\rm v}_o}$  are offset by the amount  $[f_1,\zeta] \big|_{V_2}$ , and then ordinary tracking proceeds from there. This  $invol<sub>ves m1</sub>$   $^{\circ}$ involves minor modification to the MARYLIE 3.0 routines for non-symplectic and sympl mplectic tracking.

Testing merely involves checking that the initial conditions are shifted by the amount expected based on the value of  $f_1$ . The higherorder Portions of the map may be set to the identity to facilitate Checking.

Concatenation is more difficult, implementing the process described  $^{\tt{in}}$  Ch. apter 4. The routines for concatenating matrices and polynomials third-order and higher, as explained in Section 4b, already exist in MARYLIE 3.0. The routines principally responsible for this are CONCAT and XFORM, the former for concatenating the polynomials and multiplying the matrices , the latter for transforming *a* polynomial by *a* matrix. To these must be added a facility for concatenating when a first-order term is Present. A special routine GlMOVE, called by CONCAT, performs the  $_{\text{computation needed}}$  to move the first-order term to the left (4.72), or <sup>Optionally</sup> to move the first-order term to the right (4.82). This routine in turn calls various utilities, including MATIFY which turns

 $-271-$ 

the calculated second-order polynomial h2 into *a* matrix JS according to the equation (l.99), and EXPM *which* symplectically exponentiates this matrix, h , by any of the three methods described in Chapter 5. It was found after coding all three methods that, for the same degree of accuracy, the first two methods ran at approximately the same speed but the Cayley method ran approximately twice as fast. Therefore, this method was used. GlMOVE *also* uses two Poisson bracket routines, FlPBKT and  $PBKT$ .

--- ---- - - -

One easy test of the values of  $h_n$  in the concatenation (4.72) is afforded by applying the result to zero on both sides. First, *we*  simplify the problem by saying  $f_1 = g_2 = g_3 = g_4 = 0$  so

$$
e^{i f_2 \, : \, f_3 \, : \, f_4 \, : \, g_1 \, : \, \cdot \, |_0} = e^{i h_1 \, : \, h_2 \, : \, h_3 \, : \, h_4 \, : \, \cdot \, |_0} \quad (B.4)
$$
\n
$$
M_f
$$

On the left side, the application of the higher-order part  $M_f$  to the initial condition o yields o. Then all that remains *is* 

$$
\mathbf{v}_a = e^{-\mathcal{L} \cdot \mathbf{g}_1 \cdot \mathbf{g}_0} = [\mathbf{g}_1, \mathbf{L}] \tag{B.5}
$$

For example, if  $g_1 = .1$   $P_X$ , then the left side is  $[.1 P_X, \zeta] =$  $(-, 1)$  $\cdot^{1},0,0,0,0,0)$ . On the right side, track in the fashion described above, applying  $e^{-ih}l$ : first then using the usual tracking method for higher order terms. We should get the same result for both sides to order  $\varepsilon^3$ .

Additionally. Then, on the right-hand side,  $-i h_1:$ we may apply both sides to  $\zeta_b = e^{-\pi i \phi}$   $\phi = [-h_1, \phi]$ . the application of  $e^{ih_1:}$  to these initial conditions yields  $0$ , and the application of the higher-order  $h_n$  does not change this. Thus, to test we may apply  $M_f \zeta_b$  and expect to get  $-\zeta_a$ . Note that this method does not check the  $h_2$ ,  $h_3$  or  $h_4$ .

Both the above methods were used, and proved the routines correct. In fact, the two sides of the second method are exactly the same, as shown in Section 4d.

Another check on the formulas and coding is to move the  $g_1$  to the left

$$
e^{:f_2}: {}^{if_3}: {}^{if_4}: {}^{ig_1}: = e^{:h_1}: {}^{h_2}: {}^{h_2}: {}^{h_3}: {}^{h_4}: (B.6)
$$

and then move  $h_1$  back to the right

$$
e^{-i h_1} \cdot \cdot \cdot h_2 \cdot \cdot \cdot h_3 \cdot \cdot \cdot h_4 \cdot = e^{-i k_2} \cdot \cdot \cdot k_3 \cdot \cdot \cdot k_4 \cdot \cdot \cdot k_1 \cdot (B.7)
$$

and see how the polynomials  $k_n$  compare with  $f_n$  and  $g_1$ . Considering that the total order must correct through order 4, one would expect that

$$
\|g_1 - k_1\| \sim O(\epsilon^4) \tag{B-8a}
$$

$$
\|f_2 - k_2\| \sim O(\epsilon^3) \tag{B.8b}
$$

$$
\|f_3 - k_3\| \sim o(\epsilon^2) \tag{B.8c}
$$

$$
\mathbb{I} f_4 - k_4 \mathbb{I} \sim O(\epsilon).
$$
 (B.8d)

These were all borne out by scaling checks, although  $f_4 - k_4$  is zero because the computation of  $h_4$  and  $k_n$  is exact.

An important check of the concatenation routines is to compare the result of tracking a map with an  $f_1$  present with one where it is missing but simulated it with a "kick" of the coordinates. The user-specified subroutines of MARYLIE allow one to alter the coordinates in tracking any way one pleases, so we may add constants in the same way that the application of a first-order map does. If  $\varepsilon$  and  $\delta$  are both scaled by a factors, the difference of the end results of the two runs should scale by a factor  $s^4$ . This was indeed the case with the test lattices tried.

Finally, a check may be made on the end-result by translating a parallel-face bending magnet in the direction along its pole faces, the X direction. This should make no difference in the result up through the appropriate total order in matrix and coefficients. This was tested and confirmed to be the case.

#### ii. The Fixed Point (Closed Orbit) Finder

There are four routines that form the fixed point (closed orbit) finder. CLORB is the main routine implementing the iteration scheme, and is called on the user's instructions during lattice construction in MARYLIE. It replaces the current map with the shift to the closed orbit, and the map around the closed orbit. It calls three routines: SANDWC, which constructs the map "sandwich"  $M N W^{-1}$  or  $M^{-1} N M$ ; the logical function TINDEP which determines whether the map is time independent or not; and the subroutine GET4X4 which extracts the transverse part of the matrix that represents  $e^{i g_2: i_n}$  in the cases of time independence. CLORB has been written so that the user may dictate that the procedure in the case of time independence or for time dependence be followed, or to let the code determine this automatically .

 $-274-$ 

In practice, the convergence is not quadratic as was demonstrated theoreti Cally in Chapter 6 because  $\mathcal{N}^{n+1}$  is not calculated by acting on  $\mathcal{N}^{(n)}$  with the  $r_1^{(n+1)}$  maps, as in (6.15) but by acting on  $M$  with the  $f^{(n)}$  $f_1^{(n)}$  maps as in (6.10). This introduces some round-off error in the computation, because of the relatively large, fixed first-order com-Ponent of  $M \circ {}^{:g_1}:$ 8ence. Even so, convergence to ten digits precision occurs in ten  $e^{-t}$ , that washes out the quadratic nature of the converiterations for the lattice shown (Table B. ) but with the horizontally defocusing quadrupoles misplaced by 10 cm horizontally. If  $\mathcal{N}^{n+1}$  is calculated with  $\mathcal{N}^{n}$  and, the convergence is seen to be quadratic. A routi lne NCLORB (not listed) performs the calculation this way, and the quadrati c converage was verified.

To test the closed orbit finder routines, we merely check both sides of  $(6.7)$ 

$$
e^{-i\xi_1} \cdot e^{-i\xi_2} \cdot e^{-i\xi_3} \cdot e^{-i\xi_4} = e^{-i\xi_1} \cdot e^{-i\xi_2} \cdot e^{-i\xi_3} \cdot e^{-i\xi_4} \cdot e^{-i\xi_1}
$$
 (6.7)

by

<sup>putti</sup>ng the right side into the standard factorization with the concatenation tools available. The testing proved the routines correct.

## iii. Specification of Misalignments and Generation of Maps

There are several routines to implement the misalignment specification and map generation described in Chapters 7, 11, and 12. The routine SHIFID takes Euler angle parameters given at a fiducial  $P_{\text{out}}$  and computes what they should be at the entry or exit polefaces according to the process described in Chapter 11. It uses the routines  $EUCPR$  and INVEUC for doing multiplication and inversion respectively in

the Euclidean group. Once the Euclidean group parameters are known at the face, the routine SHIFT computes the map according to the method of Chapter 12. It uses the routines AROT and TPROTl for the rotations and LATSHF and DRIFTl for the translations.

#### iv. Dipoles

The map computation for the correction dipole has been coded in the kicker approximation (10.38). It is called KICKER. It first computes the map of an ideally powered half-parallel face magnet, and concatenates this with the coordinate transformation explained in Chapter 10.

The ideally powered half-parallel face magnets and the general bending magnet have been coded into routines HPF and GBODY (not listed). This mispowered versions, as well as the mispowered version of the normal-entry bending magnet, await coding.

#### c. Listings of Important Routines

In the following pages are tables giving listings of some of the important routines used in MARYLIE 3.1 for concatenation, fixed point finding, and so on. They are written in Fortran (ANSI X3.9-1978), with the exception of the "include" statements.

Table B.5 is a brief summary of routines not listed that are called by the listed routines. Tables B.6 through B.12 are listings of misalignment concatenation routines described in Section Bb, along with various matrix symplectification and symlecticity checking routines (see Chapter 5). Table B.13 lists the closed orbit finder routine. Tables B.14 through B.18 list the routines for computation of the misaligned maps as described in Chapter 12. Tables B.19 through B.22 describe the misalignment specification and Euclidean group computation described in Chapters 7 and 11.
#### Table B.5 Routines Not Listed

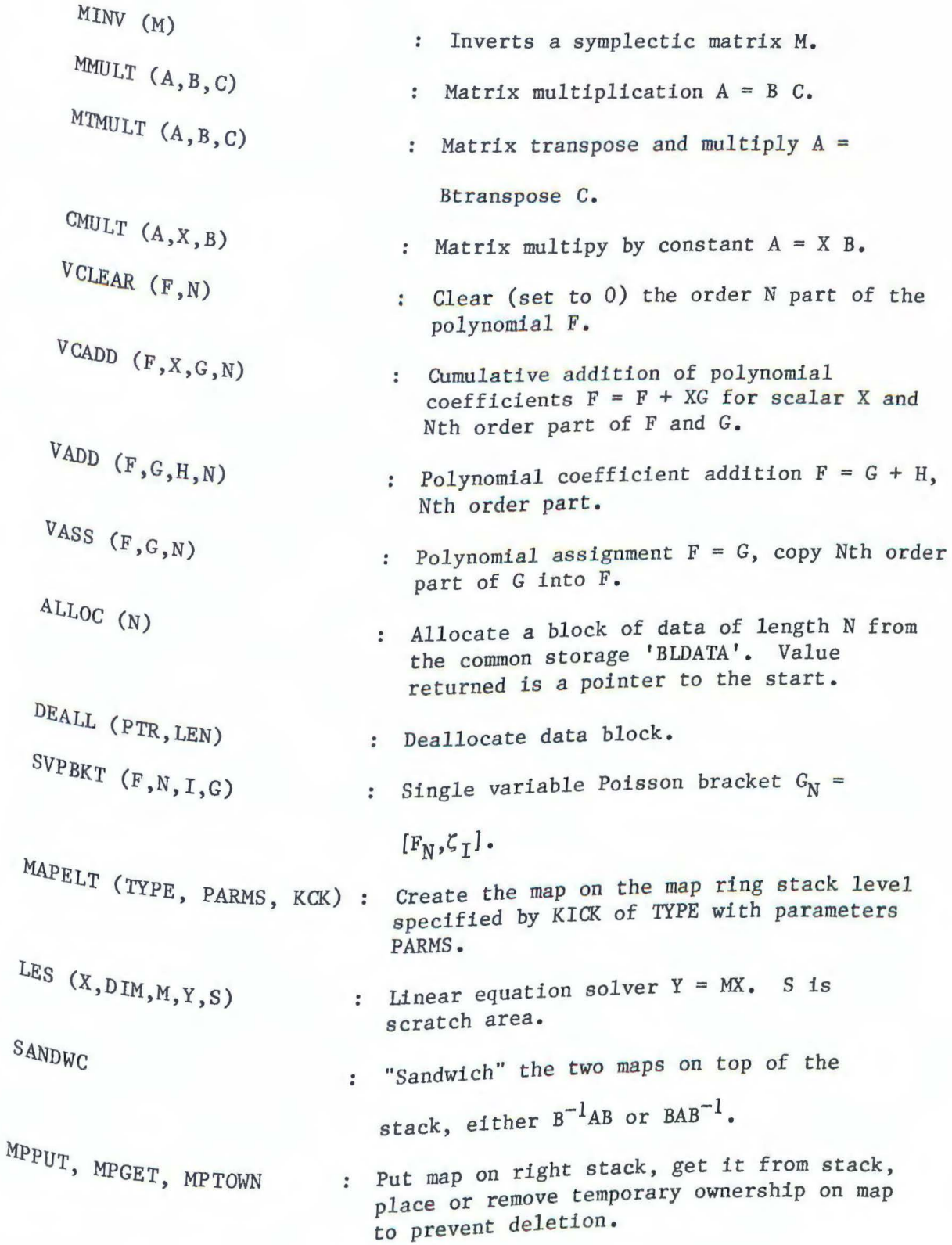

### Table B.6 Subroutine GlMOVE

```
subroutine glmove(out,mout, f,mi,g,which) c The routine "glmove" moves the exponential of a first order
c polynomial to the right (which=1):<br>c \exp(i\pi! \cdot) \exp(i\pi) \cdot \exp(i\pi) \cdot \exp(i\pi)c exp(:gl:)exp(:f2:)exp(:f3:)exp(:f4:)exp(:fl:) 
c = exp(.h2.)exp(.h2.)exp(.h3.)exp(.h4.)exp(.h1.)c or to the left (\text{which}=-1):<br>c \exp(\cdot f! \cdot \text{log}(\cdot f); \text{log}(\cdot f))exp(:fl:)exp(:f2:)exp(:f3:)exp(:f4:)exp(:gl:)
c = exp(.11./exp(.12./exp(.13.))exp(.h3.)exp(.h4.)c Written by Liam Healy, June 13, 1985.
c----v c ariables----
\frac{c}{c} out = array of polynomials returned
    mout = matrix returned
double precision out(*), mout(6,6)<br>c f \mathbb{F} f \mathbb{F} f \mathbb{F} f \mathbb{F} f \mathbb{F} f \mathbb{F} f \mathbb{F} f \mathbb{F} f \mathbb{F} f \mathbb{F} f \mathbb{F} f \mathbb{F} f \mathbb{F} f \mathbb{F} f 
\begin{array}{ll}\nC & f, & \text{if } = \text{polynomial} \text{ and } \text{matrix of } \text{first map} \\
C & g & = \text{polynomial} \text{ of } \text{second map}\n\end{array}c g = polynomial of second map<br>c mfin = inverse of mf
           v - inverse of mf 
double precision f(*), mf(6,6), g(0), m+n \in \mathbb{Z}which, dw = which way to move gl (see above)
\mathbf{C}nteger which 
double \text{ precision } dwhut = h1, untransformed<br>double precision hut(6)
e glf3 = [gl,f3] etcetera double precision glf3(27),glglf3(6),glf4(83),glglf4(27),
       c gt _ggglf4(6),ggfgf(6),ggf3f3(27),f3glf3(83) 
    SOOM THE STATE OF A THE STATE OF G TRANSFORMED by mf
\mathbf{C}c emh = the symplectic exponentiation of the matrix calculated emh = the symplectic exponentiation of the matrix calculated
         double precision mh(6,6), emh(6,6)integer i 
c<br><sup>c-----</sup>Functions and Subroutines called----
c flpbkt, pbkt,
c matify, _{\text{mnull}}, _{\text{mass}}, _{\text{minv}}, _{\text{expM}}<br>c yaso yill will yelear.
c vass, vadd, vcadd, vclear,
    xform
C 
c----Routine----
         do 100 i=1,6<br>if (g(i).ne.0.) goto 120
   100 continue
         call vass(out, f, 0)
         call mass (mout, mf)
          return 
c---12;----Calculate gt, gl transformed by the matrix mf------
   120 continue
         if (which.gt.0) then 
             call mass(mfinv,mf) 
             call minv(mfinv)
```

```
call xform(g, l,mfinv,0,gt)
       else
         call vass(gt, g, l)
       endif
   --------Create all the Various Poisson Brackets Needed-
C-\mathbf c[g1,f3]call flpbkt(glf3, gt,f,3)
\mathbf c[g1, g1, f3]call flpbkt(glglf3, gt,glf3,2)
\mathbf c[f3, g1, f3]call pbkt(f,3,glf3,2, f3glf3)
\ddot{c}[g1,f4]call flpbkt(glf4, gt,f,4)
\mathbf c[g1, g1, f4]call flpbkt(glglf4, gt,glf4,3)
\mathbf{C}[g1, g1, g1, f4]call flpbkt(ggglf4, gt, glglf4, 2)
\mathbf C\lfloor \lfloor g1, g1, f3 \rfloor, [g1, f3] \rfloorcall flpbkt(ggfgf, glglf3,glf3,2)
\mathbf{C}[[g1, g1, f3], f3]call flpbkt(ggf3f3, glglf3,f,3)
       dw = dble(which)C-------Calculate the matrix part of the factored exponential---
   variance the matrix part of the recovering a linear map<br>There are two uncombined exponentials representing a linear map
\mathbf{C}The first is simply mf, as supplied.
\mathbf{C}\mathbf{C}The second is:
       call vclear(out, 2)
       call vcadd(out, dw, glf3,2)
       call vcadd(out, dw^*.25d0, ggf3f3,2)
       call vcadd(out, .5d0, glglf4, 2)
   Now we must make this into a matrix 'mh',
  and multiply the matrices together to get the final one.
\mathbf c\mathbf ccall matify(mh, out)call expM(emh, mh)
       call mmult(mout, emh, mf)
c---------Calculate the third-order part of the factored exponential-----
       call vclear(out, 3)
       call vcadd(out, 1.d0,f,3)
       call vcadd(out, dw^*.5d0, f3g1f3,3)
       call vcadd(out, dw, glf4,3)
c---------Fourth-order part is trivial----
c--------Calculate first-order part of the factored exponential-------
       call vass(out, f, 4)
       call vclear(out, 1)
       call vass(hut, gt, 1)
       call vcad(dhut, .5d0, glglf3, 1)call veadd(hut, dw*1. d0/6. d0. ggg1f4, 1)call vcadd(hut, .25d0, ggfgf, 1)if (which.1t.0) then
```

```
call xf \text{orm}(\text{hut},1,\text{mf},0,\text{out})call vadd(out, out, f, l)
else 
  call vadd(out, hut,f,1) 
endif 
return 
end
```

```
subroutine matify(matrix,f2) 
c Computes the matrix that corresponds to :12:<br>c It is written in a simple-minded manner to ke
c It is written in a simple-minded manner to keep execution time short.<br>c Written by Liam Healy, May 29, 1985
  Written by Liam Healy, May 29, 1985.
\mathcal{C}c----Variables----
c matrix = matrix supplied
      double precision matrix(6,6) 
c f2 = array of coefficients giving f2 values (others are ignored) 
      double precision f2(*) 
C 
c----Routine----
      matrix(1,1)=-f2(8)matrix(1,2)=-2.*f2(13)matrix(1,3)=-f2(14)matrix(1, 4) = -f2(15)matrix(1,5)=-f2(16)matrix(1,6)=-f2(17)matrix(2,1)=2.*f2(7)matrix(2,2)=f2(8)matrix(2,3)=f2(9)matrix(2,4)=f2(10)matrix(2,5)=f2(11)matrix(2,6)=f2(12)matrix(3,1)=-f2(10)matrix(3,2)=-f2(15)matrix(3,3)=-f2(19)matrix(3,4)=-2.*f2(22)matrix(3,5)=-f2(23)matrix(3,6) = -f2(24)matrix(4,1)=f2(9)matrix(4,2)=f2(14)matrix(4,3)=2*f2(18)matrix(4,4)=f2(19)matrix(4,5)=f2(20)matrix(4,6)=f2(21)matrix(5,1)=-f2(12)matrix(5,2)=-f2(17)matrix(5,3)=-f2(21)matrix(5,4)=-f2(24)matrix(5,5)=-f2(26)matrix(5,6)=-2.*f2(27)matrix(6,1)=f2(11)matrix(6,2)=f2(16)matrix(6,3)=f2(20)matrix(6, 4)=f2(23)matrix(6,5)=2.*f2(25)matrix(6,6)=f2(26)return 
      end
```
#### Table B.8 Subroutine FlPBKT

```
subroutine flpbkt(pb, left,right,ords) 
c fl Poisson Bracket. 
c Takes the Poisson bracket of the first order part of 'left' with 
c the order 'ord' part of 'right'. The result is left in pb. 
c If ords<O, then do all orders from 1 up to -ords. 
c Written by Liam Healy, June 13, 1985. 
\simc----Variables----
c pb = Poisson Bracket, returned 
      double precision pb(*) 
c left, right = coefficients of monomials to be concatenated
      double precision left(*),right(*) 
c onetrm = result of concatenating 'right' with a single phase 
            variable
      double precision onetrm(0:83) 
c ords, ord, ordm = order supplied, order of 'right' to be 
c concatenated, ord-1
c psv = phase space variable (1...6)integer ords,ord,psv,ordm 
C 
c----Functions and Subroutines called----
c svpbkt, vcadd, vclear 
\mathcal{C}c----Routine----
      call vclear(pb,sign(abs(ords)-1,ords)) 
      do 140 ord=max(ords,l),abs(ords) 
        ordm=ord-1 
         do 100 psv=l,6 
           call svpbkt(right,ord,psv,l, onetrm) 
           call vcadd(pb, -left(psv),onetrm,ordm) 
  100 continue 
  140 continue 
      return 
       end
```
#### Table B.9 Function TINDEP and Subroutine GET4X4

```
logical function tindep 
c Is the linear part of the map 
c represented by the matrix time independent, i.e. does it leave 
c energy untouched? 
c Written by Liam Healy, October 20, 1985.
c----Variables----
      include 'map:mappcs.inc' 
c ptrs = pointers to current map 
      integer ptrs(NPCS),base,i 
      include 'bldata' 
c----Routine----
      call mpget(ptrs,O) 
      base=ptrs(MATRIX)-1 
      tindep= bldata(base+36).eq.l. 
      do 100 i=1,5100 tindep=tindep.and. bldata(base+6*i).eq.0.
      return 
      end 
      subroutine get4x4(matout, matin) 
c Collect only the transverse piece of matin into matout. 
c Written by Liam Healy, October 20, 1985. 
c----Variables----
c matout, matin = matrices returned and supplied 
      double precision matout(4, 4), matin(6, 6)c row, col= row and column indeces 
      integer row,col 
c----Routine----
      do 100 row=l,4 
      do 100 col=l ,4 
  100 matout(row,col)=matin(row,col) 
       return 
       end
```
Table B.10 Routines for Exponentiation of Matrices

```
subroutine expM (matout, matin) 
c Exponentiate a matrix by the Cayley method. 
c This program written by Liam Healy, June 1, 1985. 
C 
c----Variables----
c matin, matout = the matrix to be exponentiated and the result. 
      double precision matin(6,6), matout(6,6)c matin2, matin3 = square and cube of matin
      double precision matin2(6,6), matin3(6,6)c terml, term2 = first and second terms in tanh series 
      double precision terml(6,6), term2(6,6)c num, den, JWaprx = numerator and denominator of M calc, J*Wapprox
      double precision num(6,6), den(6,6), JWaprx(6,6)c ident =identity 
C 
      double precision ident(6,6) 
      common/id/ident 
c----Routine----
      call mmult(matin2, matin,matin) 
      call mmult(matin3, matin,matin2) 
      call cmult(terml, dble(l./2.),matin) 
      call cmult(term2, dble(-l./24.),matin3) 
      call madd(JWaprx, terml,term2) 
      call madd(num, ident,JWaprx) 
      call msub(den, ident,JWaprx) 
      call mdiv(matout, num,den) 
      return 
      end 
      subroutine expMtaya (matout, matin,lterm) 
c Exponentiates a matrix the conventional way : Taylor series 
c The norm of each term is printed in this routine (as opposed to c 
expMtayl) . 
c This routine for testing purposes only. 
\mathcal{C}double precision matout(6,6), matin(6,6)double precision term(6,6), new(6,6)double precision norms(0:4),mxclsu 
      double precision fact 
c ident = identity matrix
      double precision ident(6,6) 
      common/id/ident 
c lterm = last term in Taylor series. 
      integer lterm 
\mathbb{C}fact= l 
       call mass(new,ident) 
       call mass(matout,ident) 
       print *,'Norm of Taylor terms:' 
       do 100 i=l,lterm
```

```
call mmultd(new, new.matin)
      fact=fact*i 
      call cmult(term, l.d0/fact,new) 
      norms(mod(1,5))=mxclsu(term)if (mod(i,5).eq.0) print 800,(norms(j),j=1,4), norms(0)800 format (Sgl3 . 6) 
      call madd(matout, matout,term) 
100 continue 
    if (mod(lterm,5).gt.0) print 800, (norms(j),j=1,mod(lterm,5))print *
    return 
    end
```

```
subroutine expMtay1 (matout, matin, lterm)
c Exponentiates a matrix the conventional way : Taylor series 
c This routine for testing purposes only . 
C 
      double precision matout(6,6), matin(6,6)
      double precision term(6,6), new(6,6)double precision norms(0:4),mxclsu 
      double precision fact 
c ident = identity matrix
      double precision ident(6,6) 
      common / id/ident 
c lterm = last term in Taylor series. 
      integer lterm 
C 
      fact=l 
      call mass(new,ident) 
      call mass(matout,ident) 
c print *,'Norm of Taylor terms: ' 
      do 100 i=l,lterm 
         call mmultd(new, new,matin) 
         fact=fact*i 
         call cmult(term, l.d0/fact,new) 
c norms(mod(i,5))=mxclsu(term)c if (mod(i,5) \cdot eq.0) print 800, (norms(j), j=1,4), norms(0)<br>c 800 format (5013.6)format (5g13.6)call madd(matout, matout,term)
  100 continue 
c if (mod(1term,5).gt.0) print 800,norms(j), j=1, mod(1term,5))<br>c print *
       print *
       return 
       end
```

```
Table B.11 Subroutines for Matrix Symplectification by Furman's Method
```

```
subroutine corr(cormat, mat) 
c Gives the correction matrix C of M. Furman's prescription for 
c symplectification. 
c Written by Liam Healy, June 11, 1985 . 
\mathcal{C}c----Variables----
c cormat, mat= the correction matrix and the input matrix. 
      double precision cormat(6,6), mat(6,6)c err = the matrix E
      double precision err(6,6) 
c ident = identity matrix 
      double precision ident(6,6) 
      common/id/ident 
\mathcal{C}c----Routine----
C 
Iterates to converge on a sympectic matrix by the prescription of 
C 
M. Furman . 
C 
      call symper(err,mat) 
      call cmult(err, .5d0,err) 
      call msub(cormat, ident,err) 
       return 
       end 
       subroutine iter(m,niter) 
   Written by Liam Healy, June 11, 1985. 
\mathbf{C}c----Variables----
c m = matrix input and symplectic matrix returned 
       double precision m(6,6) 
c cormat= correction matrix C 
       double precision cormat(6,6) 
c niter= number of iterations 
       integer niter 
 C 
c----Routine----
       do 100 i=l,niter 
         call corr(cormat,m) 
         call mmultd(m, cormat,m) 
   100 continue 
       return 
       end
```

```
subroutine symper(err, mat) 
c Gives SYMPlectic ERror: The deviation of a matrix from symplecticity 
c according to the formula of A. Dragt and M. Furman : 
c E = -1 - N. J. Ntranspose. Jc where N = mat, the suppplied matrix, E = err\mathcal{C}c----Variables----
c err = error matrix returned<br>c mat = matrix to be tested.
  mat = matrix to be tested, supplieddouble precision err(6,6), mat(6,6)c ntj, nj, term2 = Ntranspose .J, N.J, N.J . Ntranspose 
      double precision ntj(6,6), nj(6,6), term2(6,6)
c im = matrix Jinteger jm(6,6) 
      common/symp/jm 
c ident = identity matrix 
      double precision ident(6,6) 
      common/id/ident 
C 
c----Routine----
       call mtmult(ntj, mat,jm) 
       call mmult(nj, mat,jm)
       call mmult(term2, nj,ntj) 
       call madd(err, ident,term2) 
       call cmult(err, -1.d0,err) 
       return 
       end 
       double precision function mxclsu(m) 
c Computes the MaXimum CoLumn SUm norm for the matrix m. 
c Reference: L. Collatz, Functional Analysis & Numerical Mathematics, 
c p.177c Written by Liam Healy, June 6, 1985 . 
 \ddot{c}c ----Variables---
 c m =matrix 
       double precision m(6,6) 
 c sum= sum norms for the columns 
       double precision sum(6) 
 C 
 c----Routine----
       mxclsu=0. 
       do 100 j=1,6100 \quad \text{sum}(j) = 0.
       do 120 i=1.6do 110 i=1,6110 sum(j)=sum(j)+abs(m(i,j))120 mxclsu=max(mxclsu,sum(j)) 
       return 
       end
```

```
subroutine clorb(signal) 
c Closed orbit finder. Based on the techniques of Chapter 6. 
c Written by Liam Healy, October 1, 1985, rewritten April 4, 1986. 
c----Variables-----
      include 'map:mappcs.inc' 
c signal= error condition returned 
      integer signal 
c orig= original map as supplied on top of the ring stack 
      integer orig(NPCS),fl(NPCS),d(NPCS) 
      integer idsubd,rnpll,scrach,isdred,zkick,opt,i 
c dtimin = d is time independent
      logical dtimin 
c identity matrix 
      double precision iden(6,6) 
      common/id/iden 
      external ident 
      include 'bldata' 
c----Function-----
      integer alloc 
      logical tindep 
c----Routine----
      zkick=O 
      idsubd=alloc(36) 
      if (idsubd.le.O) goto 300 
       rnp11 = a11oc(6)if (rnpll.le.O) goto 300 
       call mptown(1,0)call mpget(orig,O) 
       call mapelt(ident,O,zkick) 
       if (zkick.eq.-1) goto 300 
       call mptown(1,0)call mpget(fl,O) 
       d(MATRIX)=O 
       do 100 i=l ,8 
         if (d(MATRIX).gt.O) call remmap(d) 
         call mpput(orig,O) 
         opt=2 
         call sandwc(opt,-1) 
         if (opt.eq.O) goto 300 
         dtimin=tindep() 
         call mpget(d,O) 
         call msub(bldata(idsubd),iden,bldata(d(MATRIX))) 
         call mtran(bldata(idsubd)) 
         if (dtimin) then 
           isdred=alloc(l6) 
           if (isdred.le.O) goto 300 
           call get4x4(bldata(isdred),bldata(idsubd))
```

```
& 
   & 
100 continue
300 
continue 
         scrach=alloc(20) 
         if (scrach.le.O) goto 300 
         call les(bldata(rnpll),4,bldata(isdred), 
                    bldata(d(POLYS)),bldata(scrach)) 
         bldata(rnpll+4)=0. 
         bldata(rnpll+5)=0. 
         call deall(isdred,16) 
         call deall(scrach,20) 
      else<br>scrach=alloc(42)
         scrach=alloc(42) 
         if (scrach.le.0) goto 300<br>dif (scrach.le.0) goto 300<br>didata(rnpll),6,bldata(idsubd),bldata(d(POLYS)),
                   bldata(scrach)) 
         call deall(scrach,42) 
      call vadd(bldata(fl(POLYS)),bldata(fl(POLYS)),bldata(rnpll),l)
      call mpput(fl,0) 
    call vass(bldata(d(POLYS)),bldata(fl(POLYS)),l)
    orig(OWNED)=max(orig(OWNED),O) 
    call remmap(orig) 
    f1(OWNED)=0call remmap(fl) 
    call deall(idsubd,36) 
    call deall(rnpl,6)call mpput(d,0)return 
    signal=-! 
    call remmap(orig) 
    f1(OWNED)=0call remmap(fl) 
    call deall(idsubd,36) 
    call deall(rnp11,6)end
```
## **Table B.14 Subroutine SHIFT**

```
subroutine shift(parms, kick)
     Subfoutine shift(parms, exercisely, transformation corresponding to the senates the map for a coordinate transformation corresponding to the Suler angles (phi, theta, psi) (se
                    th
c and rigid body rotations with the Euler angles (phi, theta, psi) (see<br>C Goldstong and c c c c not ations with the euler angles (phi, theta, psi) (see
c Transformations are active motion of the beamline elements with <br>c respective motion of the perticles' point of v
c they constructed a to the fixed coordinates; from the particles' point of view,
example to the fixed coordinates; from the particles attached to the coordinates attached to the elements.
c Thus the routines LATSHF, AROT, TPROTI, DRIFT, ransformation<br>c must be called so that they describe passive transformation
c Thus the routines LATSHF, AROT, TPROT1, DRIFTI<br>c must be called so that they describe passive transformation<br>c of the coordinates (tprot1 is called with negative of parameter).
c Written by Liam Healy, August 21, 1985.
c----v ariables----
         double precision parms<sup>(*)</sup>
c libr:teger kick,nokick,maxkck,opt 
    library routines called
external latshf,driftl,arot,tprotl
c----Routine----
C 
C 
C 
   30Q 
kick=-1 
         opt=2 
         nokick=O 
         maxkck=max(1, kick)call mapelt(arot,parms(4),maxkck)
         If (maxkck.eq.-1) goto 300<br>The Y-axis rotation is opposite sign, because our rotation is<br>nositive by left<br>nositive.
            - axis rotation is opposite 5-5^{11}, socially by left-<br>positive by right-hand rule, whereas tprot is positive by left-<br>hand
         hand.<br>call mapelt(tprotl,-parms(5),nokick)
         nokick.eq.-1) goto 300 
         call ccmap(opt)
         (opt.eq.O) goto 300 
         call mapelt(arot,parms(6),nokick)
         callnokick.eq.-1) goto 300 
         call ccmap(opt)<br>if (opt.eq.0) goto 300
         caliopt.eq.O) goto 300 
if ( mapelt(latshf,parms,nokick) 
         callnokick.eq.-1) goto 300 
         call ccmap(opt)<br>if (opt.eq.0) goto 300
         call mapelt(drift1,parms(3),nokick) if f_n;
         cal(nokick.eq.-1) goto 300 
         call ccmap(opt)
         if (opt.eq.O) goto 300 
         if (kick.eq.O) call ptrdrp(nokick) 
         r (nokick.eq.-1) goto 300 
         eturn 
         return 
         end
```
## Table B.15 Subroutine TPROT

```
C 
C 
C 
C. 
C 
C 
C 
C 
C 
C 
 100 
       subroutine tprot(parms,mh,h,flag)
       subroutine to generate lie transformation 
       for trailing edge rotation to pole faces of parallel faced 
       bending magnet without fringe field<br>rho is the magnet design orbit
       rho is the magnet design orbit 
radius in metres, psi the angle between the design 
       orbit and the normal to the pole face 
       implicit double precision (a-h, o-z)double precision parms(*),h(*),mh(6,6)include 'glparm.inc' 
       integer flag 
       goto 100 
      entry tprotl(parms,mh,h,flag)
       h(1)=sin(parms(1))continue 
c Parameters
C 
C 
C 
C 
C 
C 
C. 
C 
C 
C 
C 
C 
    psi= rotation angle 
       psi=parms(l) 
       spsi=dsin(psi) 
       cpsi=dcos(psi) 
       tan=spsi/cpsi 
       tan2=tan*tan 
       sec=l.OdO/cpsi 
       trailing edge map, in absence of fringe f_{\text{ref}}matrix arrays (containing linear effects)
       do 70 \text{ i}=3.6mh(i, i)=+1.0d070 continue 
      mh(2,6)=-sec*spsi/beta 
      mh(5,l)=+spsi/beta 
       mh(1,1)=cpsimh(2,2)=sec\frac{1}{2} array generators of nonlinearties
       degree 3 
      h(34) = -tan/2.0d0h(48)=-tan/(gamma**2*beta**2*2.0d0)
       degree 4
```

```
h(l05)=+tan2/4.d0 
h(109)=-tan/(2.d0*beta)<br>h(114)=+tan2/4.d0
h(ll4)=+tan2/4.d0 
h(ll9)=+tan2/(4.d0*gamma**2*beta**2)
h(132) = -tan/(2. d0 * beta)h(139)=-tan/(2.d0*gamma**2*beta**3)
return 
end
```
Þ

## **Table B.16 Subroutine AROT**

```
Subroutine arot(parms,mh,h,flag) 
c Rotates axes in x-y plane by angle 'ang'. Positive angle rotates by<br>c right-hand rule (thumb in Z direction, the direction of beam).
c worldtes axes in x-y plane z direction, the direction of beams are given in
c right-hand rule (thump in \alpha and \alpha coordinates are given in the set of \alpha must be a particle coordinates are given \alphac of new axes.
<sup>11</sup> C In order to get the map for an element, e.g., a quad,<br><sup>C</sup> In order to get the map for an element, e.g., a quad,
    c c of the map for an element, cost of the direction rotated on its axis by theta clockwise looking in the direction
\frac{c}{c} of the beam, the element map should be preceded a
\frac{c}{c} by arot(theta) and followed by arot(-theta).
c Written by Liam Healy, June 12, 1984.
        mplicit double precision (a-h,o-z) 
        double precision h(*), mh(6,6)
         1
nteger flag 
        ouble precision parms(*) 
c Rotate \frac{1}{2}Rotate coordinates
        mh(l,l)=cos(ang) 
        mh(l,3)=sin(ang) 
        mh(3,1)=-sin(ang)mh(3,3)=cos(ang)ate momenta 
        mh(Z,2)=cos(ang) 
        mh(Z,4)=sin(ang) 
        mh( 4 ,2)=-sin(ang) 
mh(4,4)=cos(ang)<br><sup>c</sup> Don<sup>1</sup>t is clight
   t touch flight time 
        mh(5,5)=1.
c \text{min}(6,6)=1.<br>c Polynomials are zero (bless those linear maps).
        return 
        end
```

```
C 
  C 
     Subroutine latshf(parms,mh,h,flag) Lateral shift map. 
      Liam Healy, March 18, 1986.
 c double precision mh(36),h(*)\text{p}arms = list of parameters
 c f_{1,\alpha} double precision parms(*)
     flag = What derivatives to calculate
         integer flag,i 
         double precision ident(36) 
         common/id/ident 
c----Routine----
        do 100 i=1,36\begin{align} \n\frac{\text{100}}{\text{m}h(i)} = \text{1} \cdot 36 \\
\frac{\text{100}}{\text{m}h(i)} = \text{1} \cdot \text{100} \n\end{align}h(2)=parms(1)h(4)=\text{params}(2)return 
       end
```
 $\bar{a}$ 

### Table B.18 Subroutine DRIFT

```
C 
C 
C 
C 
C 
C 
      subroutine drift(parms,mh,h,flag)
      generates linear matrix mh and 
      array h containing nonlinearities 
      for the transfer map describing 
      a drift section of length 1 metres 
      implicit double precision (a-h,o-z) 
      double precision 1, lsc, mh
      dimension h(209) 
      dimension mh(6,6,0:*)c include 'glparm.inc' 
    Parms= list of parameters 
double precision parms(*)
   flag = what derivatives to calculateC 
C 
C 
C 
  100 
continue 
      integer flag 
      goto 100 
      entry driftl(parms,mh,h,flag)
      h(6)=-\text{params}(1)/(s1*beta)l = parrms(1)lsc=1/s1add drift terms to mh 
      do 40 k=1,6mh(k,k,0)=+1.0d040 continue
      mh(1,2,0)=+1scmh(3,4,0)=+1sc \qquad \qquad \text{if } h \in \text{at} \{x*2\})mh(5,6,0)=+(1sc/((gamma^**)^{*2})^{*})c Derivative of matrix with respect to length 1C 
C 
C 
C 
C 
C 
C 
      if (flag.gt.l) then 
        mh(1,2,1)=1./s1
        mh(5,6,1)=1./(sl*(gamma*beta)**2)
      endif 
      add drift terms to h 
      degree 3 
      h(53)=-(1sc/(2.0d0*beta))h(76)=-(1sc/(2.0d0*beta))<br>h(83)=-(1sc/(2.0d0*(gamma**2)*(beta**3)))
      degree 4 
      h(140) = -1sc/8.0d0
```

```
h(154)=+(1sc*(1.0d0-(3.0d0/(beta**2))))/4.0d0<br>h(195)h(149) = -1sc/4.0d0h(200)=+(1sc*(1.0d0-(3.0d0/(beta**2))))/4.0d0<br>h(200)h(195) = -1sc/8.0d0\frac{1}{2} = \frac{1}{2} = \frac{1}{2} = \frac{1}{2} = \frac{1}{2} = \frac{1}{2} = \frac{1}{2} = \frac{1}{2} = \frac{1}{2} = \frac{1}{2} = \frac{1}{2} = \frac{1}{2} = \frac{1}{2} = \frac{1}{2} = \frac{1}{2} = \frac{1}{2} = \frac{1}{2} = \frac{1}{2} = \frac{1return
end
```
# **Table B.19 Subroutine SHIFID**

```
subroutine shifid(mface,misfid,parms,eltyp,face) of<br><sup>c</sup> Get the Euclidean group (3 misplacements + 3 Euler angles) of<br><sup>c</sup> the face is the fiducial
c the face misalignment, given the misalignment at the fiducial<br>
<sup>c</sup> Point and the parameters describing the magnet.
\begin{array}{ccc}\nc & \text{point, and the parameters describing the magnet.} \\
c & -1 & -1 & -1\n\end{array} (entry face, exit face)
c \begin{bmatrix} -1 & -1 & -1 \\ 0 & -1 & 0 \end{bmatrix}\begin{array}{ccc} -1 & -1 & \text{A} & \text{(entry face,)} \\ -1 & -1 & \text{B} & \text{A} & \text{t-paralleline elements,} \end{array}Positive rotations of the beam-<br>
<b>Positive rotations of the beam-
c positive according to the right-hand rule.
              1 
c Written by Liam Healy, March 16, 1986.
variables----<br>
c mface = C = Euclidean group element of face misalignment (output)<br>
c misfid. - -
e misses----<br>
c misses = C = Euclidean group element of fiducial point misalignment<br>
c missis
c bend radius, bend angle, entrY angle, exit angle (bend) c parameter of perfect elment, either: 
                   8
\mathbf{c}length (straight element) double precision mface(6),misfid(6),parms(4),theta
                 ~l:bend, l:straight 
     f_{\text{av}}\frac{c}{\sqrt{10}} \frac{c}{\sqrt{10}} = 1: entry face, -1: exit \frac{1}{\sqrt{10}}ftof = A = Euclidean group element of fiducial to face map <br>double \frac{d}{dx}1
\mathbf{c}A = \text{Euclidean group}<br>double precision ftof(6), invff(6), interm(9),
              eger i ' 
c----Routine----
   \frac{100}{20} \times \frac{100}{25} = 1,6ftof(1)=0.
         if (eltyp.1t.0) then
            ftof(1)=-2*parms(1)*sin(theta/2.)**2<br>ftos(2)
            ftof(3)=-face*parms(l)*sin(theta) 
            el tof(S)=face*theta 
         else
         endif ftof(3) =-face*parms(l)/2. 
         call inveuc(invff,ftof) if (face.gt.0) then
                 ace.gt.O) then 
             ca
ll eucpr(interm,misfid,invff) 
         call \text{eucpr}(\text{nface},\text{ftof},\text{interm})~all inveuc(invmf,misfid) 
            call eucpr(interm, invmf, invff)
         call eucpr(mface,ftof,interm)
         return 
         end
```

```
subroutine eucpr(out, inl, in2)
suproutine euch (suclidean group (translations + SO(3))
c elements parameterized by displacements alpha (elements 1,2,3) 
~~uler angles psi, theta, phi (elements 4,5,6) (see Goldstein sec 4-
     ). 
\mathbf{c}c Written by Liam Healy, December 5, 1985.
c----Variables----<br>C out, inl, in2 = returned parameters, two incoming parameter sets
       double precision out(6),inl(6),in2(6)
c ph, th, ps = phi, theta, psi Euler angles
       c double precision phpr,thpr,pspr,phl,thl,psl,pb2,th2,ps2 
   sines and cosines of angles double precision csum,ssum,cphl,sphl,cph2,sph2,cthl,sthl,cth2,
\mathsf{C}sth2,cpsl,spsl,cps2,sps2,arg,num,den
   matrix= rotation matrix in R3 
c
       double precision matrix(3,3) 
c i,j = indeces in R3
       integer i, jc hpi = half of pi
       include 'nature ' 
       double precision HPI 
       parameter (HPI=PI/2.) 
c-----Function----<br>double precision gen, a, b, c, nofuzz
       double precision gen,a,b,c,notuzz<br>\cos(a, b, c) = \sin(a)*\sin(b)*\cos(c) + \cos(a)*\sin(c)+ \sin(a)*c \sin^2(\theta) * \sin(c)<br>
nofuzz(a)=sign(l.d0,a)*min(abs(a),l.d0)
      gen(a, b, c) = sin(a) sin(c) cos(b) cos(n) cos(c)c----Routine----<br>C. Product of SO(3) elements, parameterized by Euler angles
       csum=cos(int(6)+in2(4))ssum=sin(inl(6)+in2(4))
       ph1=in1(4)cphl=cos(phl) 
       sphl=sin(phl) 
       th1=in1(5)th2=in2(5)cthl=cos(thl) 
       sthl=sin(thl) 
       \text{cth2} = \text{cos}(\text{th2})sth2=sin(th2) 
       ps2 = in2(6)cps2=cos(ps2) 
       sps2=sin(ps2) 
       arg=cthl*cth2-csum*sthl*sth2 
       out(5)=acos(nofuzz(arg))<br>if (out(5),ne.0.) then
       if (out(5).ne.o.) then T_{en} are not both 0,
C 
            The numerator and \frac{1}{3} and 2,3 of the rotation matrix can
C
```

```
C 
C 
      & 
      & 
            be both 0 only if theta=0 (see Dragt notes on Rotation, p.59)
         num=gen(phl,thl,th2)
         den=gen(phl+HPI,thl,th2) 
         if (num_eq.0..and.den.eq.0.) then
            out(4)=0.
         else 
            out(4)=atan2(num,den) 
         endif 
         num=gen(ps2,th2,thl) 
         den=gen(ps2+HPI,th2,thl) 
         if (num_eq.0..and.den.eq.0.) then
            out(6)=0.else 
            out(6)=atan2(num,den) 
       endif<br>else<br>theta=0 : Rotation matrix is just Rz(phi)
         else the matrix is just relation matrix is just a sphl * sps2) out(4)=acos( nofuzz(csum*(cphl*cps2*cthl*cth2-sphl*sps2)
                   -ssum* (cphl*sps2*cthl+sphl*cps2*cth2) 
                   -cphl*cps2*sthl*sth2) )
         out(6)=0.endif 
c The translation part 
       do 120 j=1,3
  120 _{\text{out}(j)=\text{in2}(j)}call euler(out, inl,in2(4)) 
       return 
       end
```

```
subroutine euler(vecout, vecin,angs) 
c Returns the rotation matrix applied to vector for the Euler angles 
c supplied. 
c Translated vector is added to whatever is already in vecout. 
c Written by Liam Healy, December 6, 1985. 
c----Variables----
c vecin, vecout = vector supplied and returned 
      double precision vecin(3),vecout(3) 
c matrix = matrix
      double precision matrix(3,3)c angs = Euler angles 
      double precision angs(3) 
c cph, sph, cth, sth, cps, sps = cosine and sine of the angles
      double precision cph,sph,cth,sth,cps,sps
c i, j = indeces in R3
      integer i,j 
c----Routine----
c Define trig quantities 
      \text{cph} = \cos(\text{angs}(1))sph=sin(angs(l)) 
      cth = cos(angs(2))sth = sin(angs(2))cps = cos(angs(3))sps=sin(args(3))c Set matrix values 
      matrix(l,l)=cph*cth*cps-sph*sps 
      matrix(Z,l)=sph*cth*cps+cph*sps 
      matrix(3,1)=-sth*cpsmatrix(1,2)=-cph*cth*sps-sph*cpsmatrix(Z,2)=-sph*cth*sps+cph*cps 
      matrix(3,2)=sth*spsmatrix(l,3)=cph*sth 
      matrix(2,3)=sph*sthmatrix(3,3)=cthdo 100 j=1,3
      do 100 i=1.3100 vecout(i)=vecout(i)+matrix(i,j)*vecin(j)
      return 
      end
```
#### Table B.22 Subroutine INVEUC

```
subroutine inveuc(out, in)
  c Finds the inveuc(out, in)<br>c snows: the inverse element of the element of the Euclidean group
 c specified by in (translation vector + Euler angles).
 c Written by Liam Healy, December 9, 1985.
 c---Variables----
 c out, in = returned parameters, incoming parameters.<br>c G_{r_0} in = returned parameters, incoming parameters.
c G_{\text{roup}}, 1n = returned parameters, incoming parameters.<br>G_{\text{roup}} is parameterized by 3 translation vectors + 3 Euler angles.
        double precision out(6), in(6)
c_i = \frac{1}{1} and c_i in R3
       integer i
c---Routine----
       out(4)=-in(6)out(5)=-in(5)out(6)=-in(4)do 120 i=1,3120out(i)=0.call euler(out, in,out(4))do 100 i=1,3100out(i) = -out(i)return
     end
```

```
C 
      subroutine kicker(parms,kick) 
    parms = list of parameters 
      double precision parms(*) 
c b = field strength, len = length of dipole
c rho= bend radius 
c theta = bend angle
c hv = horizontal (0) or vertical (1) flag
      double precision b, len, rho, theta, hv, hpfprm(3), frgprm(2)
      integer kick,kck,nokick,opt 
      include 'libr: glparm . inc ' 
      include 'nature' 
      external hpfl,nfrng,arot,drift 
c----Routine----
      opt=2 
      len=parms(l) 
      b = parms(2)if (b.eq.0.) then 
        call mapelt(drift,parms,kick) 
         if (kick.eq.-1) goto 300 
      else 
         hv=parms(3) 
         rho=brho/b 
         theta=asin(len/rho) 
         nokick=0 
         kck = max(1, kick)if (nint(hv).ge.l) then 
           call mapelt(arot,PI/2,kck) 
           kck=0endif 
         frgprm(l)=rho 
         frgprm(2)=1call mapelt(nfrng,frgprm,kck) 
        if (kck.eq.-1) goto 300 
        if (nint(hv).ge.l) then 
           call ccmap(opt) 
           if (opt.eq.0) goto 300 
         endif 
         hpfprm(l)=rho 
         hpfprm(2)=theta<br>hpfprm(3)=1
         hpfprm(3)=1<br>call mapelt(hpfl,hpfprm,nokick)
        if (nokick.eq.-1) goto 300 
         call ccmap(opt) 
        if (\text{opt.eq.0}) goto 300<br>frgprm(2)=-1
         frgprm(2)=-1 nokick)
         call mapelt(nfrng,frgprm,no
         if (nokick.eq.-1) goto 3o 
         call ccmap(opt) 
         if (opt.eq.0) goto 300
```

```
if (nint(hv).ge.1) then
         call mapelt(arot,-PI/2, nokick)
         if (nokick.eq,-1) goto 300
        call ccmap (opt)
      endif 
      if (kick.eq.0) call ptrdrp(0)endif 
    return 
300 continue 
    if (kick.eq.0) call ptrdrp(0)kick=-1
```
return end

■

#### Appendix C: The Symbolic Computation Code ANNALIE

In this Appendix I shall briefly describe and give examples for ANNALIE (Analytical Lie Algebraic computations for charged particle beam  $transport$ ), a code written in the language SMP to do some of the computations of MARYLIE described above analytically. I will assume hat the reader is familiar with the SMP language (Inference Corp.  $\begin{array}{c} \{1983\}\end{array}$ , or can figure it out with examples and an explanation. Portions of this package were used to verify the concatenation formulae of Chapter 4, and to compute the maps in Chapters 9 and 10.

The Package of routines called GENL (Table C.1) contains *a* number Of seneral purpose routines and initialization routines. The function set-up creates the canonical variables, parameters such as the dimension of  $ph_{\text{ase space}}$ , and quantities such as the matrix J  $(1.7)$ . The function  $nd_{ex}$ , computes the index number for an array of exponents, and 'expon'  $d$ oes the reverse (see Appendix D). The other important functions are  $\kappa_{\texttt{for}_\mathfrak{m}^\prime}$ Which transforms *a* polynomial by *a* matrix by the transformation tu1 e, and , matify' which turns *a* polynomial into *a* matrix according to <sup>the</sup> rule *(l* .99). The package SETUP *(Table* C.2) involves the appropriate initialization and defintion.

MARYLIE, through working numerically is, in effect, doing symbolic computations. Storing each polynomial coefficient as a separate element of an array, for instance, it performs a Possion bracket on these Polynomials by multiplying and adding the appropriate array elements. G:f.ven a symbolic manipulation program such as SMP, one has *a* broader tange of choices in representing the maps. For example, a polynomial can be stored as an array by monomial number and coefficient the way it

*-305-*

is stored in MARYLIE,

$$
[c_{28}, c_{29}, \ldots],
$$

or as a symbolic polynomial,

 $(C.2)$ 

 $(C,1)$ 

 $c_{28}x^3 + c_{29}x^2P_X + \cdots$ 

where the index numbers are a particular way of storing the polynomial Coefficients (the illustration here is the storage scheme of MARYLIE, the Giorgelli ordering, Appendix D or Dragt et. al. [1985]). For this reason, there are many routines for the representation and conversion of representation of polynomials. These are contained in the package POLYS  $(Table C.3)$ .

A companion to POLYS is CREATE (Table C.4), which has several functions for making polynomials. Chief among these are 'npol' which makes a symbolic polynomial from a list of indices and 'mkind' which Will make a list of indices based on some quality such as 'mps' for midplane symmetry or 'conserve' for time-independence of the Hamiltonian. Finally, 'pick' randomly picks monomials from a list to  $f_{\text{O}\text{trm}}$  a polynomial via 'ranpoly.'

This is so that relations may be tested on sample small polynomials, Where the fully general polynomial may be too large for SMP to handle. The two packages PB and LIE (Tables  $C_0$ ,  $C_0$ ) and  $C_0$ ,  $C_0$ ) contain the major  $f_{\text{unctions of }T}$  and  $f_{\text{unctions of }T}$  and  $f_{\text{unctions of }T}$  and  $f_{\text{unctions of }T}$  and  $f_{\text{unectors of }T}$  and  $f_{\text{unectors of }T}$  and  $f_{\text{unectors of }T}$  are  $f_{\text{unclass of }T}$ function 'pb' computes the Poisson bracket axiomatically, by the rules

(1.43-1.46). That is, computation proceeds by using linearity and the

derivation rule to break up a polynomial, until only fundamental Poisson brackets (those between phase space variables) remain. Once the fundamental Poisson brackets have been calculated, the final answer may be constructed.

The functions that remain in the package PB are devoted to the Lie operators, or the adjoint of the Poisson bracket. The function 'colon' turns a polynomial into a Lie operator (see section lc), 'concat' concatenates (composes) then, and 'liepow' and 'lieplus' allow their exponentiation and addition.

The usefulness of these Lie operators is extended by the function 'allow' in the package LIE. This function is a general purpose routine that will take any mathematical function with a Taylor series and alter <sup>1t</sup> so that when it is applied to a Lie operator, it is replaced by its Taylor series with addition replaced with 'lieplus,' multiplication by "concat", and exponentiation by 'liepow'. In particular, when applied to 'Exp,' the SMP exponentiation function, it forms the Lie transformation (1.54). In practice the Taylor series is truncated at some suitable point, specified by the user as an argument to 'allow.'

There are other functions of ANNALIE not included here, primarily to make it compatible on input and output with MARYLIE. Much of what is Part of MARYLIE, however, is not present in ANNALIE. In particular, there is nothing that is associated with purely numerical aspects of MARYLIE, for example, the element library or computations of tunes.

ANNALIE has proved quite useful as an aid to the implementation of the mathematics in this dissertation into MARYLIE. There is much that could be done to extend this usefulness, but from a practical standpoint it would be limited by the capacity of most computers that SMP runs on, and the bugs in SMP. These considerations have restricted the usefulness of ANNALIE as it is.

 $\mathbb{L}$ 

### Table C.1 Package GENL

```
(Note: the continuation symbol prints as '_' in these listings.)
/*************** Utility ****************/
\frac{1}{\sqrt{2}} Sub list extraction \frac{1}{\sqrt{2}}subl[$list,$range] :: Cat[Ar] $range,$list]]
\frac{1}{x} Substitute a list of values for a list of variables in an
expression * /XList0
s1[s_{expr}, $v_{b1s} =onedeep[$vbls],
  \frac{\delta \text{val}_s - \text{onedee}_p[\text{Svbls}]}{\delta \text{onedee}_p[\text{Svals}] \& p[\text{Len}[\text{Svbls}] = \text{Len}[\text{Svals}]] :: =
                 Ap [S, Prep [Sexpr, Ldist [Rep [Svbls, Svals]]]]
save [\frac{\text{sgn}}{\text{res}_\text{tor}}] :: ( \frac{\text{sgn}}{\text{res}_\text{tor}} : Rel [\frac{\text{sgn}}{\text{res}_\text{tor}}] restore [\frac{\text{sgn}}{\text{res}_\text{tor}}]\left(\frac{1}{2}+\frac{1}{2}+\Create constants based on the number of phase space dimensions and the
/*and the maximum order of polynomials.
setup[$psd_=Evenp[$psd],$polymaxord_=Natp[$polymaxord]] :: _
                 Map [Set, 'psd, 'polymaxord, 'canvbl, 'top,
                           'bottom, 'id, 'zmat, 'J, 'sm, 'expon \left| \right|;
                                                                                        \star/
                          $psd: Number of phase space dimensions
        /*\sin\left(\frac{1}{2}\right)<br>Spolymaxord: Maximum order retained in polynomials *//*polymaxord:$polymaxord;
                  If [\$psd\leftarrow 6, \$sh:sub1 [cvn, \overline{1}, \$psd]; =
                     Map [Set, %sh]; canvbl : Rel [%sh], =
                     Set [z]; canvbl: Map [z, 1.. $psd ]];
            Set property to indicate canonical variables *//*/* Minimum, maximum indeces for each order */<br>top: Cat[Ar] 1, Spolymaxord ,Comb[$a+$psd,$a]-1]];<br>top: Cat[Ar] 1, Spolymaxord .Comb[$a+$psd-1,$a-1]]];
                     Map [ $a [canvb1] : 1, canvb1]; =
                  \frac{\text{cat} \{AT\} \{1, \text{Spolymaxora}\}}{\text{Cont} \{3a + \text{Spold}} \{5a + \text{Spold}} \{5a + \text{Spold}}\}}\frac{1}{x} Useful array & matrices \frac{x}{x}zarr: Rep1[0, Spsd];
                  zmat: Repl[zarr, $psd];
                  id: Ar [ $psd, $psd ]; =
                 J: Ar [ $psd, $psd , genJ];
              Restore "memoed" functions \sqrt{7}/*restore ['expon]; restore ['mkind];
        (e.g. x 2 y from 2,0,1,0,0,0), and make a table of symbolic<br>monomial.
        monomials based indexed by the standard indeces */D_0[%1,top[$polymaxord],%j:next[%j]; sm[%1]:symmon[%j]]; _<br>Null)
                  Nu11)
```

```
/* Template to generate matrix J * /SenJ[\sin\left[\frac{1}{2}\right] : P[Ceil[\sin\left[\frac{1}{2}\right] = Ceil[\sin\left[\frac{1}{2}\right] *Sign[\sin\left[\frac{1}{2}\right] : P[Ceil[\sin\left[\frac{1}{2}\right] = Ceil[\sin\left[\frac{1}{2}\right]] *Sign[\sin\left[\frac{1}{2}\right]/* Index computation */
\overline{\text{Obin}[\text{Sm},\text{Si}]} :: Comb [\text{Sm+psd-Si},\text{1+psd-Si}]\texttt{ndex}[\S_j] :: (\texttt{Lcl}[\texttt{cord},\texttt{ind},\texttt{ib}];\texttt{ind:ord}:\S_j[\texttt{psd}];\blacksquareDo[ib, psd-1, 1, -1, Inc[cord, 8j[ib]];
                                Inc[ind, obin[cord, ib]]]; ind)
/* Find the last non-zero exponent (except psd) in an array of
Inzj[$j] :: (Lc1[i] ; i : psd ; Loop[$j[i] = 0 | i = psd, Dec[i], i > 0])
/* Get the next (in the index ordering) array of exponents from
LILS one */<br>
next[\S1] :: (Lcl [out,1] ; out : \S1 ; out[psd] : 0 ; i : lnzj[\S1] ; If[i_{\square}<br>
next[\S1] :: (Lcl [out,1] ; out : \S1 ; out [out,1] + S1 [nsd]] : out)> 0, Dec [out [i]]] ; Inc [out [i + 1], 1 + $1 [psd]] ; out)
\frac{1}{\pi} The exponents for each index */
<XMSet
\frac{\exp \{ \sinh(\frac{\pi}{2}) : \pi \} }{ \exp \{ \sinh(\frac{\pi}{2}) \}}expon[0] : Repl[0,'psd]
save ['expon]
\frac{1}{x} Invert a symplectic matrix \frac{x}{16}sminv[$m_=isdbyd[$m]] :: -J.Trans[$m].J
        Transform a polynomial by a map (given as an array of psd functions,<br>Corrections).
        corresponding to what each of the image of each of the variables),
 /xur a matrix. */<br>xform[$poly,$map_=onedeep[$map]] :: Ex[sl[$poly,canvbl,$map]]<br>xform[$poly,$map_=onedeep[$map]] :: form[$poly.$mat.canvbl]
xform[$poly,$map_=onedeep[$map]] :: Ex[81[?poly,$mat.canvbl]<br>xform[$poly,$mat_=isdbyd[$mat]] :: xform[$poly,$mat.canvbl]
/* Definition: monomial basis element is a product of powers of<br>the result of \frac{1}{2} is a product of powers of
       Lue variables, e.g. x px py 2. \frac{x}{t} of monomial basis elements<br>Make a matrix for the transformation \frac{x}{t}out of an array of such transformations */
 /*
/* Turn a second-order polynomial into a matrix
            6 phase space vbls) */
            \begin{array}{l} \begin{array}{l} \text{111,} \\ \text{122,} \\ \text{133,} \\ \text{144,} \\ \text{155,} \\ \text{166,} \\ \text{177,} \\ \text{188,} \\ \text{199,} \\ \text{190,} \\ \text{101,} \\ \text{1101,} \\ \text{111,} \\ \text{111,} \\ \text{1101,} \\ \text{111,} \\ \text{111,} \\ \text{111,} \\ \text{111,} \\ \text{111,} \\ \text{111,} \\ \text{111,} \\ \text{111\text{-}\frac{5 \text{ [3]}}{2} = \frac{5 \text{ [3]}}{2} = \frac{5 \text{ [3]}}{2} = \frac{5 \text{ [3]}}{2} = \frac{5 \text{ [3]}}{2} = \frac{5 \text{ [3]}}{2} = \frac{5 \text{ [3]}}{2} = \frac{5 \text{ [3]}}{2} = \frac{5 \text{ [3]}}{2} = \frac{5 \text{ [3]}}{2} = \frac{5 \text{ [3]}}{2} = \frac{5 \text{ [multiply[s_{poly}] ::
            \text{Spoly}[9], \text{Spoly}[14], 2* \text{Spoly}[18], \text{Spoly}[29], \text{Spoly}[20], \text{Spoly}[21], -\text{Spoly}[19], \text{Spoly}[20], \text{Spoly}[21], -\text{Spoly}[19], \text{Spoly}[20], \text{Spoly}[21], -\text{Spoly}[19], \text{Spoly}[21], -\text{Spoly}[21], -\text{Spoly}[21], -\text{Spoly}[21], -\text{Spoly}[21], -\text{Spoly}[21], -\text{Spoly}[21], -\text{Spoly}[21], -\text{Spoly}[21], -\text{Spoly}[21-\text{Spoly}[10], -\text{Spoly}[15], -\text{Spoly}[19], -2*\text{Spoly}[22], -\text{Spoly}[10], -\text{Spoly}[15], -\text{Spoly}[24].-\text{Spoly}[12], -\text{Spoly}[17], \text{Spoly}[21], -\text{Spoly}[24], -\text{Spoly}[27].- spoly [26], -2* spoly [27],
            - Spoly [20], -2 - Spoly [20], 2^* Spoly [23], 2* Spoly [25], Spoly [26]/********** Character Determination ************/
\frac{1}{\sqrt{2}} List goes to exactly a depth of one \frac{1}{\sqrt{2}}
```
 $-310-$ 

onedeep [\$1]:: Contp [\$1] & P [Len [Dim [\$1] ]=1] /\* Object is a list of n-long lists that do not contain any lists  $*/$  $\text{lofl}[S1, Sn]:: (\text{Lcl}[\% \text{dim}];$ <br>Fullp $[S1, 2]$  & P[(%dim:Dim[\$1])[2]=\$n] & P[Len[%dim]=2])  $\frac{1}{x}$  Object is a psd by psd matrix, with no lists as elements \*/  $1$ sdbyd $[\$m]$  ::  $Fullp[\$m,2]$  &  $P[Dim[\$m] = psd, psd]$ /\* Two terms are in the Giorgelli order, or if the same exponents, in lexical order  $\star/$ sortind [Sexpr] = Listp [Sexpr]], Sexpr2 = Listp [Sexpr2]]::  $(Lc1 [%)$ ; If  $[(\ˆ : \text{Sign}]\text{Index}[\text{exps}]\text{Sexpr2}]\text{Index}[\text{exps}[\text{Sexpr1}]]] = 0$ , Ord [Sexpr], Sexpr2], %o])  $\frac{1}{2}$  issortind [ $\frac{1}{2}$ [ $\frac{1}{2}$ ],  $\frac{1}{2}$ ]  $\frac{1}{2}$  : Ceil [Theta [sortind [ $\frac{2}{2}$ ],  $\frac{2}{2}$ ]]

Table C.2 Package SETUP

 $x^*$ <br>  $x^*$ <br>  $y^*$ <br>  $y^*$ /\* Names of the canonical variables \*/ cyn :  $x, 'px, 'y, 'py, 't, 'pt$ ntexpf2tay:6  $/*$  Number of terms in exponential to take for f2s \*/ /\* Create dimension and maximum order for polynomials \*/<br>If  $N_{n+1}$ If  $N_{\text{atp}}$  (bottom[1]], setup  $[6, 4]$ ]  $\frac{1}{2}$  Names to give to maps when they are read in  $\frac{1}{2}$ <br>mappers mapnames: 'mf,'f,'mg,'g,'mh,'h,'mk,'k,'ml,'l,mj,'j

Table C.3 Package POLYS

/\*\*\*\*\*\*\*\*\*\* Representation and Conversion of Polynomials \*\*\*\*\*\*\*\*\*\*/ <sup>symmon[\$j]</sup> :: Inner[Pow,canvb1,\$j,Mult] /\* For a particular monomial, give a list consisting of the index and the the coefficient \*/  $\frac{\exp(s_{\text{mon}})}{\exp(s_{\text{mon}})}$  : Map [Expt [\$a, \$mon], canvb1]  $\text{co}[\text{Smon}, \text{Sex}]$  : Coef [symmon [ $\text{Sex}$ ],  $\text{Smon}$ ] /\* Produce an index, coeff for a/each term in a polynomial or in a list of terms, or return a polynomial from a list of index, coef pairs. \*/ ic :Ldist  $ic$ :Tier  $i_{\text{c}}$ [ $\varsigma_{\text{mon}}$  = Listp[ $\varsigma_{\text{mon}}$ ]] ::<br>  $\frac{[Lc][\varsigma_{\text{mon}}]}{[Lc][\varsigma_{\text{Durs}}]}$ ;  $\frac{1}{[Lc][\varsigma_{\text{max}}]}$  :  $\frac{1}{[Lc][\varsigma_{\text{max}}]}$  :  $\frac{1}{[Lc][\varsigma_{\text{max}}]}$  $i_{\text{c}}$ [ $\text{spoly}$ =P[ $\text{spoly}[0]$ =P[ $\text{spoly}[0]$ ]] ::  $i_{\text{c}}$ [ $\text{spoly}[1]$ ] pic  $[s_1 = \text{onedeep}[s_1]]$  :  $$1[2]*sm[$1[1]]$ <br>pic  $[s_2 = \text{onedeep}[s_1]]$  :  $$1[2]*sm[$1[1]]$ pic  $[s_1 = \text{lofl}[s_1, 2]]$  ::  $\text{poly}[\text{Map}[pic, s_1]]$ <br>  $\text{key}[\text{S}][s_1, 2]]$  ::  $\text{poly}[\text{Map}[pic, s_1]]$  $/* \xarrow{\text{XContig}} */$ spic[\$1] :: Contig [sepoly [pic[\$1]], polymaxord, 0]  $\frac{1}{\pi}$  Find the order of a term, or orders in list of terms or a polynomial (note total order will be taken if totalorder=1) ordi[\$term] :: Ap[Plus, exps[\$term]] + totalorder\*Expt[e, \$term]<br>orde[\$n] :: Ap[Plus, exps[\$term]] + totalorder\*Expt[e, \$term]  $\text{ord}_{\mathbb{C}}\left[\begin{smallmatrix} s_p \end{smallmatrix}\right]$  :: Map [ordi, terms  $[\begin{smallmatrix} s_p \end{smallmatrix}]$ ] /\* The order of any particular phase space variable \*/<br>
Ordj[Sterm of any particular phase space variable \*/ ordj [\$term,\$n] :: Expt [canvb1 [\$n],\$term]  $\frac{1}{\sqrt{4}}$  A non-repeating list of the orders of the terms in a polynomial  $\frac{1}{\sqrt{4}}$ <br>orders : Tion orders : Tier Orders [\$p] :: Union [ordc [\$p]]  $\frac{1}{2}$  Is the polynomial homogeneous? \*/  $h_{\text{OMO}}(sp)$  ::  $P[\text{Len}[\text{orders}[\$p]] = 1]$ maxord :Ldist maxord[\$p] :: Last [orders [\$p]]  $\star/$ /\* Seperate terms of a polynomial, into a list of monomials.<br>terms:Tier terms : Tier  $\frac{\text{terms}}{\text{tan}}$   $[\$p = \text{Contp} [\$p]]$  ::  $$\$p$$ terms  $[sp]$  = Contp  $[sp]$  ::  ${}^{Sp}_{\text{Lc1}}$   ${}^{Sp}_{\text{Lc1}}$   ${}^{Sp}_{\text{Lc1}}$   ${}^{Sp}_{\text{Lc1}}$   ${}^{Sp}_{\text{Lc1}}$   ${}^{Sp}_{\text{Lc1}}$   ${}^{Sp}_{\text{Lc1}}$   ${}^{Sp}_{\text{Lc1}}$   ${}^{Sp}_{\text{Lc1}}$   ${}^{Sp}_{\text{Lc1}}$   ${}^{Sp}_{\text{Lc1}}$ Contp [\$p]] ::  $(Lcl[\begin{matrix} \mathbb{Z}_p \\ \mathbb{Z}_p \end{matrix}]; \begin{matrix} \mathbb{Z}_p : E \times I \times I \end{matrix}^T; \begin{matrix} \mathbb{Z}_p \\ \mathbb{Z}_p \end{matrix}$ <br>If  $[\mathbb{Z}_p [0] = 'Plus, Ar[Len[\mathbb{Z}_p], \mathbb{Z}_p], \begin{matrix} \mathbb{Z}_p \\ \mathbb{Z}_p \end{matrix}$ /\* Make a polynomial out of a list of monomials or<br>select polynomial out of a list of monomials or select terms of a certain order from a polynomial or list of noncontractor select terms of a certain order from a polynomial or list of monomials; -uin a polynomial.<br>Any particular selection criterion can be picked for \$sel,
```
preceeded by a single quote. E.g., so [1,'Le,3] picks out
    all terms less than or equal to third order. */
Le [\$n, \$m] :: \$m\rangle = \$nLt [\$n, \$m] :: \$m>\$npoly : Tier
poly[$1 = Contp[$1]] :: Ap[Plus, $1]poly[$1 = Contp[$1]] :: $1poly[\frac{6}{7}, \frac{6}{7}] = Natp[\frac{6}{7}] | \frac{6}{7} = 0] :: poly[\frac{6}{7}, \frac{6}{7}]<XMask
poly[$p,$sel =Symbp[$sel],$ords] :: (Lcl[%t]; %t:terms[$p]; _
      poly [Mask [Map [$sel [ordi [$a], $ords], %t], %t]])
/* Create a list of polynomials by seperating a polynomial or list
      of terms according to the value of $qual for each term.
      indexed by that value.
      Default quality is order.
                                        \star/sepoly :Ldist
sepoly :Tier
sepoly[$p, $qual] ::
      (Lcl[%quals,%t]; %t:terms[$p]; %quals:Rel[Map[$qual,%t]];
      Ar [ Union [%quals] , poly [Mask [Map [$a=$b, %quals], %t]]])
sepoly[\$p] :: sepoly[\$p, 'ordi]
```
## Table C.4 Package CREATE

 $/*$ \*\*\*\*\*\*\*\*\*\*\*\*\*\* Creation of Arrays \*\*\*\*\*\*\*\*\*\*\*\*\*/ /\* make symbolic polynomials (arrayed by order) for an array with indeces given in the list \$inds.  $\star/$ mkpol [\$name, \$inds = Contp [\$inds]] :: spic[Trans [ \$inds, Ldist [\$name [\$inds]] ]]  $/*$  Pick \$n elements at random from a list \*/  $/*$  <XMask \*/  $plot[slist, $n] :: (Lcl[%len]; %len:Len[$list];$ Mask [Map [P [\$n/%1en>\$a], Ar [%1en, Rand []]], §11st]) /\* Make a list of indices satisfy a given property \$qual e.g., mkind ['expon [\$a,2]=0] yields a list of indices for which the there is no px term  $*/$ mkind [\$qual] ::: Cat [Ar] top [polymaxord], Rel [\$qual]]] save ['mkind]  $/*$ Some qualities to act on indices  $*$ mps [\$ind] :: Smp [expon [\$ind]] [3]=0 conserve [\$ind] :: Smp [expon [\$ind]] [5]=0 both [\$ind] :: mps [\$ind] & conserve [\$ind]

ranpoly[\$name,\$qual,\$n] :: mkpol[\$name,pick[mkind[\$qual],\$n]]

## Table C.5 Package PB

```
/* Expression contains only constants (literal or
     declared symbolic) */constp [$expr] :: Ap [And, Map [P [ $a [Const]=1], Cont [$expr]]]
/* Expression contains only constants or canonical variables */
evalbl[şexpr] ::
      Ap [And, Map [P\bar{]} $a [Const]=1 | $a ['canvbl]=1], Cont [$expr]]]
/* Non-null arguments */nna [$$r] :: P[$$r=Nu11]
pb :Ldist
pb :Tier
/* Fundamental Poisson Brackets */
Inner [Set [cvnum [$a], $b], canvb1, Ar [psd]]
pb: Tier[Ar] canvbl , canvbl , J[cvnum[$a], cvnum[$b]]]]
pb[$f, $f]:0
/* Constants */
pb[$$r,$c = constp[s_c],$$u] : 0
/* How to interpret quotients */pb[$$r,$f/$g,$$s] :: Rel[pb[$$r,'$g -1 $f,$$s]]
/* Derivation property */
pb[$$r,$f,$g $$t_=nna[$$t]] ::
      pb[$$r,pb[\overline{Sf},$$t] $g] + pb[\$$r,pb[\overline{Sf}, \overline{Sg}] $$t]
pb[$$r,$f $$t = nna[$$t],$$u = nna[$$u]] ::
      pb[$$r, s$t pb[sf, s$u]] + pb[ssr, sfp][$$t, $$u]]
pb[$f \n, $g] :: \n $f (\$n-1) pb[$f, $g]
pb[$f,$g $n] :: $n $g ($n-1) pb[$f,$g]
/* Linearity */
pb[$$r,$f+$$t,$$u] :: pb[$$r,$f,$$u] + pb[$$r,$$t,$$u]
/* Unflatten pb chain if it's calculable. */
pb[$$r,pb[$f,$$s]] :: pb[$$r,$f,$$s]
pb[$$r,$f_=evalbl[$f],$g_=evalbl[sg]] :: pb[$$r,pb[sf,$g]]
pb[$f =P[$f[Mgen] =1]] :: $f
/* Null pb is just argument */
pb[,$f]:: $f
pb[$$r,] :: pb[$$r]
pb[$f.] :: $f/* Identity Lie operator */iden[§obj] :: $obj/* Colonize */_colon[Extr, Mult]: concat
\text{colon}[\frac{5f}{56}, \frac{5}{9} :: 'pb [\frac{5f}{56}, \frac{5}{9} obj]
```

```
/* Is the object a Lie operator? */
10^{5}[$f] :: P[Len[$f]=1 & Ind[$f,1]=$0bj]
/* Concatenate maps */concat :Tier
concat[\frac{5f}{5f} = 10 [\frac{5f}{5f}, \frac{5g}{5f}] = 10 [\frac{5g}{5f}] :: Rel [Ldist [\frac{5f}{5f} [\frac{5g}{5f}]]
concat [$f, $g, $$r = nna $[$f, concat $[f, concat $[g, $$r]]]Sxset [", ", concat, 4, 2]/* Raise them to powers *//* <XMSet */
liepow : Tier
1iepow[$f =1o[$f],0] : iden
1iepow [$f =10[$f], 1] :: $fliepow[$f<sup>-1</sup>o[$f],$n<sup>-Natp[$n]& $n>1] ::: concat[$f,liepow[$f,$n-1]]</sup>
save ['liepow]
Sxset [". ", liepow, 3, 1]
/* Add maps */lieplus : Tier
lieplus [$f = evalbl[$f], $g = lo [$g]] :: Rel[$f iden + $g]
lieplus \begin{bmatrix} \n5f = 10 & 5f \\ \n5f = 10 & 5f \\ \n1 & 8g = 10 & 5g \n\end{bmatrix} :: Rel \begin{bmatrix} \n5g & 1de \\ \n5g & 1de \\ \n5g & 1de \\ \n6g & 1g & 1g \n\end{bmatrix}
```

```
lieplus [$f,$g,$$r_=nna [$$r]] :: lieplus [$f,lieplus [$g,$$r]]
```
 $/*$  Allow or disallow use of a function on a Lie operator  $*/$ 

 $/\star$ SMP bug: don't 'disallow' or look at properties of a system function once it's been used with a Lie operator (causes crash). \*/

allow[\$fun,\$nterms] :: (Lcl[%dum,%liex];<br>%liex:S[As[S[Dis[Ax[Ps[\$fun[%dum],%dum,0,\$nterms]],Inf],  $Pow \rightarrow 'liepow, 'Mult \rightarrow 'concat, 'Plus \rightarrow 'lieplus], Inf], % dum \rightarrow Sc];$ Ap [Setd, '\$fun[\$c\_=lo[\$c]],%liex]; \$fun:Rel[Rel[\$fun]]; \_ If [Valp [ Sfun], Sfun [hold]: Sfun; Sfun [Ldist]:])<br>disallow [Sfun]:: (If [Valp [ Sfun], Sfun: Sfun [hold]];

 $$fun[$c =1o[$c]]: )$ 

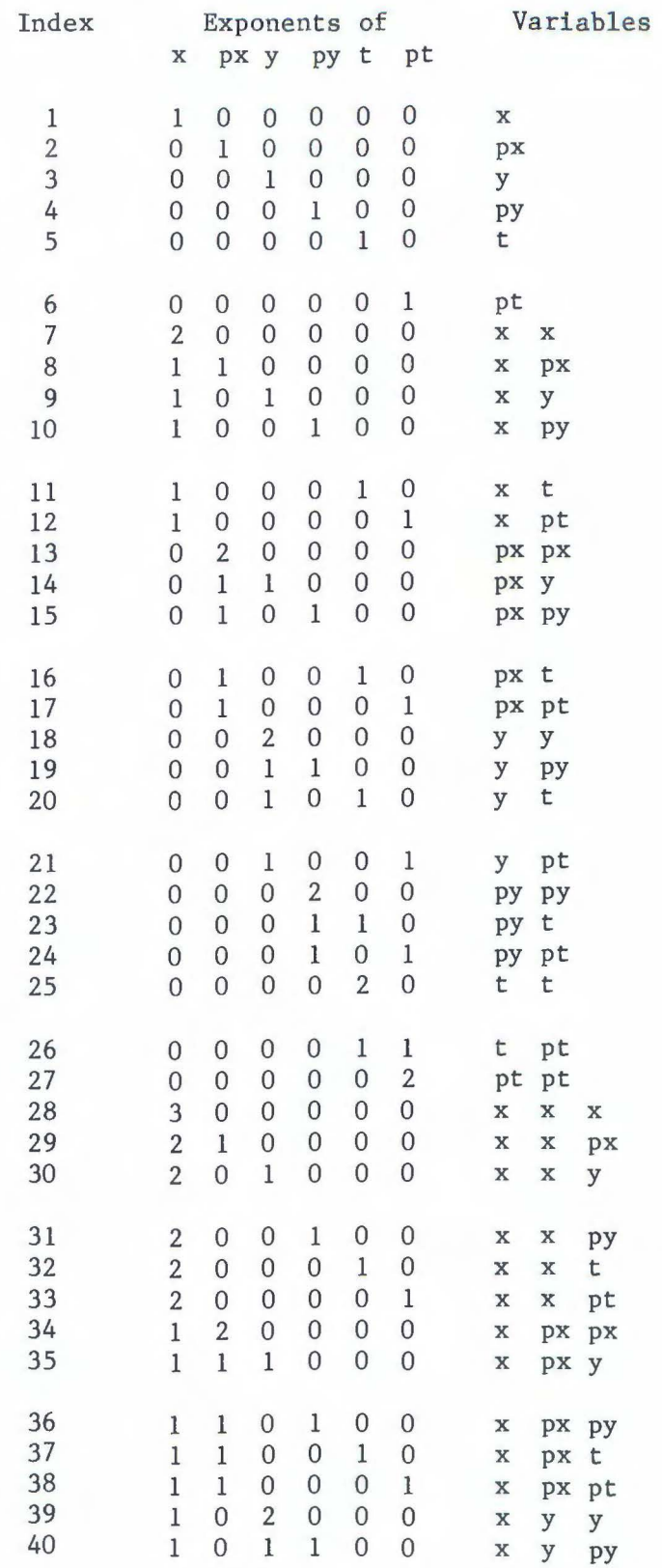

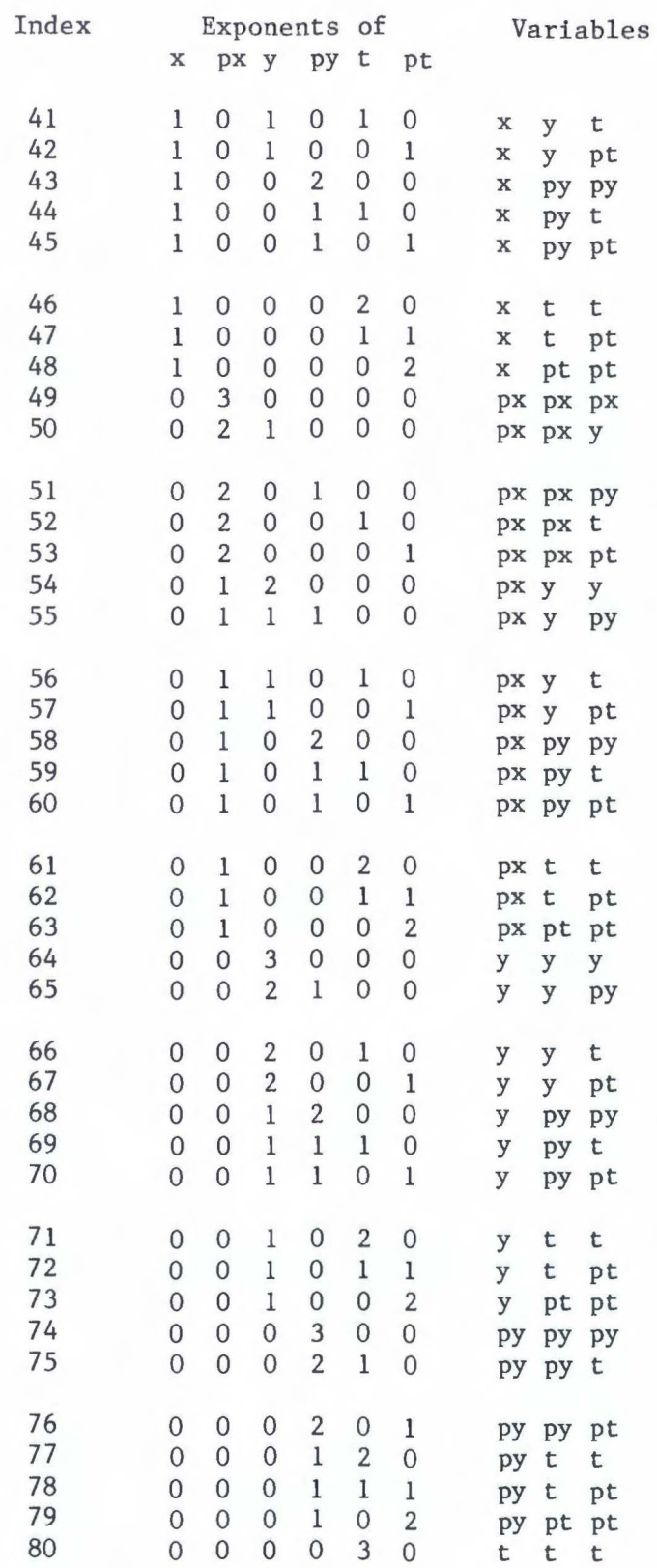

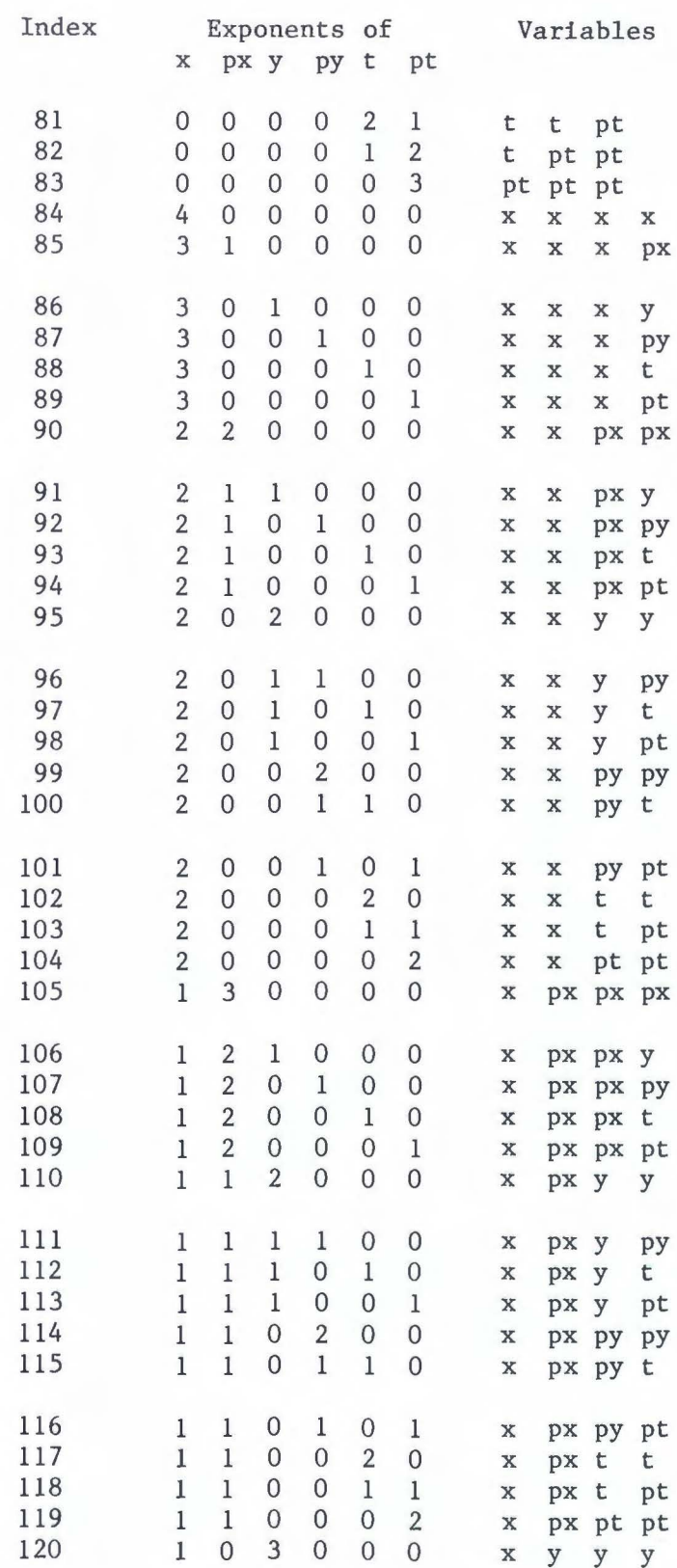

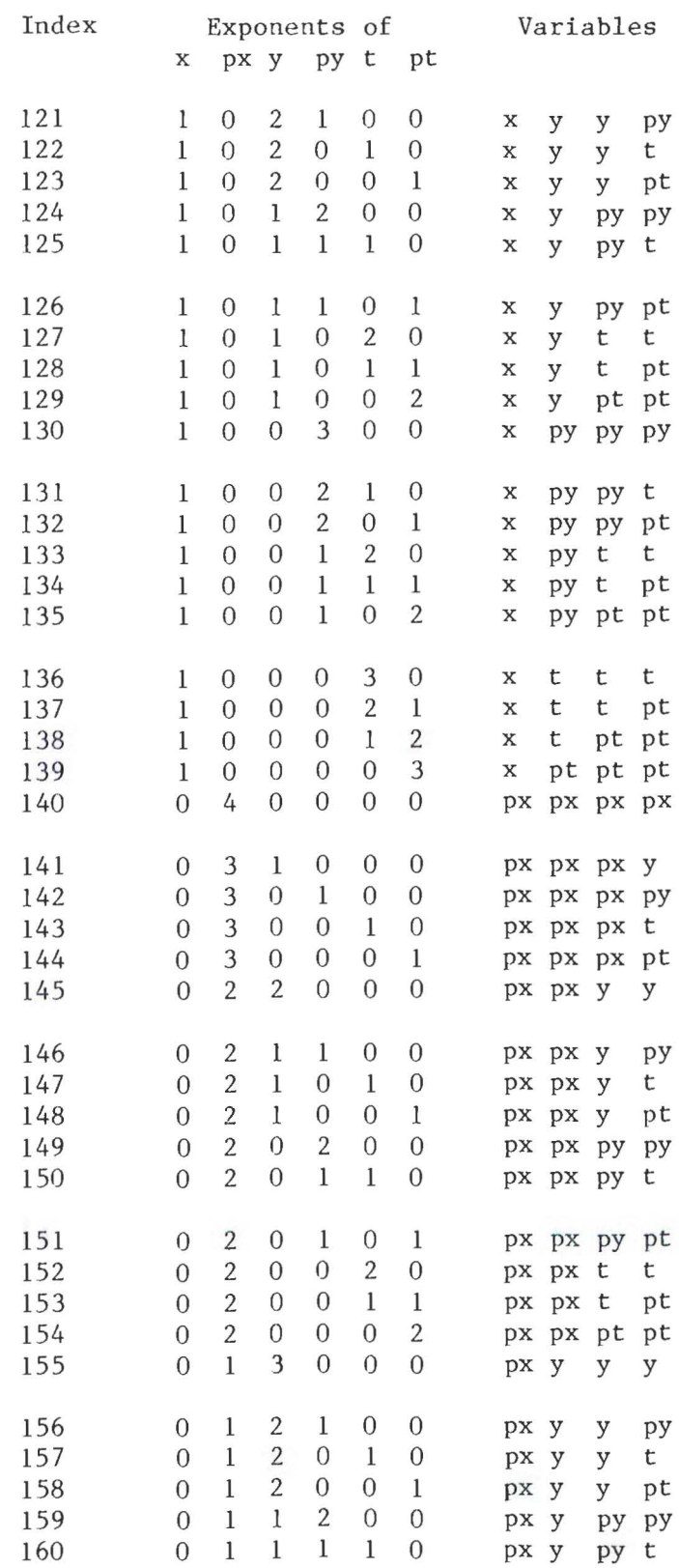

 $\mathcal{L}^{\text{max}}$ 

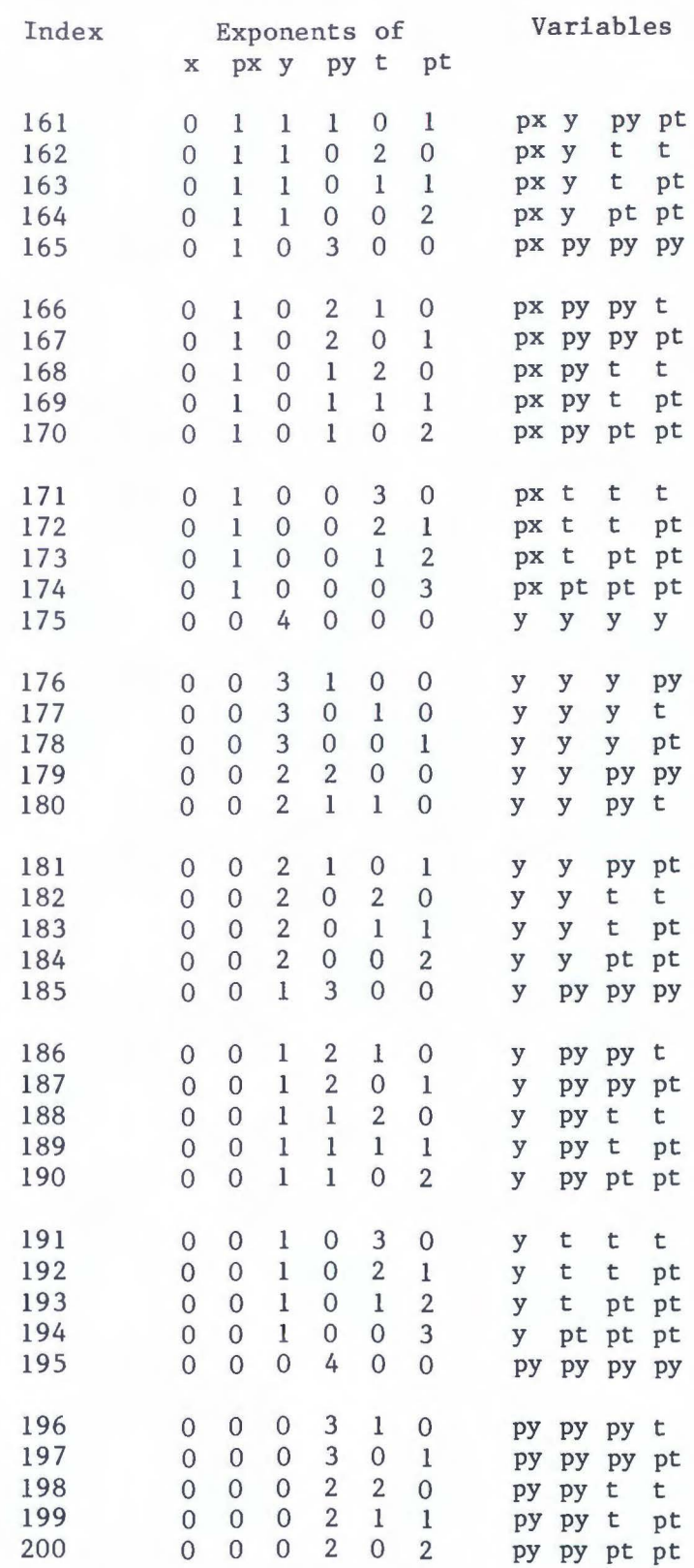

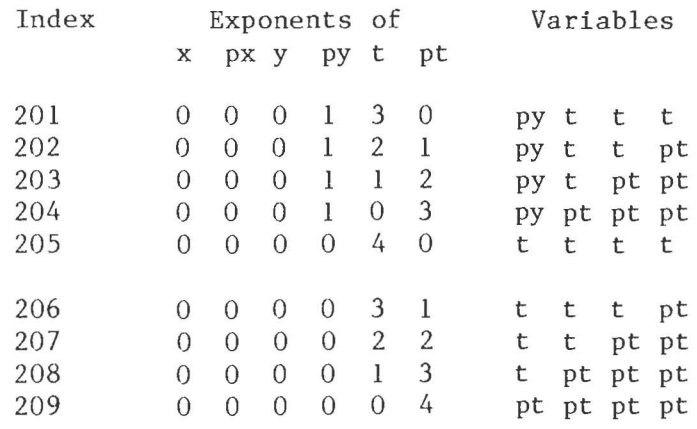

 $\mathcal{L}^{\text{max}}$  and  $\mathcal{L}^{\text{max}}$ 

## References

- Arnold [1978], V.I.: Mathematical Methods of Classical Mechanics, Springer-Verlag, New York.
- Bevington [1969], Philip R.: Data Reduction and Error Analysis for the Physical Sciences, McGraw-Hill, New York.
- Chow [1978], Yutze: General Theory of Lie Algebras, Vol. 1, Gordon and Breach, New York.
- Dixmier [1977], Jacques: Enveloping Algebras, North Holland, Amsterdam.
- Douglas [1982], D.R.: Ph.D. Thesis, University of Maryland, unpublished.
- Dragt [1976], A.J., J. Finn: Lie Series and Invariant Functions for Symplectic Maps, J. Math. Phys. 17, 2215.
- Dragt [1982], A.J.: Lectures on Nonlinear Orbit Dynamics, in Physics of High Energy Particle Accelerators (Proceedings of the 1981 Fermilab Summer School of High Energy Particle Physics), AIP Conference Proceedings, vol. 87, Am. Inst. Physics, New York.

Dragt [1982b], A.J.: Unpublished notes on fringe field calculations.

- Dragt [1983], A.J., E. Forest: Computation of Nonlinear Behavior of Hamiltonian Systems Using Lie Algebraic Methods, J. Math. Phys., 24, 1734.
- Dragt [1985], A.J., L.M. Healy, F. Neri, R. Ryne, D. Douglas, E. Forest: Marylie 3.0 Manual.

Dragt [1986], A.J.: Lecture notes on the rotation group, unpublished.

Eadie [1971], W.T., D. Drijard, F.E. James, M. Roos, B. Sodoulet: Statistical Methods in Experimental Physics, North-Holland, Amsterdam.

Forest [1984], E.: Ph.D. Thesis, University of Maryland, unpublished.

Furman [1985], M.: A Simple Method to Symplectify Matrices, SSC-TM-4001, SSC Central Design Group, Berkeley, Cal., unpublished.

Goldstein [1950], H.: Classical Mechanics; Addison Wesley, Reading, MA.

- Guignard [1970], G.: Effects des Champs Magnetiques Perturbateurs d'un Synchrotron sur l'0rbite Fermee et Les Oscillations Betatroniques, Ainsi Que Leur Compensation, CERN 70-24, Geneva, unpublished.
- Hausner [1968], M., J. Schwartz: Lie Groups, Lie Algebras, Gordon and Breach, **N.Y.**
- Helgason [1978], S: Differential Geometry, Lie Groups, and Symmetric Spaces; Academic Press, New York.

Inference Corp. [1983]: SMP Reference Manual, Inference Corp.

Jacobson [1962], Nathan: Lie Algebras; Dover, New York.

Myers [1984], Peter D.: SSC Magnet Alignment and Aperture, SSC Note-27, SSC Central Design Group, Berkeley, Cal., unpublished.

Richtmyer [1978], Robert D.: Principles of Advanced Mathematical Physics, Springer-Verlag, Berlin.

Schutz (1980], B.: Geometrical Methods of Mathematical Physics, Cambridge Univ. Press, Cambridge.

Spivak (1970], M.: Differential Geometry; Publish or Perish, Berkeley, CA.